**Panorama radiofonico internazionale** n. 37

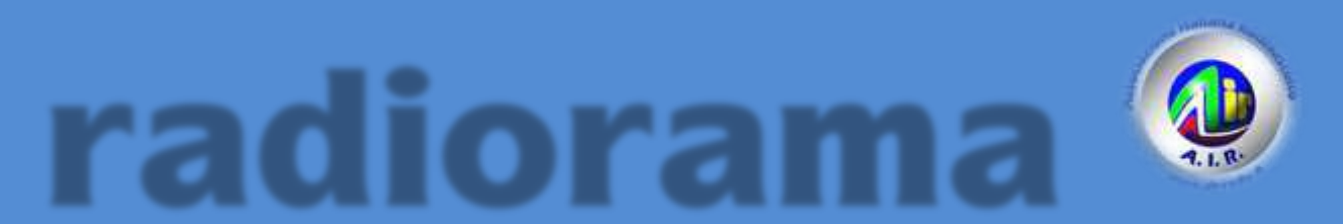

Dal 1982 dalla parte del Radioascolto

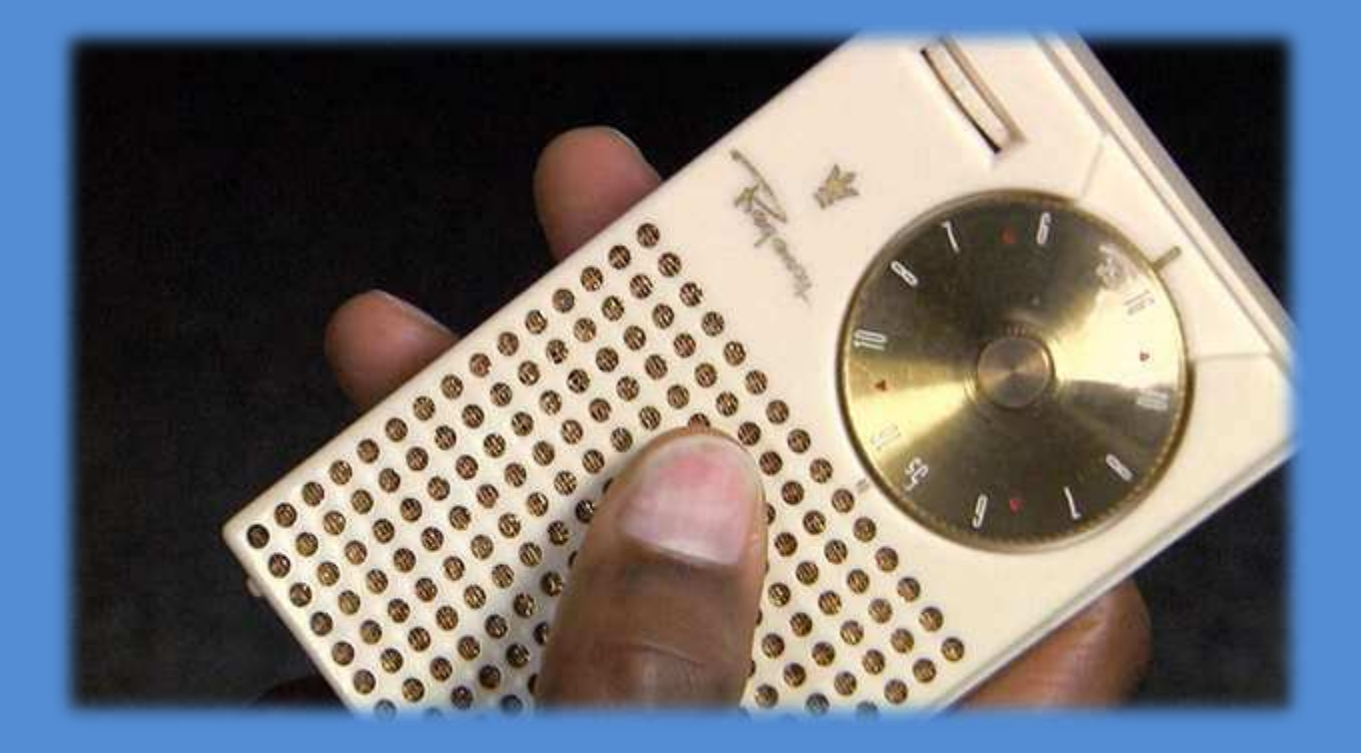

**Rivista telematica edita in proprio dall'AIR Associazione Italiana Radioascolto c.p. 1338 - 10100 Torino AD [www.air-radio.it](http://www.air-radio.it/)**

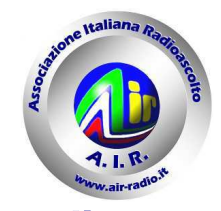

#### radiorama

PANORAMA RADIOFONICO INTERNAZIONALE **organo ufficiale dell'A.I.R. Associazione Italiana Radioascolto**

recapito editoriale: radiorama - C. P. 1338 - 10100 TORINO AD e-mail: redazione@air-radio.it

#### AIR - radiorama

- Responsabile Organo Ufficiale: Giancarlo VENTURI - Response radio<br>impaginazione PECOLATTO - Responsabile Blog AIR-radiorama: i singoli Autori

- Responsabile sito web: Emanuele PELICIOLI -------------------------------------------------

Il presente numero di radiorama e' pubblicato in rete in proprio dall'AIR Associazione Italiana Radioascolto, tramite il server Aruba con sede in località Palazzetto, 4 - 52011 Bibbiena Stazione (AR). Non costituisce testata giornalistica, non ha carattere periodico ed è aggiornato secondo la disponibilità e la reperibilità dei materiali. Pertanto, non può essere considerato in alcun modo un prodotto editoriale ai sensi della L. n. 62 del 7.03.2001. La responsabilità di quanto pubblicato è esclusivamente dei singoli L'AIR-Associazione Radioascolto, costituita con atto notarile nel 1982, ha attuale sede legale presso il Presidente p.t. avv. Giancarlo Venturi, viale M.F. Nobiliore, 43 - 00175 Roma

#### **RUBRICHE** :

**Pirate News - Il Mondo in Cuffia Scala parlante** e-mail: bpecolatto@libero.it

**Vita associativa, Attività Locale, Eventi** Segreteria, Casella Postale 1338 10100 Torino A.D. e-mail: segreteria@air-radio.it bpecolatto@libero.it

**Rassegna stampa** – Giampiero Bernardini e-mail: giampiero58@fastwebnet.it

**Rubrica FM –** Giampiero Bernardini e-mail: giampiero58@fastwebnet.it

> **Utility –** Fiorenzo Repetto e-mail: e404@libero.it

**La collaborazione è aperta a tutti i Soci AIR, articoli con file via internet a :**  redazione@air-radio.it

**secondo le regole del protocollo pubblicato al link :** 

http://airradiorama.blogspot.it/2012/08/passaggioad-una-colonna-come.html

www.air-radio.it

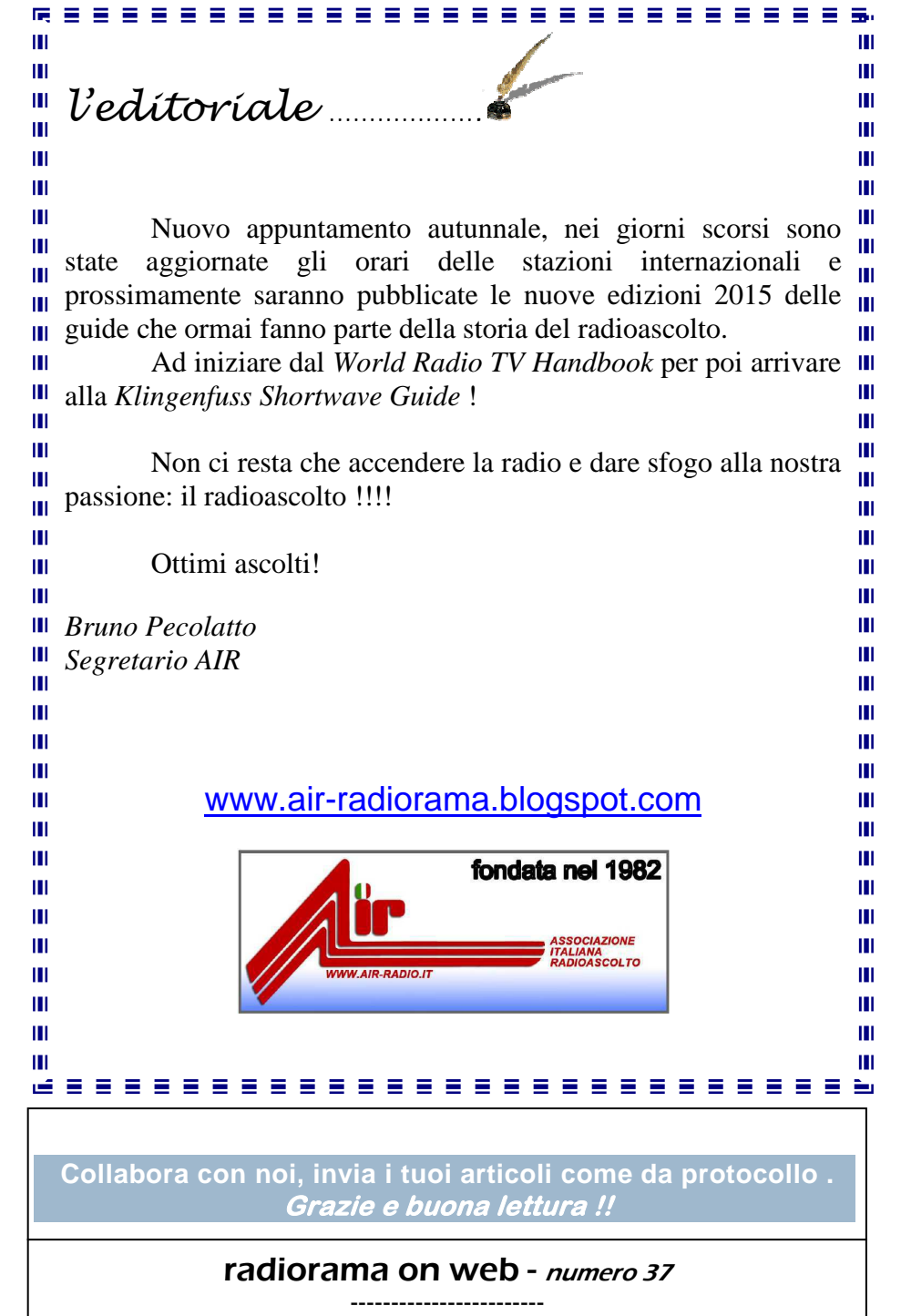

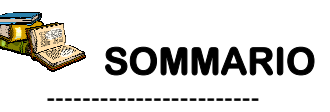

In copertina : **la prima radio a transistor: il Regency Tr-1 del 1954. Tascabile e rivoluzionario!** 

In questo numero : L'EDITORIALE, VITA ASSOCIATIVA, IL MONDO IN CUFFIA, RASSEGNA STAMPA, EVENTI, MOSTRA A MILANO, MUSEI DELLA RADIO, ALBENGA/AUSTRALIA IN WSPR, AMARCORD, 90ANNI DI RADIO RAI, LOG UTILITY, CHISSA CHI LO SA, PRESELETTORE PER LF E MF, SIMPATICHE RADIO AUTOCOSTRUITE, COME SOSTITUIRE I PL, TRAPPOLE PER DIPOLI, RADIO TRANSISTOR SPECIALE, RADIOKIT CONRAD, MINIWHIP CHIRIO, INTERROMPERE I LOOP DI MASSA, FOTO CONNETTORI, ANTENNE ATTIVE, UTILITY DXing, L'ANGOLO DELLE QSL, LA POSTA DEI LETTORI, INDICE RADIORAMA, SCALA PARLANTE

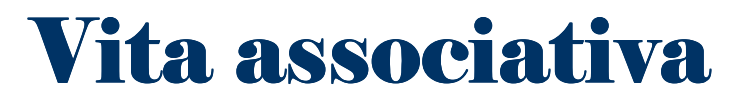

*a cura della Segreteria AIR – bpecolatto@libero.it* 

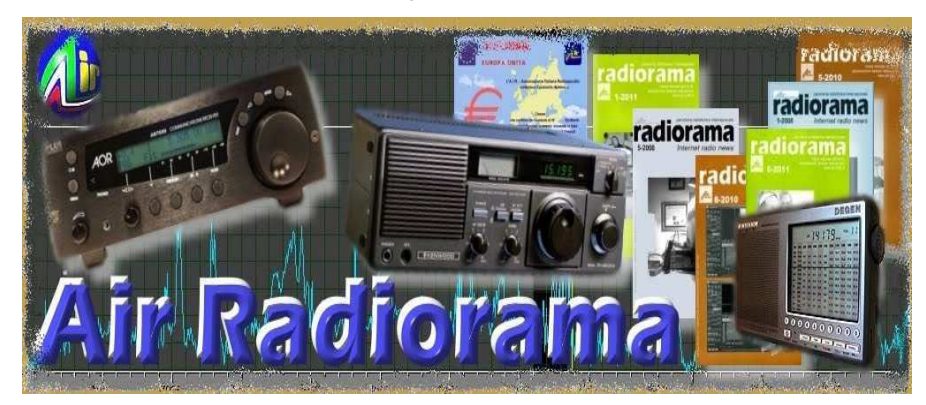

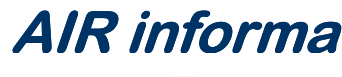

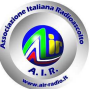

# Quota associativa anno 2014 : 8,90 **€uro**

## **Vita associativa – le informazioni utili**

### **Iscriviti o rinnova subito la tua quota associativa !!**

 **- con il modulo di c/c AIR prestampato che puoi trovare sul sito AIR** 

 **- con postagiro sul numero di conto 22620108 intestato all'AIR (specificando la causale)** 

 **- con bonifico bancario, coordinate bancarie IBAN (specificando la causale)** 

**IT 75 J 07601 01000 000022620108** 

oppure con **PAYPAL** tramite il nostro sito AIR : www.air-radio.it

Per abbreviare i tempi comunicaci i dati del tuo versamento via e-mail ( info@airradio.it ), anche con file allegato (immagine di ricevuta del versamento). Grazie!!

# **Materiale A Disposizione Dei Soci**

con rimborso spese di spedizione via posta prioritaria

**Nuovi adesivi AIR** 

- Tre adesivi a colori € 2,50
- Dieci adesivi a colori € 7,00
- **Timbro** con simbolo AIR + nome cognome e indirizzo del Socio € 16,00
- **Distintivo rombico**, blu su fondo nichelato a immagine di antenna a quadro, chiusura a bottone (lato cm. 1,5) € 3,00
- **Portachiavi**, come il distintivo (lato cm. 2,5) € 4,00
- **Distintivo + portachiavi** € 5,00

#### **Gagliardetto AIR** € 15,00

NB: per spedizioni a mezzo posta raccomandata aggiungere € 3,00 L'importo deve essere versato sul conto corrente postale n. 22620108 intestato all'A.I.R.-Associazione Italiana Radioascolto - 10100 Torino A.D. indicando il materiale ordinato sulla causale del bollettino. Pu oi pagare anche dal sito www.air-radio.it cliccando su Acquista Adesso tramite il circuito PayPal Pagamenti Sicuri. Per abbreviare i tempi è possibile inviare copia della ricevuta di versamento a mezzo fax al numero 011 6199184 oppure via e-mail info@air-radio.it

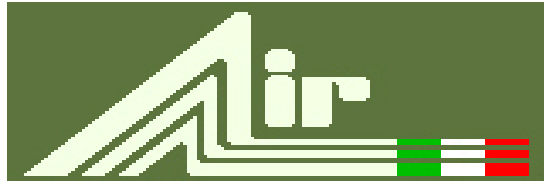

# **A.I.R.**

fondata nel 1982 **Associazione Italiana Radioascolto** *Casella Postale 1338 - 10100 Torino A.D. fax 011-6199184* 

**info@air-radio.it**

**www.air-radio.it**

 *Membro dell'European DX Council* 

### *Presidenti Onorari*

Cav. Dott. Primo Boselli (1908-1993)

#### *C.E.-Comitato Esecutivo:*

**Presidente**: Giancarlo Venturi - Roma **VicePres./Tesoriere**: Fiorenzo Repetto - Savona **Segretario:**Bruno Pecolatto- Pont Canavese TO

**Consiglieri** Claudio Re – Torino

#### *Quota associativa annuale 2014*

**ITALIA** *€uro* **8,90** Conto corrente postale 22620108 intestato all'A.I.R.-C.P. 1338, 10100 Torino AD o Paypal

**ESTERO** *€uro* **8,90**  Tramite Eurogiro allo stesso numero di conto corrente postale, per altre forme di pagamento contattare la Segreteria AIR

#### **Quota speciale AIR** *€uro* **19,90**

Quota associativa annuale + libro "Contatto radio" oppure "Una vita per la radio"

-----

*AIR - sede legale e domicilio fiscale: viale M.F. Nobiliore, 43 – 00175 Roma presso il Presidente Avv. Giancarlo Venturi.* 

#### **Incarichi Sociali**

**Emanuele Pelicioli:** Gestione sito web/e-mail **Marcello Casali:** Relazioni con emittenti in lingua italiana **Valerio Cavallo**: Rappresentante AIR all'EDXC **Bruno Pecolatto**: Moderatore Mailing List **Claudio Re:** Moderatore Blog **Fiorenzo Repetto:** Moderatore Mailing List **Giancarlo Venturi:** supervisione Mailing List, Blog e Sito.

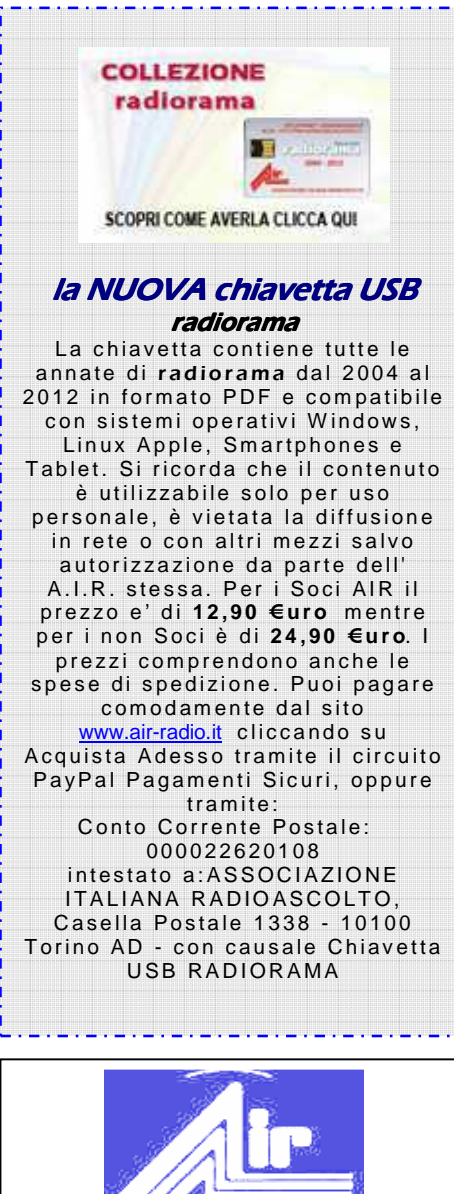

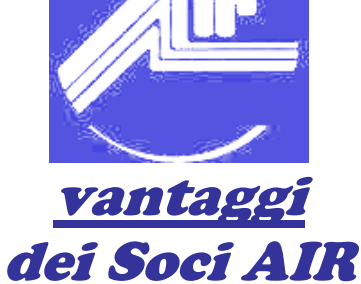

A) potete scrivere sul **BLOG** AIR-RADIORAMA distribuito via web a tutto il mondo

B) potete pubblicare i vostri articoli ed ascolti sulla rivista radiorama, ora distribuita via web a tutto il mondo

C) potete usufruire degli **sconti** con le ditte convenzionate e sulle annate precedenti di radiorama

# **Blog AIR –** radiorama

Il " **Blog AIR – radiorama**" e' un nuovo strumento di comunicazione messo a disposizione all'indirizzo :

www.air-radiorama.blogspot.com

Si tratta di una vetrina multimediale in cui gli associati AIR possono pubblicare in tempo reale e con la stessa facilità con cui si scrive una pagina con qualsiasi programma di scrittura : testi, immagini, video, audio, collegamenti ed altro.

Queste pubblicazioni vengono chiamate in gergo "post".

Il Blog e' visibile da chiunque, mentre la pubblicazione e' riservata agli associati ed a qualche autore particolare che ne ha aiutato la partenza.

# **Facebook – Facebook – AIR**

Il gruppo "AIR RADIOASCOLTO" è nato su **Facebook** il 15 aprile 2009, con lo scopo di diffondere il radioascolto , riunisce tutti gli appassionati di radio; sia radioamatori, CB, BCL, SWL, utility, senza nessuna distinzione. Gli iscritti sono liberi di inserire notizie, link, fotografie, video, messaggi, esiste anche una chat. Per entrare bisogna richiedere l'iscrizione, uno degli amministratori vi inserirà.

http://www.facebook.com/group.php?gid=65662656698

# **Mailing List** radiorama

Come avrete letto dall' Editoriale del Presidente a pagina 3 & 4 di radiorama Dicembre 2011, disponibile per il download al link :

http://air-radiorama.blogspot.com/2011/12/radiorama-da-5-2011-12- 2011.html

La ML radiorama su Yahoo è stata disattivata alla mezzanotte del 31 dicembre 2011.

La ML ufficiale dal 1 gennaio 2012 e' diventata AIR-Radiorama su Yahoo, a cui possono accedere i Soci in regola con la quota 2014 di 8,90 €uro.

(In regola si intende con importo accreditato sul Conto Corrente AIR).

L'operazione di "trasloco" (dopo oltre 10 anni di attività) è stata decisa per aggiornare i dati degli iscritti e ripulire l'archivio: una sorta di reset necessario.

Si suggerisce di impiegare le modalità di pagamento via Web (PAYPAL) che garantiscono la massima velocità di gestione permettendo quindi un veloce passaggio alla nuova ML.

Il tutto premendo il pulsante "ISCRIVITI" verso il fondo della prima pagina di **www.air-radio.it** 

**Dopo la verifica dell' accredito sul c/c AIR , se avete indicato la Vs. email, Vi verrà inviato alla stessa in automatico un invito.**

**Se non avete comunicato la Vs. e-mail mandate i dati all'indirizzo**  Air-Radiorama-owner@yahoogroups.com

 **indicando :** 

#### **E-MAIL, NOME, COGNOME ED ESTREMI DEL PAGAMENTO DELLA QUOTA 2014**

**Regolamento ML alla pagina:** http://www.air-radio.it/mailinglist.html

**Regolamento generale dei servizi Yahoo :**  http://info.yahoo.com/legal/it/yahoo/tos.html

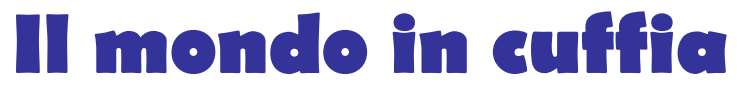

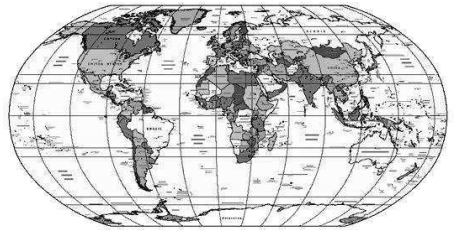

#### **a cura di Bruno PECOLATTO**

Le schede, notizie e curiosità dalle emittenti internazionali e locali, dai DX club, dal web e dagli editori. Si ringrazia per la collaborazione il settimanale **Top News** http://www.wwdxc.de ed il **Danish Shortwave Club International** www.dswci.org

 Gli orari sono espressi in nel **Tempo Universale Coordinato UTC**, corrispondente a due ore in meno rispetto all'ora legale estiva, a un'ora in meno rispetto all'ora invernale.

## **LE NOTIZIE LE**

**AUSTRIA.** Anche **Radio Austria** festeggia i suoi primi 90 anni…. http://orf.at/stories/2247266/ (Herbert Meixner-AUT, wwdxc BC-DX TopNews Oct 1 via BC-DX 1179)

**BHUTAN.** Il **Bhutan Broadcasting Service** è nuovamente operativo sui 6035kHz (50kW) dalle ore 0000v1300UTC. Il trasmettitore è stato riparato da alcuni ingegneri della All India Radio, i rapporti d'ascolto sono i benvenuti al sito http://www.bbs.bt/news/?page\_id=7576 (WRTH via Communication-edition 479)

**CECA REP.** Sui 981kHz è attiva dal 10 settembre 2014 una nuova stazione dal nominativo **Radio Cesky Impuls** (Radio Czech Impuls). Il trasmettitore è situato a Libeznice/Boranovice, località a nord della capitale Praga. Utilizza la stessa antenna di Radio Dechovka sui 1233kHz con circa 10kW. Format: musica pop ceca/slovacca per gli ascoltatori di una certa età. Per informazioni potete vedere il sito http://www.impuls.cz/

(Karel Honzik-CZE mwc, via Christoph Ratzer-AUT A-DX <http://ratzer.at> via BC-DX 1176)

**GERMANIA. European Music Radio** schedule a partire dal mese di settembre 2014 ad aprile 2015 (ogni terza domenica del mese) :

kHz UTC Sep/Oct 2014 : 7265 = 0700 to 0800  $9485 = 0800$  to 0900 Nov 2014 to March 2015: 7265 = 0800 to 0900 9485 = 0900 to 1000 April 2015: 7265 = 0700 to 0800 9485 = 0900 to 1000. More Relay Info to come! (Taylor, Sep 03 via DX-Window No. 514)

**GERMANIA.** Elenco delle **stazioni private** ascoltabili da questo paese :

kHz info 3985 Radio 700-Kall Krekel 3995 HCJB-Weenermoor (// 7365kHz) 6005 Radio 700-Kall Krekel 6070 Channel 292-Rohrbach

6150 Europe 24-Datteln

- 6190 Hamburger Lokalradio-Göhren (merc/sab/dom)
- 7265 Hamburger Lokalradio-Göhren (merc/sab/dom)
- 7310 Radio 700-Kall Krekel
- 7365 HCJB-Weenermoor (// 3995kHz)
- 9485 Hamburger Lokalradio-Göhren

(via Communication-edition 479)

**GRECIA.** Aggiornamento delle frequenze della **ERT**, da segnalare la nuova frequenza sui 9418kHz.

UTC kHz sito info 0900-1000 9418 AVL 170 kW 323 deg to WeEUR Greek,instead of nominal 9420 0900-1000 11645 AVL 100 kW 182 deg to NoAF Greek 0900-1000 15630 AVL 100 kW 285 deg to WeEUR Greek 1000-1100 9418 AVL 170 kW 323 deg to WeEUR Greek,instead of nominal 9420 1000-1100 11645 AVL 100 kW 182 deg to NoAF Greek 1000-1100 15630 AVL 100 kW 285 deg to WeEUR Greek,instead of 15650 to SoAs from 1100 9418 AVL 170 kW 323 deg to WeEUR Greek,instead of nominal 9420 from 1100 9935 AVL 100 kW 285 deg to WeEUR Greek,instead of 11645 to NoAF from 1100 15650 AVL 100 kW 105 deg to SoAS Greek (Ivo Ivanov-BUL, via wwdxc BC-DX TopNews Oct 5 via BC-DX 1179)

**IRLANDA.** Si riporta integralmente la notizia sulla possibile chiusura da parte della **RTÉ** Raidió Teilifís Éireann del sito di Clarkstown in onde lunghe sui 252kHz.

"Bishops urge rethink over longwave shutdown. RTÉ has been urged to reconsider its decision to shut down its longwave radio service at the end of the month. In a statement, Ireland's Catholic bishops said the loss of the service would mean fewer people would be able to listen to religious programmes. They expressed concern that people living in rural areas and in Northern Ireland and the UK will be worst affected. RTÉ said last week that only 2% of listeners to RTÉ radio did so on longwave. However, the bishops said that serving a marginal audience should be a priority for the national public service broadcaster. They called on RTÉ to carry out a survey to determine the actual number of listeners to longwave broadcasts of religious programmes and how prepared those listeners are for a digital switchover."

http://www.rte.ie/news/2014/1002/649442-rte-longwave-radio/

(RTÉ News 2 Oct; via Mike Terry-UK, BrDXC-UK ng via BC-DX 1179)

**PAESI BASSI.** La stazione olandese **Radio 5** lascerà le onde medie per circa un anno, fino al 15 settembre 2015. La causa di questa decisione è che il sito trasmittente è ormai obsoleto e deve essere sostituito. Le frequenze interessate sono i 747 & 1251kHz. Fonte : Herman Boel (MWC), via R. Friess (Radio Club du Perche) (Bernard Enfelder-D, mwmasts Sept 16 via BC-DX 1177)

**SALOMONE ISL.** Sui 9545kHz è stata segnalata la stazione **SIBC** alle ore 0845-0857, programma con il DJ in Tok Pisin. QRM dai 9540kHz della CNR1 jammer, al seguente link potete vedere ed ascoltare l'identificazione http://youtu.be/2yG7tJErJSc (17 Sept.-Dave Valko Dunlo, PA USA via Hard-Core-DX mailing list)

**SPAGNA.** Sembra proprio che la chiusura della **REE** sarà posticipata, ecco comunque una scheda aggiornata ed il relativo link

http://programasdx.com/principal\_archivos/ree\_programacionb14.pdf (Bueno in Cumbre DX) Scheda A-14 in onde corte della REE in inglese da Noblejas (250 kW): 0000-0100 on 6055 to North America 1900-2000 on 9665 to Western Europa Mo-Fr 1900-2000 on 11615 to North West Africa Mo-Fr 2100-2200 on 9660 to Western Europe Sa/Su (Ivanov via DX-Window No. 515)

**SPAGNA.** Dallo scorso 12 settembre due stazioni in onde medie hanno chiuso per questioni economiche, si tratta della **COPE** Reus 5kW sui 1143kHz e della **COPE** Gerona da Figueras 5kW sui 1269kHz. Attualmente non è dato a sapere se le antenne verranno riutilizzate. (Guillermo Saez, Valencia mediumwave.info via Communication-edition 479)

# **WRTH 2015**

WRTH 2015 - will be published, as usual, in early December. This will be the 69th Annual edition! Even though both International and Domestic SW is declining there is still a lot to be heard out there on those broadcast bands, so don't consign the SW receiver to the attic (to gather dust) just yet. There is a mix of over 200 languages and dialects to get stuck in to, plusthe Clandestine broadcasters are always around from politically troubled areas.

Some of these are low powered or broadcasting to a different part of the world and can be a tough challenge to pick up. All the details you need to stand the best chance of catching these, or any of the other broadcasters (be it LW, MW, SW or FM), can be found in WRTH.

You will soon be able to reserve your copy of the 2015 edition and be one of the first to receive it. Check the WRTH website for pre-ordering details. If the 2014 edition is still showing, try again in a few days time. www.wrth.com

(Sean Gilbert-UK, WRTH in F\_B 24 Sept via BC-DX 1178)

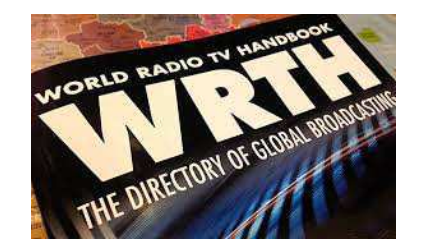

# **New Klingenfuss products for 2015**

New Klingenfuss products for 2015 - We're now working on our new products

- 2015/2016 Guide to Utility Radio Stations

- 2015 Shortwave Frequency Guide
- 2015 Super Frequency List on CD
- 2015 Frequency Database for the Perseus LF-HF Software-Defined Receiver
- to be published on 10 December 2014.

Full-resolution title page graphics can be found at

www.klingenfuss.org/g\_2015.gif

www.klingenfuss.org/r\_2015.jpg

www.klingenfuss.org/s\_2015.gif

If you are able to supply additional new frequencies and stations, your cooperation would be highly appreciated. Please let us have your data by 20 October 2014. Best wishes, Joerg Klingenfuss Klingenfuss Publications, Klingenfuss Radio Monitoring, Hagenloher Str. 14, D-72070 Tuebingen, Germany www.klingenfuss.org info@klingenfuss.org

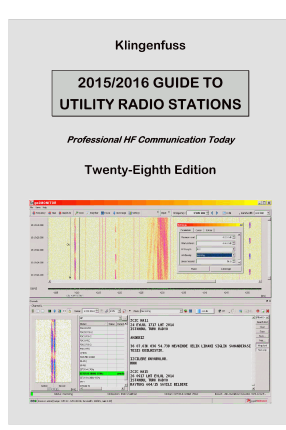

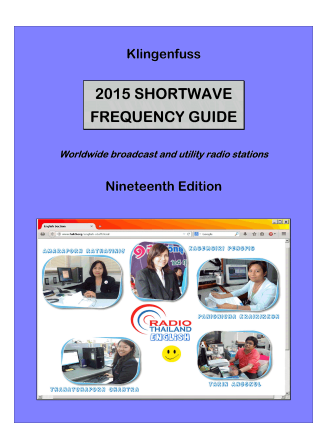

#### **Radio digitale: tegole in vista sulla Banda III (Passi avanti e indietro dell'Agcom)**

Tegole d'autunno. Dopo Bolzano e Trento, si passa a Valle d'Aosta e Piemonte. Ma, a volte, la linea più breve che unisce due punti è un arabesco. L'Autorità per le Garanzie nelle comunicazioni ha avviato in questi giorni le consultazioni con gli attori coinvolti nell'ambito della procedura per l' estensione della pianificazione per il servizio di radiodiffusione sonora in tecnica digitale Dab+ alle regioni Valle d'Aosta, Umbria e alla cosiddetta area tecnica del Piemonte occidentale (province di Torino e di Cuneo, definizione già utilizzata per lo switch-off della televisione analogica).

Il passo era stato deciso a fine luglio: inizialmente sembrava tutto limitato alle due regioni del nord-ovest, ma forse qualche altro territorio (opportunamente scelto fra i meno "caldi", dal punto di vista frequenziale) potrebbe essere incluso in corso d'opera.

L'iter prevede una breve consultazione con gli operatori e successivamente la definizione delle aree pianificabili. Entro la fine dell'anno il Ministero potrebbe già rilasciare i diritti d'uso per le frequenze di esercizio ordinario.

Secondo il sito digitalradio [http://www.digitalradio.it/blog/la-digitalradio-cresce/], la decisione dell'Agcom è un nuovo passo positivo chiesto con forza da tutti gli operatori nazionali pubblici e privati. Rappresenta la volontà del definitivo avvio del passaggio al digitale radiofonico in Italia, apre l'accesso all'emittenza locale che rappresenta una risorsa importante del nostro sistema radiofonico, consolida il mercato dei ricevitori e garantisce ai cittadini una nuova forma di fruizione dei programmi radiofonici.

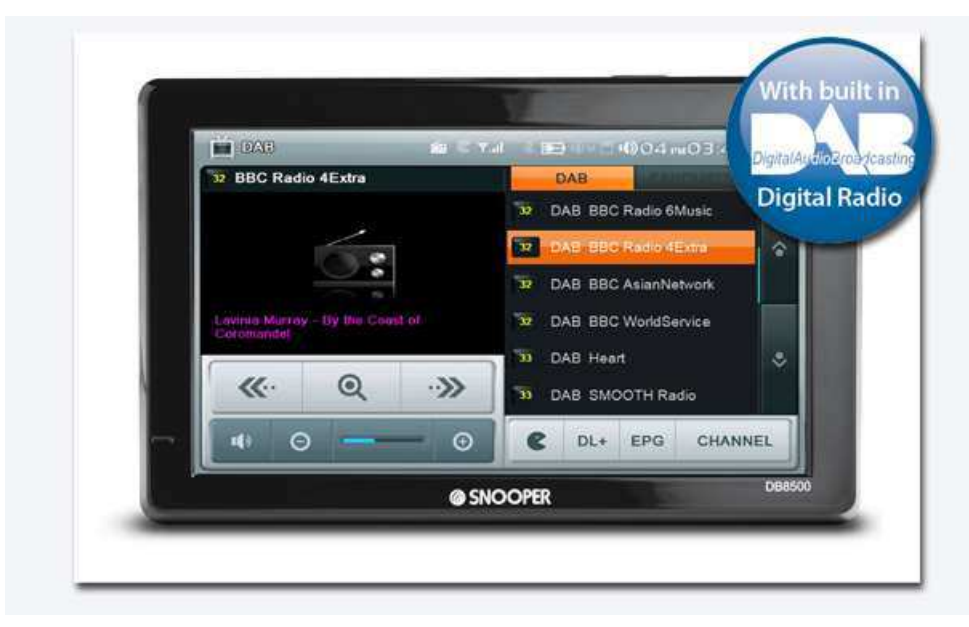

*Una tegola incombe però sul futuro prossimo della radio digitale in Italia.* 

Una delle banda di frequenze ad essa nominalmente destinata a livello internazionale (Banda III – VHF) in Italia è parzialmente destinata alle trasmissioni televisive. Il motivo è semplice: i vari dividendi digitali, beauty contest, procedure di infrazione UE e le altre diavolerie passate e future sono sinora perfettamente riusciti ad assecondare la manovra a tenaglia messa in campo da alcuni anni dal mondo

della telefonia, che (ormai è chiaro) non ha come scopo quello di ottenere una irrinunciabile linfa vitale, ma bensì quello di soffocare lentamente l'industria del broadcast.

In ogni caso, in quello che resta della banda UHF proprio non si riusciva a far stare tutte le televisioni che hanno titolo di trasmettere. E allora si è fatto ricorso alla sempreverde Banda III – VHF. Ciononostante, come leggete dal post precedente, in questi giorni il tema delle interferenze sollevato da diversi Paesi confinanti anche relativamente ai segnali televisivi, rischia di rimettere in discussione il futuro della radio digitale.

Cosa c'entra la radio con le interferenza causate dalla televisione? Semplice: sapete cosa abbiamo sentito mentre al Prix Italia di Torino (si è concluso nei giorni scorsi) chiacchieravamo con qualcuno degli "addetti ai lavori"?

*"Eh, le interferenze… l'unica sarà riprendere tutta la Banda III per la televisione, e sperare che basti."*

Brivido alla schiena.

Abbiamo fatto smontare le antenne di Banda III dai tetti delle case, abbiamo fatto modificare i centralini d'antenna dicendo che con lo switch-off la televisione sarebbe stata solo UHF. Ci abbiamo ripensato quasi subito, vedi Europa 7, e anche i bouquet regionali RAI sono rimasti in Banda III, ma insomma un po' di (giusto) spazio per la radio digitale si era creato. Sicuramente da ampliare, ma intanto c'era.

Vero che a Ginevra (RRC006) si era prevista la coabitazione di DVB-T e DAB+ nella Banda III, ma di fatto le nazioni più evolute e lungimiranti si erano date come obiettivo a tendere la destinazione esclusiva della Banda III alla radio digitale.

"Farci" anche la televisione non è vietato, ci mancherebbe: però è antistorico e va in direzione opposta a quella necessaria per un armonico sviluppo di tecnologie diffusive che non potranno contare sulla "golden share" dello switch-off, come è stato per la televisione.

Per capirci: passare al DAB è per ora un atto volontario. Se non creo condizioni ottimali (e stabili nel tempo), per quale motivo le emittenti dovrebbero sobbarcarsi ulteriori oneri di capitale ed operativi che dureranno per tutto il periodo dello switch-over? E poi, davvero per la TV ricominciamo daccapo? Di nuovo le antennone sui tetti, rifare i siti trasmittenti, rimettere mano agli impianti di ricezione?

#### *Abbiamo cambiato tutto per non cambiare niente?*

Se davvero qualcuno pensasse ad una stupidaggine così grossa, dovrebbe seriamente cambiare mestiere. Lo switch-off della televisione analogica è stato da molti punti di vista un bagno di sangue. Buttare tutto alle ortiche, oltre all'assurdità tecnica e strategica per il settore, avrebbe un sapore di beffa molto crudele. E molto amara.

Tutto questo perché da alcuni anni l'attore storico del (potenzialmente) ricco mercato dell'intrattenimento audiovisivo, l'industria delle radio e delle televisioni, viene dipinta ad arte come un decotto Golia cui si contrappone un sedicente Davide (le TLC) circondato(si) del mito del web, del fascino del nuovo che avanza, dell'irrinunciabile futuro, del passo avanti a cui ci chiama la storia e, forse, anche l'Europa (che tanto a mettercela in mezzo non si sbaglia mai). Abbiamo tolto il pane ai poveri per dare le briciole ai ricchi, e se non ci credete vi invitiamo a leggere quello che ne pensa in merito l'EBU, e che vi avevamo raccontato qualche settimana fa.

#### *Fino a quando ci faremo prendere per il naso da qualcuno che imbraccia il vento del progresso come argomento più concreto?*

Radio e televisione sono storicamente entità divise, e che sinora hanno viaggiato su binari separati. Forse non sarebbe male se i vari consorzi e le varie sigle (DVB Project, WorldDMB Forum, EBU, BN Europe, ….) trovassero la forza di capire che è in gioco la sopravvivenza dell'intero comparto della radiodiffusione broadcast e unissero gli intenti allo scopo di far capire a chi di dovere, anche ai massimi livelli, che quello che sta succedendo è unicamente un gioco che ha come unico fine quello di eliminare (o ridurre al lumicino, ben al di sotto della massa critica) la concorrenza nel mercato dell'intrattenimento audiovisivo, per poi agire a proprio piacimento nei confronti dei produttori di contenuti e dei consumatori? (DM - Lunedì, 29 Settembre 2014 [Broadcast&Production Tv\)](http://www.broadcast.it/)

#### **Le radio d'ateneo conquistano il web**

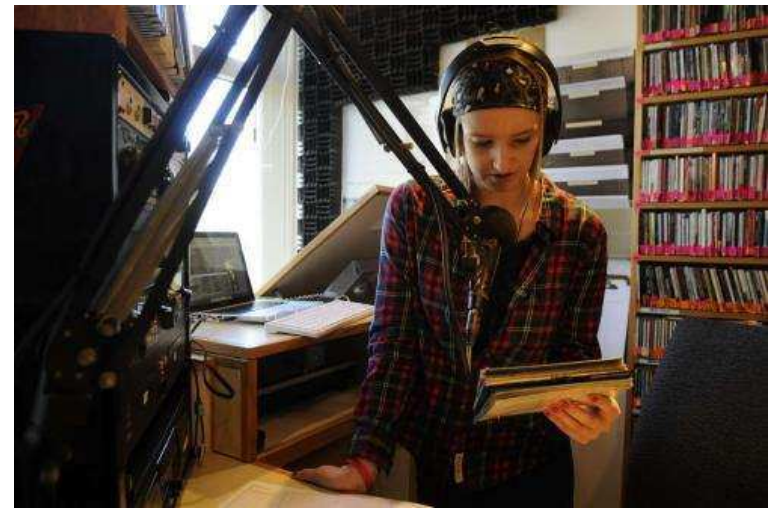

Negli Stati Uniti le chiamano *college radio*. In Gran Bretagna preferiscono un appellativo dall'impronta più familiare: la "radio degli studenti". In Canada la Commissione delle telecomunicazioni le definisce "radio comunitarie". In Italia, dove arrivano un decennio fa sulla scia dell'epopea anglosassone, sono più semplicemente le radio dell'università. Stazioni dal volto giovane che oggi celebrano la loro Giornata mondiale, il "World college radio day", con una staffetta di ventiquattro ore in grado di unire settecento emittenti di quarantatré Paesi.

Dalle due di notte si stanno passando il

testimone speaker e deejay da una parte all'altra del pianeta. Tema della maratona radiofonica:

l'innovazione. Letta con gli occhi dei ventenni ma anche dei docenti e dei ricercatori. Dalle 11 alle 13 toccherà all'Italia essere sulla cresta dell'onda e la stazione dell'Università di Perugia, "Radiophonica", farà da capofila per tutte le "colleghe" italiane spuntate all'ombra degli atenei.

Nella Penisola se ne contano venticinque. Una cifra che impallidisce rispetto agli Usa dove sono 425, al Regno Unito che ne annovera 66 ma anche alla Francia che ne ha 22 universitarie e 46 delle*grande école*. E siamo quasi al pari della Nigeria in cui ce ne sono venti. «Si tratta di un'esperienza quasi sconosciuta da noi. Eppure le radio universitarie sono forse la finestra più interessante da cui osservare quanto accade nei nostri atenei e ciò che vivono gli studenti», spiega Tiziana Cavallo, presidente del "World college radio day". Ha trentanove anni, è responsabile comunicazione dell'Università di Verona e una delle ideatrici nella radio del suo ateneo, "Fuori aula network", ma anche di "Radiuni", l'associazione che raccoglie le stazioni della Penisola.

Per raccontare la storia italiana della radiofonia universitaria bisogna partire da Teramo e da Siena dove nascono alla fine degli anni Novanta le prime due emittenti: "Radio Frequenza" nella città abruzzese e "Facoltà di frequenza" nella capitale del Palio. Entrambe trasmettono in Fm ma risulterà un'eccezione. Oggi soltanto in due utilizzano le onde: accanto alla "storica" sigla di Teramo, c'è "Radio Zammù" dell'università di Catania. Il resto si affida al web. «E non poteva essere altrimenti – sostiene Tiziana -. In Paesi con ben altra tradizione le radio universitarie hanno i loro spazi nell'etere. Ma

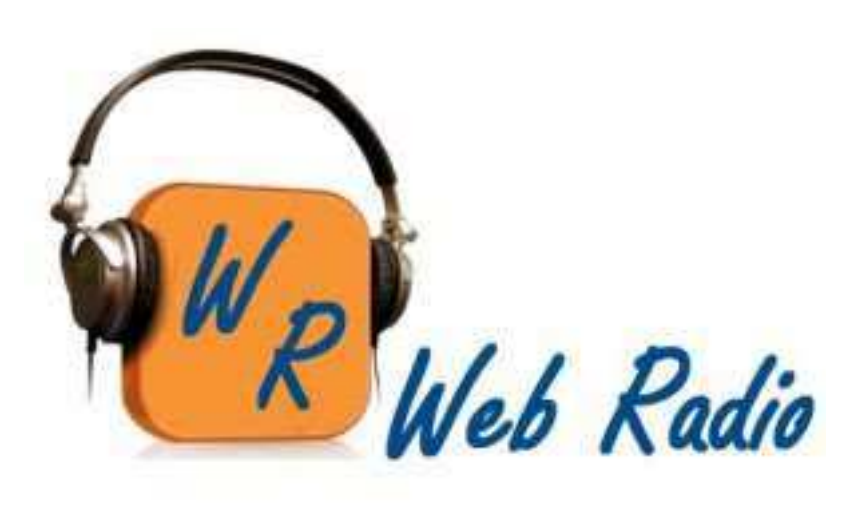

anche propri budget. E vengono considerate un servizio imprescindibile che il college offre. In Italia si fa fatica. Manca la volontà di investirci da parte degli atenei. E occorre fare i conti anche con le regole farraginose delle web radio».

Certo sono laboratori d'innovazione. Basta scorrere i palinsesti. *Personal book shopper* è il programma di "Radiobue" di Padova che aiuta l'ascoltatore a trovare il libro giusto. *Turn it green* indaga il rapporto fra uomo e natura su "uRadio" di Siena.

*Leggoland* analizza le parole dei blog con i conduttori di "Rabio Lab" di Catania. E poi ci sono i contenitori musicali, vetrine per cantanti e gruppi emergenti. Come dimostra la rubrica *Radiuni hit* che raccoglie le migliori proposte artistiche d'avanguardia andate in onda in tutte le stazioni universitarie.

«In fondo siamo un mezzo libero», tiene a ribadire la trentenne Rossella Biagi che con una laurea in relazioni internazionali in tasca è la manager della perugina "Radiophonica". L'emittente è espressione dell'Agenzia umbra per il diritto allo studio e ha iniziato a trasmettere nel 2008. «A chi ci rivolgiamo? Ai coetanei, prima di tutto studenti – afferma Rossella –. Anche perché chi è avanti con l'età farebbe fatica già a sintonizzarsi sul web. Però abbiamo l'ambizione di essere un riferimento per la regione.

Certo vorremmo che anche qui avvenisse quanto si tocca con mano negli Usa o in Canada dove la radio universitaria non è un accessorio dell'ateneo ma ha la stessa importanza di una biblioteca o di un impianto sportivo». A Perugia si è tenuto la settimana scorsa l'"University Media Festival", il primo meeting internazionale dei mezzi di comunicazione universitari con un occhio di riguardo alle radio. «Sogniamo un Eramus della radiofonia – afferma la responsabile di "Radiophonica" –: uno studente italiano impegnato nella stazione del suo ateneo dovrebbe poter andare in Francia o in Inghilterra per vedere come si va in onda all'estero».

Perché davanti ai microfoni si siedono i ragazzi. «Le nostre emittenti – afferma Tiziana – hanno mosso i primi passi come fossero amplificatori istituzionali. Oggi sono la voce di una comunità. Non hanno un ruolo di protesta, ma di proposta e di narrazione del quotidiano. La sfida è ridefinirle in un contesto digitale». Già, c'è ancora spazio per la radio nell'era dei social e degli smartphone? «Sicuramente – risponde Rossella –. Ma serve puntare sulla contaminazione fra i media. E non è un caso che molte delle nostre emittenti abbiano

integrato radio, web e tv online». Sognando magari l'America e la fama delle *college radio*. (Giacomo Gambassi, [www.avvenire.it](http://www.avvenire.it/) 3 ottobre 2014)

#### **INTERVISTA – Lo statunitense Kreten: gli studenti protagonisti in onda**

«Siamo in una nuova età dell'oro per le radio universitarie». Sprizza ottimismo lo statunitense Peter Kreten, presidente del "College Radio Day". Negli Usa le stazioni degli atenei esistono dagli anni Venti e da qui è partita la Giornata mondiale delle radio universitarie che si tiene oggi e che unisce più di settecento emittenti di quarantatrè Paesi.

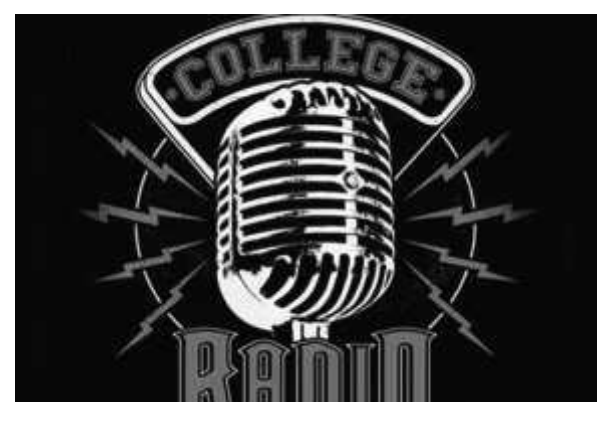

#### **Presidente, come è nata la Giornata?**

"Il Collegio Radio Day è stato ideato nel 2011 da Rob Quicke. Mi ha contattato dicendo tre parole: Collegio Day Radio. Ho risposto che suonava sorprendente, ma anche: che cos'è? Ha replicato che dovevamo costruire insieme questo progetto. Nel corso delle successive settimane abbiamo avuto molte conversazioni. Il risultato è sotto gli occhi di tutti: una giornata in cui incoraggiamo la gente a entrare in contatto la stazione del college locale. L'obiettivo è mostrare che la radio dell'università può incontrare un vasto pubblico".

**Quali opportunità dà questa Giornata mondiale per le** 

#### **emittenti?**

propone".

"Il World College Radio Day vuole aiutare le stazioni a raccontarsi a tutti. Durante la carrellata radiofonica proponiamo contenuti esclusivi, come documentari o interviste agli artisti. Questa maratona globale, che viene ospitata da KCWU e Live365.com, consente agli ascoltatori di viaggiare fra 24 diverse stazioni radiofoniche di tutto il mondo e avere anche un piccolo assaggio di ciò che la scena musicale giovane

#### **Qual è il ruolo delle radio dei college oggi negli Stati Uniti?**

"Le stazioni delle università sono negli Stati Uniti come un crocevia. Oggi gli studenti ascoltano musica affidandosi a Pandora, iHeartRadio e Spotify. Ma, quando intercettano una radio del college, è come se ritrovassero un vecchio amico. Avverto che il pubblico americano è alla ricerca di nuove strade musicali. E la Giornata mondiale delle radio universitarie risponde a questa esigenze. Di fatto dice che c'è anche un altro modo di trovare buona musica".

#### **Quale il legame fra le stazioni e gli universitari?**

"La radio del college ha un rapporto molto particolare con gli studenti. Per chi si specializza in comunicazione le nostre stazioni consentono di mettere in pratica ciò che si impara in aula. Ma in generale aiutano i ragazzi a essere creativi, a sperimentare le novità tecnologiche, a imparare a lavorare insieme per raggiungere un obiettivo".

#### **Nell'era degli smartphone, c'è ancora spazio per le stazioni universitarie?**

"Assolutamente sì. Mai come adesso è facile collegarsi a una radio del college. Basta uno smartphone: si scarica un'app ed è possibile ascoltare l'emittente in ogni parte del mondo. Certo le nostre stazioni hanno bisogno di incontrare il grande pubblico e la Giornata mondiale delle radio universitarie può davvero essere di supporto".

#### **Come possono le radio universitarie uscire dagli atenei e "parlare" a tutti?**

"Una radio del college deve essere inclusiva. Penso che questa sia la regola numero uno per qualsiasi emittente".

#### **Come è nata la sua passione per la radio e come vive questa esperienza "in onda"?**

"Non vedo l'ora di andare a lavorare tutti i giorni. E questo perché la radio del college mi permette di essere creativo. E' stato la mia stazione WXAV della Saint Xavier University che mi è stato permesso di essere me stesso e di imparare facendo. Inoltre mi ha consentito di incontrare persone che hanno plasmato la mia vita

personale e professionale. Di fatto un'occasione per capire chi sono ma anche per scoprire una musica incredibile. Per molti di noi la radio del college è la colonna sonora alla nostra vita". (Giacomo Gambassi, [www.avvenire.it](http://www.avvenire.it/) 3 ottobre 2014)

### **Il gruppo Radio NumbeOne acquisce Radio Nostalgia**

*Il gruppo diventa leader nel Nord Ovest con un dato aggregato di 900.000 ascoltatori nel giorno medio e 4.636.000 nei 7 giorni. La concessionaria curerà i clienti locali in Piemonte, Liguria e Valle d'Aosta*.

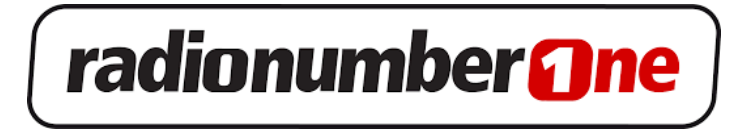

Il **Gruppo Radio NumberOne** che fa capo all'editore bergamasco **Sergio Gervasoni** ha recentemente completato l'acquisizione di Radio Nostalgia da **BMI – Gruppo La Stampa**. Radio Nostalgia, nata nel 1990, diffonde i propri programmi con 46 impianti in Liguria, Piemonte, Valle d'Aosta e, su licenza, anche in Toscana e parte del Lazio ed è conosciuta e apprezzata per la sua connotazione musicale che spazia dagli anni '70 ai grandi successi evergreen, ma anche per lo spazio dedicato all'informazione sia locale che nazionale.

Radio Nostalgia è presente anche sul web [\(www.nostalgia.it\)](http://www.pubblicitaitalia.it/2014100732363/media/radio-2/www.nostalgia.it). Il Gruppo Radio NumberOne, in virtù della nuova acquisizione diventa leader nel Nord Ovest con un dato aggregato di 900.000 ascoltatori nel giorno medio e 4.636.000 nei 7 giorni (fonte Eurisko Radiomonitor, 1° semestre 2014).

Radio Nostalgia e Radio Nostalgia 2 infatti, vanno a sommarsi a Radio NumberOne che irradia capillarmente il proprio segnale in Lombardia, Piemonte, Valle d'Aosta, Liguria, Emilia, Svizzera Italiana , Montecarlo e Costa Azzurra, parte del Veneto e del Trentino e ad altre emittenti locali e regionali come **Radio Mille Note, Radio Bergamo, Music 100.9 Cote d'Azur** e **Radio NumberOne Dance**.

Del gruppo fanno parte anche la tv regionale Radio NumberOne Tv e la concessionaria di pubblicità **Agenzia Generale Pubblicità** che è esclusivista per la raccolta pubblicitaria delle emittenti del gruppo oltre che di Radio Italia Anni '60 per la Lombardia, e della **Società Eventi**, specializzata nell'organizzazione di eventi sul territorio, le cui competenze verranno messe a disposizione di Publikompass per le attività pubblicitarie on the ground.

Il Gruppo Radio NumberOne ha conferito a Publikompass l'incarico per la raccolta pubblicitaria dei clienti locali di Piemonte, Liguria e Valle d'Aosta di tutte le proprie emittenti. La concessionaria, in collaborazione con AGP, sta elaborando l'innovativa proposta per gli investitori PK Pool, che sarà in grado di garantire la massima efficacia nello sviluppo di campagne di advertising locali, formulate ad hoc in accordo alle reali esigenze dei propri clienti.

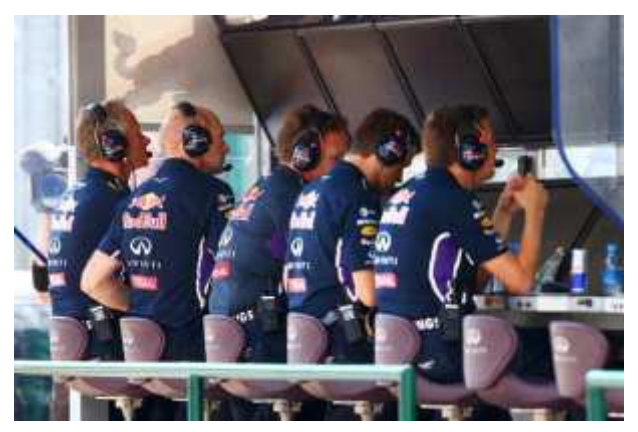

## **Comunicazioni radio limitate Piloti più... soli da Singapore. Formula 1 le nuove regole**

Sarà vietato indicare loro, ad esempio, se stanno consumando troppo Proibito pure parlare in codice. L'infrazione verrà punita come frode sportiva niente informazioni ecco l'elenco Le direttive valgono anche per le tabelle segnatempo esposte al muretto

Sarà contento Kimi Raikkonen che due anni fa, mentre stava vincendo nella notte di Abu Dhabi, zittì il proprio muretto box, pronto ad inondarlo di suggerimenti e informazioni: «Just leave me alone, I know what I'm doing», «Lasciatemi in pace, so che cosa sto facendo». Da domenica a Singapore, la Fia vieterà ogni comunicazione via radio e con la tabella segna tempo che possa essere in contrasto con l'articolo 20.1 del

regolamento sportivo («I piloti devono guidare da soli e senza aiuti»). Ogni violazione sarà considerata una frode sportiva e le sanzioni, sempre a discrezione dei commissari del GP, pesantissime. Per impedire furbate, saranno vietati anche i messaggi in codice.

Tempi Il motivo per cui si sia deciso di farlo solo adesso, dopo ben 13 gare? Perché, dicono alla Fia, ci si è resi conto che team e piloti si erano presi troppe libertà nell'interpretazione delle norme ed era necessario rimettere un po' d'ordine. Dunque da questo fine settimana i piloti torneranno padroni assoluti dei propri «destini» agonistici, più soli nell'abitacolo. Se ad esempio chiederanno in quale settore della pista stanno guadagnando o perdendo rispetto al compagno di squadra o se stanno usando la giusta mappatura di coppia, resteranno senza risposta.

Proibizioni Nell'elenco, fornito lunedì ai team e reso noto ieri dall'ufficio comunicazione della Fia, sarà proibito chiedere ai piloti di regolare la power unit, il cambio, la ricarica delle batterie per ottenere maggiori prestazioni o indicare loro come risparmiare carburante o regolare il flusso (a meno che a imporlo sia la direzione gara). Prima del via o durante i pit stop non si potrà più ricordare al pilota la procedura con le regolazioni della frizione. Dal GP del Giappone (5 ottobre) sarà pure proibito indicare valori riguardanti temperature e pressioni delle gomme, temperature e usura dei freni e indicare ai piloti un cattivo uso delle marce.

Via libera Resterà invece possibile segnalare i tempi sul giro, i distacchi, la presenza di traffico lungo il tracciato, la posizione delle varie vetture in qualifica per poter fare un giro pulito, avvertire il pilota che ha forato e indicare che gomme troverà al pit stop, i giri compiuti con un set di gomme o la mescola usata da un rivale. Si potrà pure avvertire un pilota dei potenziali problemi con un rivale durante la gara, avvertire della presenza di bandiere gialle, blu e dell'ingresso della Safety Car. Dal muretto sarà poi consentito «stimolare» chi guida, dicendogli quando e quanto spingere. In sostanza, niente paura: continueremo ad appassionarci per le battute dei piloti e scervellarci per capire se, come accadde con Alonso l'anno scorso a Monza, un pilota abbia detto «geni» o «scemi» ai tecnici. (Andrea Cremonesi, Gazzetta dello Sport, 17/9/2014)

#### **Rai: azienda, piano Gr è bilanciato e farà bene alla radio**

"Il piano di rimodulazione delle edizioni del Giornale Radio - spiega la Rai nella nota - ha due punti di riferimento: l'evoluzione dei media digitali e i suoi impatti sul consumo di informazione e le strategie aziendali per il rilancio della Radio. La produzione e la circolazione delle notizie nell'epoca dei Social Network impone anche a RadioRai un cambio di passo, sia nell'offerta online sia nei contenuti broadcast. Da tempo Rai si concentra sulle strategie adeguate a rinnovare e sostenere RadioRai e la Testata Giornale Radio, uno dei fondamenti del Servizio pubblico".

 "Il progetto di rimodulazione delle news - sottolinea ancora l'azienda - risale infatti al Cantiere Radiofonia (autunno 2013), che ne ha fissato le direttrici. L'intervento proposto dalla Direzione RadioRai tocca

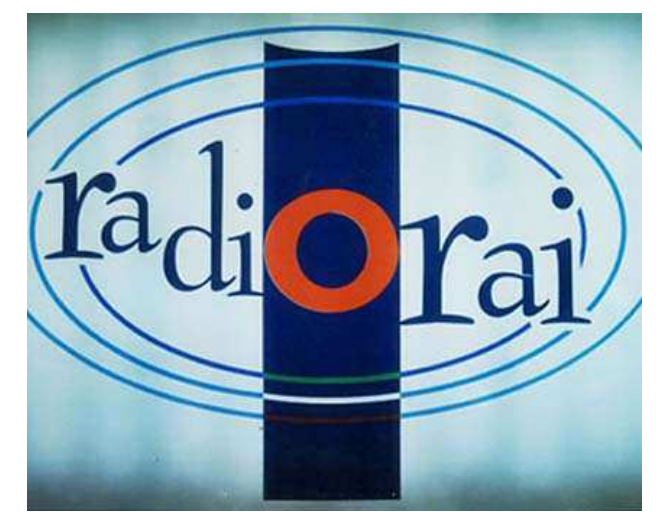

l'intera offerta informativa: il Gr1 e il palinsesto della rete informativa di (Radio1), il Gr2, il Gr3, fino al GrParlamento. Radio1 accentua vistosamente la sua vocazione di canale di informazione: 11 nuove edizioni giornaliere del Gr1 (una ogni 30 minuti nel daytime, anche nel fine settimana), nuovi contenitori di approfondimento e nuove rubriche tematiche: tutti affidati a risorse interne che coprono oltre l'80% del daytime. Recentemente la redazione di GrParlamento è stata integrata al Giornale Radio, con l'obiettivo di sostenere con nuove energie lo sforzo del rilancio".

 "Con questa operazione su Radio1, e in un mercato radiofonico che vede RadioRai forte nel prime time, intervenire sull'informazione di Radio2 e di Radio3 - dice ancora la Rai - era un dovere da assolvere perché Radio2 deve maggiormente concentrarsi su intrattenimento e musica, mentre Radio3 ha come mission quella di mantenere e, se possibile, ampliare un profilo di eccellenza culturale e musicale che non ha eguali".

 Il piano "prevede in totale 5 edizioni brevi in meno tra Gr2 e Gr3. Nello specifico 3 edizioni brevi del Gr2 nel pomeriggio-sera e 2 edizioni brevi del Gr3 tarda mattinata e sera, mantenendo integri tutti gli altri appuntamenti. È un intervento assolutamente bilanciato con la contemporanea crescita delle edizioni del Gr1 e degli spazi di approfondimento di Radio1, un intervento di razionalizzazione e gestione del palinsesto, che non potrà che far bene alla radio – conclude Viale Mazzini - all'informazione e agli ascoltatori". (ANSA 12/9/2014)

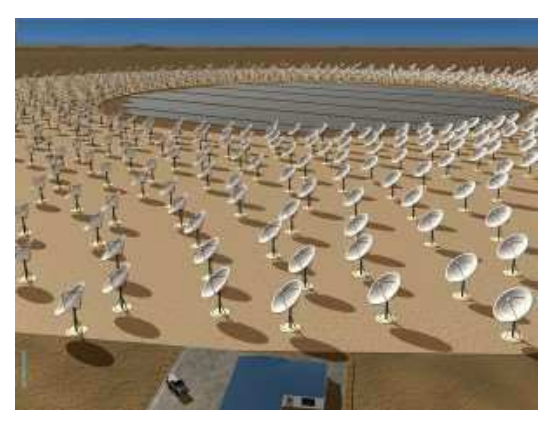

#### **Parlano italiano test radiotelescopio più grande del mondo. Si sperimentano a Cambridge antenne di Ska**

Parlano italiano i test in corso a Cambridge sugli strumenti destinati al radiotelescopio più grande del mondo, chiamato Ska (Square Kilometer Array) e che entro il 2020 sarà costruito in parte in Sudafrica e in parte in Australia. Ricercatori dell'Istituto Nazionale di Astrofisica (Inaf), del dipartimento di Ingegneria dell'ambiente, del territorio e delle infrastrutture del Politecnico di Torino e dell'Istituto di Elettronica ed Ingegneria delle Telecomunicazioni del Consiglio Nazionale delle Ricerche (Cnr) stanno sperimentando il prototipo del set di antenne chiamato Lfaa

(Low Frequency Aperture Array). Grazie alla sua rete di antenne, Ska funzionerà come un gigantesco occhio puntato sulle prime galassie che si sono 'accesè nell'universo.

 L'Italia è fra i Paesi che stanno lavorando per portare a termine le fasi preliminari del progetto, che ha un'enorme valenza scientifica. La costruzione della rete di antenne di Ska è prevista nel 2018, con una prima serie di telescopi operativi per le osservazioni in frequenze basse e medie. Seguirà il posizionamento delle antenne ad alta frequenza, che potranno quindi raggiungere 20 gigahertz. (ANSA 16/9/2014)

#### **I numeri della comunicazione**

La tv si conferma un mezzo universale. E' presente in quasi 1,3 miliardi di nuclei familiari e sono oltre 1 miliardo le famiglie in grado di ricevere almeno un servizio televisivo digitale, quasi 500 milioni quelle che possono fruire dell'alta definizione.

Nonostante le tante alternativa a disposizione degli utenti, il consumo giornaliero televisivo pro-capite giornaliero rimane molto alto. Nel 2013 a livello mondiale è stato pari a 194 minuti (3 ore e 14 minuti), valore sostanzialmente in linea con il livello record toccato nel 2012 (3 ore e 17 minuti) raggiunto anche grazie ai grandi eventi sportivi.

La radio digitale (DAB/DAB+/DMB) è un servizio attivo in 21 paesi in cui sono attualmente diffusi oltre 1.200 tra canali nazionali, locali e servizi dati. In questi paesi i ricevitori venduti sono stati finora circa 90 milioni con Corea del Sud (62 milioni) e Regno Unito (17,5 milioni) a rappresentare il grosso del mercato mondiale. In altri 18 paesi sono in atto dei test o è in corso di definizione il quadro normativo. In altri 15 paesi c'è dibattito e interesse verso la radio digitale.

La telefonia mobile è un fenomeno di massa che a fine 2014 riguarderà oltre 4,5 miliardi di persone (il 63,5% della popolazione mondiale). I possessori di smartphone di nuova generazione saranno a fine anno 1,75 miliardi, pari al 38,5% della base utenti della telefonia mobile e al 24,4% della popolazione mondiale. Gli utenti Internet attraverso il mobile saranno 2,23 miliardi (48,9% del totale utenti mobili e 31,1% della popolazione mondiale).

Le applicazioni per smarthpone e tablet sono rapidamente divenute un fenomeno di vaste dimensioni che hanno completamente cambiato il panorama della fruizione dei contenuti e servizi in mobilità. Considerando solo le due principali piattaforme (App Store di Apple e Google Play), si contano oltre 2,5 milioni di applicazioni che hanno finora generato oltre 125 miliardi di download.

I tablet sono una realtà di incredibile successo. Nel solo 2013 ne risultano essere stati venduti quasi 200 milioni e nel 2014 si prevede un volume di oltre 270 milioni, valore praticamente identico a quello dei personal computer (laptop e desktop) in drastico calo. Sorpasso atteso nel 2015.

Il totale degli utenti della rete Internet è ormai prossimo ai 3 miliardi di persone nel mondo, il 40% della popolazione mondiale. Sono oltre 1 miliardo i siti internet disponibili, 1,3 miliardi gli utenti attivi di Facebook, 600 milioni gli utenti attivi di Google+, quasi 300 milioni gli utenti attivi di Twitter. Ad oggi Google riceve oltre 40 mila richieste di ricerca al secondo (oltre 3,5 miliardi richieste al giorno).

Su Twitter oggi vengono generati in media oltre 6.000 tweet al secondo (oltre 500 milioni al giorno). E decine di milioni sono le foto postate su Instagram e i Tumblr pubblicati quotidianamente.

Ogni minuto vengono caricati su You Tube circa 100 ore di contenuti video: ogni mese oltre 1 miliardo di

utenti fruisce del videoportale per un totale di oltre 6 miliardi di ore di contenuti video e oltre il 40% del tempo dedicato a Youtube da mobile.

Sono oltre 50 milioni i clienti del servizio Netflix , leader mondiale nel subscription video on demand. Di questi 36 milioni negli Stati Uniti e 14 milioni all'estero. (Torino7, 19/9/2014)

#### **La radio d'Italia fa 90**

La radio italiana compie novant'anni. Alle ore 21 di lunedì 6 ottobre 1924, infatti, dallo studio di Palazzo Corradi in via Maria Cristina, 5 a Roma, la violinista Ines Viviani Donarelli annunciava tra i fruscii il concerto inaugurale della prima stazione radiofonica del nostro Paese: e partirono le note del *Quartetto op. 7*di Haydn. In quell'occasione furono circa trentamila gli ascoltatori davanti all'apparecchio. Nei mesi successivi il collegamento iniziò alle 20.30 e durava due ore; il primo rudimentale palinsesto era costituito da bollettini meteorologici, musica classica e notizie di Borsa. Dopo solo tre mesi gli abbonati erano già quindicimila. A dar vita al servizio pubblico delle "radioaudizioni circolari", come si chiamavano allora, era stata una società privata, l'Uri (Unione Radiofonica Italiana): la "nonna" della Rai e la "mamma" dell'Eiar, la radio simbolo dell'era fascista nata nel 1927, diventata statale e controllata di una commissione parlamentare.

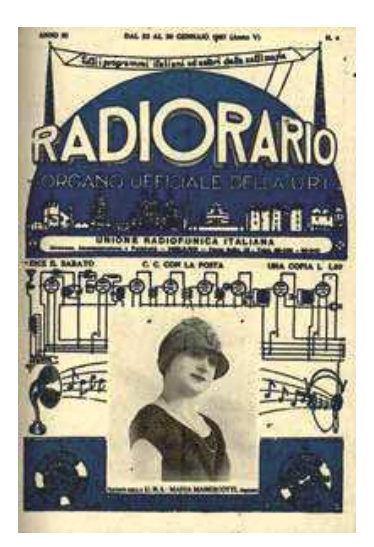

A raccontarci le intricate vicende che hanno portato alla nascita dell'Uri è Renato Nunziata, il giornalista di RadioUno che sull'argomento ha compiuto un'approfondita ricerca che ricostruisce, anche attraverso documenti inediti, la prima "guerra dell'etere" d'Italia. «La società concessionaria si costituì su iniziativa del ministro delle Poste e telecomunicazioni, Costanzo Ciano (padre di Galeazzo), e fu il frutto della fusione dei principali operatori dell'epoca», ricorda il giornalista, la cui meticolosa ricerca sarà oggetto di un libro edito dalla Nuova Eri.

Alla gestione del servizio pubblico attraverso l'Uri concorsero la Sirac (Società Italiana Radio Audizioni Circolari), rappresentante in Italia dell'americana Rca di cui deteneva i brevetti (e che provvedeva anche alla costruzione degli apparecchi riceventi, essenziali allo sviluppo del nuovo sistema di comunicazione), la RadioAraldo di Luigi Ranieri e la Radiofono di Guglielmo Marconi, il quale già da due anni si muoveva per ottenere dal governo Mussolini la concessione per la gestione in esclusiva della radiotelegrafia in Italia. Tra le tre concorrenti, la RadioAraldo era senz'altro la più "attrezzata" grazie anche all'aiuto dell'americana Western Electric che, fiutando l'affare, mise a disposizione della società un trasmettitore in grado di coprire tutta la zona di Roma e provincia.

Con le elezioni indette da Mussolini il 6 aprile del 1924, però, lo scienziato bolognese, forte dell'appoggio di Costanzo Ciano, ebbe la possibilità di rientrare in gioco: si decise infatti di far sentire la voce del Duce all'Italia intera dando la possibilità sia a RadioAraldo sia a Radiofono di propagare via etere, ognuna per proprio conto, il discorso di Mussolini al Teatro Costanzi di Roma. Ma per il gruppo di Marconi, che montò in tutta fretta un trasmettitore in alcuni locali della Marina Militare a Centocelle, i risultati furono disastrosi. «Da quel momento scoppiò la guerra delle onde – commenta Nunziata – al termine della quale la storia ci ha consegnato l'unione fra le diverse società da cui è nata la Uri, ma con un brivido nel finale: RadioAraldo, a un passo dall'ingresso nella società, dovette rinunciare, non avendo la possibilità di partecipare finanziariamente». E dunque l'Uri nasce con l'accordo tra la Sirac e la Radiofono il 27 agosto 1924, con capitale di sei milioni di lire.

Ma chi furono i pionieri della neonata radio italiana? La prima voce fu quella di Maria Luisa Boncompagni, una specie di factotum della sede di via Maria Cristina: era annunciatrice, impiegata, dattilografa, presentatrice e, come disse lei stessa in una testimonianza registrata a futura memoria, qualche volta anche donna delle pulizie nel piccolo studio di trasmissione a due passi dal Quirinale. Con "nonno radio", il professor Cesare Ferri, conduceva nel pomeriggio una seguitissima trasmissione per bambini.

«Oltre a loro animavano la stazione radiofonica artisti, fini dicitori, operatori dell'informazione – conclude Nunziata – fra cui i fratelli Arturo ed Enrico Durantini, giornalisti e primi lettori al microfono, che salivano lo scalone di via Maria Cristina nei primi giorni del 1925». Al seguito di Enrico il figlio Pietro, che oggi – a 95 anni – ricorda ancora nitidamente quell'esperienza. Presidente dell'Uri, per otto anni fino alla morte nel 1934, fu l'ex direttore della Fiat, il torinese Enrico Marchesi. Nel 1925 nacque anche, nella sede dell'Uri, il settimanale *Radiorario*, organo ufficiale dell'ente – antenato del *Radio Corriere Tv* – per «di fornire i programmi delle Stazioni Italiane e delle Stazioni Europee trasmettitrici di radio diffusioni circolari, che possono essere udite in Italia». [\(www.avvenire.it](http://www.avvenire.it/) Fulvio Fulvi, 6/10/2014)

#### **Sessant'anni fa la rivoluzione della radio a Transistor**

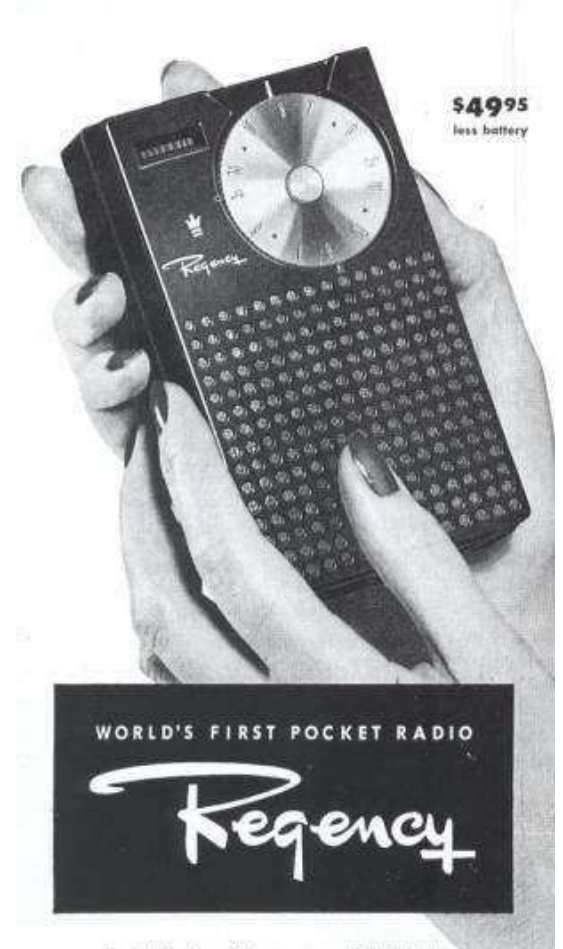

Uses tiny transistors ... no bulky tubes. combines amazingly compact size, high performance

· First truly personal radio! Weighs only 12 ounces, measures 3' x 5' x 114". Slips in pocket or purse, available with leather carrying case. Genuine superheterodyne circuit; astonishingly clear tone . . . through acoustically-baffled speaker or tiny earphone. Shockresistant, virtually service-free . . . engineered for lifetime performance. Uses standard 221/2 V. battery. Smart plastic case in black, ivory, mandarin red, cloud gray, mahogany or olive green. See it! Hear it! Get it!

REGENCY DIVISION, I. D. E. A. INC., INDIANAPOLIS, INDIANA

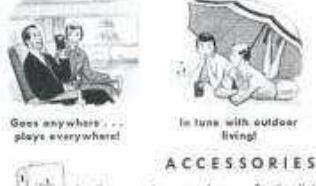

53.95

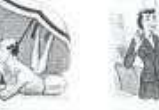

Year's most exciting

a hearing aid,<br>a hearing aid,<br>fartably to ear,

Ж

In piena guerra fredda, con la paura di un possibile attacco nucleare sovietico, era proprio l'ideale: una radio piccola, leggera, tascabile, a pile. Quindi comoda da portare sempre con sé. Perfetta in caso di un'allerta nucleare per potere ascoltare in ogni situazione le trasmissioni delle stazioni della Difesa civile con le istruzioni da seguire per fronteggiare il pericolo. È la presentazione della prima radio a transistor del mondo: la Regency Tr-1 arrivata sul palcoscenico della storia delle comunicazioni nel 1954. Sessant'anni fa.

Il lancio di questa novità assoluta, destinata a cambiare profondamente il mercato, la concezione e l'uso della radio è datato 18 ottobre 1954. Venne presentata ancora prima di entrare effettivamente in produzione, per conquistare uno spazio sul mercato dei regali natalizi. Costo 49.95 dollari, non basso ma accessibile a molti negli Usa. E fu subito un successo: ne furono vendute in poco più di un anno 150mila unità.

L'azienda non sopravvisse a lungo ma diede il via alla rivoluzione. Le radio a transistor cominciarono a essere prodotte anche da altre imprese, anche se non tutte così piccole. Le dimensioni del contenitore, infatti, limitavano quelle dell'altoparlante e questo produceva un audio un po' gracchiante, anche se ovviamente si potevano usare degli auricolari. Le radio a transistor immediatamente successive al Tr-1, costruite da altre società, avevano quindi dimensioni maggiori, ma la grande sfida della miniaturizzazione era lanciata.

Negli Stati Uniti all'inizio la novità non fu presa sul serio dai grandi produttori: non sembrava una radio seria. Anzi questo ricevitore da taschino veniva considerato poco più di un giocattolo. A raccogliere la sfida del piccolo è bello (e comodo) nel modo migliore furono perciò i giapponesi, tra cui ben presto svettò per capacità innovativa la Sony.

A favore dei costruttori del Sol Levante giocò anche un altro fattore. Molte aziende statunitensi avevano raggiunto livelli avanzatissimi nell'ambito dei ricevitori a valvole e avevano sviluppato una meccanica di precisione di altissima qualità. Basta ricordare marchi, sia militari che civili, come Collins, Drake o Zenith. La riconversione alle nuove tecnologie non era semplicissima. E gli investimenti parevano incerti. Così molte imprese continuarono a lungo la produzione basata sulle valvole, che peraltro erano diventate molto affidabili ed erano preferite anche per gli usi professionali e militari. Inoltre anche le valvole si erano andare, in parte,

miniaturizzando. I giapponesi, che non avevano questa tradizione, furono quindi avvantaggiati nel buttarsi con tutte le loro forze nel campo del transistor, anche per altri prodotti come registratori e riproduttori musicali.

La radio a transistor, col tempo sempre meno costosa e portatile se non tascabile, abbe un impatto fortissimo sui comportamenti sociali. Nelle case dove per decenni di solito c'era sempre stata una sola radio, attorno alla quale si riuniva la famiglia per ascoltare i programmi (come poi sarebbe avvenuto con la tv), adesso trovavano spazio due, tre o anche più "transistor". Ognuno poteva ascoltare la sua musica o il talk show preferito. E i ragazzi ebbero la possibilità di ascoltare i nuovi suoni, il rock 'n' roll, senza dovere litigare con gli adulti, più melodici. E soprattutto poterono ascoltarla ovunque, in auto, sulla riva del mare o nel campus. Qualcuno paragona questa rivoluzione a quella di Internet...

Dicevamo della guerra fredda e della psicosi della guerra nucleare. Tutte le radio di quell'epoca, dal 1953 al 1963, dovevano riportare ben indicate, con due triangoli, le frequenze di 640 e 1240 kHz. In caso di attacco missilistico sovietico tutte le tramittenti radio e televisive avrebbero dovuto essere spente, per non dare alcun aiuto ai sovietici, che avrebbero potuto usare le loro emissioni elettromagnetiche per orientarsi verso gli obiettivi. Si sarebbero invece attivate una serie di trasmettitori che sulle due frequenze d'emergenza avrebbero inviato messaggi speciali, accendendosi e spengendosi alternativamente sempre per non dare riferimenti agli attaccanti. Un sistema complesso che per fortuna non è mai stato utilizzato realmente.

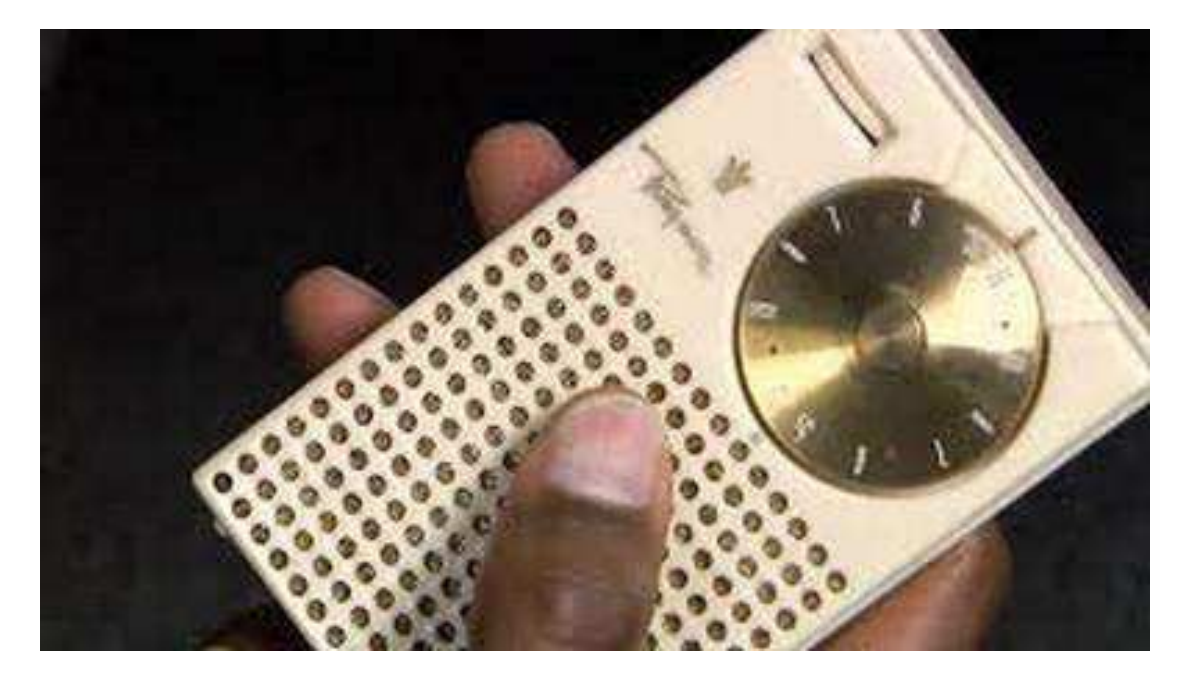

**La prima radio a transistor: il Regency Tr-1**

Panorama radiofonico internazionale

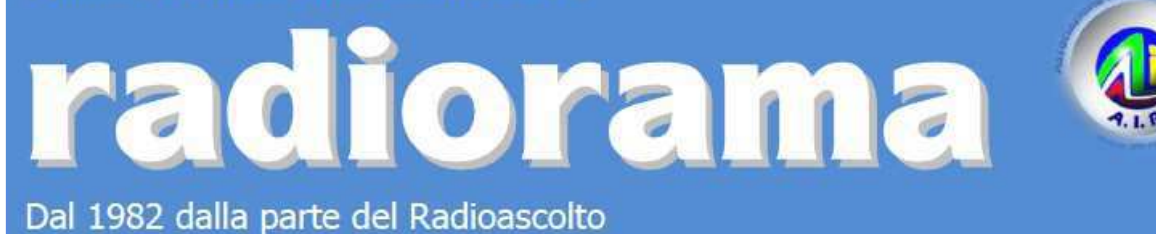

EVENTI - Calendario degli appuntamenti

*(ultimo aggiornamento 16/10/2014)*

# **Ottobre Ottobre**

Expo' Elettronica Faenza (RA), 18-19 ottobre Info www.expoelettronica.it

Föra la fuffa – 9° mostra scambio per radioamatori Domenica 19 ottobre presso il Centro scolastico Gallaratese-via Natta 11 Orario: 0830-1330 – Info info@arimi.it

11° Fiera Regionale dell'Elettronica Scandiano (RE), 25-26 ottobre presso Centro Fieristico Orario: sabato 0915-1830 – domenica 0900-1800 Info www.fierascandiano.it

# **Novembre**

Expo' Elettronica Bastia Umbra (PG), 1-2 novembre Info www.expoelettronica.it

3° ExpoRadio Casarza Ligure, 8 novembre presso Tensostruttura Polisportiva Casarzese, via A.Massucco 1 Ingresso libero – Info segreteria@radioclubtigullio.it

Fiera Elettronica Livorno, 8-9 novembre Info www.prometeo.tv/elettronicalivorno

Radioamatore2 – 17° Fiera del radioamatore Pordenone, 15-16 novembre presso la Fiera Info www.radioamatore2.it

Elettroexpo - La fiera dell'elettronica Verona, 22-23 novembre Info www.elettroexpo.it

Fiera Elettronica Pistoia, 22-23 novembre Info www.prometeo.tv/elettronicapistoia 49° Fiera Mercato Nazionale del Radioamatore di Pescara Città Sant'Angelo (PE), 29-30 novembre presso il Centro Ibisco Orario: sabato 0915-1900 – domenica 0900-1900 Info www.aripescara.org

## **Dicembre Dicembre**

Expo' Elettronica Forlì, 6-7 dicembre Info www.expoelettronica.it

## **Aprile 2015 Aprile 2015**

Florence Hamfest Campi Bisenzio (FI), 11-13 aprile presso SpazioReale-via San Donnino 4 Info www.florencehamfest.com

## **Giugno 2015 2015**

International Exhibition for Radio Amateurs

Visitors interested in attending next year's edition of HAM RADIO can mark their calendars for June 26 to 28, 2015, when the exhibition will take place for the 40th time in Friedrichshafen.

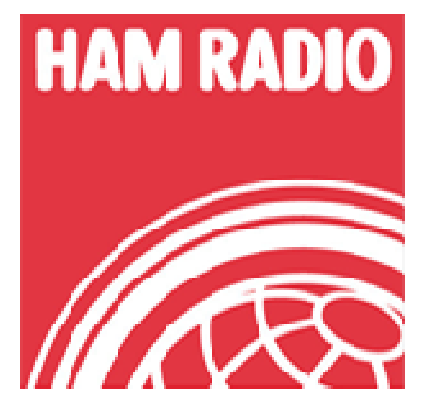

mit HAMtronic - Elektronik, Internet, Computer

June 26 - 28, 2015<br>Messe Friedrichshafen

# MOSTRA HI-FIDELITY A MILANO

# **Di Ezio Di Chiaro**

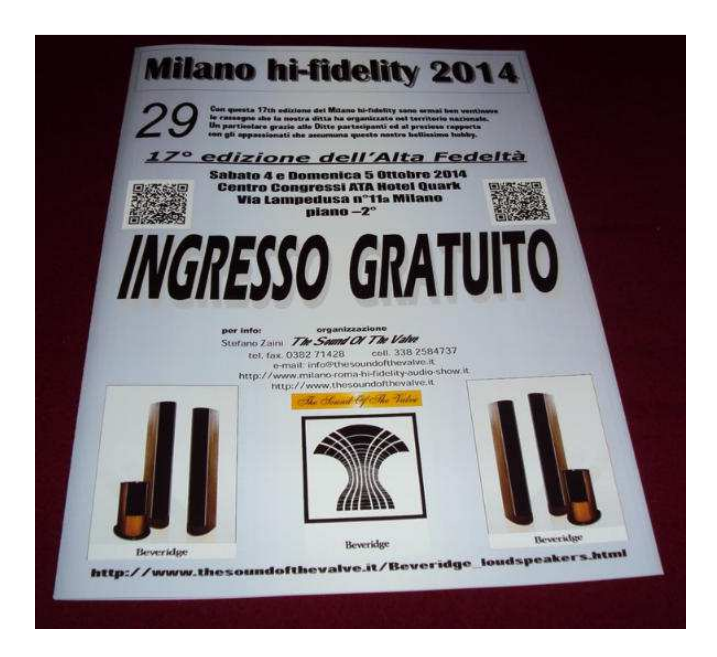

Personalmente sono un appassionato di radiocomunicazioni ma anche molto sensibile alla buona musica di qualsiasi genere, sia dal vivo che riprodotta , l'importante che la riproduzione sia il più fedele possibile senza arrivare ai livelli utopistici di molti audiofili che rasentano il patologico. Stamattina ho voluto visitare la mostra HI-Fidelity tenutasi a Milano organizzata dall' instancabile Stefano Zaini , sicuramente un personaggio non nuovo a queste manifestazioni.

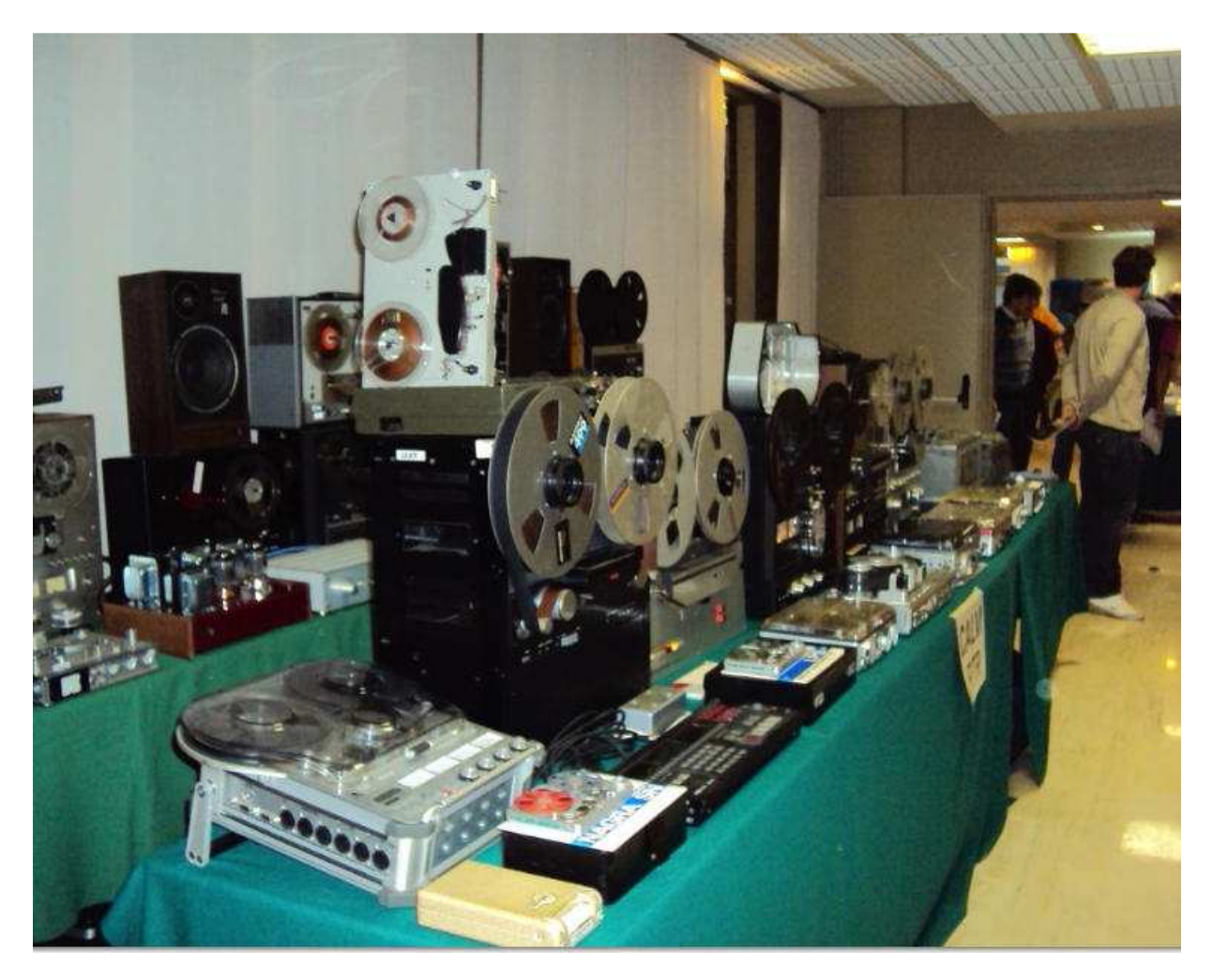

Sede della mostra l'hotel Quark sito in zona sud Milano ma comodamente raggiungibile anche con i mezzi pubblici .La dislocazione della mostra era la solita distribuiti nelle varie salette gli impianti in funzione con molti spettatori che ascoltavano religiosamente la musica riprodotta . Inoltre nel salone erano presenti molti banchi con moltissimi accessori come cavi di segnali di potenza valvole di ricambio dischi in vinile e CD vari oltre ad un enorme esposizione di apparecchi vintage prettamente registratori a nastro perfettamente funzionanti .

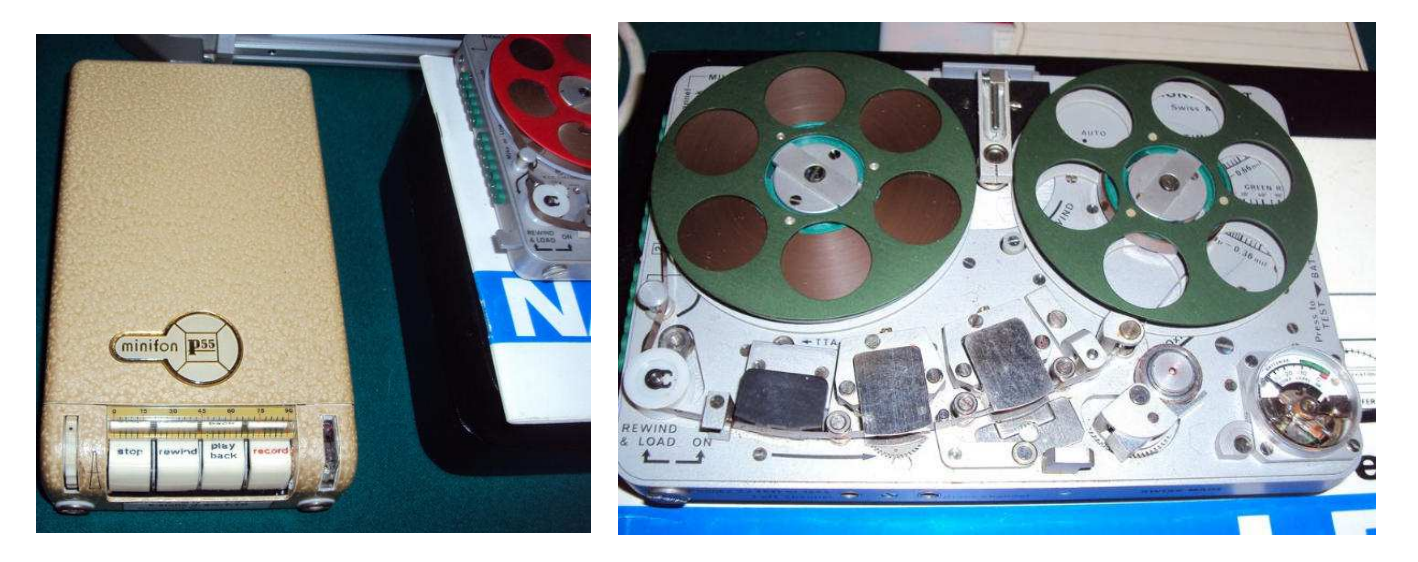

mini registratore mini Nagra

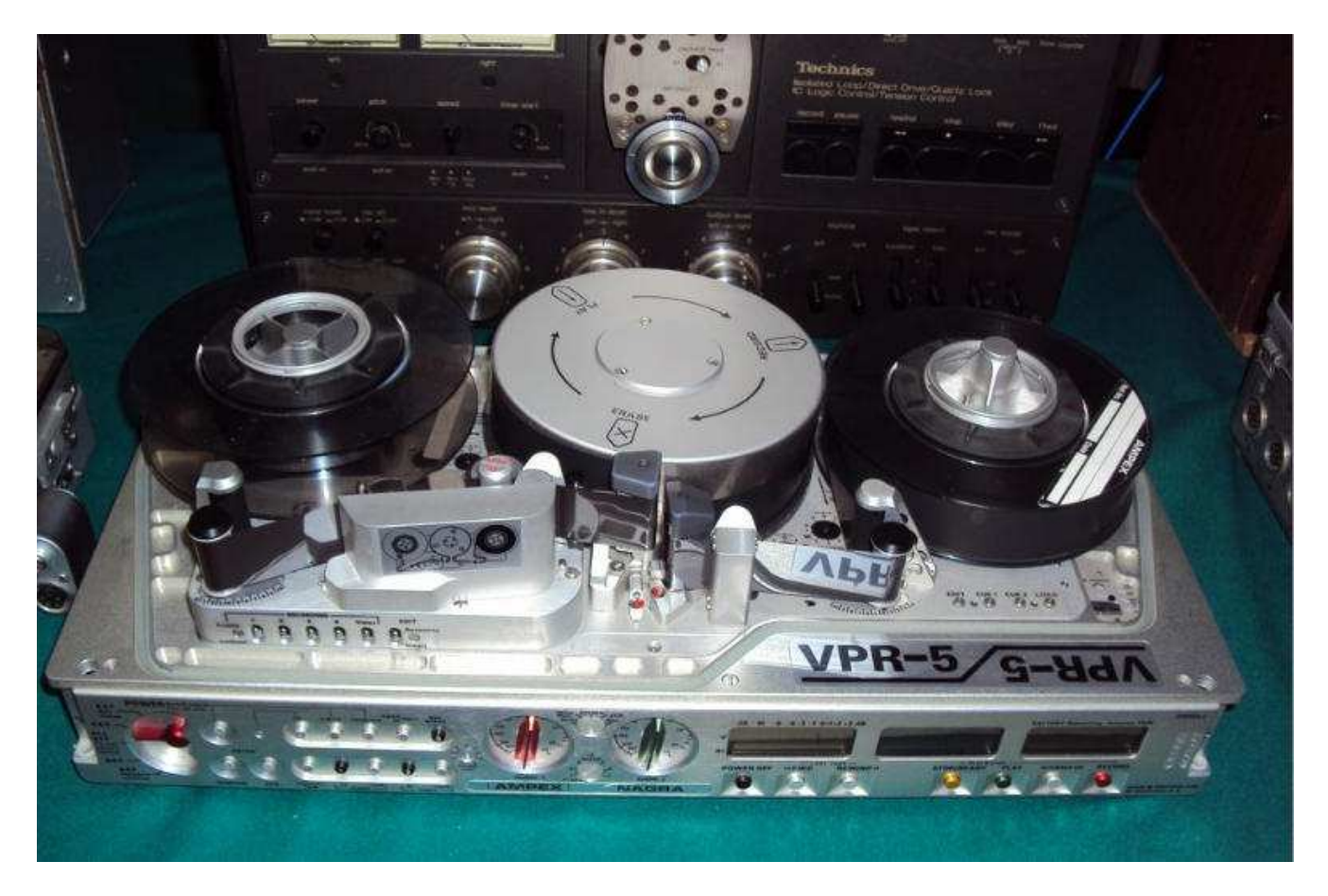

registratore Ampex video con testina rotante rarita'

Ho potuto ammirare splendidi registratori d'epoca come Nagra –Telefunken - Stellavox- Revox –Studer-e moltissimi altri ancora che hanno fatto la storia dell' HI-FI mondiale.

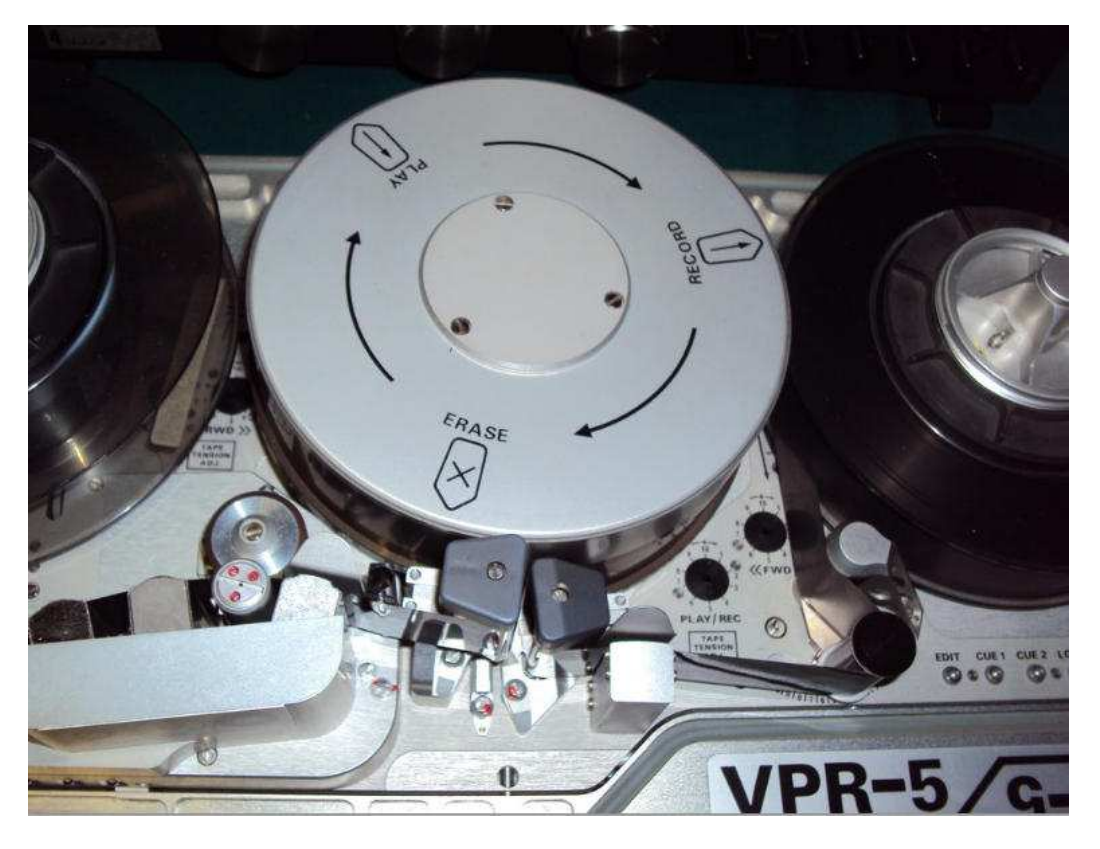

Particolare Ampex testina rotante

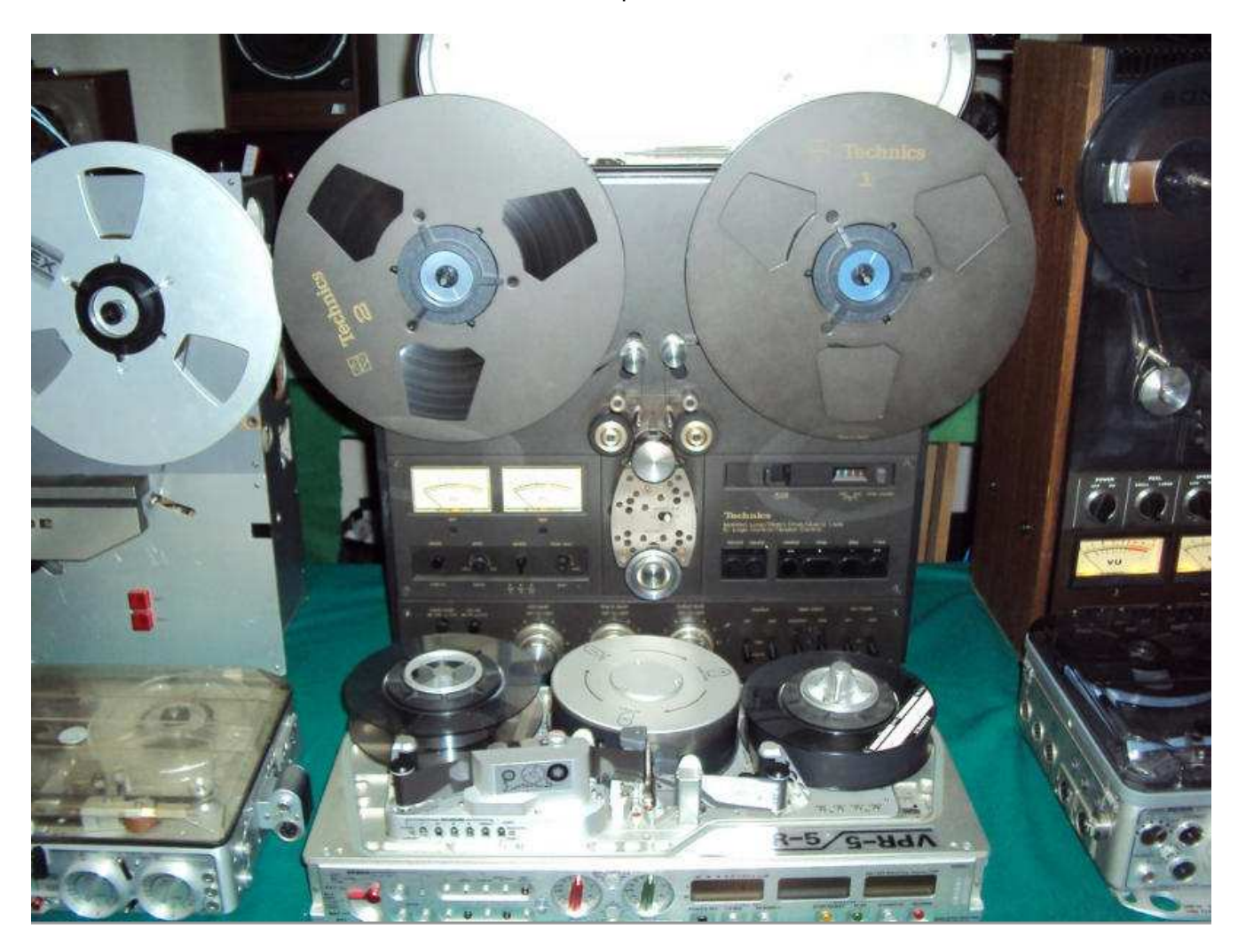

vista frontale di un possente Tecfhnics quattro tracce

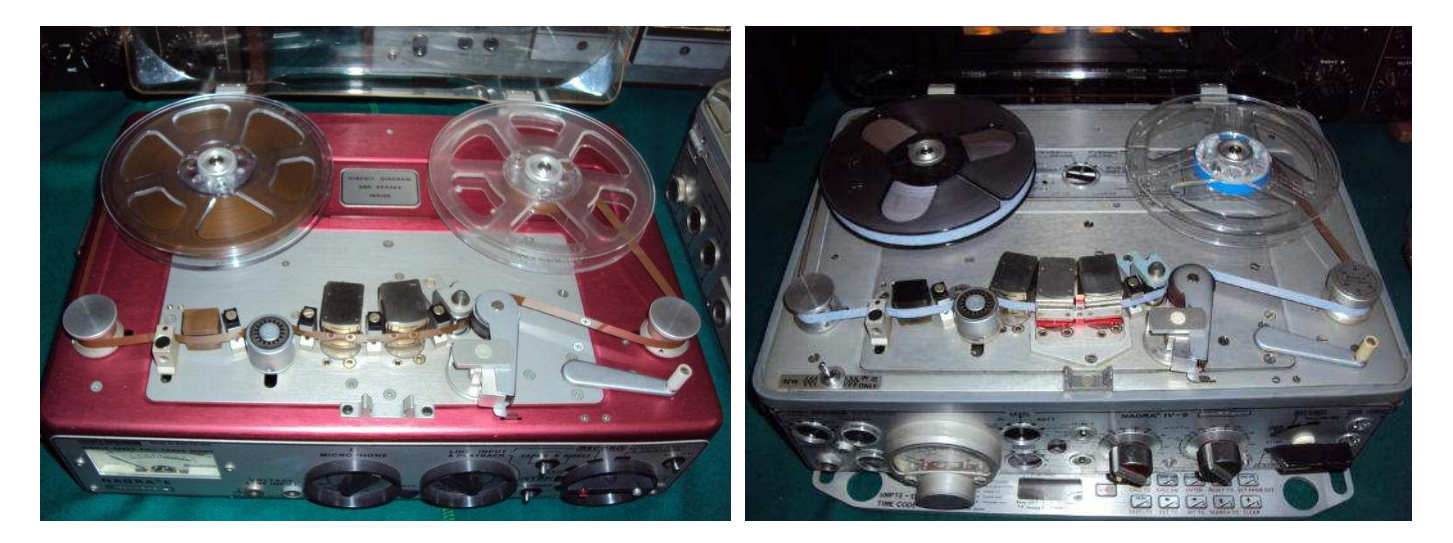

Nagra- S Nagra VI S

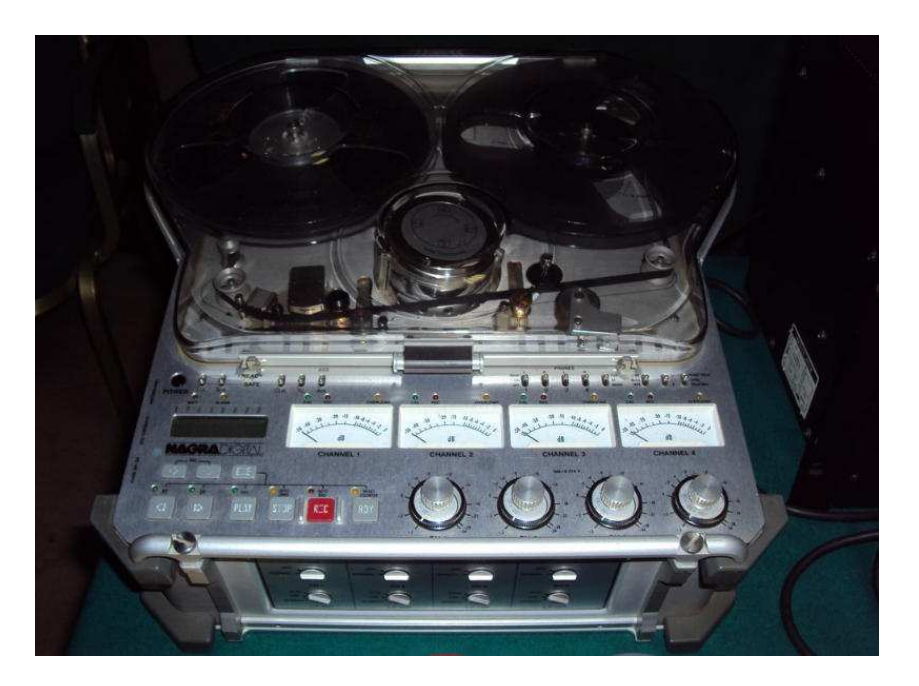

Nagra Digitale

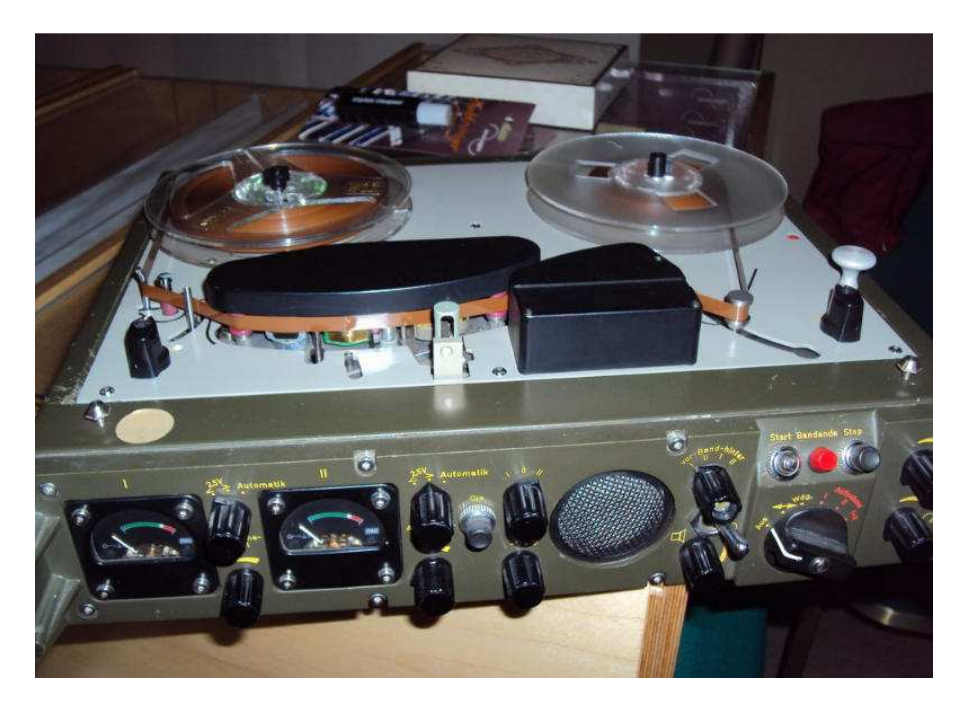

Registratore Telefunken professionale recuperato da un CARROARMATO tedesco

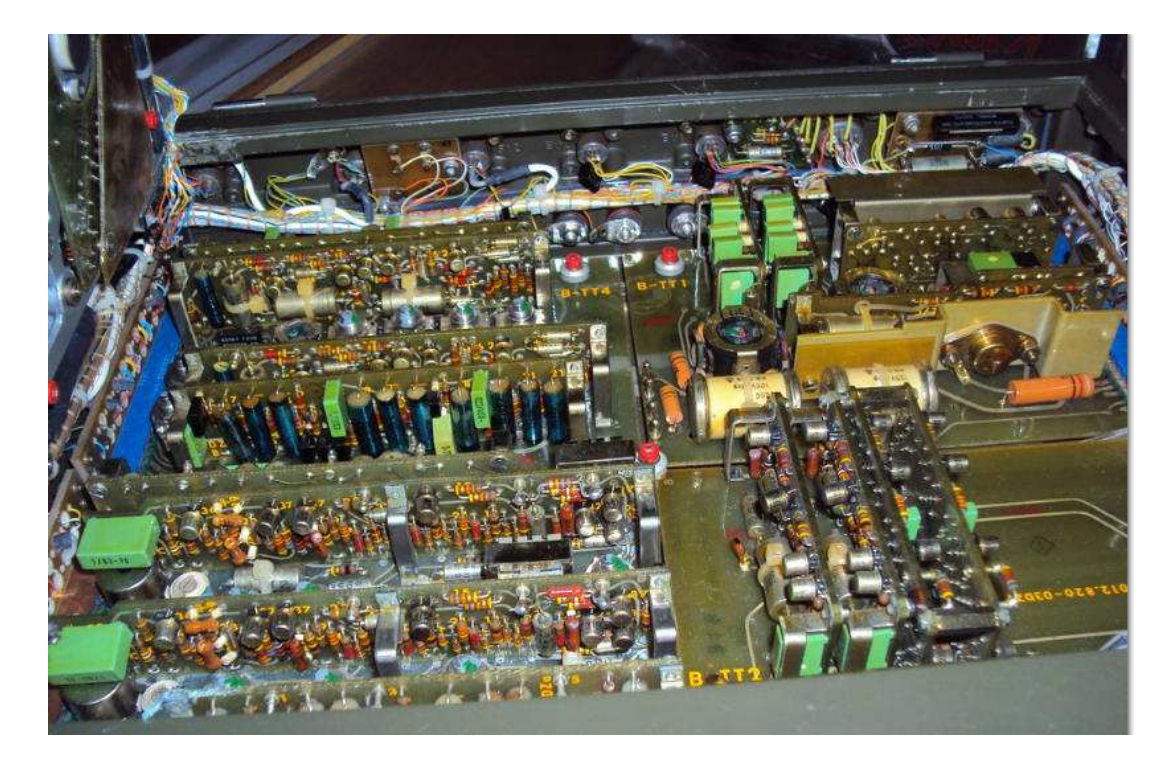

 Un capolavoro l' interno del registratore Telefunken professionale recuperato da un CARROARMATO tedesco

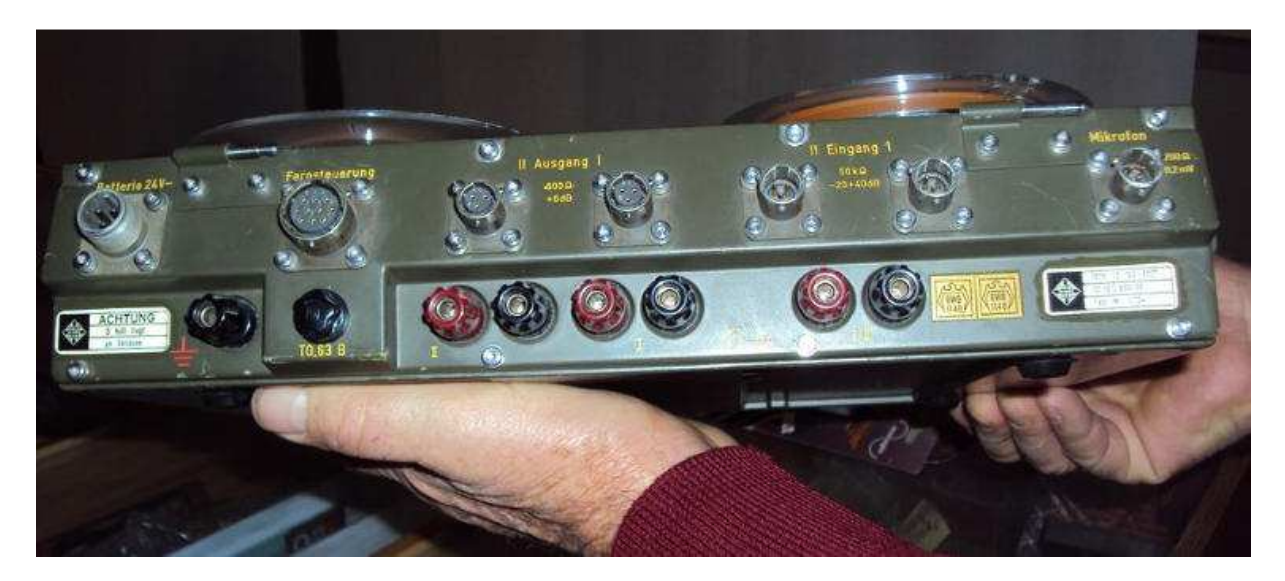

il registratore Telefunken visto frontalmente

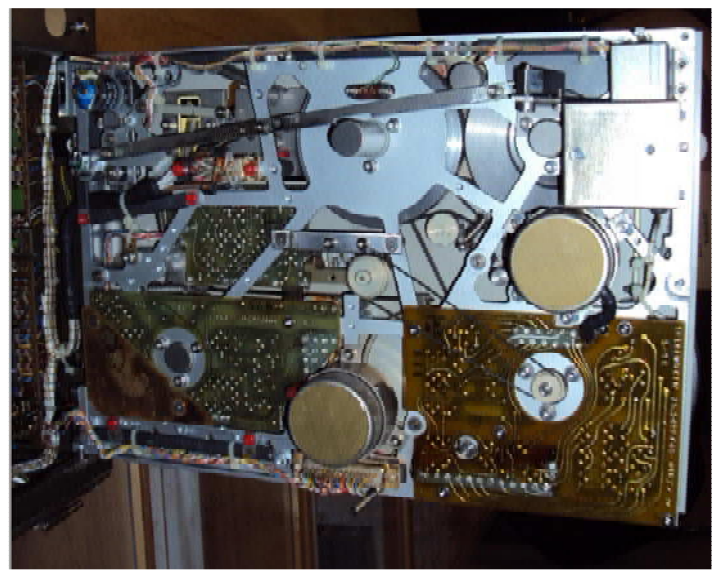

particolare meccanico interno del telefunken

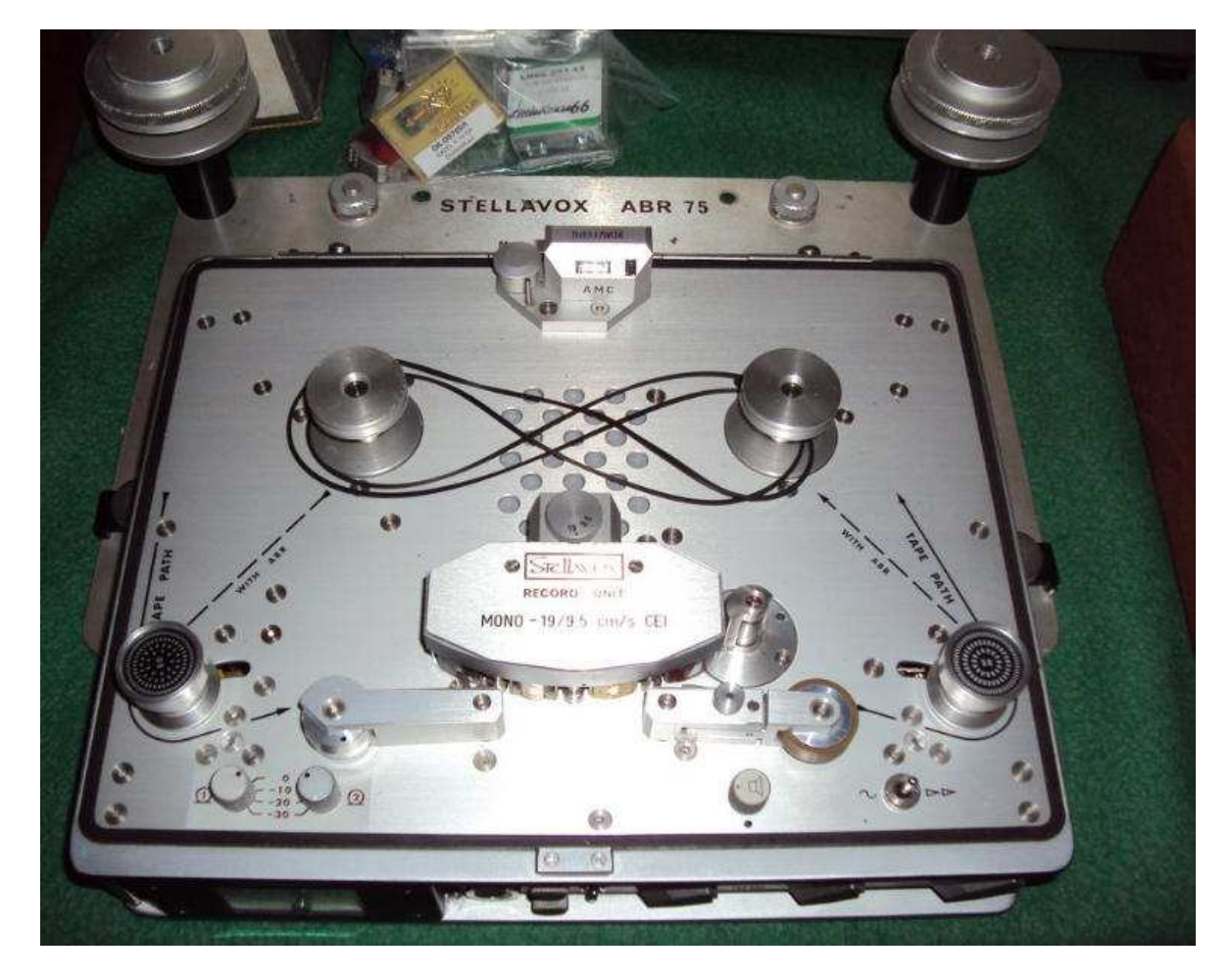

prestigioso e raro Stellavox

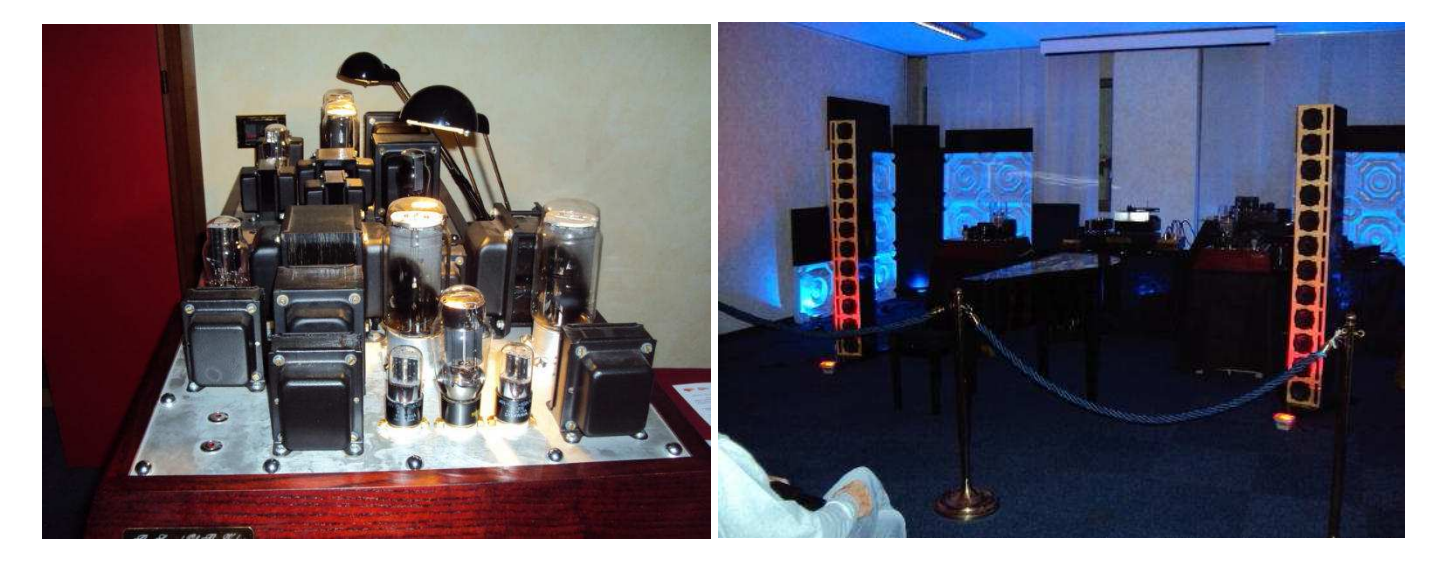

Amplificatori valvolari **Sala di ascolto allestita da Stefano Zaini** 

 Per ultimo ho conosciuto il sig Stefano Zaini presentatomi da un amico mentre nella sua sala di ascolto era in funzione un impianto che diffondeva una musica meravigliosa con delle casse acustiche statuarie. Posso dire di aver passato una bellissima mattinata in compagnia di amici e di aver apprezzato moltissimo la qualità degli impianti in funzione ,veramente notevoli .

Alla prossima

Ezio

# **Musei e Collezioni dedicati alla Radio in Italia**

## **Di Fiorenzo Repetto**

Per gli appassionati della radio, propongo un elenco dei principali musei e collezioni ,dedicati alla Radio , veri tesori ricchi di cimeli.

# **Museo Marconi, Mausoleo Marconiano, Villa Griffone**

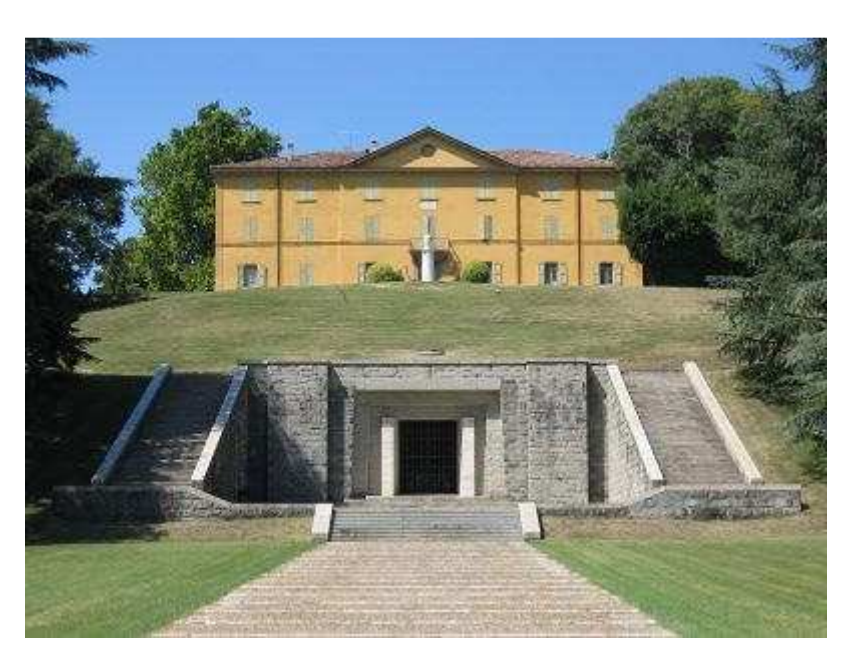

http://www.museomarconi.it / http://www.radiomarconi.com/marconi/mausoleo.html http://infosasso.it/ita/blog/521802

# **Museo della Comunicazione di Imperia di Angelo Sessa**

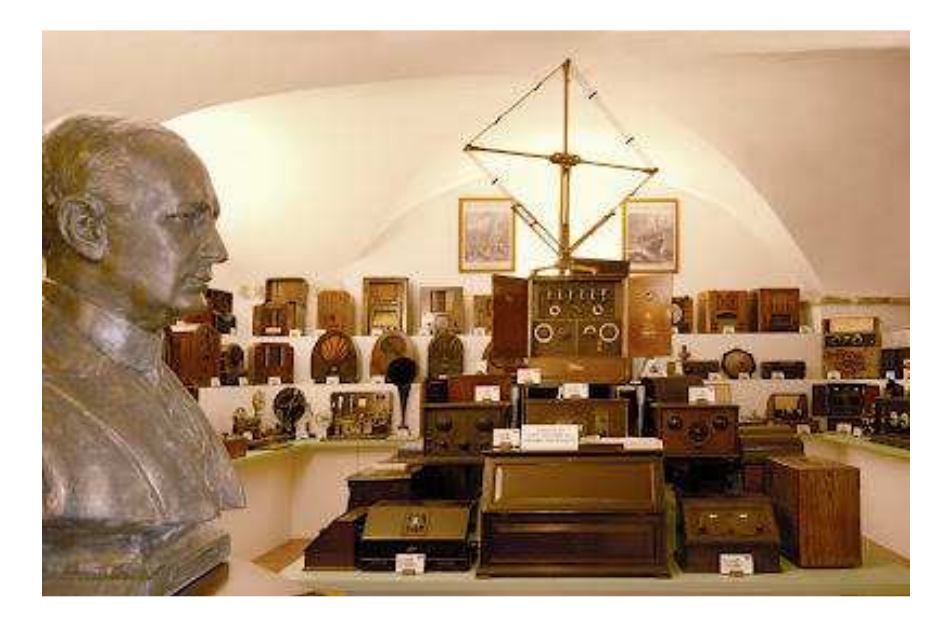

**"Voci nell'etere"** Salita Garzini, 5 Oliveto Imperia Tel. 0183 294988 http://www.comune.imperia.it/drupal\_6/node/2010

#### **Video inaugurazione Museo- Editing I1WBR**

http://www.youtube.com/watch?v=oBX7c6NyJ-g&feature=relmfu http://air-radiorama.blogspot.it/2012/07/museo-della-comunicazione-di-imperia.html

## **Museo G. Pelagalli- Bologna**

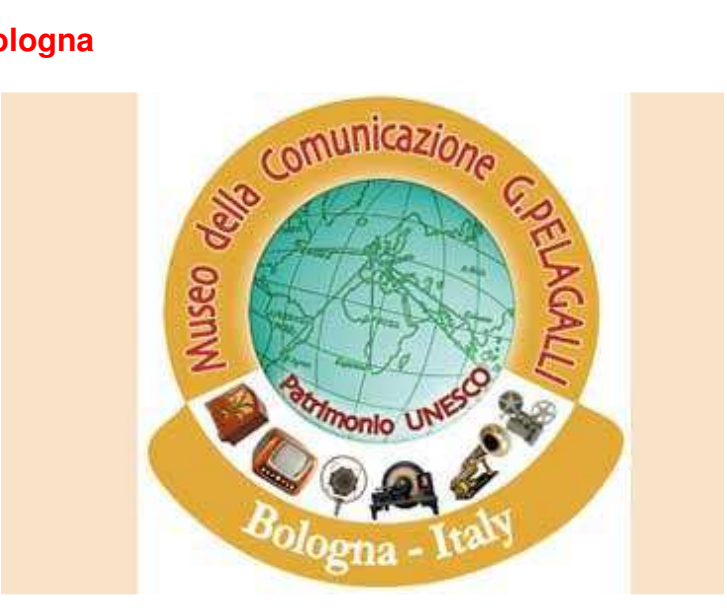

**http://www.museopelagalli.com/** http://air-radiorama.blogspot.it/2012/01/museo-della-comunicazione-g-pelagalli.html

# **Museo Radio RAI –Torino**

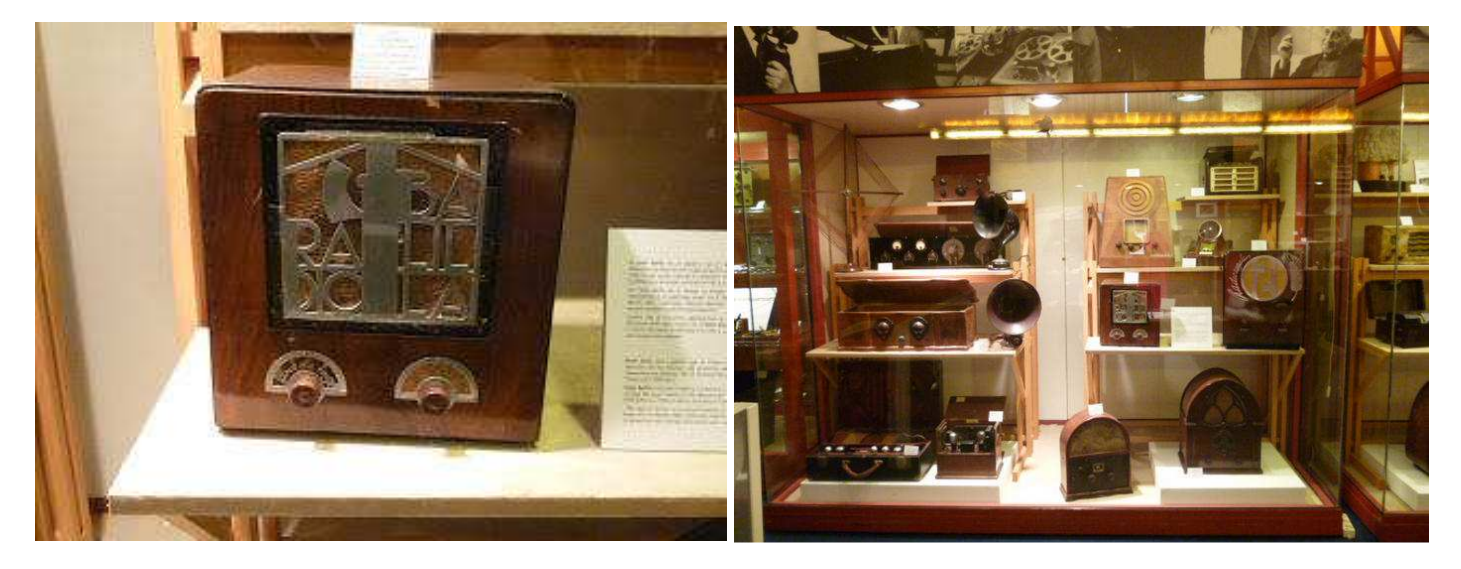

http://www.museoradiotv.rai.it/dl/portali/site/page/Page-e79849ae-d58e-4afe-9fd4-8dd9a55d9866.html http://air-radiorama.blogspot.it/search?q=museo+rai+torino http://air-radiorama.blogspot.it/2013/05/xxxi-meeting-air-2013-torino-museo.html

#### **Museo di Tuglie -Lecce**

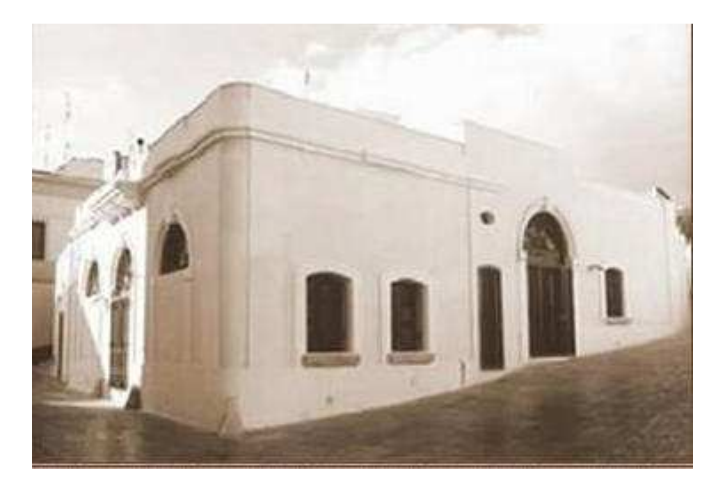

http://www.comune.tuglie.le.it/museoradio/

https://www.facebook.com/pages/Museo-della-Radio-Tuglie/300574003290463 http://air-radiorama.blogspot.it/2012/01/museo-della-radio-di-tuglie-lecce.html

## **Museo della Radio – Arezzo**

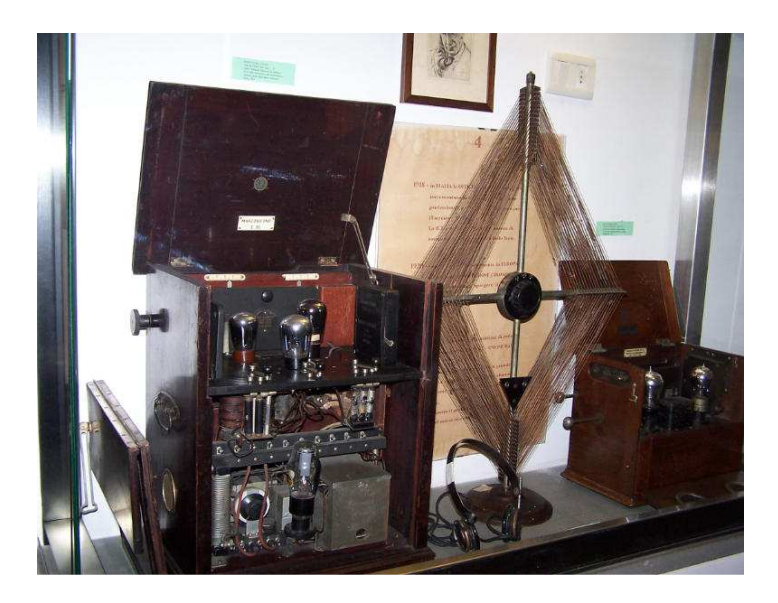

#### http://www.museocomunicazione.it/ http://www.eosarte.it/arezzo%20esposizione%20permanente.htm

# **Museo Marconi -Simone Palazzo San Gervasio-Potenza**

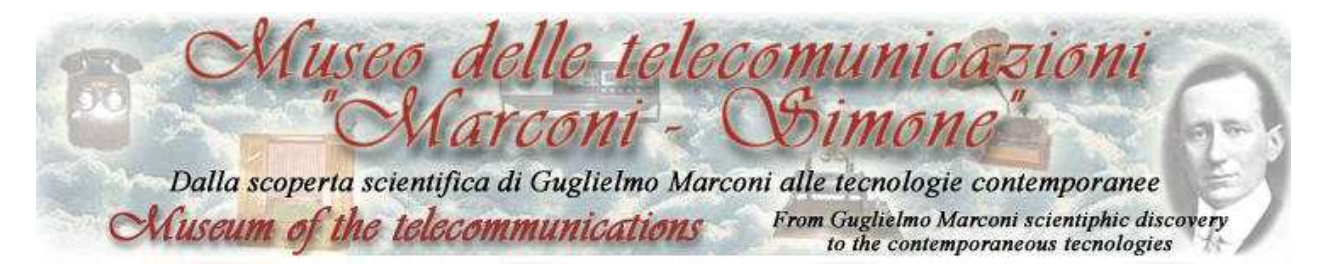

http://www.museummarconisimone.it/index.html

# **Museo Vaticano**

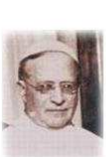

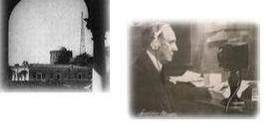

Qui la Radio Vaticana Laudetur Jesus Christus

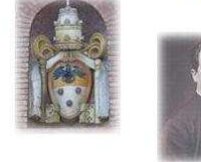

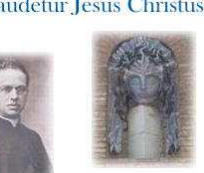

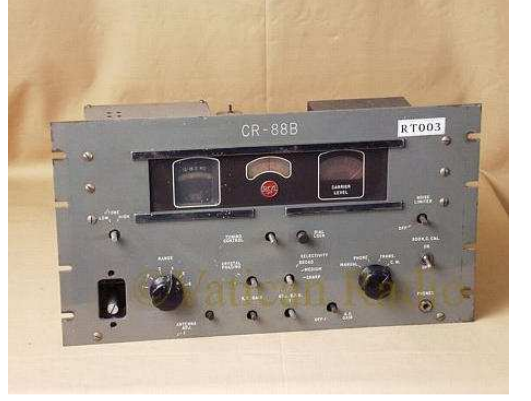

**http://www.radiovaticana.org/museo\_tecnico/it/index.asp** 

**Il Museo della Radio Vaticana è visitabile per appuntamento**. telefono: 0669883995 e-mail: museo\_rv@vaticanradio.org

# **Museo di VERONA**

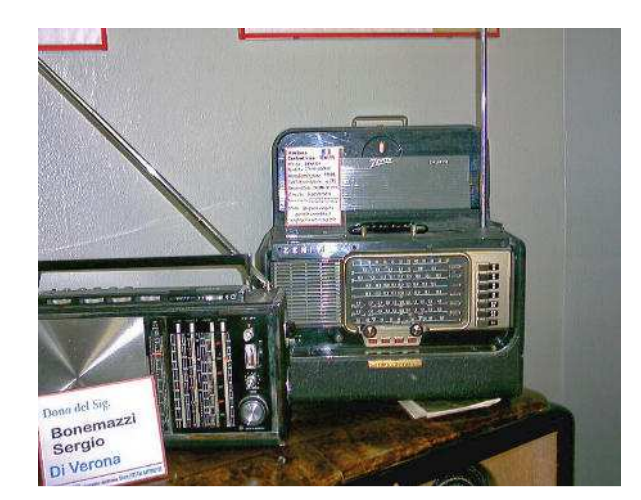

http://www.cittadiverona.it/guide/musei/museo-radio-epoca.php https://www.facebook.com/pages/Museo-della-radio-di-Verona/166552010211365?fref=ts

## **Museo Piana delle Orme - Latina**

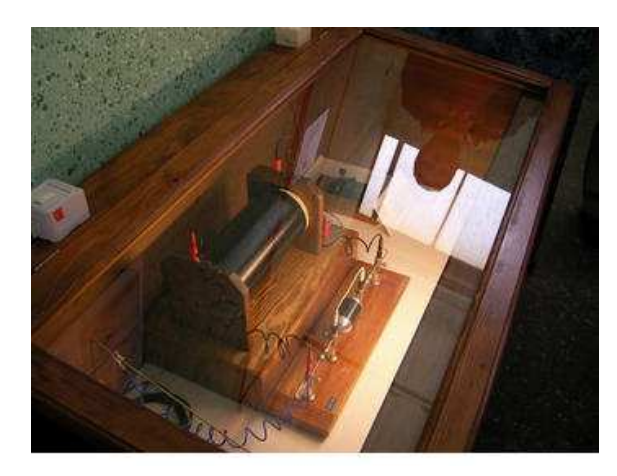

Strada Migliara 43.5, Borgo Faiti, Latina

http://www.arilatina.it/index.php/museoradio http://air-radiorama.blogspot.it/2012/11/il-museo-della-radio-di-piana-delle.html

# **Collezione Cremona**

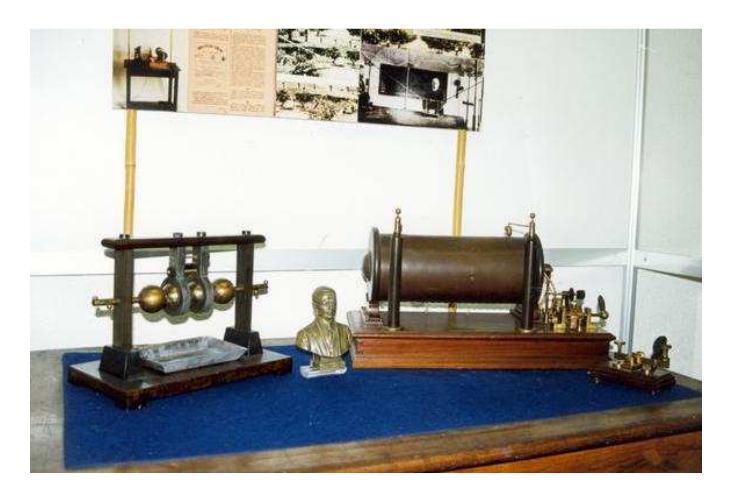

http://vecchiaradio.altervista.org/entra/doc/altrecollezioni/Cremona/mostra%20a%20Colleferro.htm http://bbcc.collineromane.it/schede/museo-civico-delle-telecomunicazioni-collezione-cremona http://www.digital-forum.it/archive/index.php/t-30329.html

## **Museo di Catania**

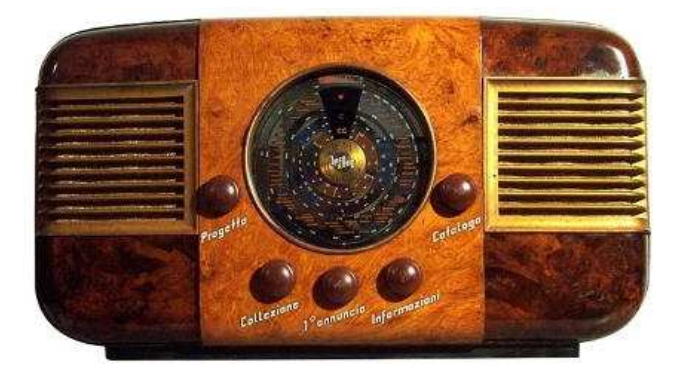

http://www.cannizzaroct.org/radio/index.php http://air-radiorama.blogspot.it/2012/02/museo-radio-di-catania.html

## **Collezione Franco Nervegna**

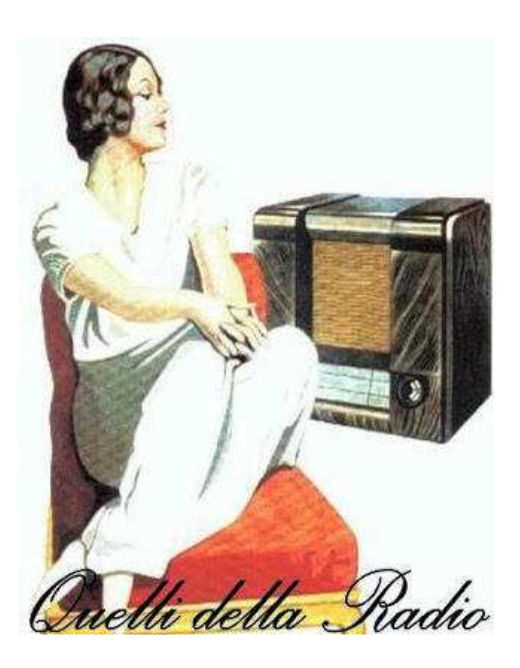

http://www.franconervegna.it/ http://air-radiorama.blogspot.it/2013/06/i-l-sito-di-franco-nervegna-dedicato-al.html

# **Museo della Radio d'epoca di Cison di Valmarino (TV)**

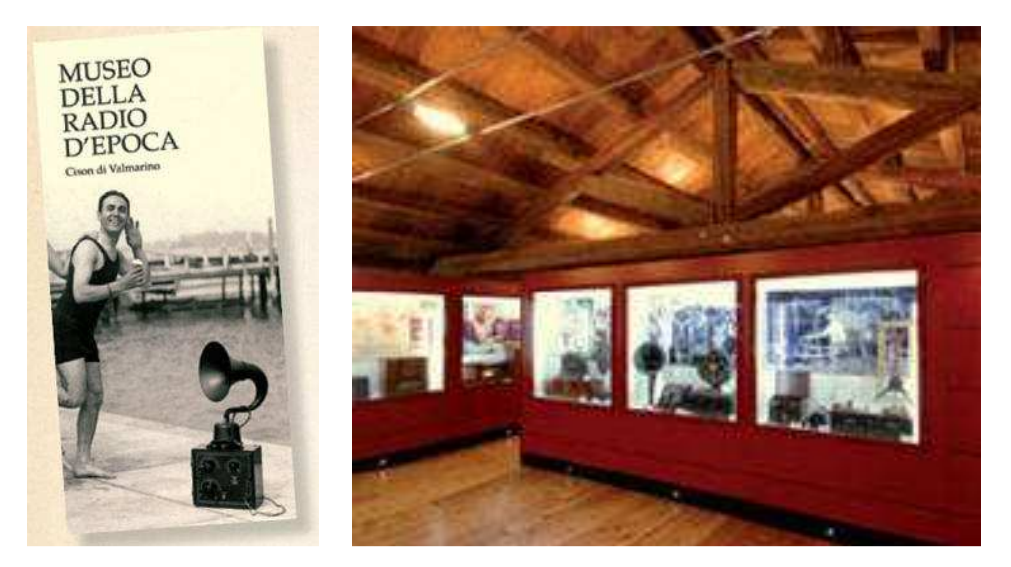

http://www.marcadoc.it/musei/Museo-della-Radio-d-epoca-a-Cison-di-Valmarino.htm

## **Museo della Radio e Planetario di Mestre e Marghera**

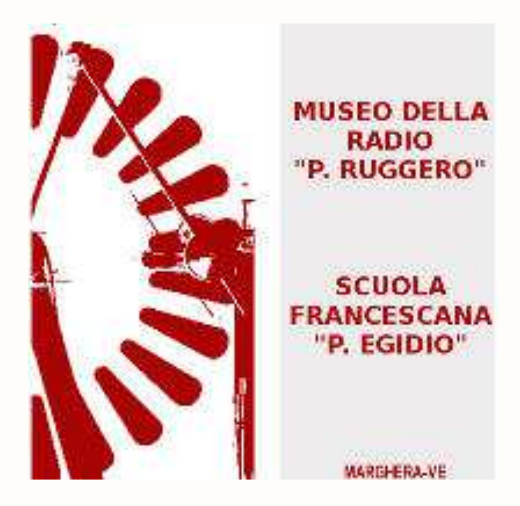

http://digilander.libero.it/gpcommunity/italian/MuseoPR.html

# **Museo Tecnico Navale - La Spezia**

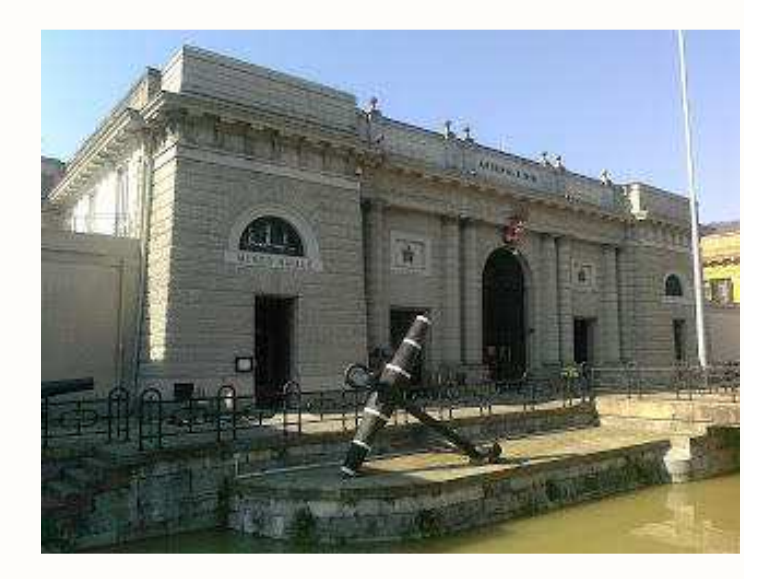

http://www.marina.difesa.it/storiacultura/ufficiostorico/musei/museotecnav/Pagine/default.aspx

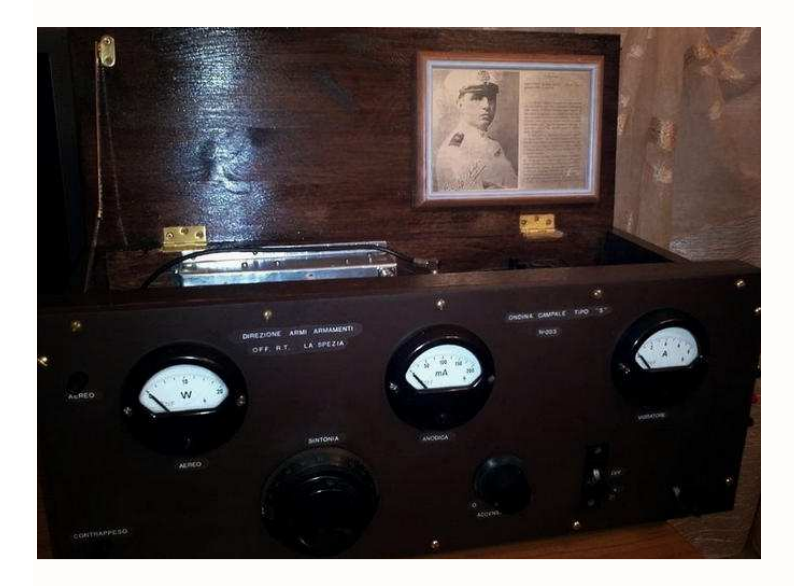

http://air-radiorama.blogspot.it/2013/03/museo-tecnico-navale-la-spezia.html http://air-radiorama.blogspot.it/2013/03/la-speziaculla-della-radio-una-mostra.html http://air-radiorama.blogspot.it/2012/04/marconi-la-spezia-progetto-multilingue.html http://air-radiorama.blogspot.it/2013/03/la-spezia-ritrovati-i-nastri.html

**Museo della radio e della filatelia Marconiana – Bari (la collezione Marconiana, giace in magazzino)** 

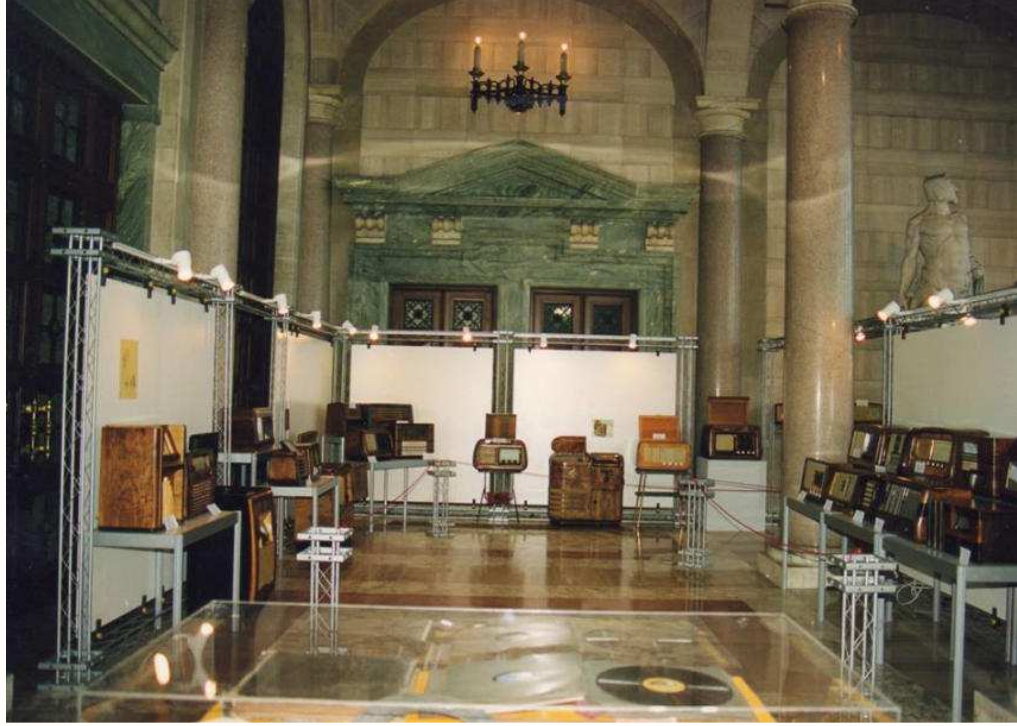

«È diventata un'odissea, tra promesse disattese e soldi persi». Con questa parole cariche di disappunto e sconforto, **Umberto Giarletti**, 76 anni, ci racconta la sua pluriennale lotta per dotare Bari di un Museo della radio e della filatelia Marconiana. Giarletti, storico di Guglielmo Marconi e referente per il Sud della Fondazione Marconi, è il proprietario di una delle più imponenti collezioni Marconiane del mondo.

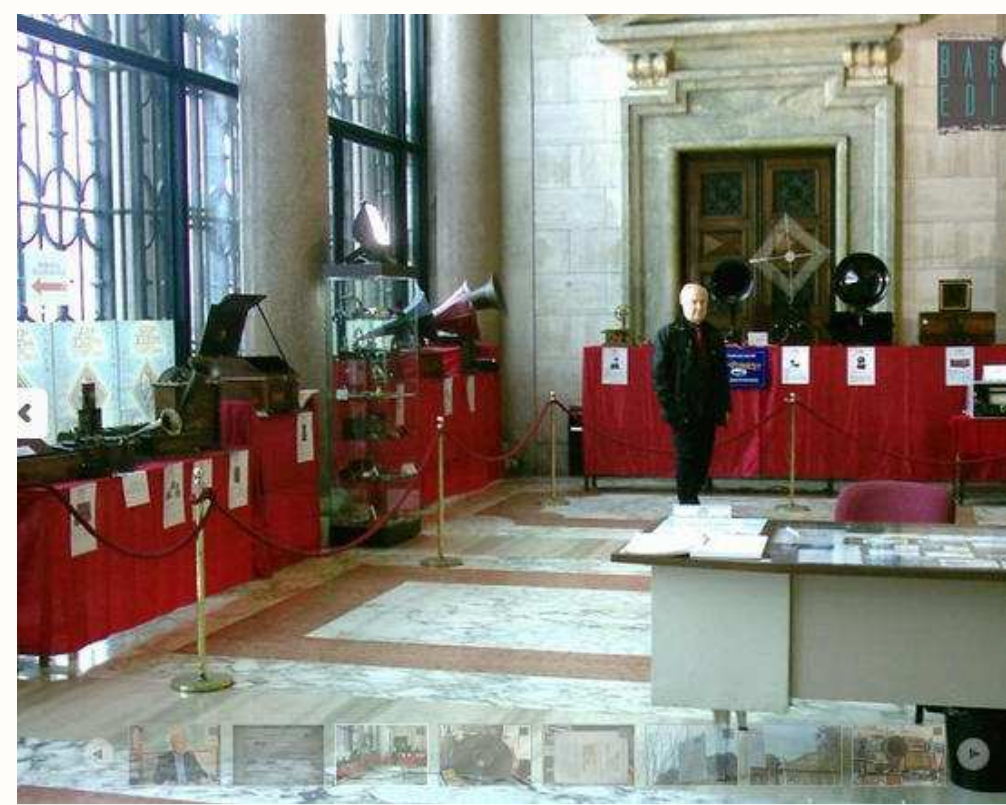

http://www.barinedita.it/inchieste/n1280-a-bari-un-imponente-collezione-marconiana-ma-giace-inmagazzino

http://air-radiorama.blogspot.it/2014/04/a-bari-unimponente-collezione.html

## **Museo la Bella Radio**

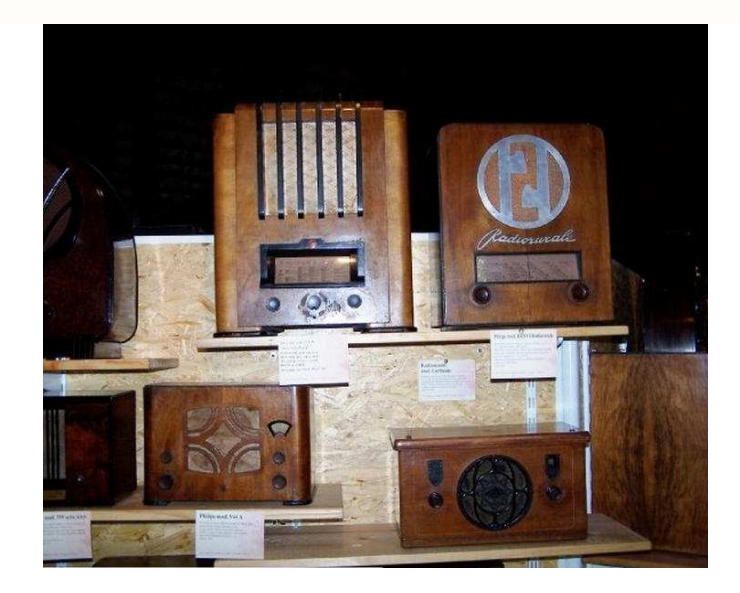

### http://xoomer.virgilio.it/foecas/page4.html

http://ricerca.gelocal.it/tribunatreviso/archivio/tribunatreviso/2004/06/01/TC8PO\_TC805.html

Il Museo la Bella Radio si trova a Villa Navagero-Erizzo sita in Ravarè -San Biagio di Callalta -TV, Via Grande n°2, collezione di **Paolo Fadel**

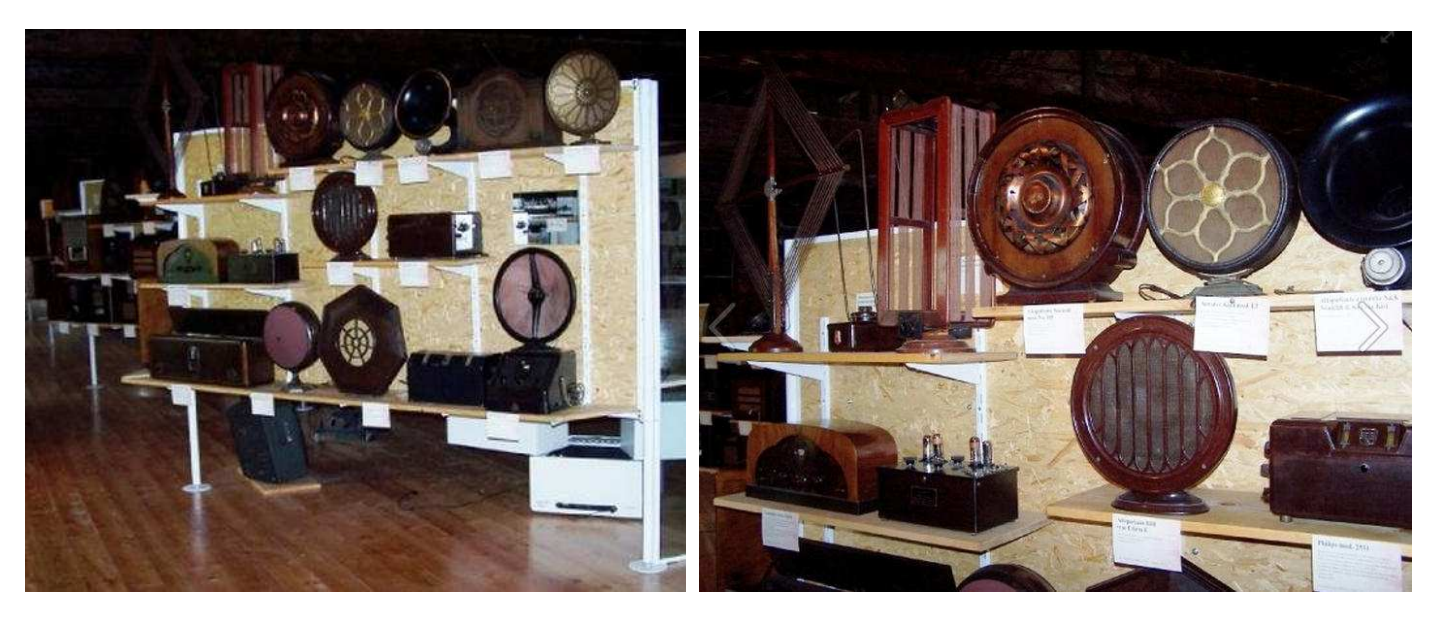

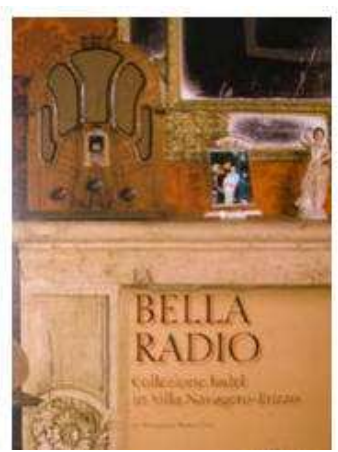

#### **LA BELLA RADIO** di A. Battocchio - Collezione Paolo Fadel

Nel suo 25<sup>°</sup> anniversario dalla fondazione la ditta Quasar Eletronics Srl, decide di commemorare l'evento dando vita al Museo della Radio. Paolo Fadel, managing director e fondatore dell'azienda, è un appassionato collezionista di apparecchi radioriceventi. Fino ad oggi la collezione ha via, via trovato spazio negli ampi saloni di Villa Navagero-Erizzo. Ora, le pagine di questo volume, la porterà sotto gli occhi di tutti gli appassionati. Le radio coprono un periodo fra il 1925 ed il 1960 prendendo in considerazione la produzione oltre che italiana anche quella francese, tedesca e dell'est europeo. F.to 21x30 cm - copertina rigida con sovracoperta a colori - 192 pag. interamente a colori con circa 450 immagini (Ediz. italiano-inglese).

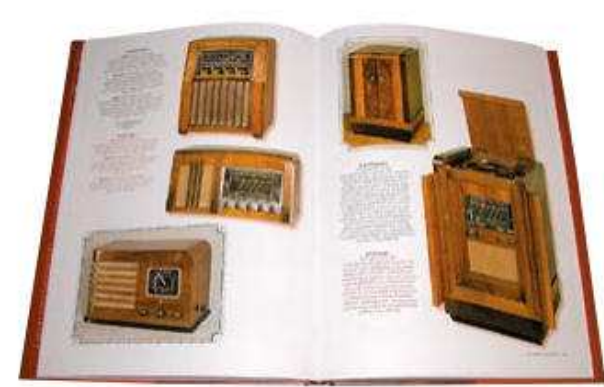

# **Museo Navale Internazionale del Ponente Ligure , Imperia P. Maurizio**

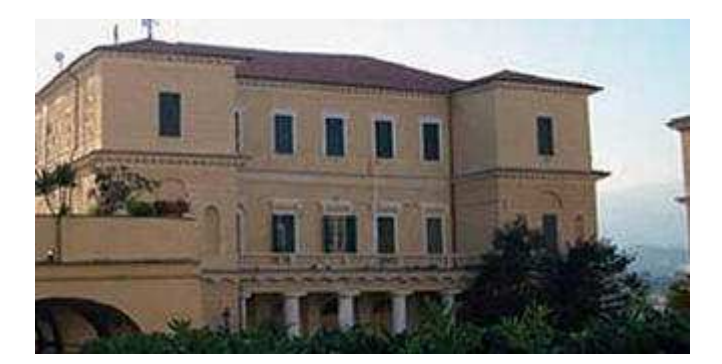

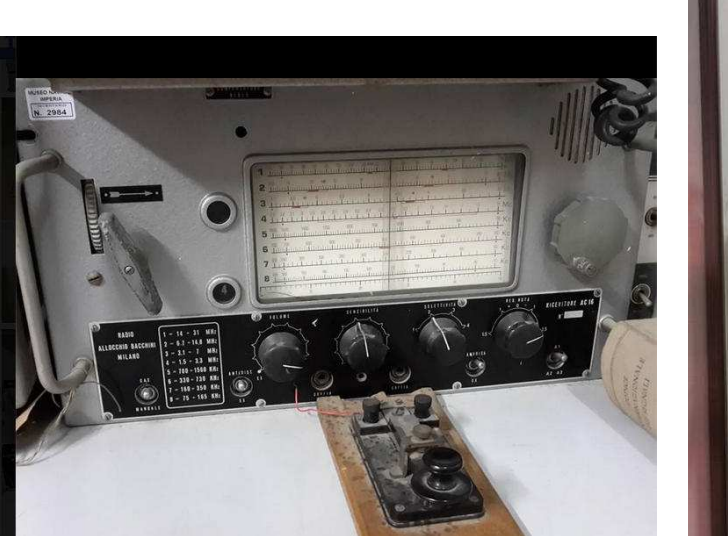

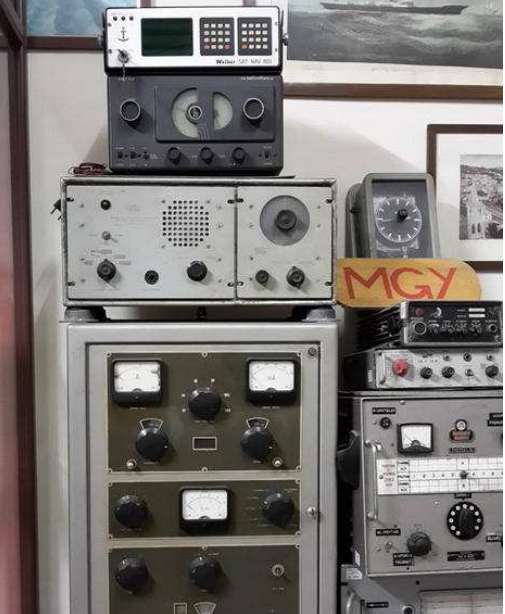

Foto di Bruno Lusuriello **IK1VHX**

http://www.turismoinliguria.it/turismo/it/VacanzeAtema/arteECultura.do?contentId=9148

http://www.geoplan.it/luoghi-interesse-italia/monumenti-provincia-imperia/cartina-monumentiimperia/monumenti-imperia-museo-navale-internazionale-del-ponente-ligure.htm

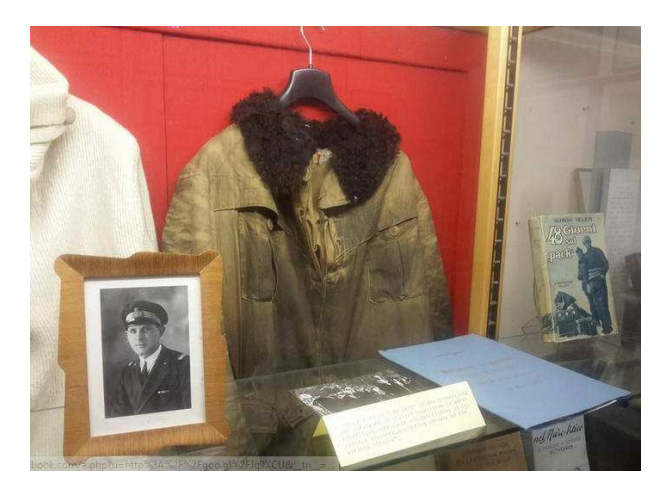

 Interessante il materiale appartenuto all'ammiraglio Viglieri, ufficiale di rotta dell'aeronave del "Dirigibile "Italia .

**Se siete a conoscenza di nuove collezioni , musei dedicati alla Radio in Italia scrivete all'AIR al seguente indirizzo info@air-radio.it**

# **Albenga (IT) - Australia in WSPR con 450mW**

### **Di Fiorenzo Repetto**

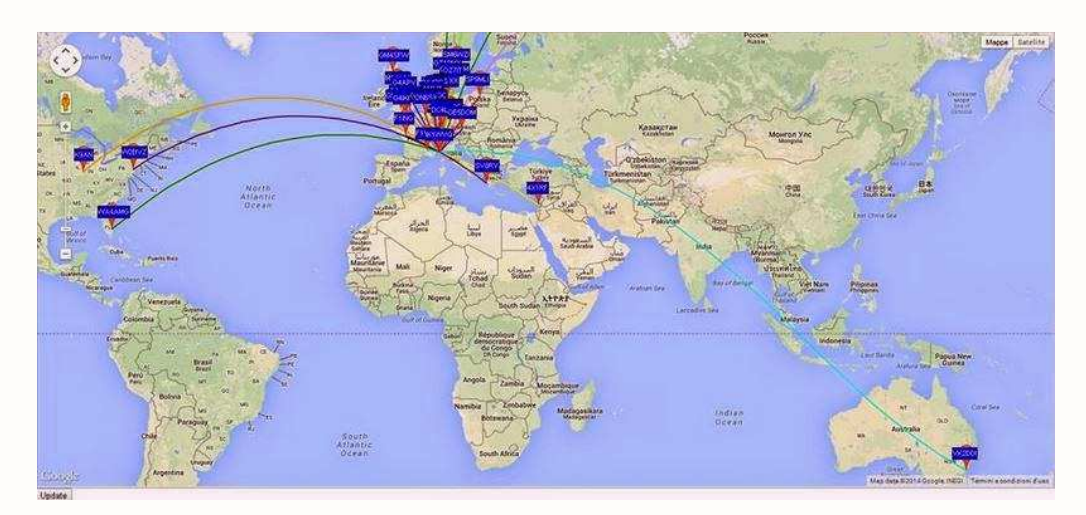

 COLPO GROSSO di **Mauro Bernardetto IK1WVQ** da Albenga (SV) Nord Italia in banda 40 metri, nel modo WSPR con 450**mW** e dipolo ha collegato l'Australia, **VK2DDI** 

# **IK1WVQ Mauro - ALBENGA, NORD ITALY - JN44CB-04PC**

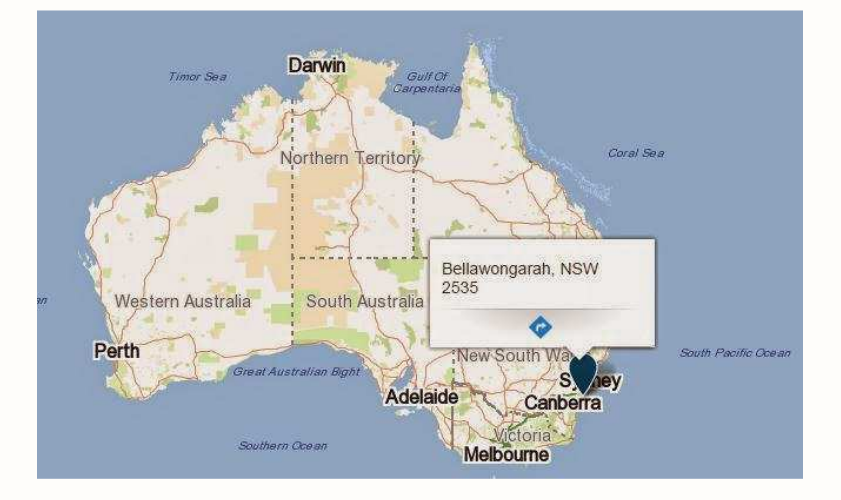

#### **Mauro è riuscito a migliorare , ecco i collegamenti del 09 ottobre**

2014-10-09 06:38 IK1WVQ 7.040128 -19 0 JN44cb 0.5 VK2DDI 2014-10-09 07:08 IK1WVQ 7.040129 -19 -1 JN44cb 0.5 VK2DDI 2014-10-09 06:18 IK1WVQ 7.040088 -14 0 JN44cb 0.5 VK2DDI 2014-10-09 06:08 IK1WVQ 7.040128 -17 0 JN44cb 0.5 VK2DDI 2014-10-09 06:58 IK1WVQ 7.040022 -21 0 JN44cb 0.5 VK2DDI 2014-10-09 05:58 IK1WVQ 7.040022 -24 1 JN44cb 0.5 VK2DDI 2014-10-09 06:28 IK1WVQ 7.040022 -18 0 JN44cb 0.5 VK2DDI 2014-10-09 06:48 IK1WVQ 7.040088 -22 0 JN44cb 0.5 VK2DDI

lo spot migliore e' stato a -17dB .. ci sono 10dB di buono. si poteva fare con 45mW..

 **http://www.stmb.it/grabber/**

**ARI LOANO https://www.facebook.com/AriSezioneDiLoano?fref=ts**

# **AMARCORD**

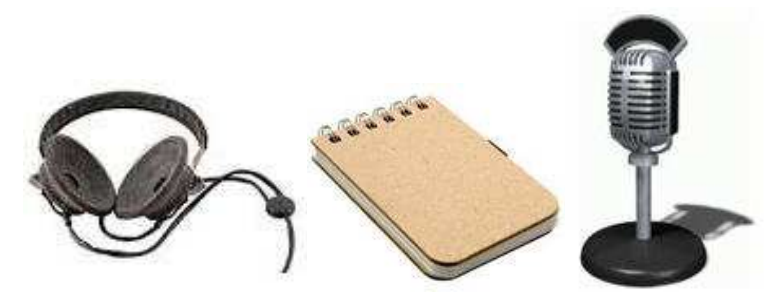

## **di Fiorenzo Repetto**

Da un opuscolo che mi aveva inviato tanti anni fa Giuseppe Zella , ecco alcune sue costruzioni E.G.Z. Costruzioni Elettroniche, l'antenna ricevente in ferrite tipo direzionale **LPFR1R**, per onde lunghe, onde medie e onde corte, molti di voi sicuramente l'avranno provata.

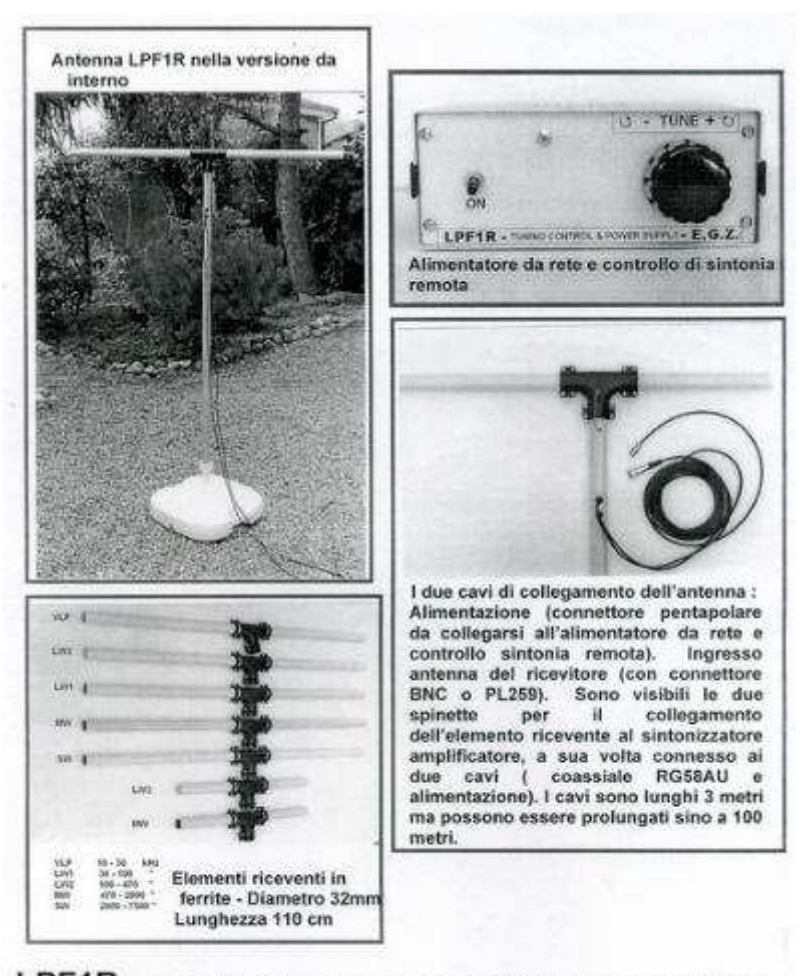

![](_page_35_Figure_5.jpeg)
#### **DLA1**, era un'antenna delta loop per interno ed esterno per onde lunghe,medie e corte.

DLA1- ANTENNA DELTA LOOP PER INTERNO ED ESTERNO, PER ONDE LUNGHE, MEDIE CORTE

Eugziona in unione ad un sintonizzatore amplificatore a O variable che, nel caso di installazione esterna dell'antenna è a controllo remoto per tutte le funzioni, compresa quella di attenuazione del segnale in uscita. Nel caso d'utilizzo all'interno, il sintonizzatore può essere collocato vicino al ricevitore e la connessione con la delta loop è effettuata con cavo coassiale 50 0. Le dimensioni dell'antenna sono di 2 metri per ciascun lato. Viene fornita un'ampia documentazione fotografica per l'assemblaggio ed un cd rom contenente registrazioni con alta qualità audio (mp3), di stazioni DX nordamericane della Expanded Band (1620-1700 kHz ) ricevute con l'antenna DLA1 installata all'interno dell'abitazione a documentazione delle prestazioni operative dell'antenna nella ricezione di segnali di stazioni DX in onde medie.

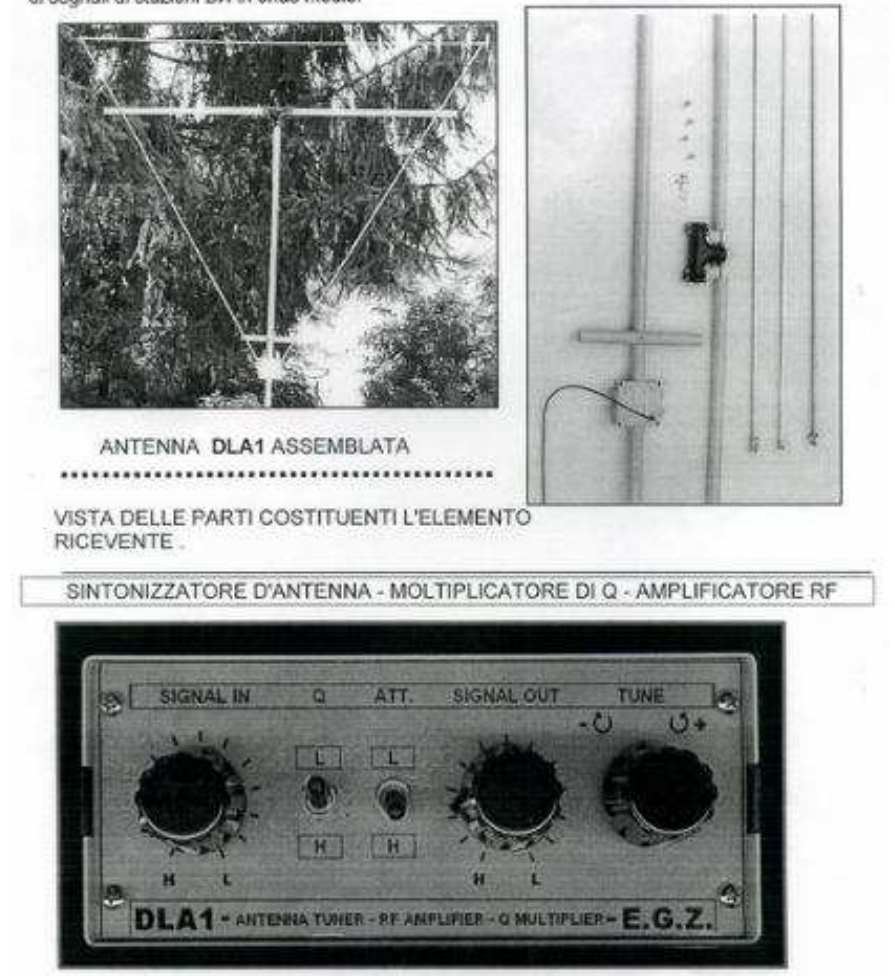

Potete vedere alcune foto sul nostro blog nel post di Claudio Re: Antenne in ferrite luuuuuuuuunghe ..... http://air-radiorama.blogspot.it/2013/11/antenne-in-ferrite-luuuuuuuuunghe.html

**Inviate i vostri ricordi**, notizie, foto che avete nel cassetto, e404 @ libero.it (remove )

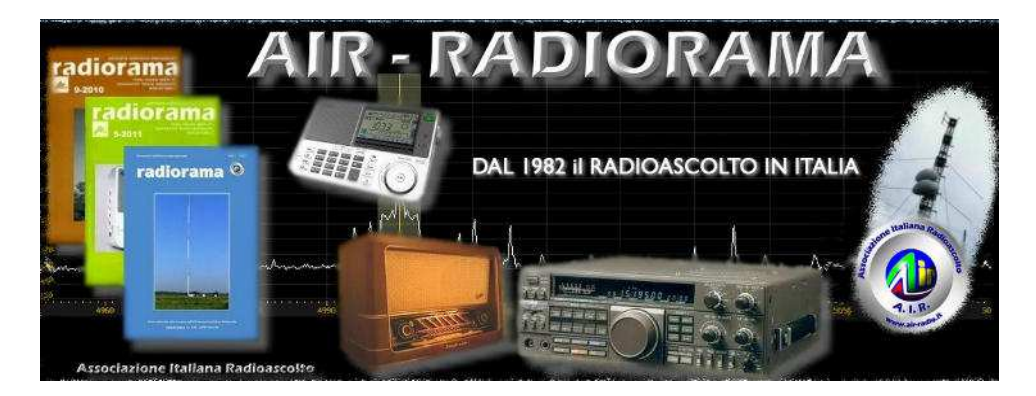

**http://air-radiorama.blogspot.it/** 

# **Ricordando i 90 Anni di Radio RAI**

## **Di Fiorenzo Repetto**

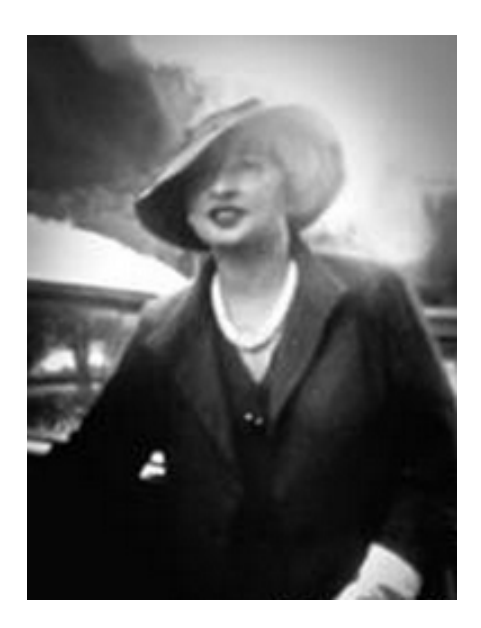

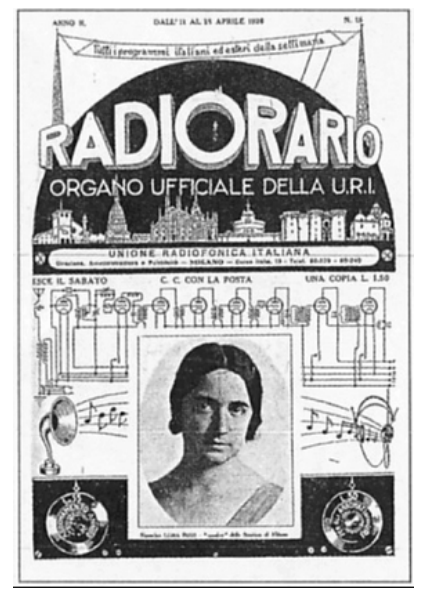

**Ines Viviani Donarelli Il Radiorario ,uscito nel 1925** 

**Accadeva il 6 ottobre 1924**, con l'inizio delle trasmissioni dell'URI, nasce la radiofonia italiana. L'esordio è affidato alla voce di Ines Viviani Donarelli che alle 21.00 annuncia " URI, Unione Radiofonica Italiana, a tutti coloro che sono in ascolto il nostro saluto e il nostro buonasera".

## **http://www.accaddeoggi.it/?p=8856**

**http://it.wikipedia.org/wiki/Ines\_Viviani\_Donarelli** 

 L' Unione Radiofonica Italiana, diventerà poi E.I.A.R. e infine RAI. Queste le prime parole pronunciate in radio : https://www.youtube.com/watch?v=ArbnavDdxTk

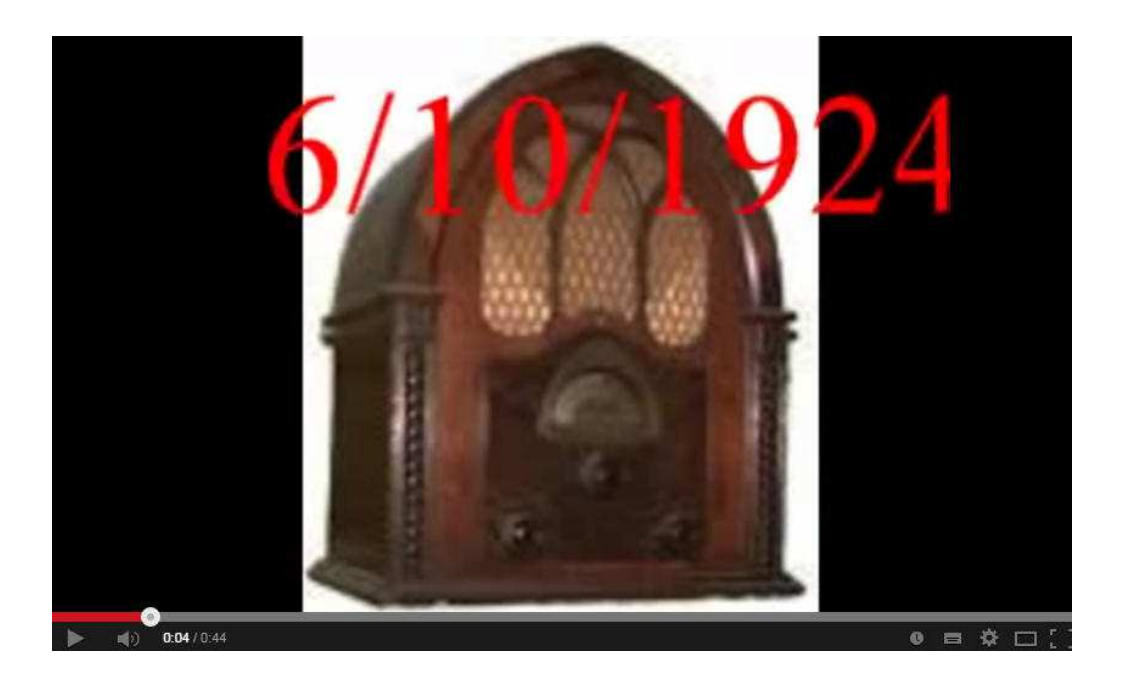

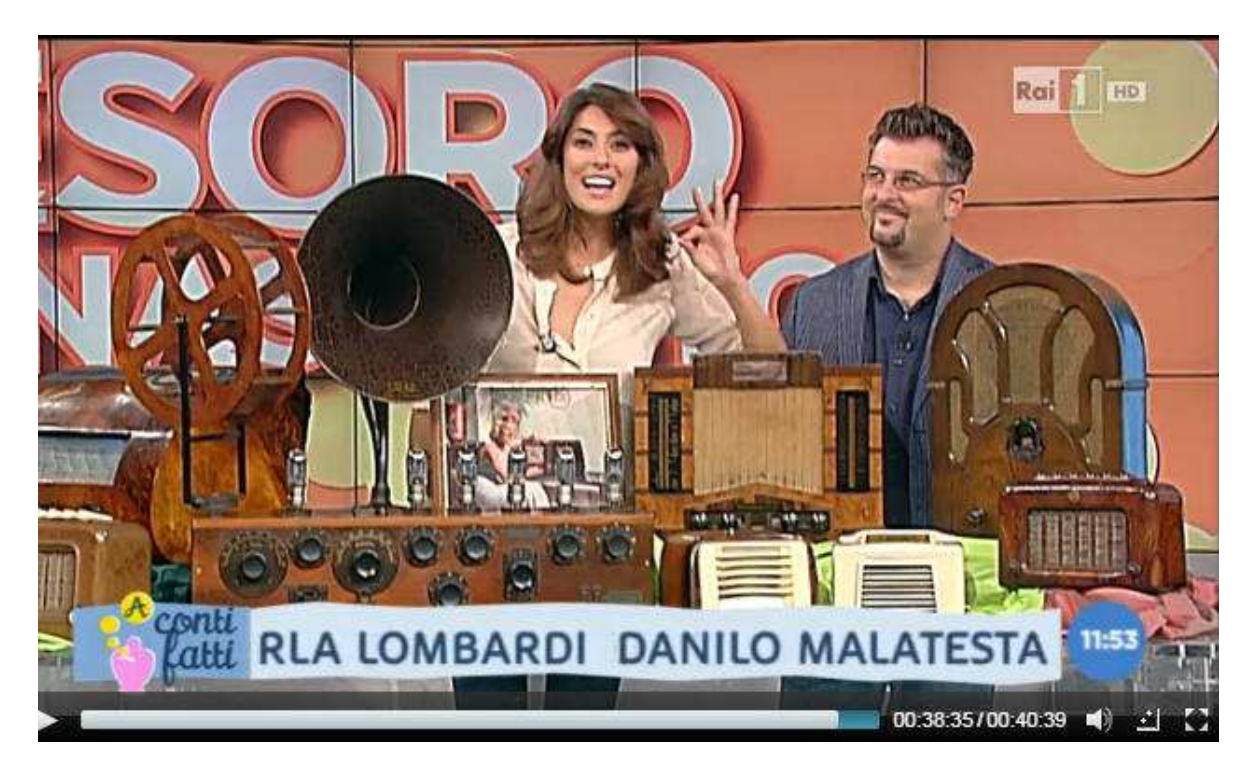

Alcune immagini dalla trasmissione "A Conti fatti " su RAI1 del 06/10/2014 , radio antiche, in occasione dei 90 anni della radio, la conduttrice intervista il collezionista Marco Manfredini.

Le immagini le potete visionare sul video al minuto 38 : http://www.rai.tv/dl/replaytv/replaytv.html?day=2014-10-06&ch=1&v=424885&vd=2014-10- 06&vc=1#day=2014-10-06&ch=1&v=424885&vd=2014-10-06&vc=1

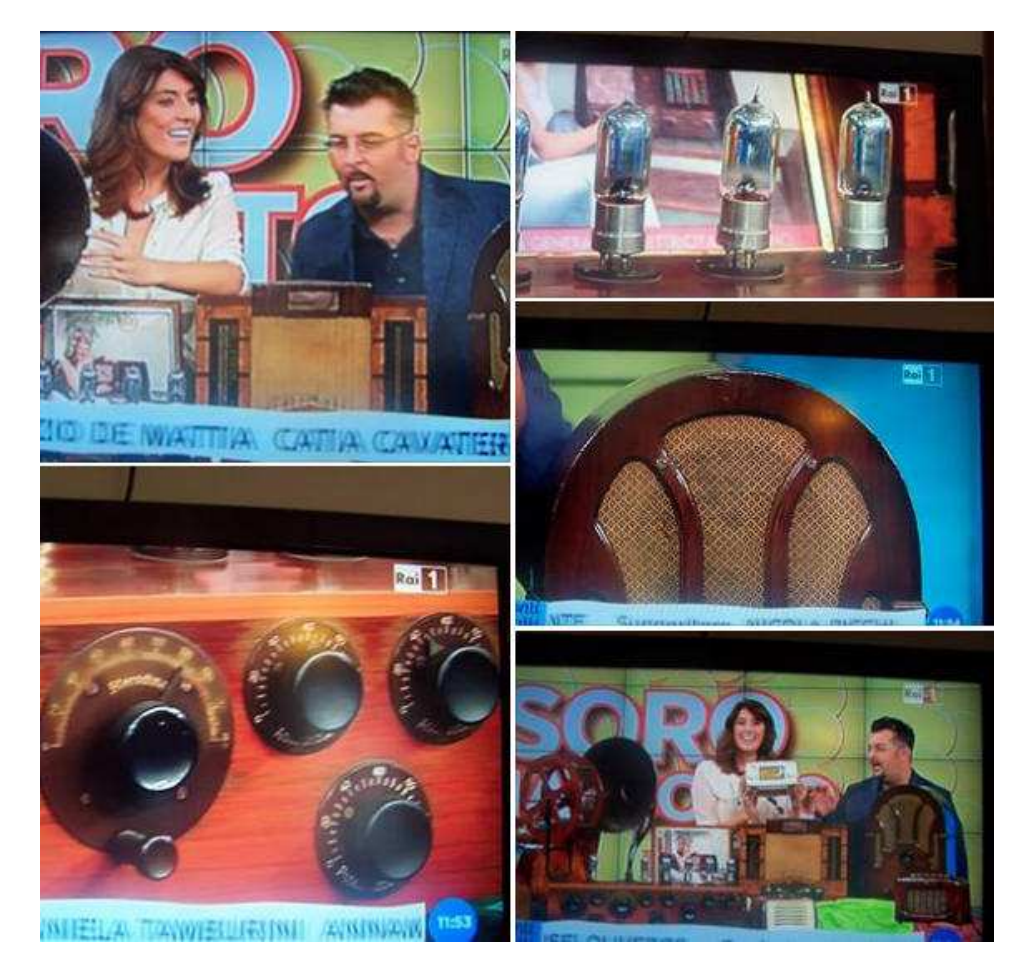

Da leggere "La radio d'Italia fa 90 " http://www.avvenire.it/Cultura/Pagine/la-radio-italia-90.aspx

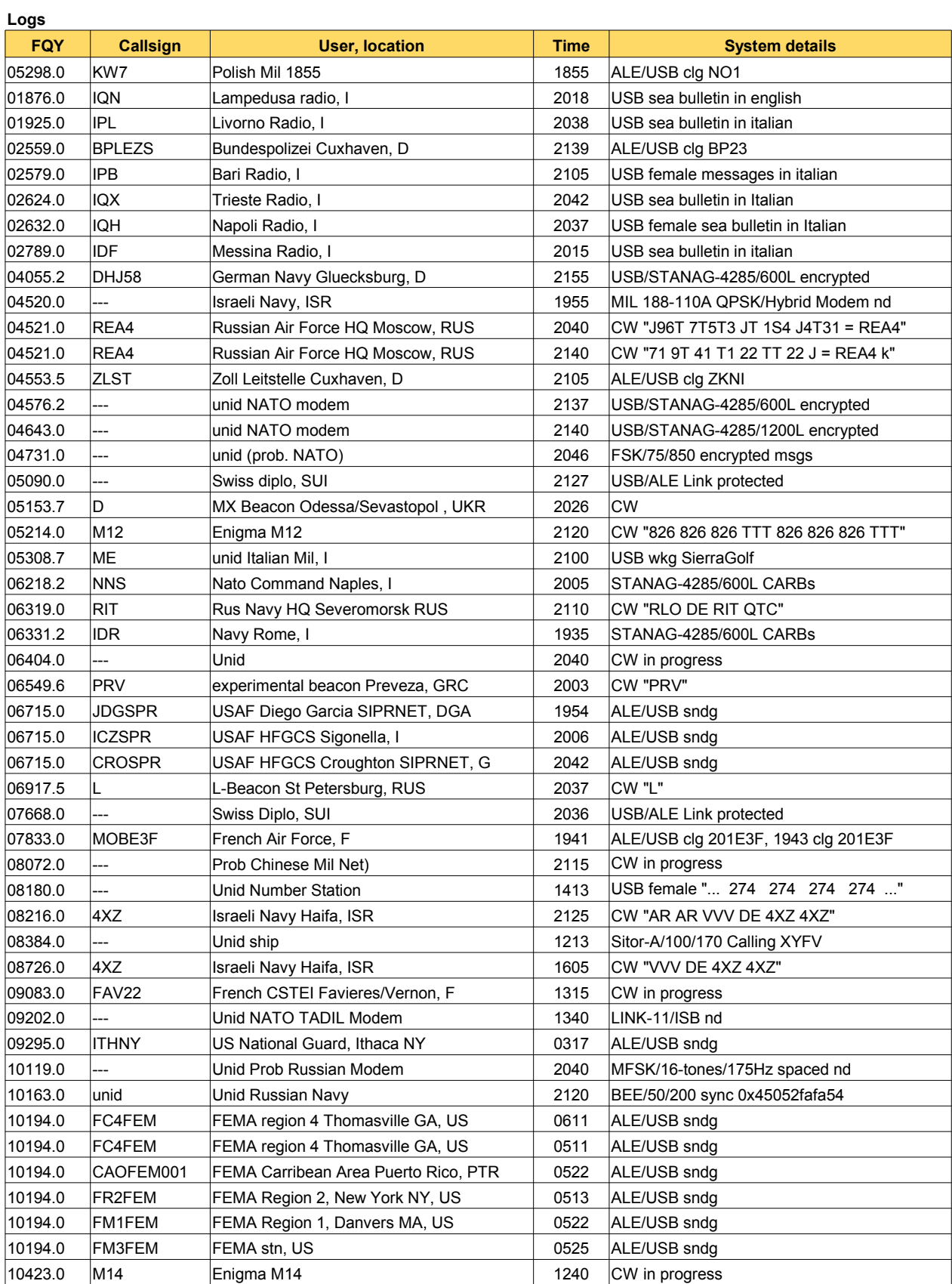

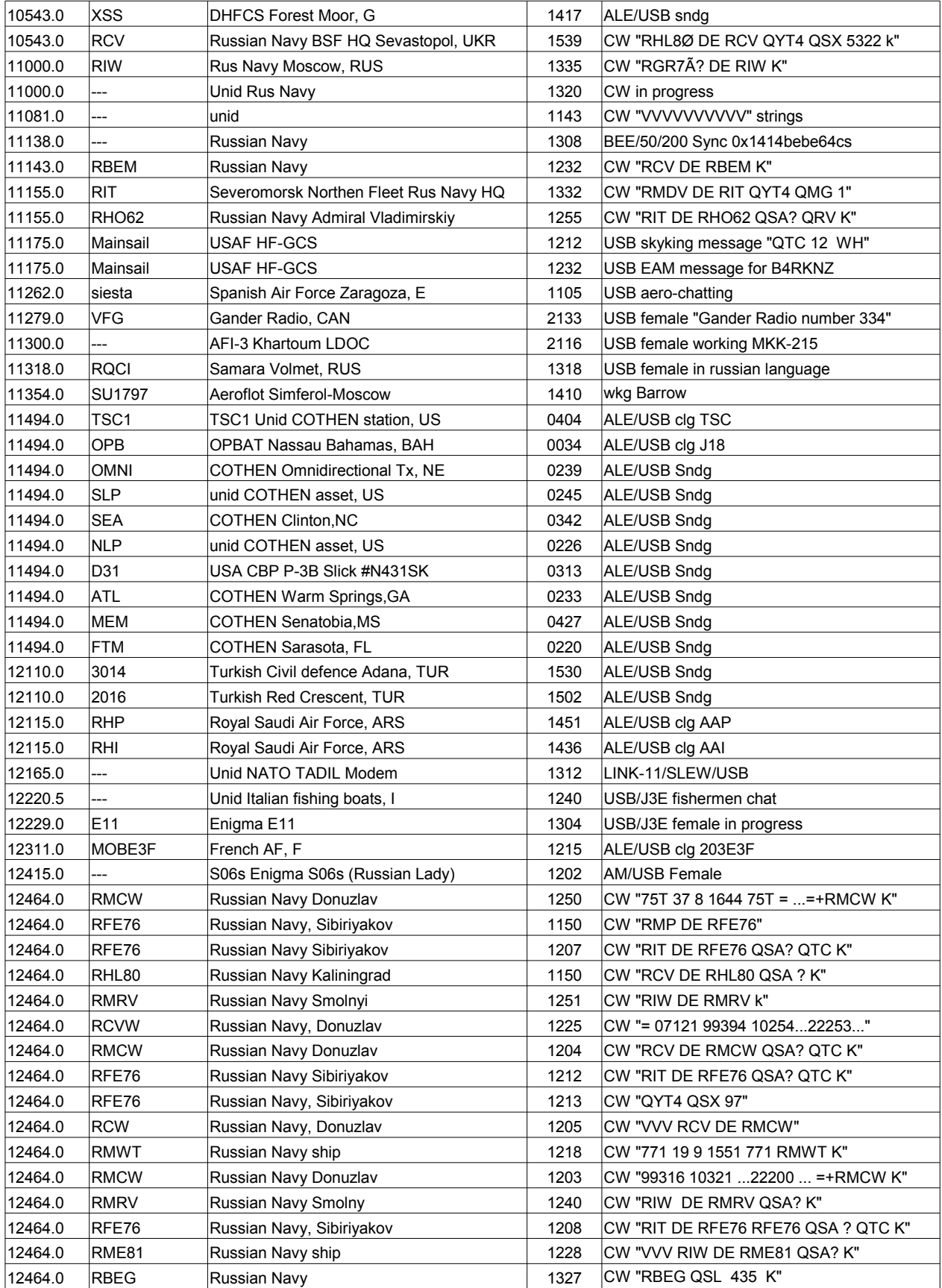

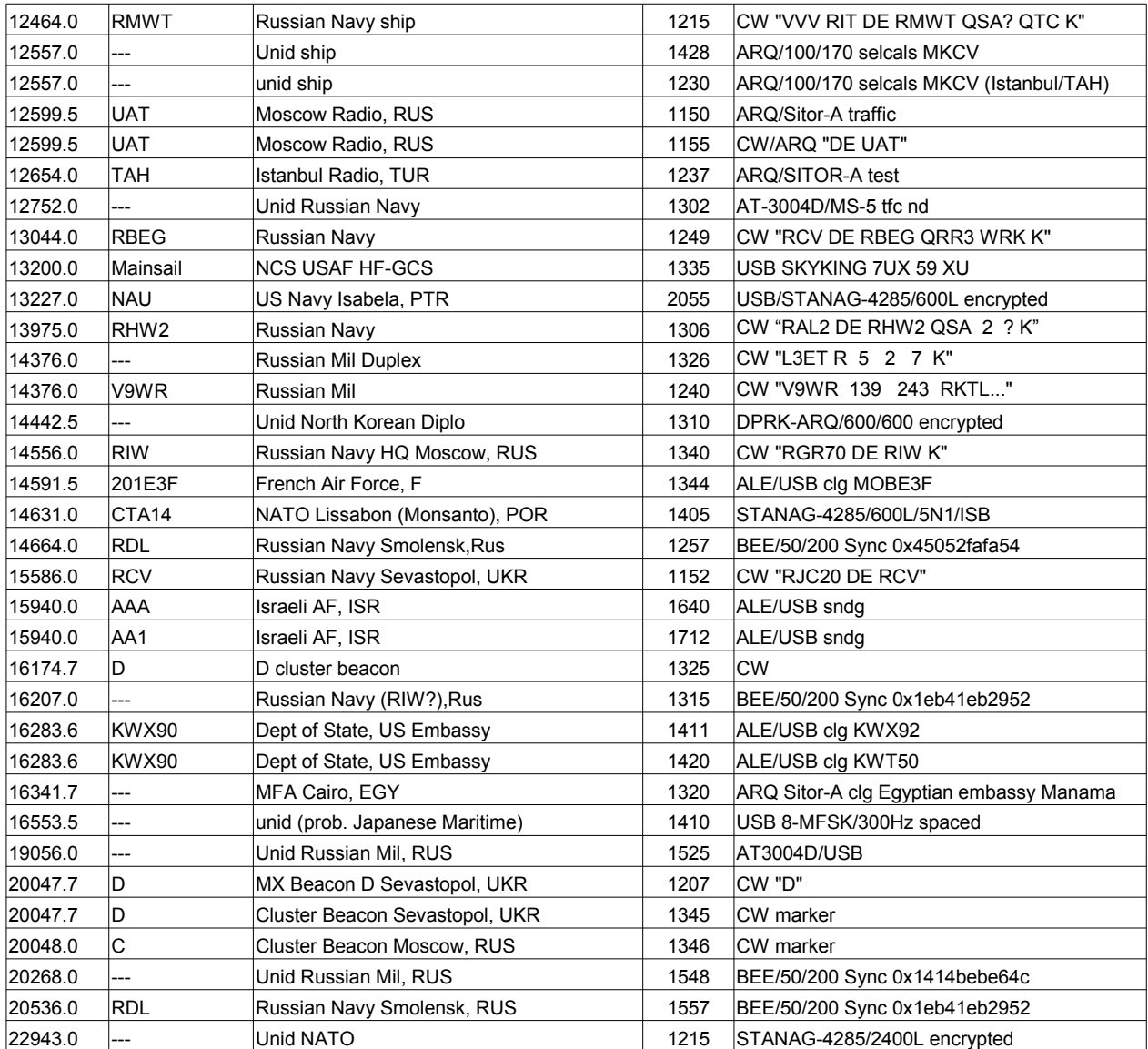

# **"CHISSA? CHI LO SA? "**

## **a cura di Ezio Di Chiaro**

Visionando vecchie riviste di **CQ Elettronica** ho rivisto la simpatica rubrica dell'Ing. Sergio Catto' di Gallarate denominata QUIZ credo che sicuramente qualcuno la ricorda. Pensavo di fare un qualcosa di analogo con questa rubrica **"CHISSA? CHI LO SA?** "dedicando un angolino a qualche componente strano o camuffato invitando i lettori a dare una risposta.

### **Foto da scoprire pubblicata su Radiorama n° 36**

Accessorio per TV ,si tratta di un sintonizzatore convertitore nato per modernizzare i vecchi tv b.n. e color senza telecomando con questo accessorio era possibile memorizzare 8 programmi selezionabili tramite telecomando . Risale ai primi anni ottanta e molti amici sicuramente lo ricorderanno era distribuito dalla organizzazione GBC

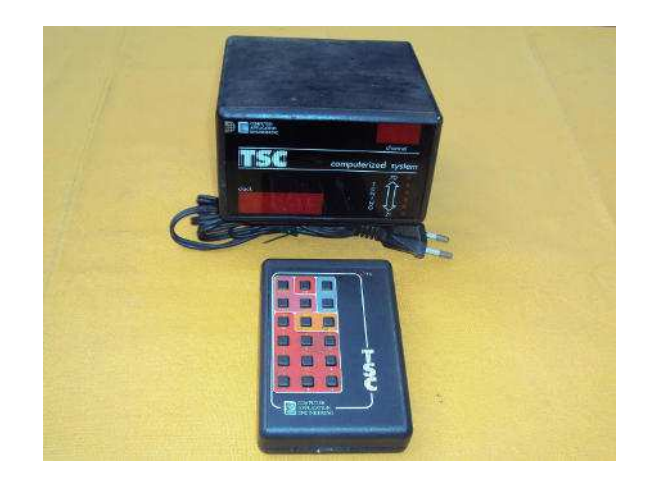

### **Hanno risposto esattamente i seguenti lettori :**

- 1. **Claudio Re,** Sintonizzatore TV con Telecomando
- 2. **Andrea Furlanis**. è un sintonizzatore TV analogico con telecomando che permetteva alle vecchie TV con tuner manuale di poter visualizzare canali memorizzati e di poterli cambiare a distanza. 73 de IZ3MEG

### **Vi presento la nuova foto da scoprire :**

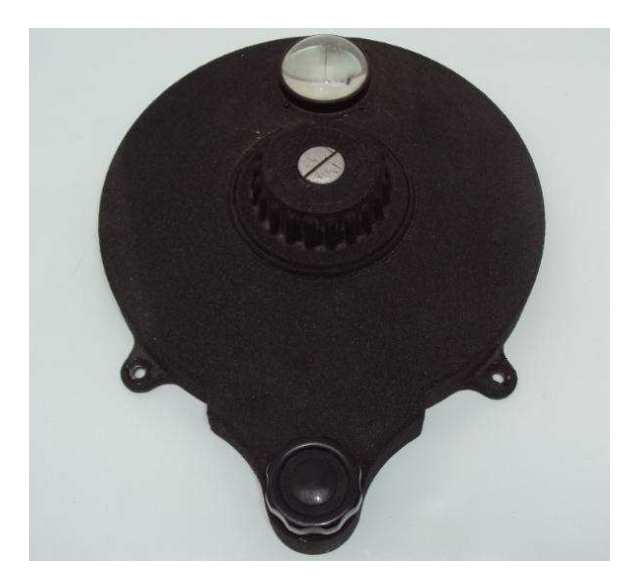

Partecipate al quiz **CHISSA? CHI LO SA?** Inviate le risposte a **e404** @ libero.it (remove )

## Semplice preselettore per LF ed MF

## **Di Daniele Tincani IZ5WWB**

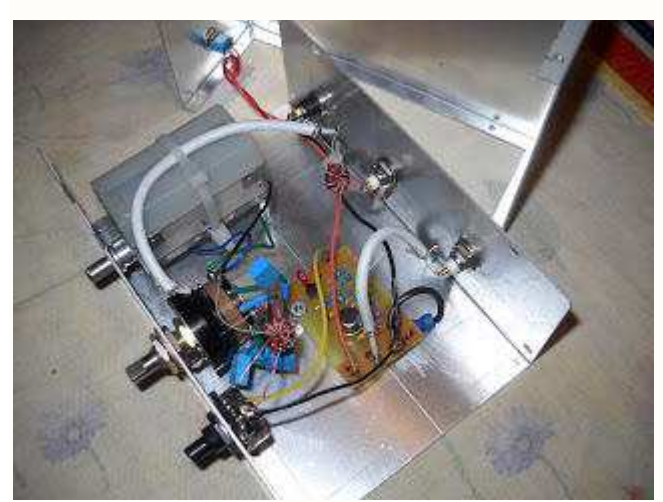

Vorrei condividere con voi questa piccola realizzazione che spero mi darà qualche soddisfazione. Dico "spero" perchè, partendo da una configurazione che già funzionava in modo soddisfacente, ho recentemente apportato alcune modifiche che non ho ancora avuto modo di collaudare. I risultati del collaudo saranno oggetto di un successivo post.

Si tratta di un semplice preselettore attivo, con 5 bande di frequenza, centrate prevalentemente sulle LF ed MF, con ingresso antenna a 50 ohm ed uscita a bassa impedenza verso il ricevitore.

Lo schema circuitale è un classico ed è qui sotto riportato.

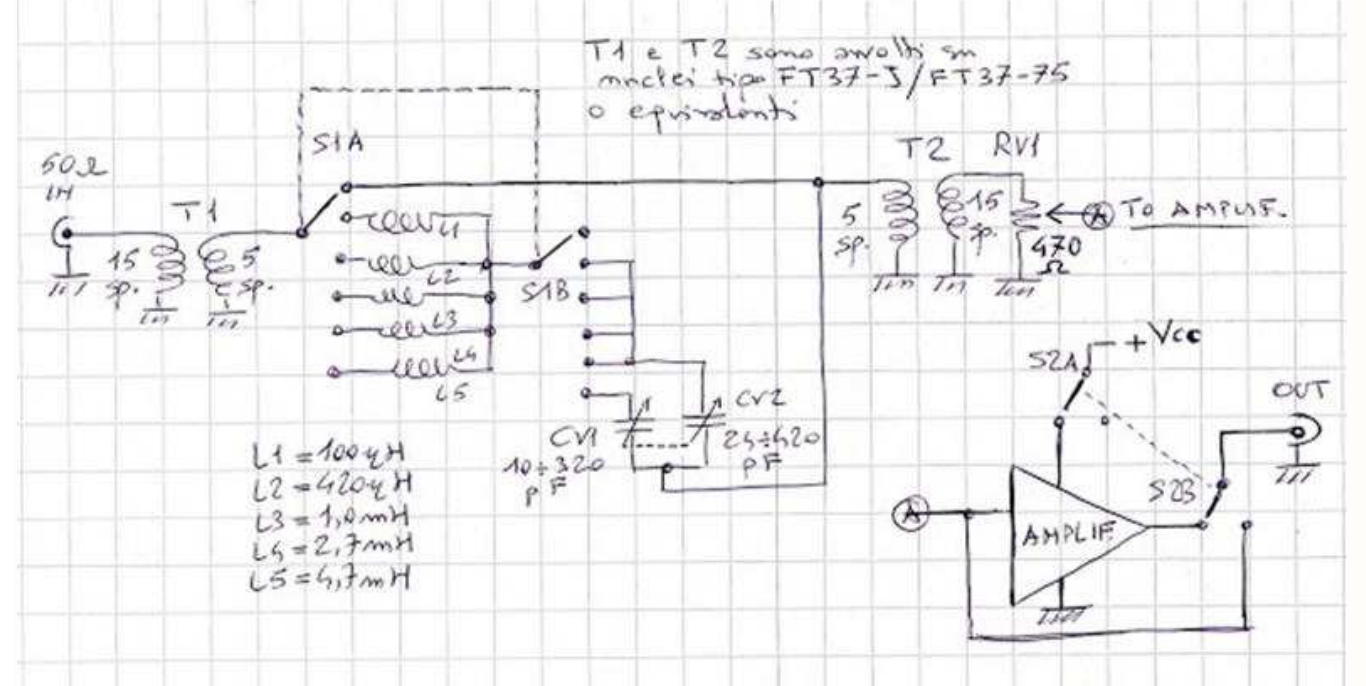

La foto all'inizio è stata presa in corso d'opera e riflette solo in parte lo schema elettrico qui sopra. In particolare mancano le connessioni per bypassare lo stadio amplificatore mediante lo switch S2. I trasformatori T1 e T2 sono identici e composti da 15 spire su un lato e 5 spire sull'altro (per un rapporto in termini di impedenza di 9:1). Sono avvolti su toroidi tipo FT37-J oppure FT37-75 o equivalenti. Il loro scopo è quello di ridurre l'impedenza serie sul ramo del circuito risonante LC, contribuendo a migliorarne la selettività. Il commutatore S1 seleziona la banda più adatta a seconda delle esigenze. Approssimativamente, dall'alto verso il basso nello schema, avremo le seguenti posizioni:

- Skip tune (il gruppo risonante viene bypassato)

- Band A : 785..2860 KHz circa
- Band B : 420..1180 KHz circa
- Band C : 250..830 KHz circa
- Band D : 150..470 KHz circa
- Band E : 120..370 KHz circa

La scelta dei valori degli induttori e del condensatore variabile è stata condizionata in larga parte dai valori dei componenti che avevo già a portata di mano. In generale, si consiglia di non eccedere con il valore massimo del condensatore variabile, aggiungendo casomai un induttore di valore adeguato se c'è bisogno di estendere la copertura verso frequenze più basse.

Nel mio caso CV1 e CV2 sono diverse sezioni di un unico condensatore variabile, ma ovviamente sono possibili soluzioni diverse, a seconda delle preferenze di ciascuno.

Il valore del potenziometro RV1 è stato scelto in modo da mantenere bassa la resistenza serie "vista" dal ramo risonante LC, senza nel contempo caricare in modo eccessivo l'uscita del traformatore T2.

Quando l'amplificatore viene bypassato, il potenziometro agisce come attenuatore del segnale d'uscita. Altrimenti agisce come regolatore del guadagno.

Il modulo amplificatore nel mio caso è quello della MiniWhip di Roelof Bakker PA0RDT.

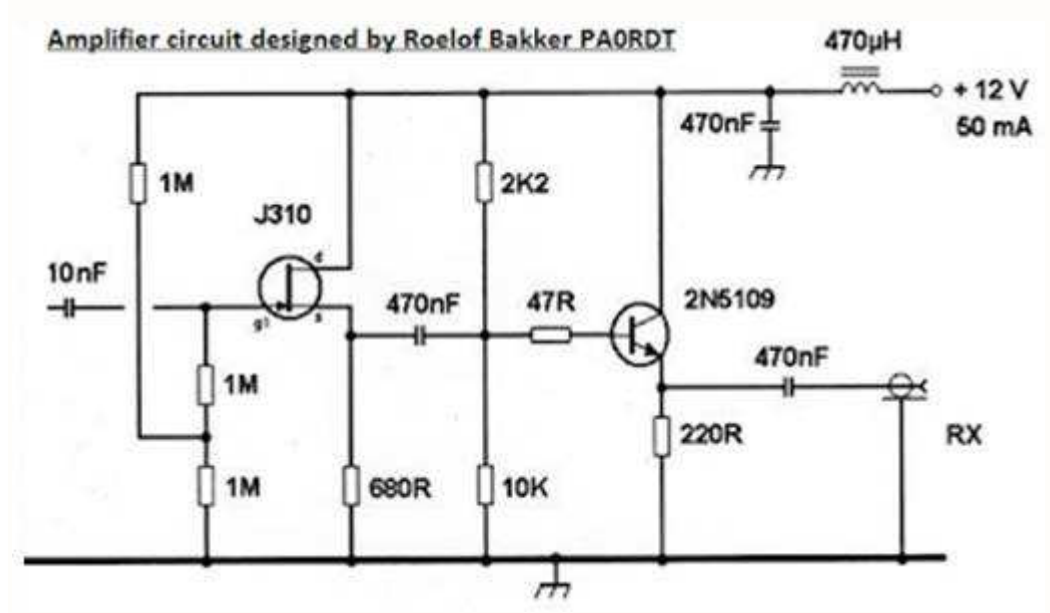

Si tratta di un amplificatore a larga banda ad alta impedenza di ingresso e bassa impedenza di uscita, adatto per l'impiego in questa realizzazione. Altri moduli amplificatori analoghi andranno ugualmente bene, eventualmente anche con bassa impedenza di ingresso.

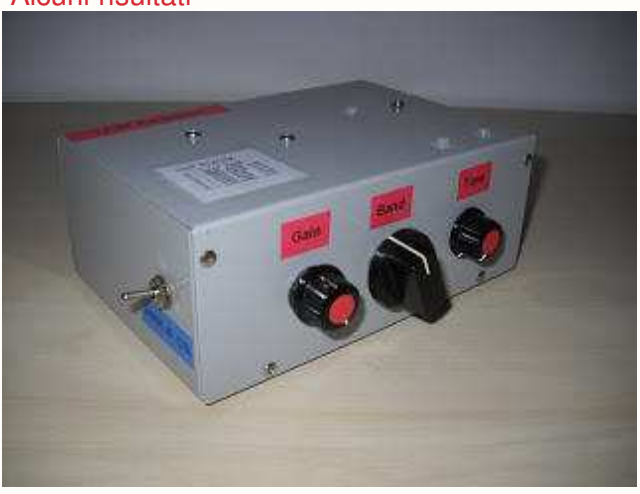

#### Alcuni risultati

Per fare queste misure mi sono avvalso di un generatore di funzioni HP 33120A e di un analizzatore di spettro Anritsu MS2667C. Del generatore ho utilizzato in particolare la funzione "Noise" (generazione rumore bianco), con ampiezza del segnale d'uscita regolata su 1Vpp. I parametri di configurazione dell'analizzatore di spettro si possono ricavare dalle foto allegate a questo post: resolution bandwidth (RB) di 3 kHz, vertical bandwidth (VB) di 30 Hz, sweep time (ST) di 4 secondi, con lo scopo di ottenere una tracciatura abbastanza pultita della risposta in frequenza del preselettore sotto test, ottenuta applicando in ingresso il rumore bianco. Il valore RLV è il reference level e rappresenta il livello in dBm all'estremo superiore del reticolo di misura, mentre MKR specifica la posizione del marker (frequenza ed ampiezza in dBm), rappresentato dal piccolo triangolo rosso all'estremo superiore della linea tratteggiata.

Gli estremi del range di frequenza rappresentato sono visualizzati in corrispondenza del lato inferiore del reticolo di misura.

Purtroppo non sono abbastanza pratico di misure con l'analizzatore di spettro, nè potrei scommettere sullo stato di calibrazione degli apparecchi usati. Diciamo che i risultati ottenuti possono essere considerati validi almeno come indicazioni qualitative e come base per eventuali osservazioni e consigli da parte di persone più esperte.

Le immagini qui sotto riportate sono state prese in corrispondenza degli estremi inferiore e superiore del range di sintonia, per ciascuna delle 5 bande disponibili sul preselettore, che sono le seguenti:

- 1. 800-3270 kHz
- 2. 420-1830 kHz
- 3. 250-930 kHz
- 4. 150-510 kHz
- 5. 120-390 kHz

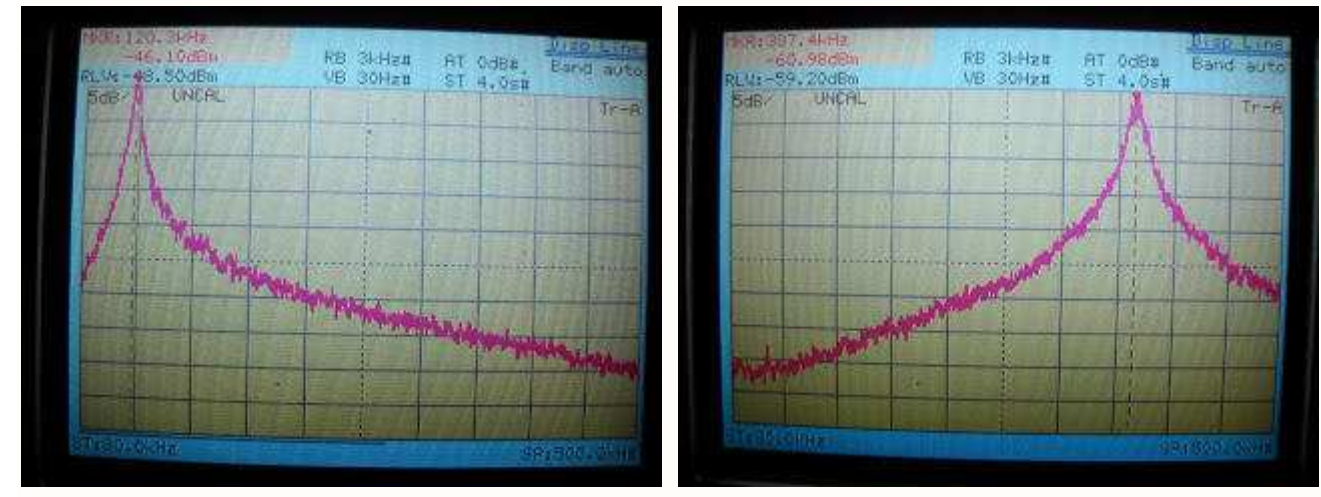

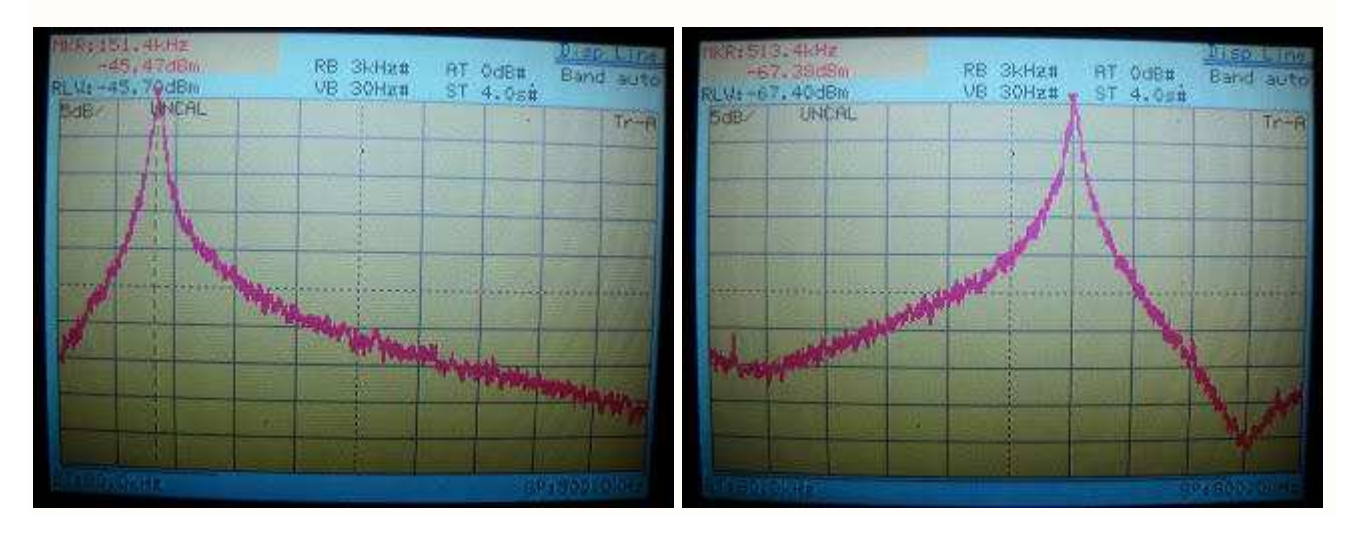

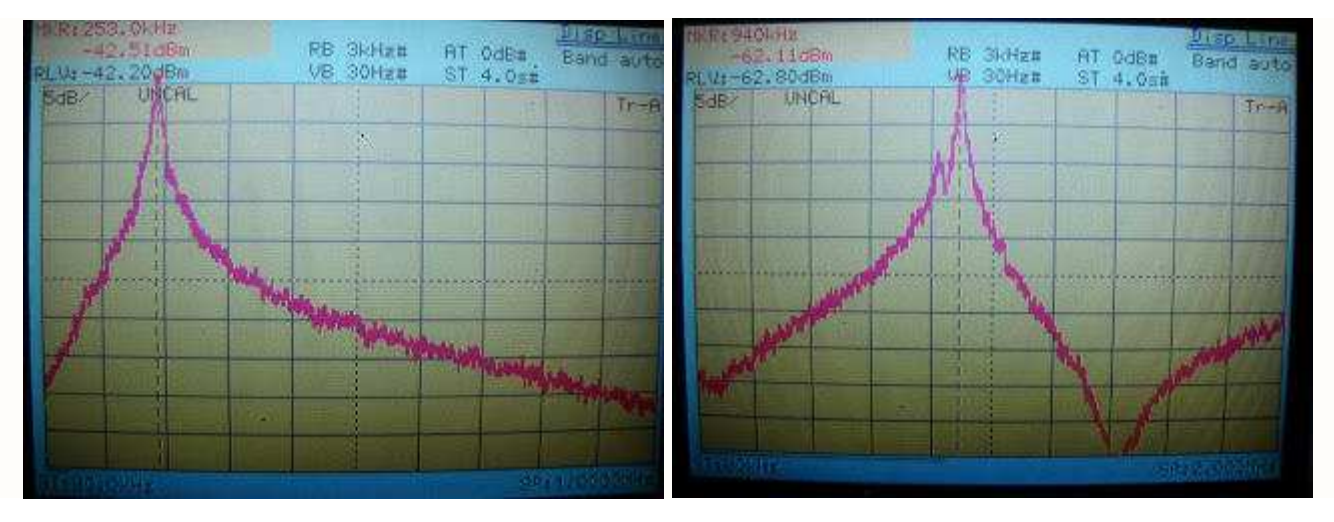

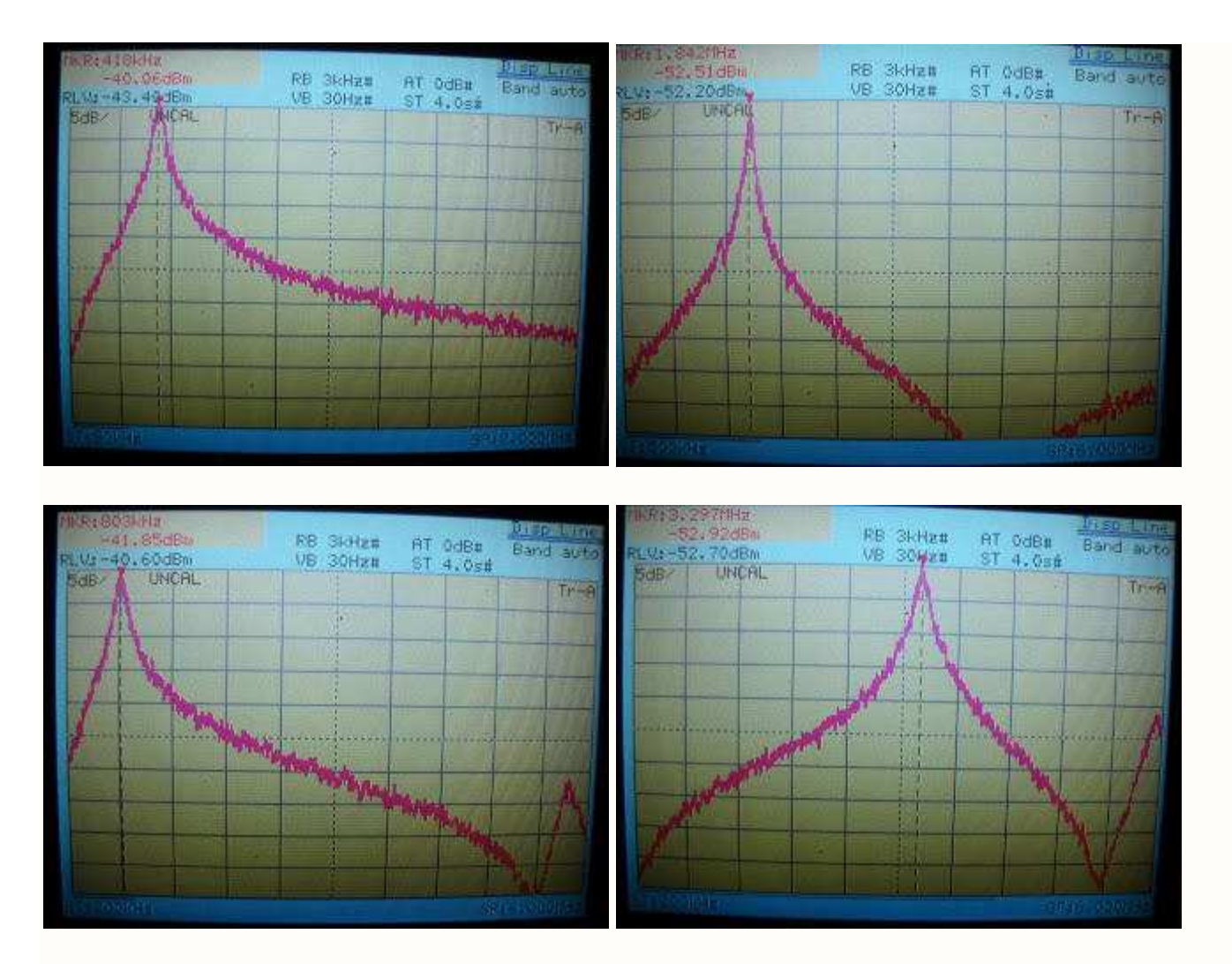

Il preselettore dispone di una sesta posizione del commutatore, che consente di bypassare il gruppo filtro LC. In tal caso viene utilizzato solo il circuito amplificatore a larga banda, senza alcuna azione di filtraggio. E' inoltre presente un deviatore che consente di alimentare l'amplificatore (nel mio caso, con circa 45 mA di assorbimento a 12V) oppure di bypassarlo. In questo caso il potenziometro, che regola il guadagno dell'amplificatore, funziona in pratica come attenuatore del segnale applicato in ingresso.

Come ipotesi di miglioramento, l'amplificatore che ho utilizzato potrebbe utilmente essere sostituito con uno di maggiore guadagno, per meglio compensare l'attenuazione del segnale dovuta all'inserimento del filtro.

Un altro possibile miglioramento potrebbe essere l'inserimento di un potenziometro di piccolo valore (ad es. 100 ohm) in serie al gruppo risonante LC, per controllarne il Q e quindi la larghezza di banda del preselettore.

Con questo concludo la presentazione di questa semplice realizzazione, sperando di non aver annoiato troppo e magari di aver suscitato l'interesse di qualcuno per l'auto-costruzione.

# SIMPATICHE RADIOLINE HOME MADE autocostruite

## **Di Ezio Di Chiaro**

Premetto che l'autore della costruzione non sono io ma l'amico **Lucio Belle' SWL I1 11454** di Vimercate appassionato di radioascolto ed esperto in elettronica ecco la descrizione sommaria dell'autore da me sintetizzato nei passaggi più salienti.

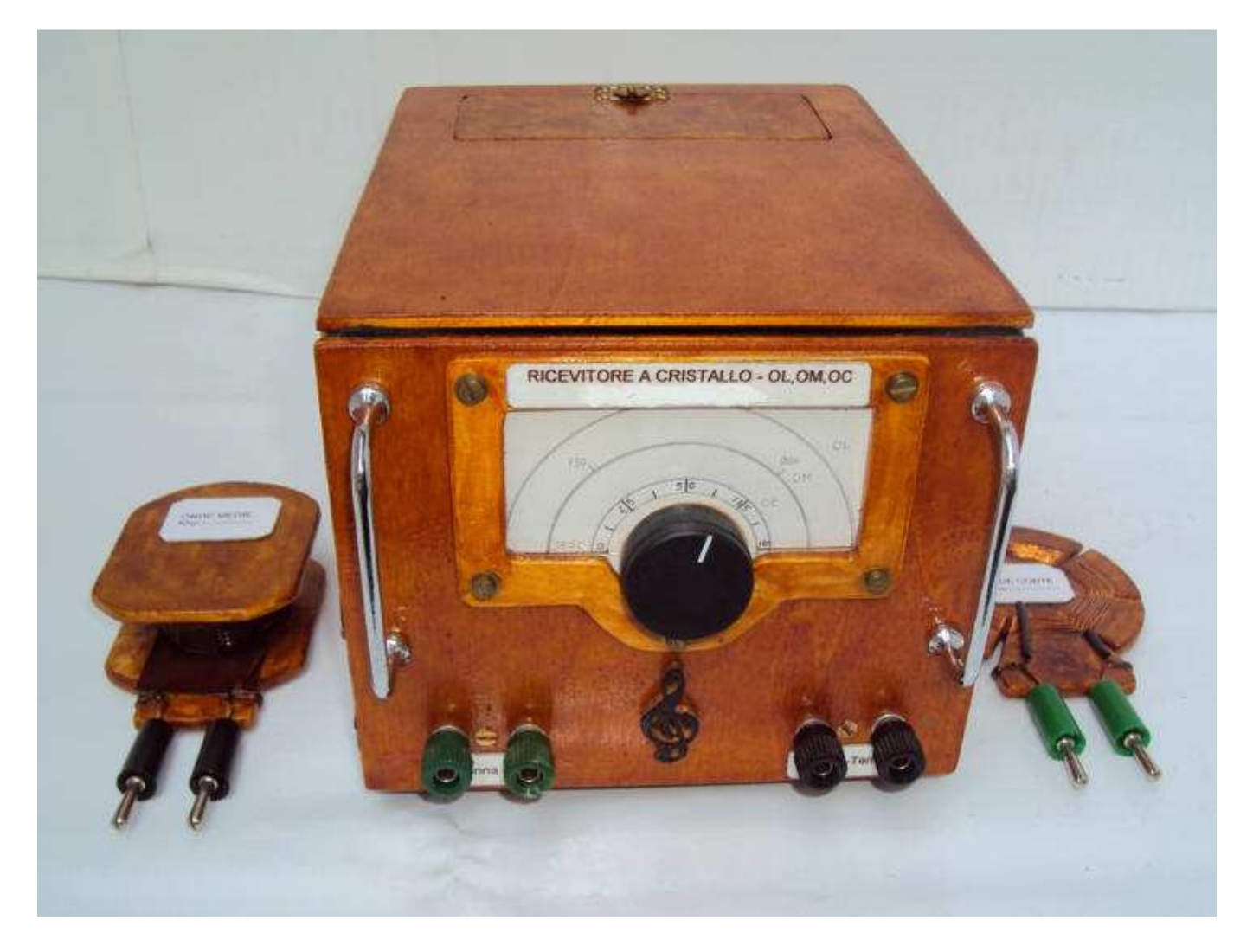

Tutto è scaturito dalla lettura del libro "**Simple Short Wave Receveir Costruction di R.A. Pennfold-Babani publishing 1990 London England**. E' un libretto per hobbisti in elettronica che parte dalla spiegazione di cosa siano le onde radio e ti avvia alla costruzione di semplici ricevitori a cominciare dall'RX a galena. ( http://www.amazon.co.uk/Simple-Short-Wave-Receiver-Construction/dp/0859342204 )

 Infatti ho iniziato costruendo il primo dei due RX con diodo al germanio OA 85 due bobine una per OM e l'altra per OC autocostruite oltre ad un vecchio variabile di recupero da una radio degli anni sessanta.

Naturalmente il ricevitore necessita di una buona antenna abbastanza lunga ed una efficiente presa di terra ,l'ascolto specialmente di sera è fedele anche se la selettività è modesta visto la semplicità del circuito naturalmente necessita di una cuffia ad alta impedenza come quella presente nella foto, si tratta di una Telefunken degli anni quaranta prestata per la foto da Ezio Di Chiaro . Il mobiletto è stato realizzato in compensato tagliato con il traforo nella parte superiore è presente uno sportellino per il montaggio delle bobine il tutto verniciato con vernice trasparente .

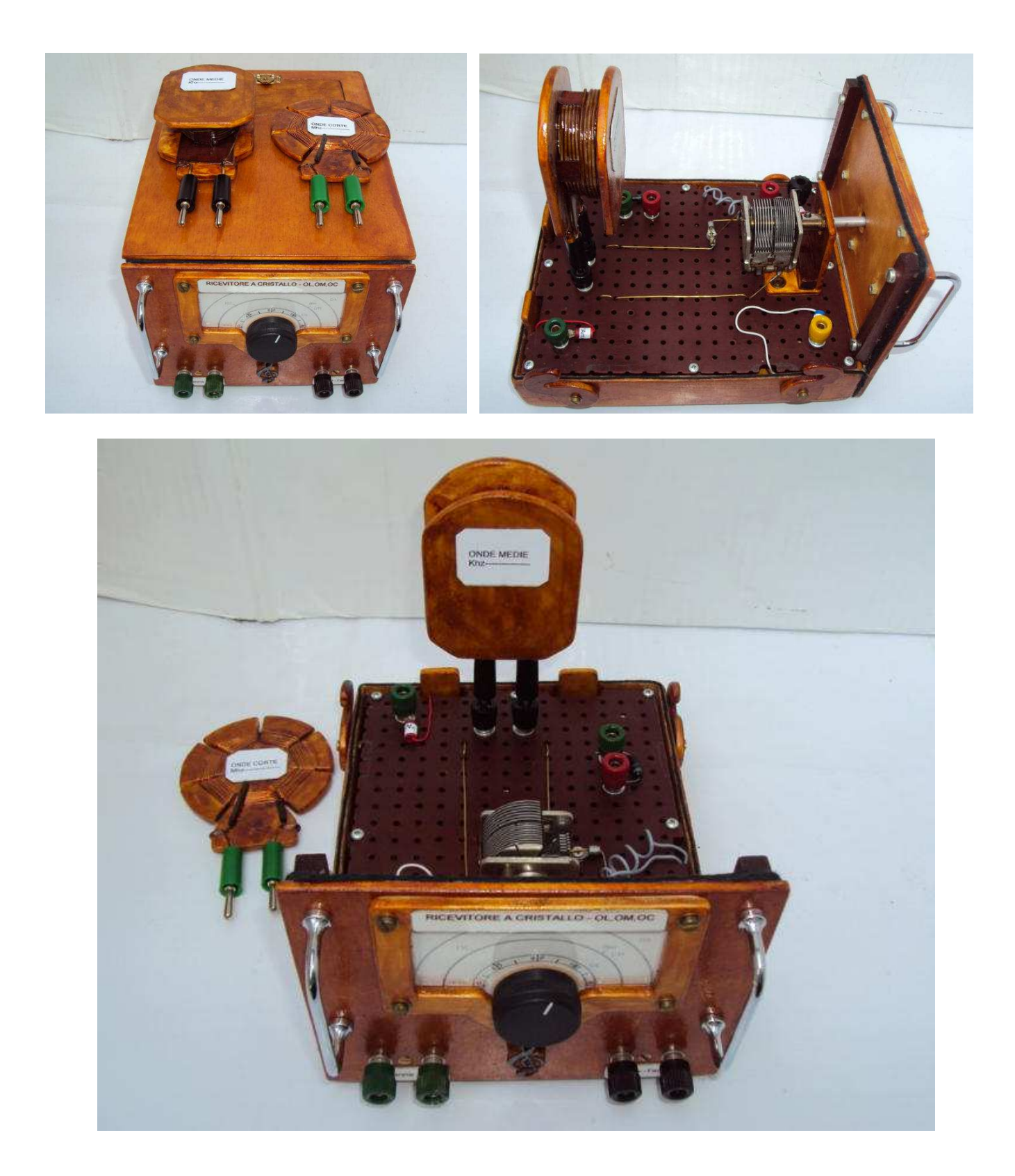

La scala parlante è stata realizzata con un Goniometro ed ho lasciato un piccolo spazio per riportare la lettura dei gradi in frequenza approssimativi, il tutto sempre collegato ad una buona antenna + Terra per un funzionamento ottimale. Il costo delle due realizzazioni sono modeste a parte il notevole lavoro ma sono state delle sperimentazioni molto interessanti i che aiutano a comprendere lo spirito Marconiano.

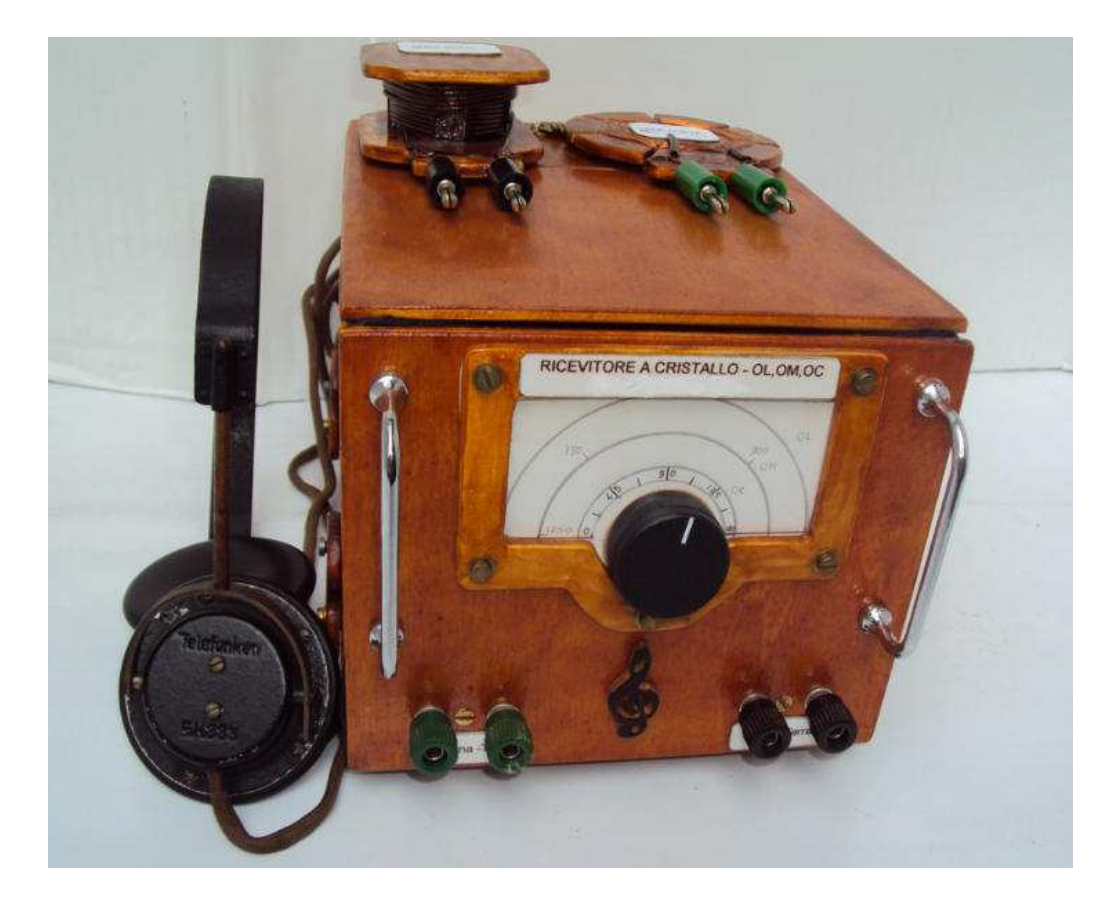

La seconda radio è a reazione è un poco più impegnativa ,sempre costruita in legno il circuito è composto da un transistor FET nello stadio d'ingresso una serie di bobine intercambiabili per le varie gamme di OC un variabile Ducati degli anni cinquanta . Seguono due stadi di BF che pilotano una cuffia ma non in grado di pilotare un altoparlante visto la modesta potenza dello stadio finale mentre l'alimentazione è affidata ad una pila a 9V.

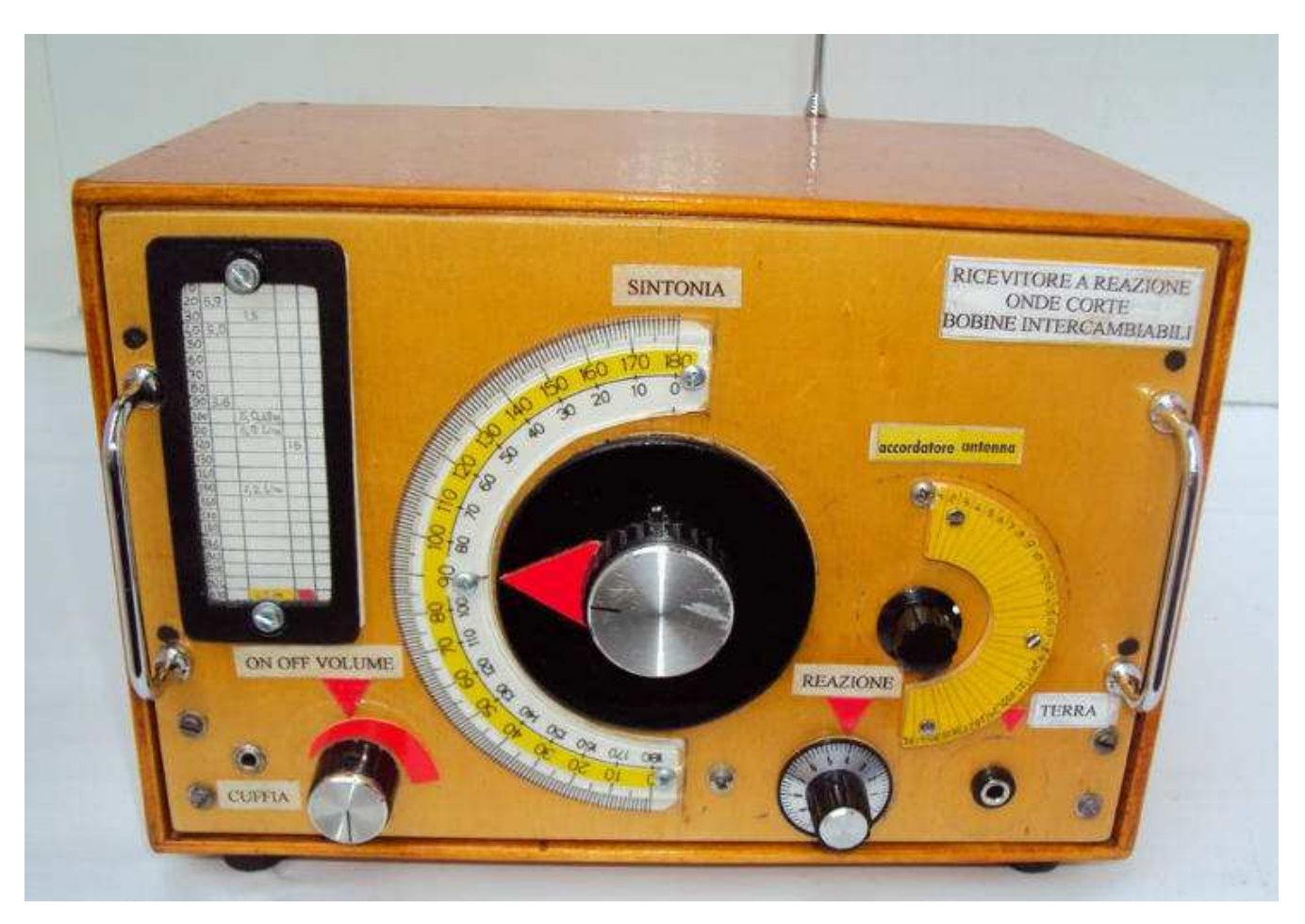

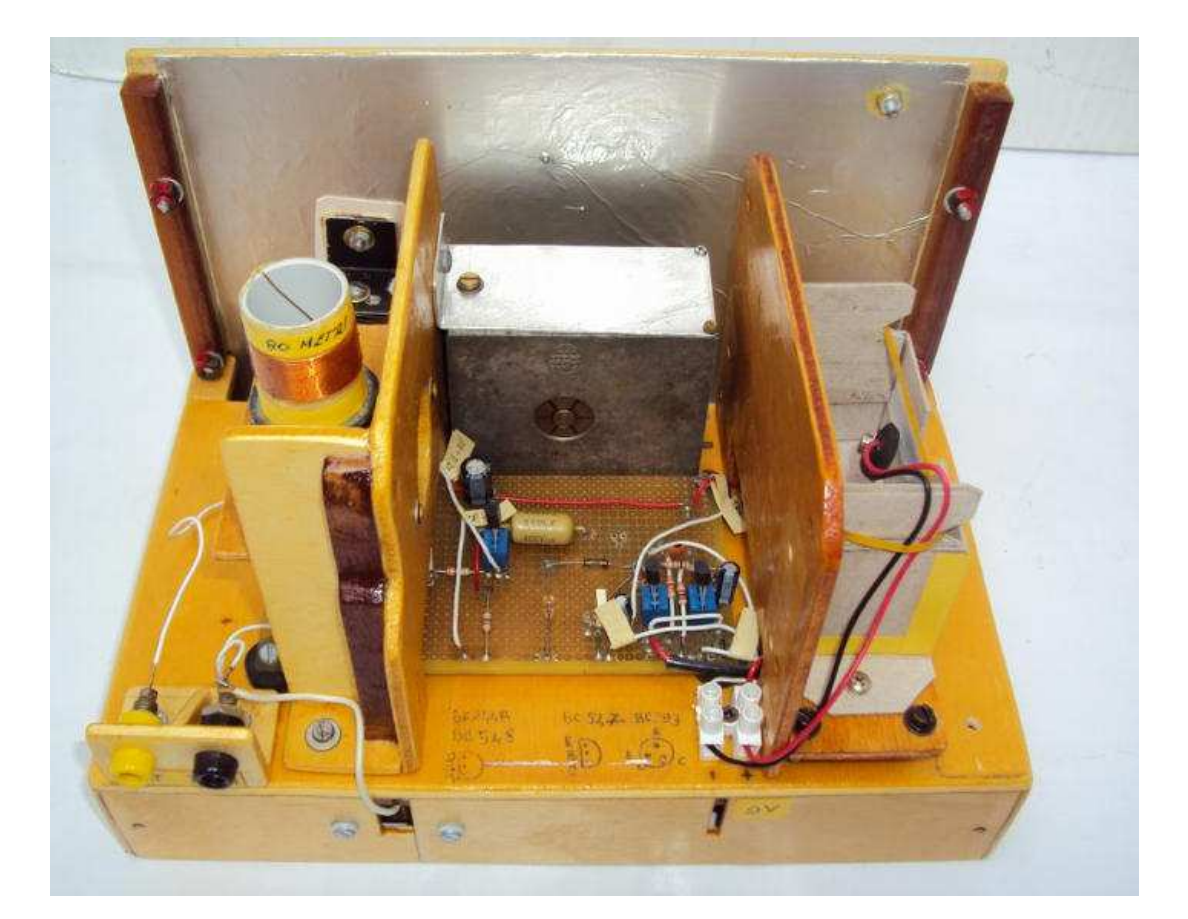

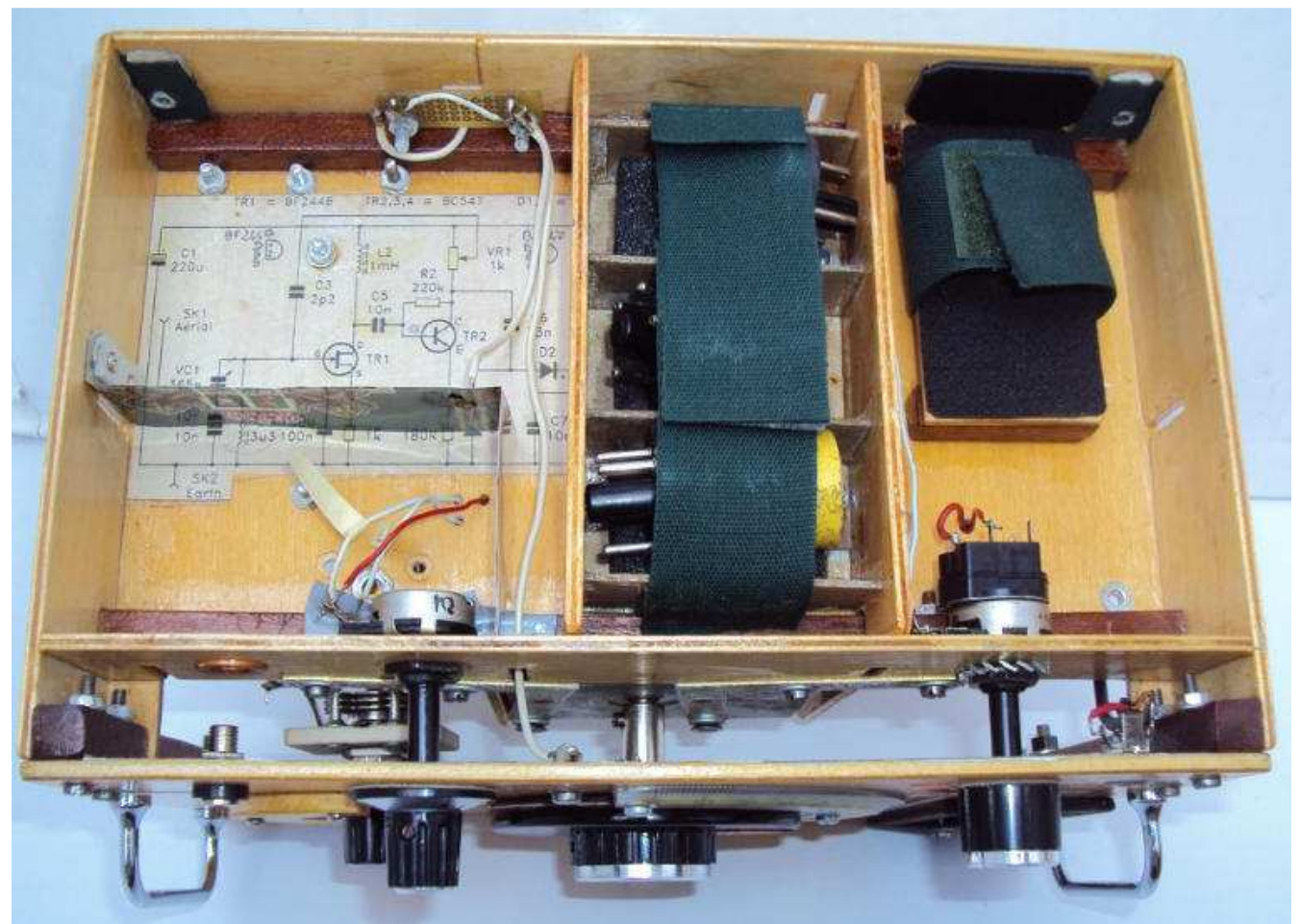

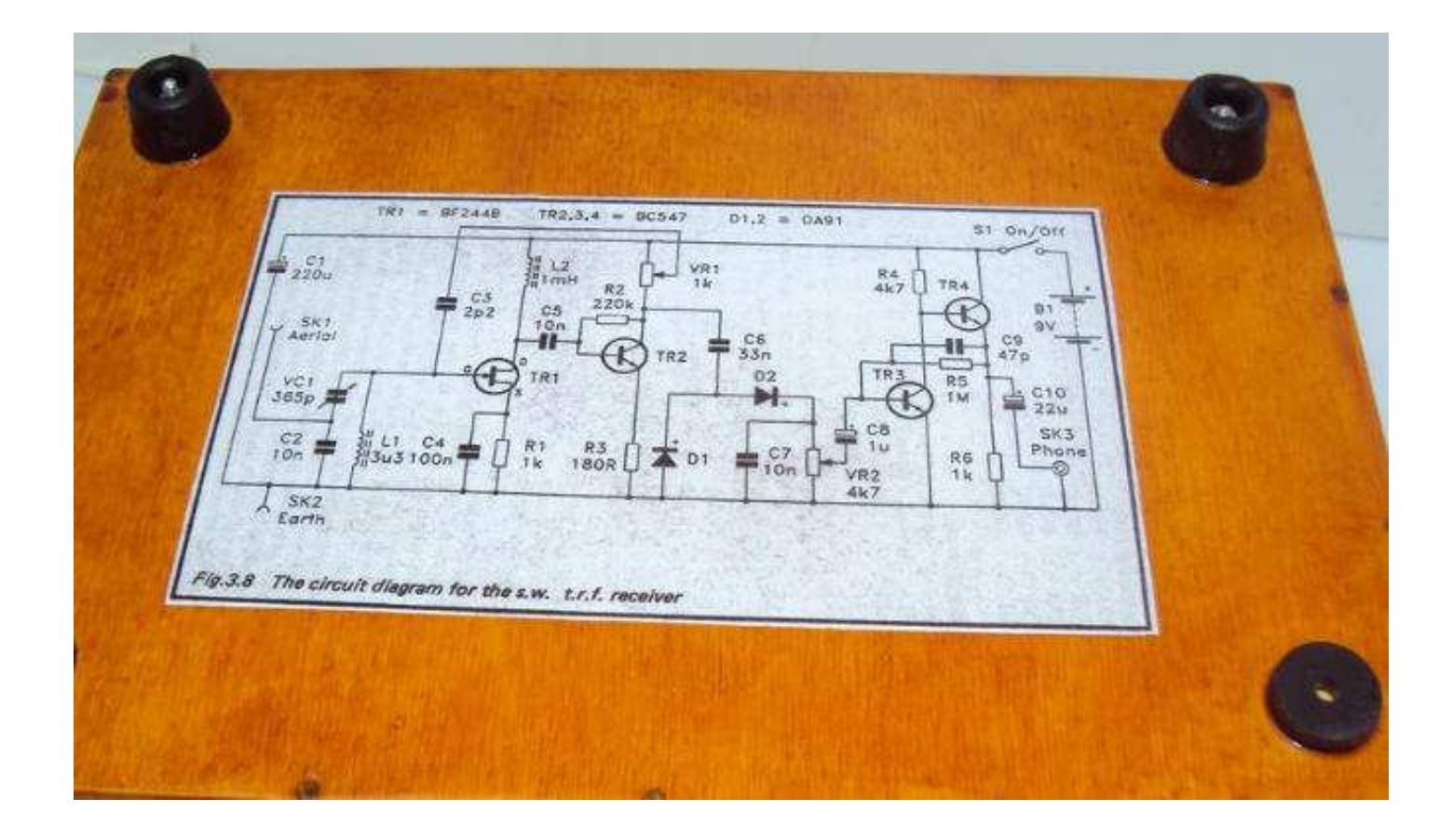

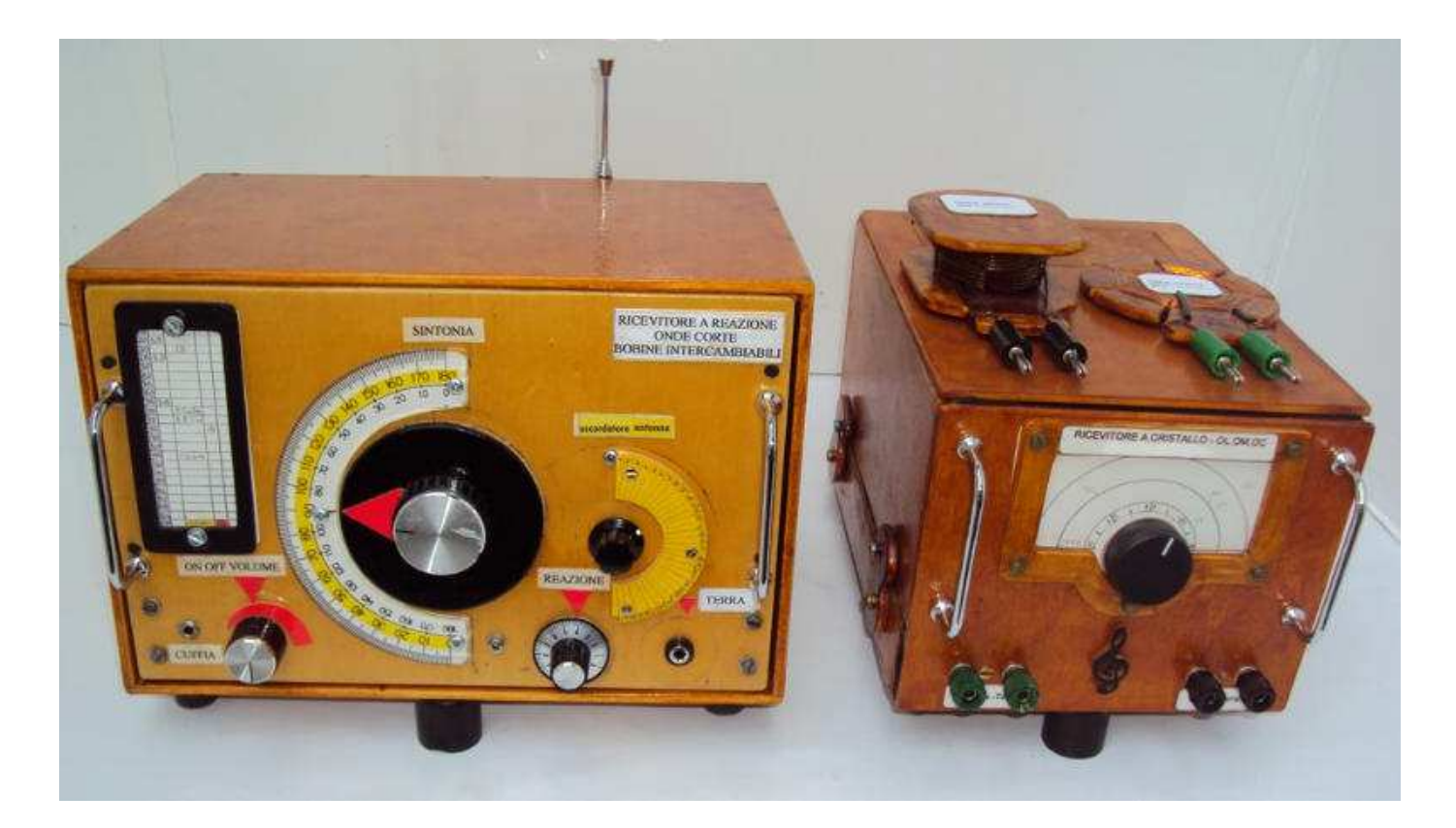

73

 **Lucio** 

# **Come sostituire connettori PL con BNC**

## **Di Claudio Re**

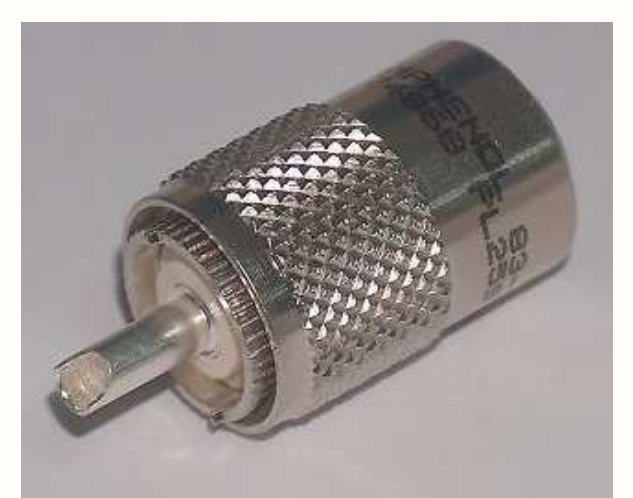

Chi mi conosce e' a conoscenza della mia avversione per i connettori cosiddetti PL , tanto usati negli apparati da Radioamatore .

### **Le ragioni :**

1) Alto tempo per collegarlo e scollegarlo .

2) Il conduttore centrale tocca prima della massa con possibili scariche sul cavo o sull' operatore sia statiche , sia a 50 Hz

3) L'impedenza del connettore non e' ben definita e certamente non costante

4) Pessime caratteristiche a frequenza superiori a 30 MHz

5) Aggiungiamo che al giorno di oggi la qualita' e' ancora peggiorata ed il costo aumentato a dismisura

Il connettore che invece preferisco e' il **BNC** 

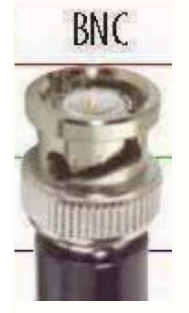

**Le ragioni :** 

1) Piccolo

- 2) Velocissimo da inserire e disinserire
- 3) Caratteristiche ottime fino a 3 GHz
- 4) Economico

Ho provato delle transizioni da PL a BNC in vendita oggigiorno , ma la qualita' e' pessima sia dal lato PL che dal lato BNC. Il falso contatto e' garantito e quindi il rimedio e' peggio del problema .

Ho quindi deciso di sostituire in ogni apparato Radioamatoriale che posseggo i connettori PL (quelli Femmina si chiamano SO239 ) con i connettori BNC .

Smonto il connettore SO239 e lo sostituisco con una piastrina quadrata di vetronite a doppio rame che foro negli stessi punti della flangia preesistente e riavvito . Al centro foro da 10 mm ed inserisco ed avvito il BNC femmina a vitone che poi risaldo tramite la paglietta di massa ed in centrale .

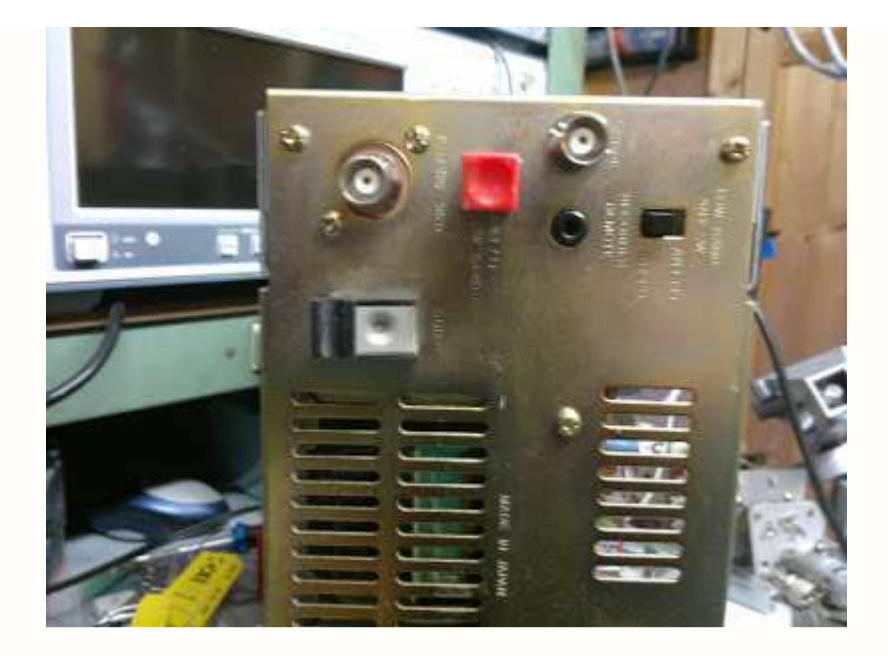

Il risultato e' quasi perfetto.

Sicuramente estremamente funzionale . La foto si riferisce alla modifica fatta sia all' ingresso antenna del ICR-71 .Cosa succede quando qualche amico mi porta qualche apparato Radioamatoriale su cui fare delle misure ? Mi sono costruito alcuni adattatori che mantengo vergognosamente nascosti in fondo ad un cassetto , ma che funzionano perfettamente allo scopo senza falsi contatti .

Li costruisco saldando assieme coassialmente un BNC femmina ed un PL Maschio con attacco a vitone per cavo RG58 di cui moltissimi anni fa avevo fatto incetta . Il tutto funziona anche con i PL Maschio con attacco a vitone per RG213 .

La foto dovrebbe essere autoesplicante . Si vedono le tre fasi della costruzione

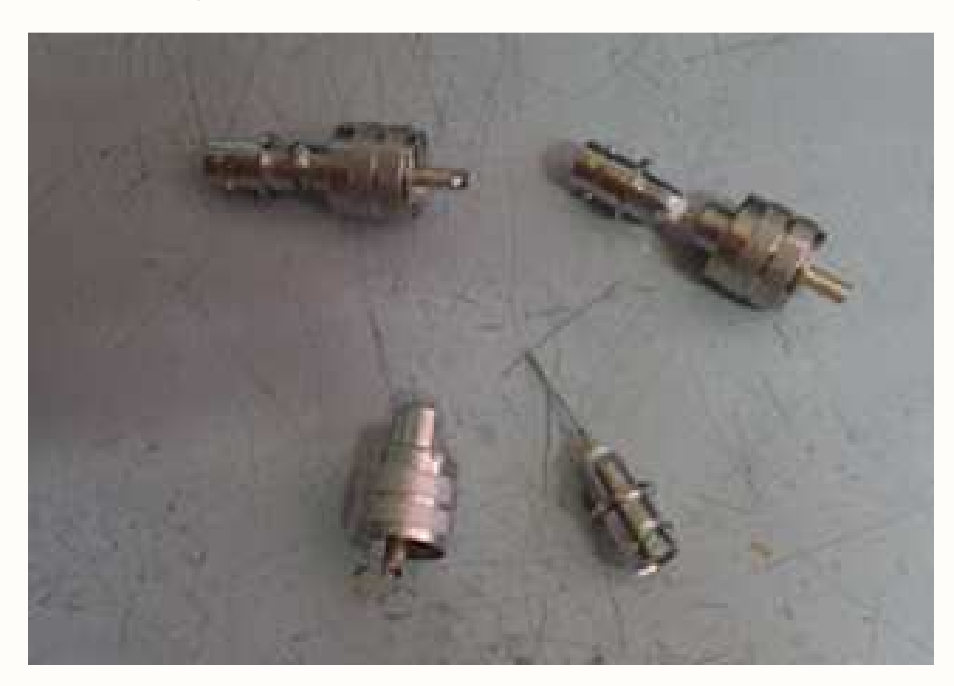

# Trappole per dipoli

## **Di Achille De Santis**

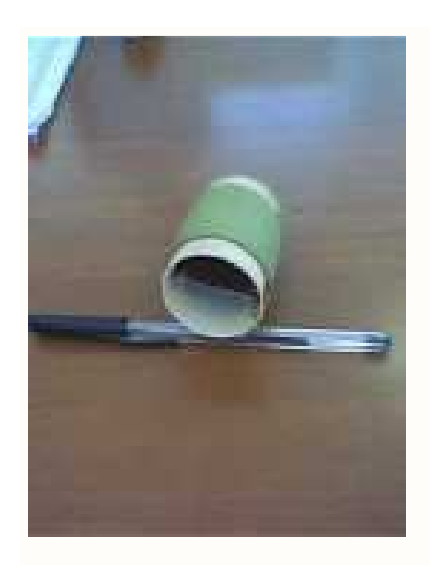

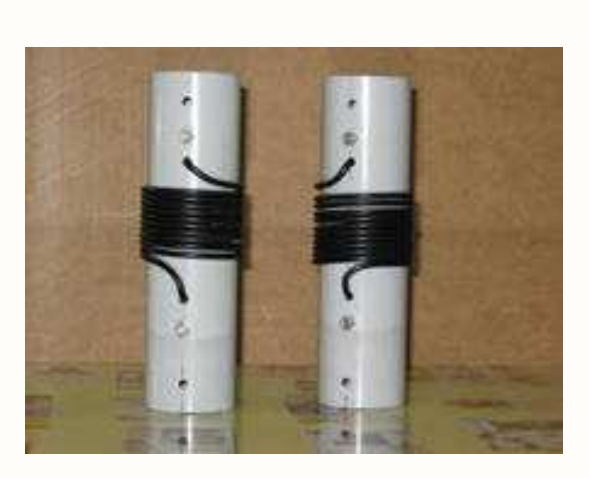

**Filtro ad induttanza e capacità concentrate Coppia di trappole in cavo coassiale, per i 40 m**

L'idea di realizzare filtri di banda, in cavo coassiale, è nata dopo la realizzazione di quelli tradizionali ad induttanza e capacità concentrate, con induttore in filo di rame e condensatore con lastra di circuito stampato; in questo modo si evita il doppio dimensionamento dei parametri L e C ed inoltre si lascia libero l'interno del supporto in modo da potervi infilare un isolatore cilindrico, ove si renda necessario a causa del peso dell'antenna e della sua trazione. Inserendo i filtri coassialmente sull'isolatore la realizzazione sarà più elegante; mettendoli invece in modo eccentrico, a fianco dell'isolatore sarà più facile l'operazione di taratura e la necessaria manutenzione.

## **Pregi e difetti di questa realizzazione**

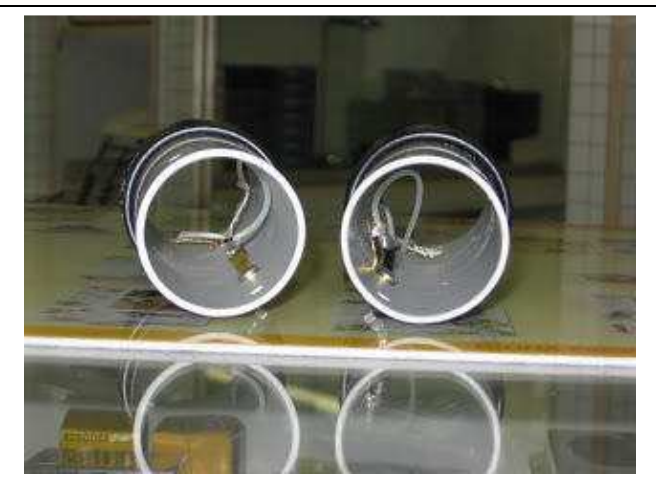

## **collegamenti dei terminali con pagliette di rame**

### **Pregi:**

- 1. Precisione
- 2. Ripetibilità
- 3. Semplicità di realizzazione

**Difetti:** 

- 1. L e C sono dipendenti: non è possibile cambiare l'uno senza cambiare l'altro.
- 2. laboriosità di calcolo manuale.

Può essere d'aiuto un software specifico per il calcolo della frequenza di risonanza, dati i parametri costruttivi del filtro, oppure uno che, una volta stabiliti i parametri costruttivi, calcoli il numero di spire necessario per ottenere una data frequenza di risonanza.

Io ho realizzato un programma chiamato "Trap" che, con metodo iterativo ma molto rapidamente, sintetizza il filtro, ne calcola il numero di spire e verifica la frequenza di risonanza. Il programma Trap, scritto in Pascal e compilato, è adatto al calcolo di filtri in cavo coassiale ma può anche essere usato per il dimensionamento di filtri arresta-banda tradizionali, ad induttanza e capacità

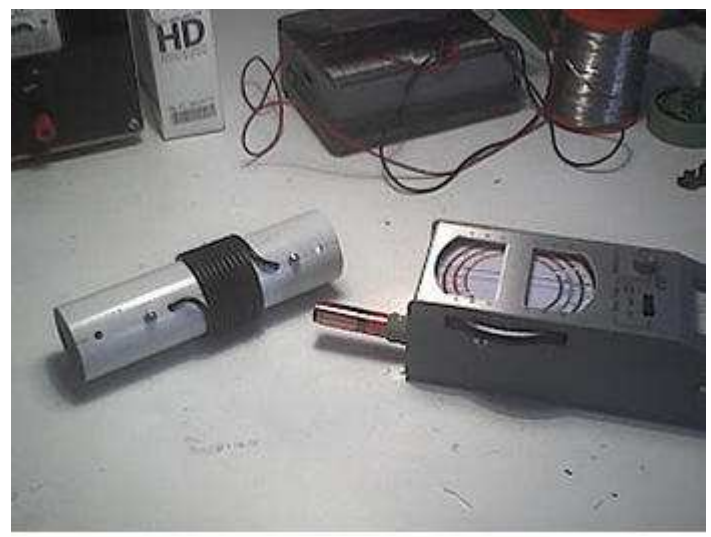

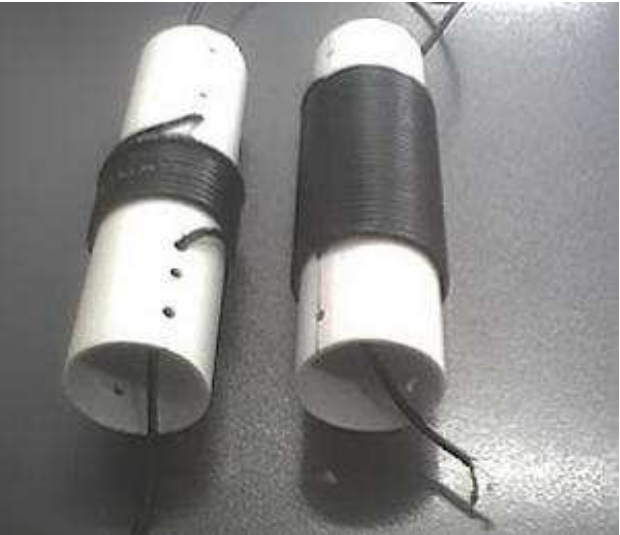

 **Misura della risonanza al dip-meter Trappola per i 40m e per gli 80m, a confronto** 

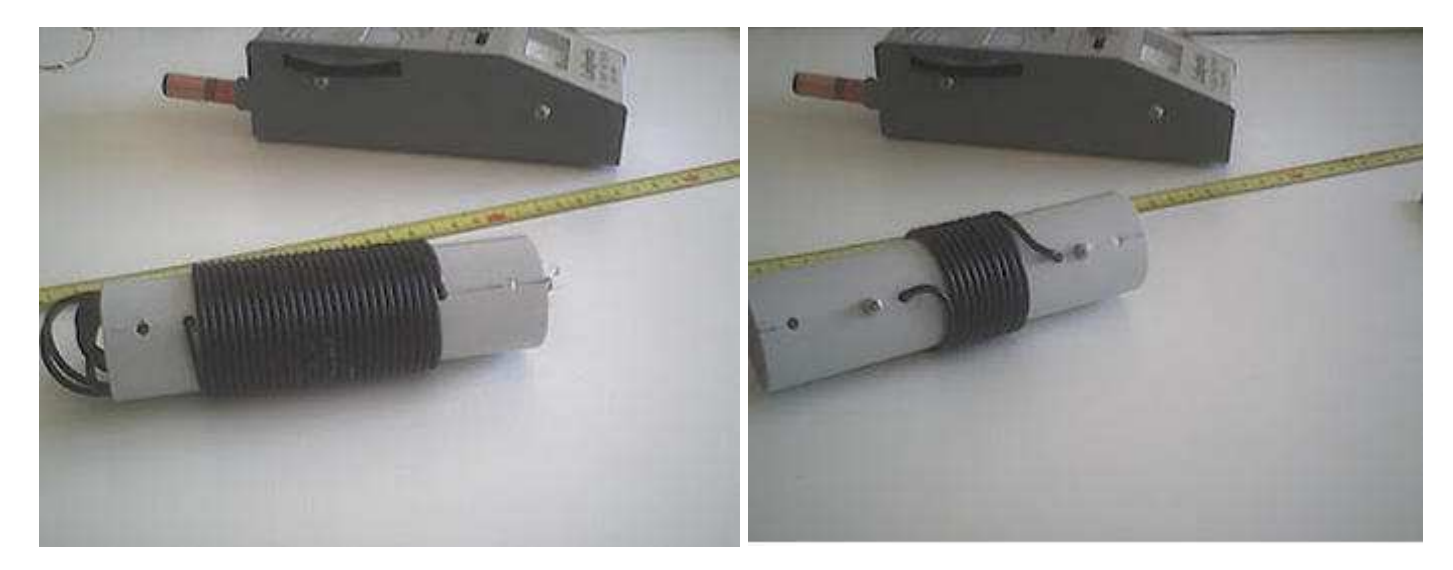

**dimensioni della trappola 80m, in preparazione fissaggio dei terminali con morsetti.** 

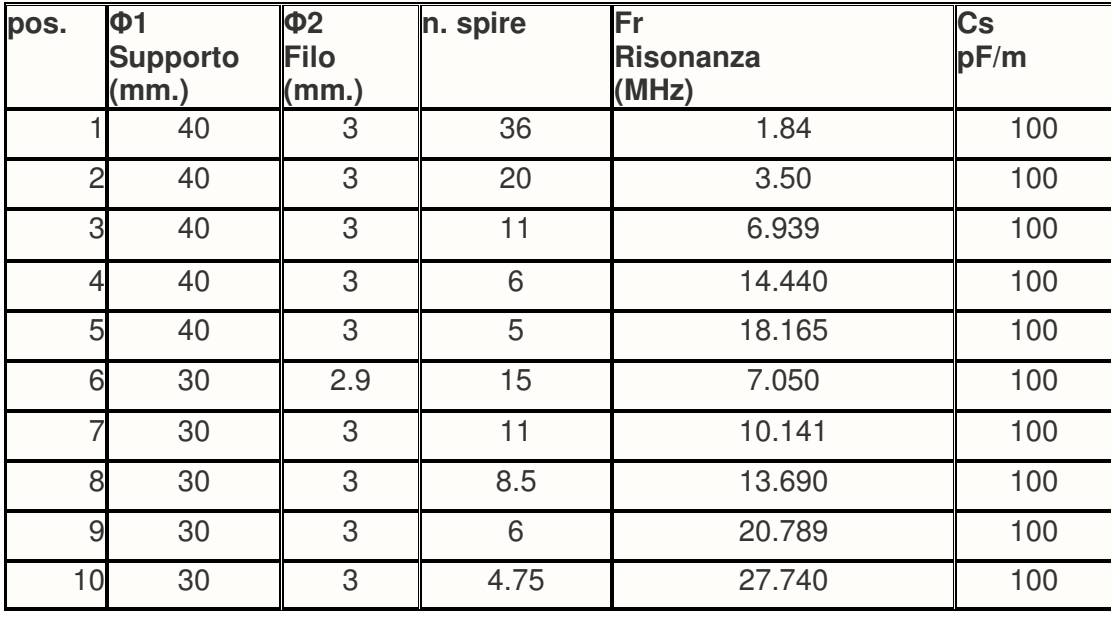

## **Tabella 1: filtri per HF realizzati con cavo coassiale RG174**

## **Tabella 2: filtri per HF realizzati con cavo coassiale RG58**

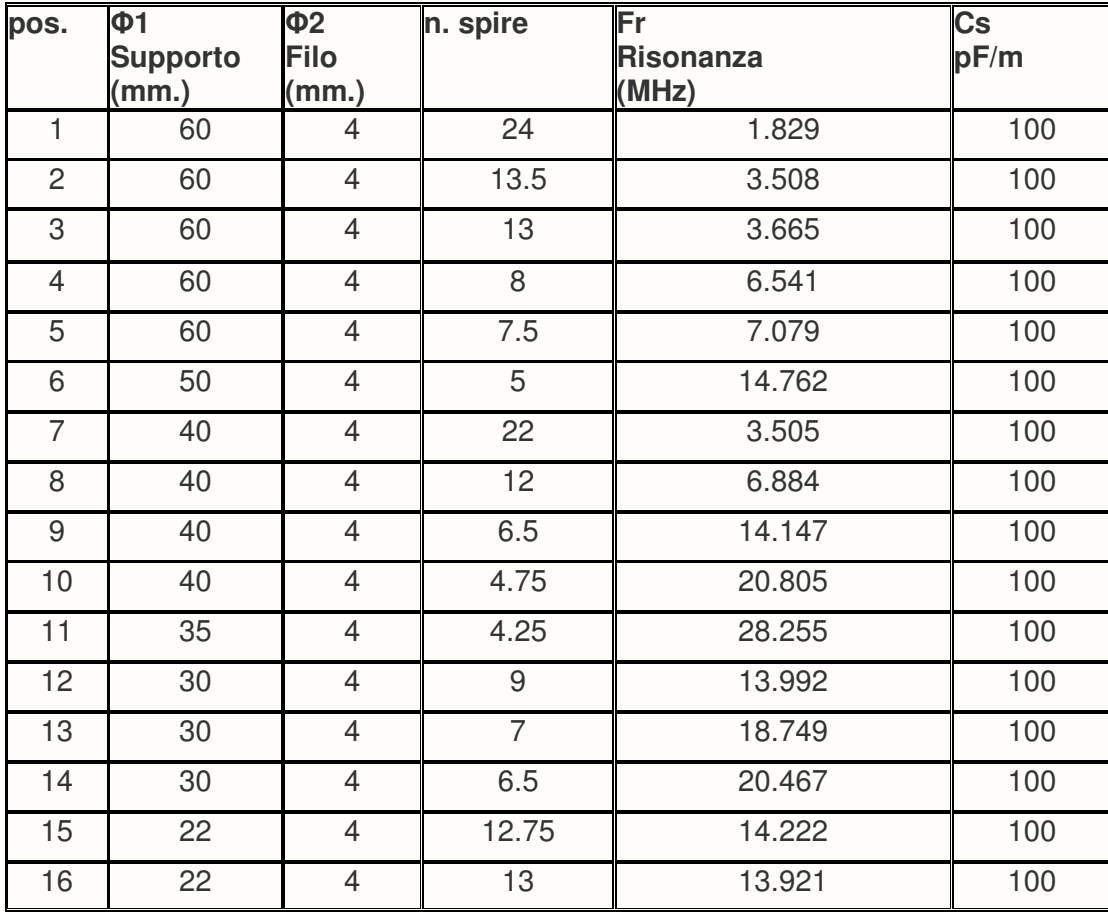

## **UNA RADIO TRANSISTOR SPECIALE National Panasonic " RADAR MATIC "**

## **Di Ezio Di Chiaro**

Eccomi puntualmente a descrivere qualcosa da inserire sul prossimo numero della rivista, dopo l'appello fatto dall'amico Fiorenzo ai soci per evitare che la rivista vada in "**OFF"** per mancanza di collaboratori, sarebbe un vero peccato . Sicuramente la mia collaborazione non verrà mai meno finche avrò argomenti e materiale da descrivere con mio sommo piacere spero anche dei lettori. Bene dopo questo preambolo veniamo ai fatti.

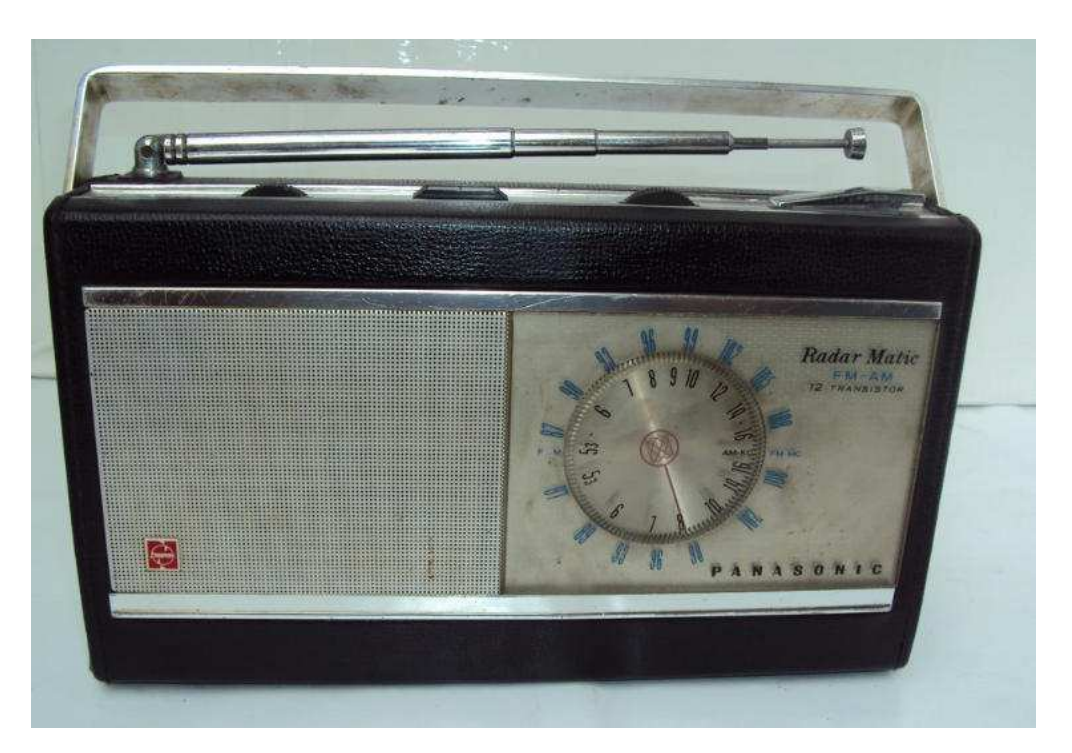

Oggi voglio descrivere una radio transistor portatile della fine anni 60 abbastanza rara si tratta della **National Panasonic RF 2000 "RADAR MATIC**" acquistata tempo fa' fa' in uno dei soliti mercatini domenicali. Ricordo che all'atto dell'acquisto non fui molto entusiasta sembrava una delle solite radio made in Japan identica a tante altre di quel periodo e quindi finì sul solito scaffale in attesa di tempi migliori per una revisione e messa in funzione .

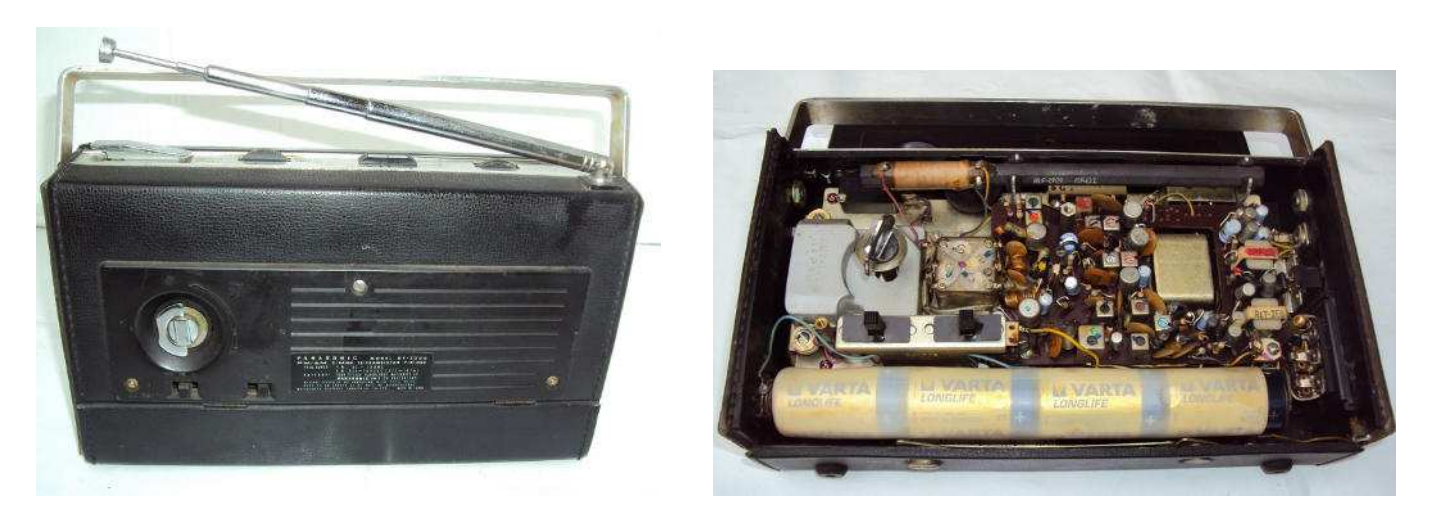

E mia abitudine ogni tanto tempo permettendo fare una selezione di quanto ammucchiato sullo scaffale visionare i pezzi piu' interessanti cercare in rete tutte le informazioni possibili dei vari modelli e renderli funzionanti. Come già anticipato Il modello in esame è il National Panasonic RF 2000 "Radar Matic" **dotata di sintonia automatica** una vera novità per quegli anni , dopo aver cercato in rete tutte le informazioni di questa radio una mattina decido che è arrivata l'ora per iniziare il restauro .

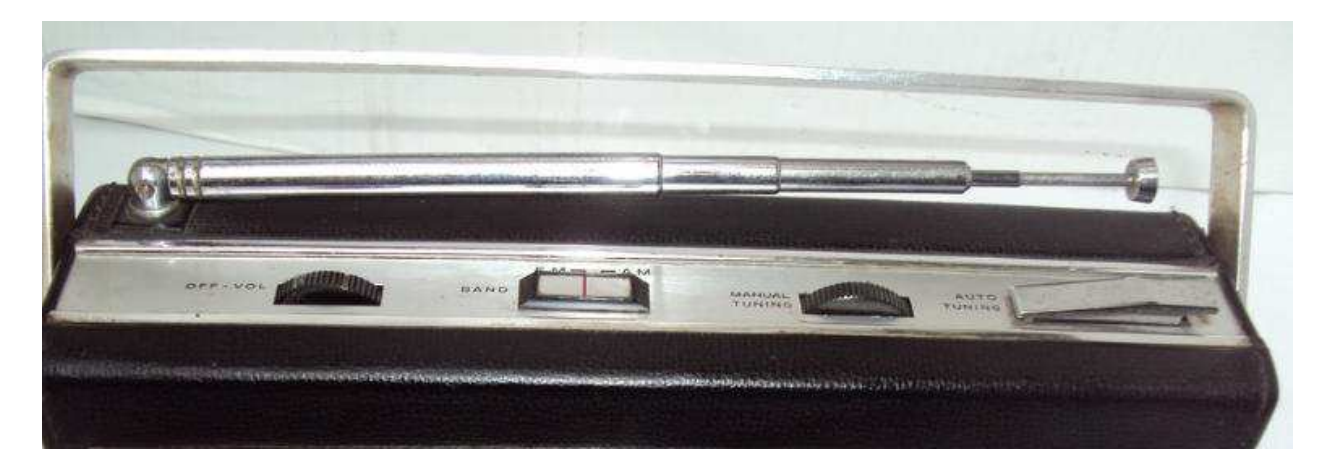

 Prima operazione una minuziosa pulizia una disinfezione è sempre consigliabile, in seguito comincio ad alimentarla con un alimentatore regolabile iniziando da pochi volts ed altrettanto milliampere fino alla tensione nominale di 6V. Purtroppo la radio da' segni di vita ad intermittenza per falsi contatti, inizio la pulizia i del commutatore AM-FM con una buona dose di spray secco continuo con il commutatore a slitta posteriore della sensibilità e tono. Aspetto che lo spray evapora regolo la tensione dell'alimentatore a valore quasi nominale rifaccio varie saldature e la radio comincia a cantare . Finisco con la pulizia del potenziometro del volume piuttosto rumoroso sempre con apposito spray provo i vari comandi se esplicano le loro funzioni. In particolare il comando posto sulla parte superiore a destra che comanda la sintonia automatica dopo aver caricato la **molla posteriore** con apposito comando tipo SVEGLIA DELLA NONNA ed il tutto funziona a meraviglia.

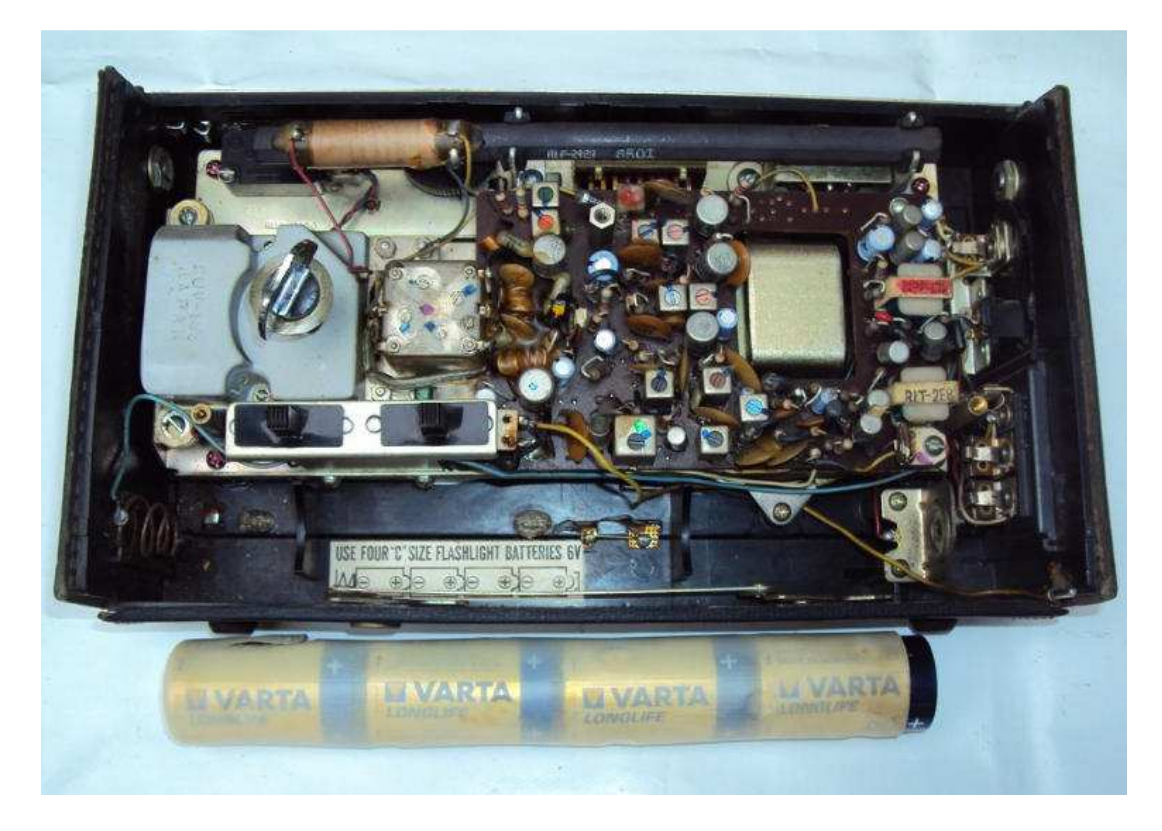

 Naturalmente la sintonia automatica funziona sia in **AM** con tempo della ricerca molto più lunghi essendo disponibile in gamma solo Rai uno mentre in **FM** la ricerca è agevolata grazie alle numerosissime emittenti private .Dopo averla tenuta in funzione per diversi giorni la radio funziona a meraviglia ,scollego l'alimentatore ed inserisco le batterie riscontrando sempre un perfetto funzionamento sia con il comando della sintonia automatica che con la sintonia manuale, naturalmente usando la sintonia automatica occorre ogni tanto provvedere a ricaricare la molla posteriore destando meraviglia da parte di amici e parenti per questa meraviglia di radio di oltre quaranta anni fa'.

http://www.radiomuseum.org/r/panasonic\_rf\_2000\_rf2000.html

 **Alla prossima , Ezio** 

# **RADIO KIT Conrad da 24 EURI…..**

## **Di Bruno Lusuriello**

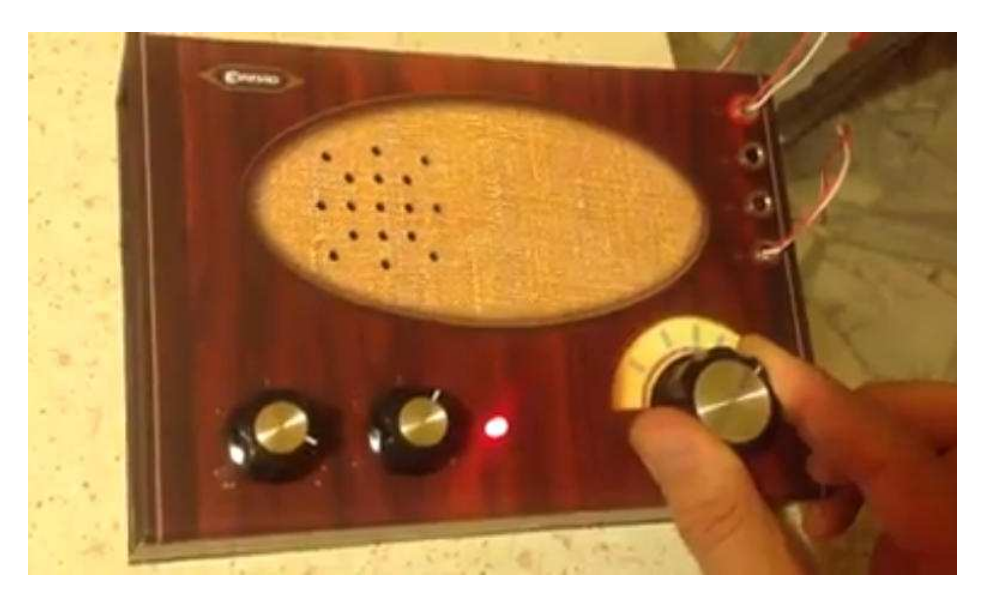

The voice of " pezzente "...ovvero la Radio di cartone del Radioamatore senza palanche.....come me.....ahahahah . Soli 24 euri iva compresa, spedizione dalla Germania, compresa di saldatore e stagno ,batteria da 9 volt e kit più istruzioni ! Demodula tutto ,AM,CW,SSB da 3 a 9 MHz circa, nel sito della Conrad ci sono anche altri Kit a disposizione anche a valvole.

**http://www.conrad.com/ce/en/product/192233/Conrad-Retro-Radio-Soldering-Iron-Kit?ref=list** 

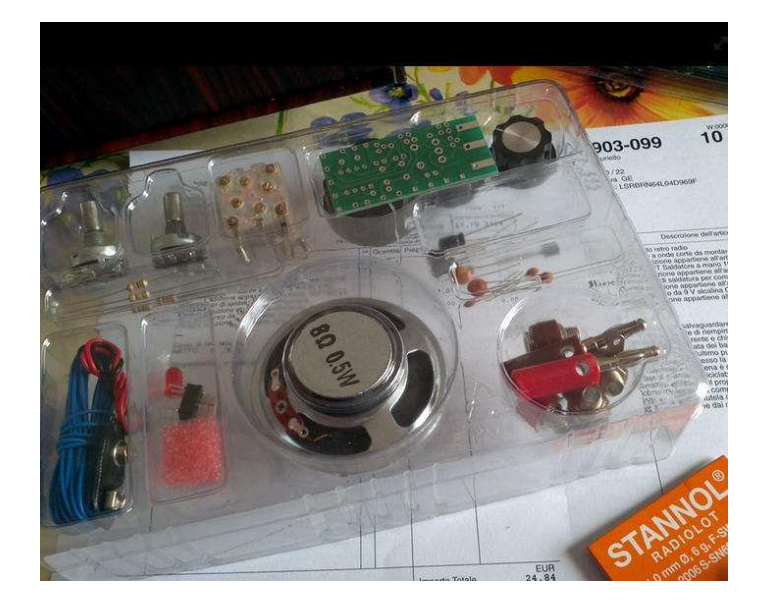

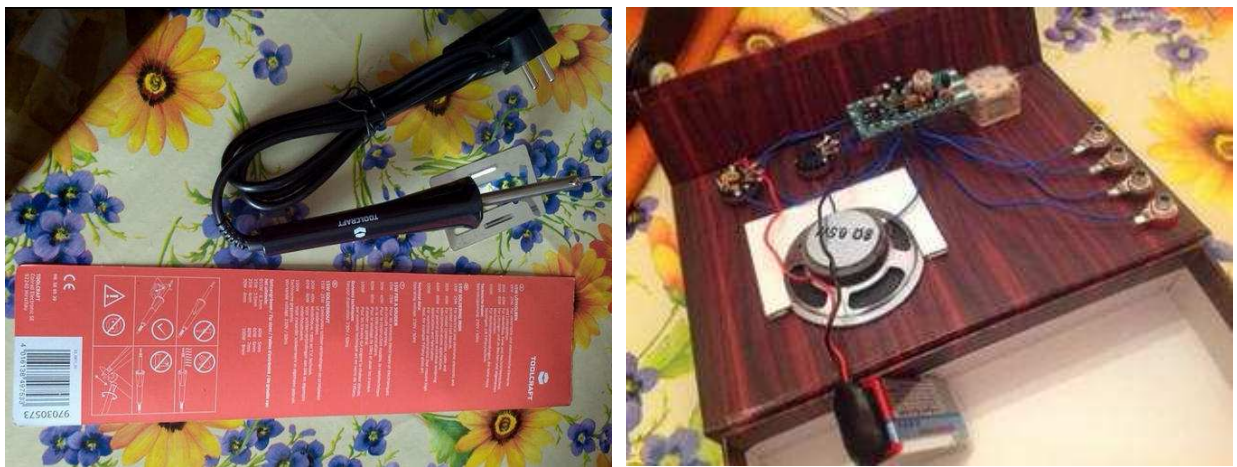

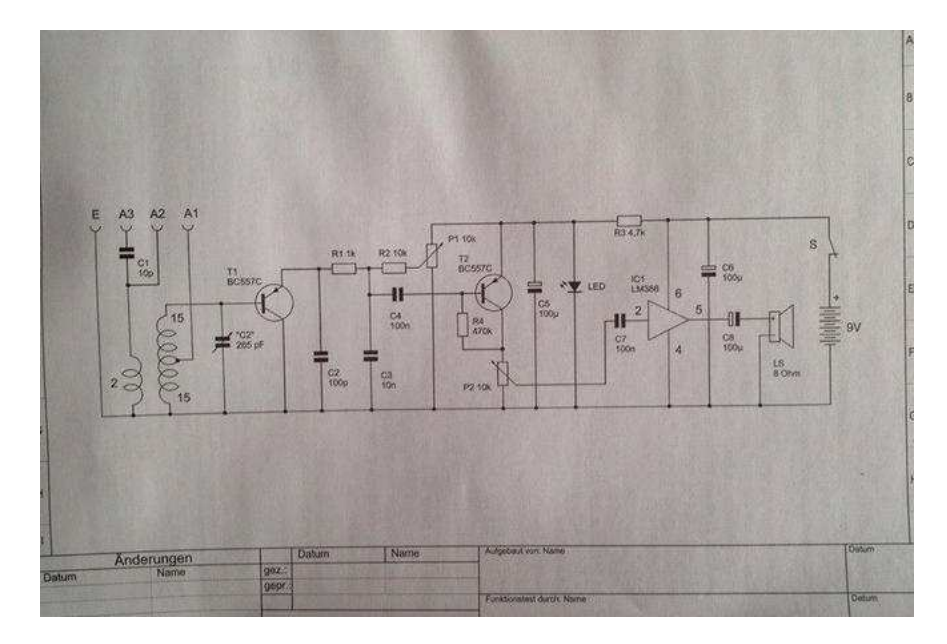

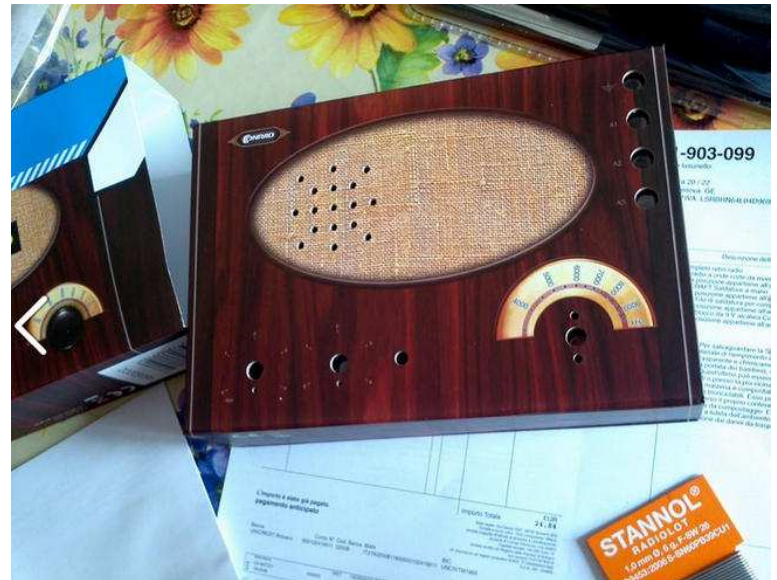

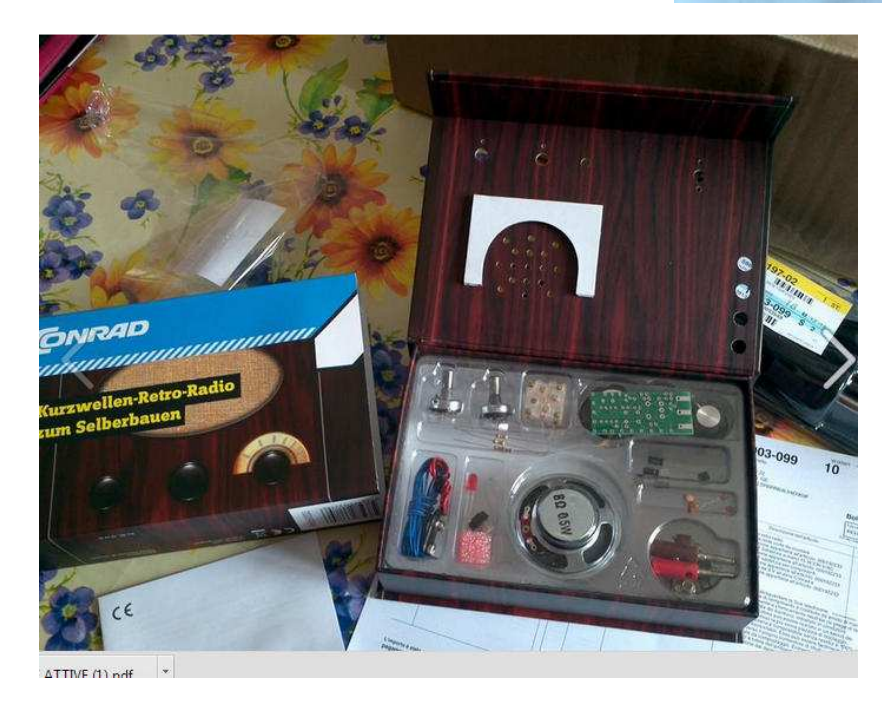

**Video del ricevitore funzionante in banda OM 40 metri https://www.youtube.com/watch?v=g5hQvQE8aE4&sns=em** 

Buon divertimento,73 **Bruno** 

## **Nuova antenna per VLF Chirio MINIWIHP 10 kHz – 10 MHz**

## **Di Fiorenzo Repetto**

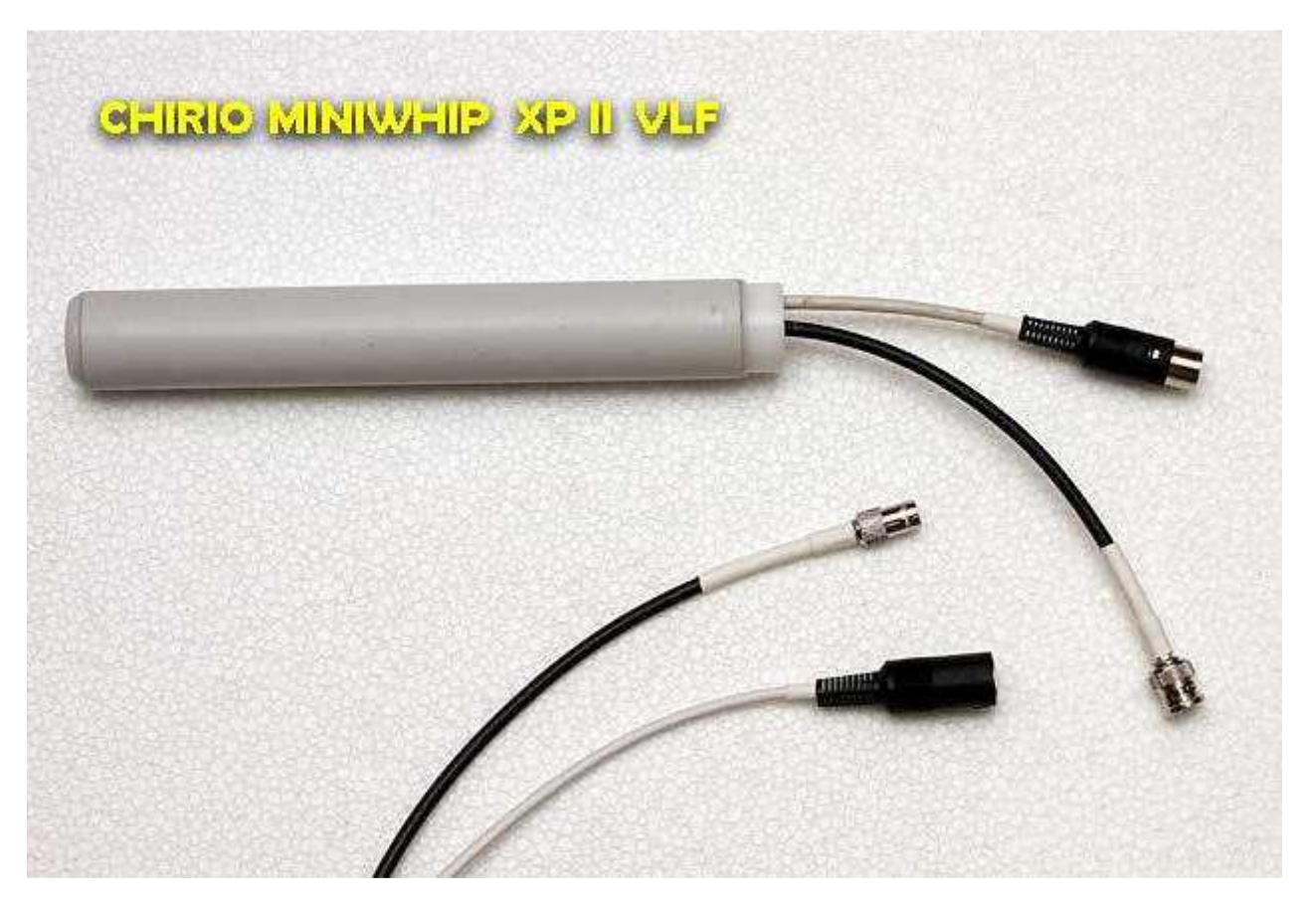

Roberto Chirio costruttore delle **MiniWhip Chirio** ( http://air-radiorama.blogspot.it/2013/10/mini-whipactive-antenna-10-khz-100-mhz.html ), ha sviluppato una nuova versione d'antenna si tratta della MiniWhip **XP II VLF** dove:

**XP** versione esterna per palo

**II** uscita separata per cavi segnale e cavi alimentazione

**VLF** adatta per le frequenze più basse,

L'antenna è di maggiori dimensioni, diametro 30mm e lunghezza 250mm , la superficie del captatore capacitivo è stata aumentata di 4volte, circuito adattatore di impedenza modificato e filtro passa basso interno per limitare oltre i 10MHz.

- Terminazione connettore BNC e connettore per cavo schermato.
- Alimentazione 9/12V (usare solo batteria)
- Cavo RG58/U e alimentazione da richiedere a parte.
- Componenti e materiali ROHS

**http://www.chirio.com/mini\_whip.htm** 

**http://www.chirio.com/prodotti.htm**

**info@chirio.com**

## **L'importanza di interrompere i loop di massa e delle linee bilanciate**

## **Di Claudio Re**

Durante la ricerca del comportamento dell' onde ionosferica durante il giorno , ho eseguito alcune misure su portanti di trasmettitori in Onda Media ricevibili sia di giorno che di notte .

Una delle frequenze prescelte e' stata 531kHz che però era fortemente interferita da rumori chiaramente di origine "umana" generai da qualche alimentatore switching , provenienti dalla rete , o indotto tramite qualche loop di massa .

Uno dei tipici rimedi che si provano e' quello di inserire un "trasformatore separatore" tra la fine del cavo coassiale ed il ricevitore per interrompere eventuali loop di massa si questa parte del circuito .

Come trasformatore separatore si usa un trasformatore isolatore con rapporto 1:1 ( quello che siamo soliti denominare Bal-Un di tensione ) .

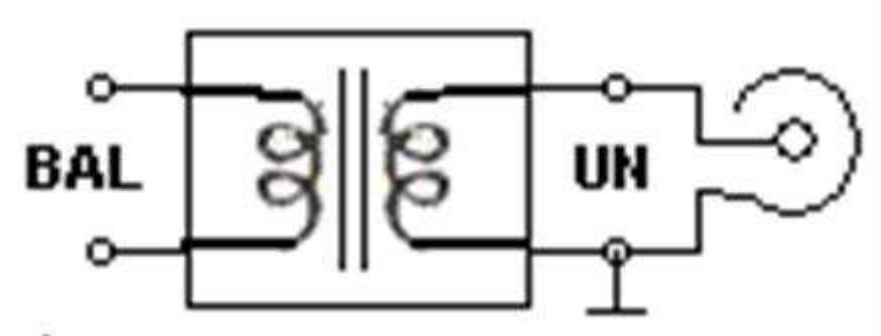

Cosi' facendo si interrompono i loop di massa in questa parte del circuito ed il cavo coassiale , in ultima analisi , tende e comportarsi come una linea bilanciata (anche se un po' anomala) .

Sono rimedi che tipicamente si rendono necessari nella parte bassa della RF , da frequenze di Hz fino a circa 3 MHz che sono le più martoriate dei disturbi prodotti dall' uomo , me che continuano ad aumentare sia di intensità che frequenza .

Nel filmato si puo' ben notare il vantaggio apportato dal trasformatore separatore aggiuntivo .

Dico aggiuntivo perché' l'antenna impiegata è una **Maxiwhip** che gia' di suo come antenna presenta una configurazione di tipo bilanciato che viene poi sbilanciata per l'uso con cavo coassiale .

La considerazione finale è che , non è un caso che nei vecchi libri di antenne , il 95 % delle antenne fosse di tipo bilanciato con linee bifilari e trasformatori particolarmente curati .

L'avvento dei cavi coassiali ha migliorato certe cose , ma si dimostra che il sistema migliore rimane ancora quello antico .Uno dei sistemi che molti sperimentano come ottimo ( perlomeno fino alle HF) e' l'uso di configurazioni totalmente bilanciate che fanno uso di buoni cavi di rete standard per uso informatico . Personalmente ho sperimentato ed uso in ricezione queste configurazioni con ottimi risultati .

Non ultimo il fatto che in un cavo di rete ci sono diverse coppie di linee bilanciate che possono essere usate per piu' di un uso , sia RF , sia di telealimentazione o commutazione . Un ottimo sistema per semplificare e migliorare ulteriormente la SUPERMAXIWHIP o altre antenne di ricezione .

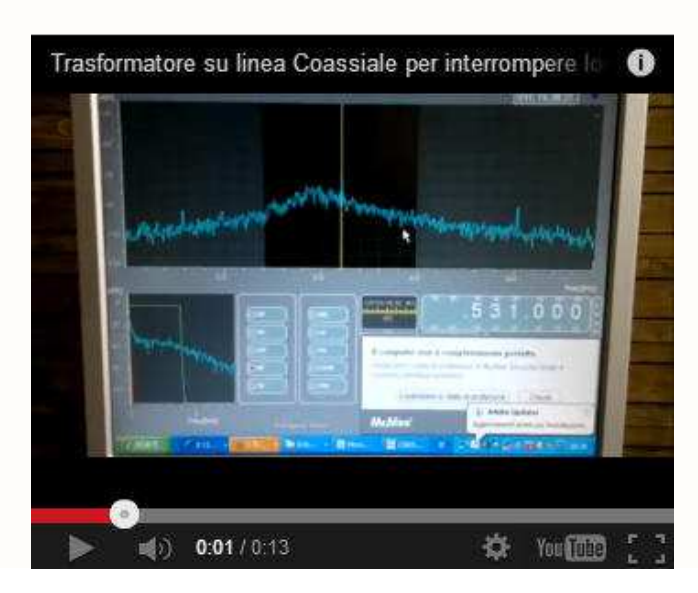

**http://www.youtube.com/watch?feature=player\_embedded&v=4HkQEFoE09I**

# **Foto connettori**

## **Di Fiorenzo Repetto**

Immagini utili per conoscere tutti i tipi di connettori, dai più comuni per noi (PL e BNC) agli SMA-N ……

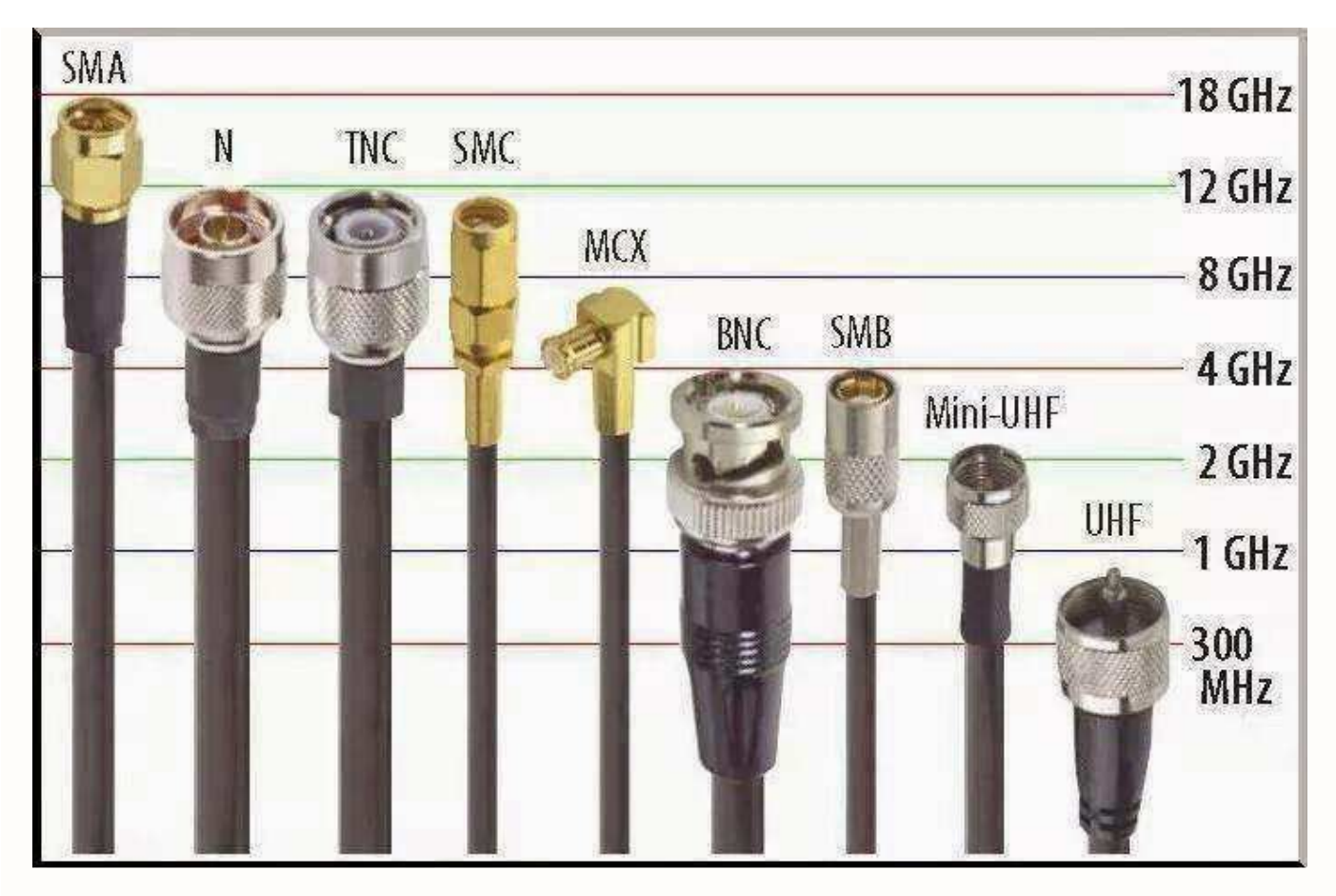

**Alcune immagini dedicate ai connettori per uso radioamatoriale e da laboratorio** 

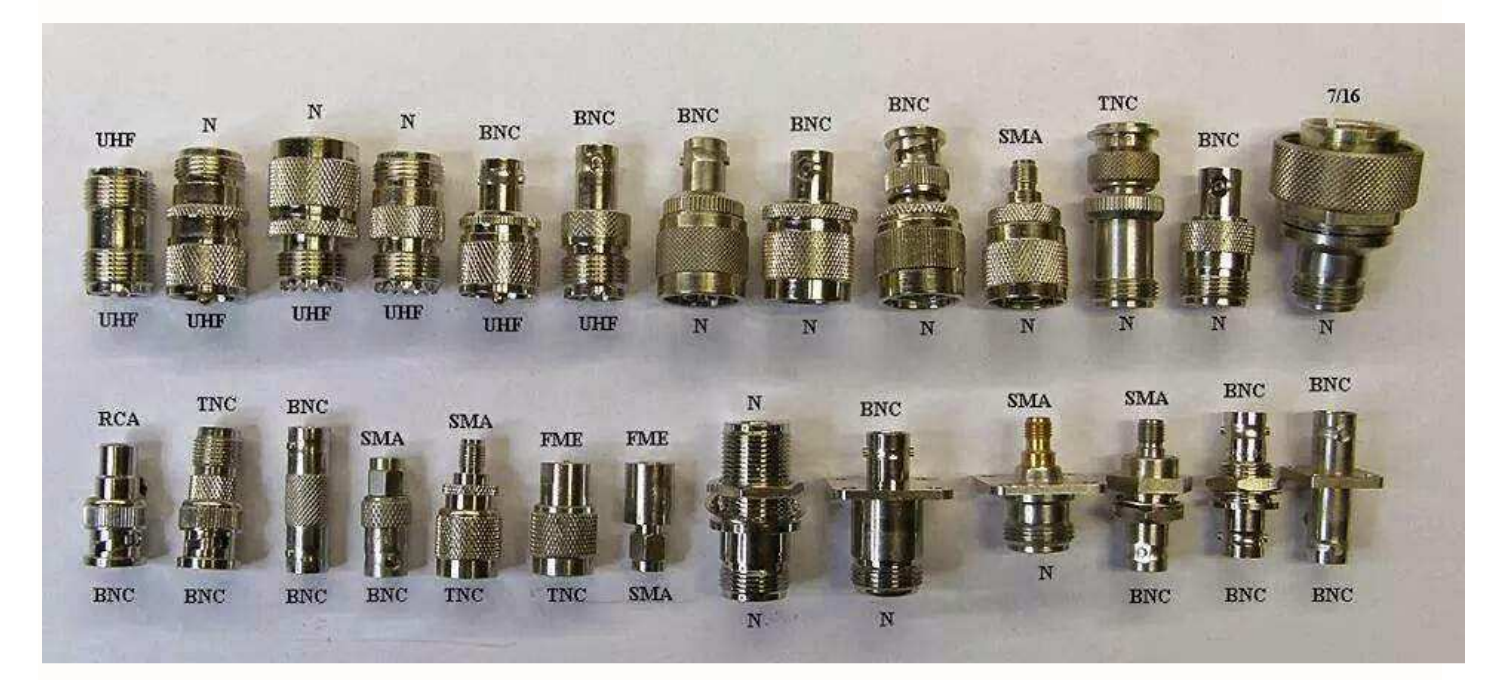

**Dal gruppo EA5ABE di Facebook**

## **ANTENNE ATTIVE**

## **Di Claudio Re**

L'articolo descrive l'analisi del problema delle antenne attive per uso amatoriale e delle relative esperienze pratiche sul campo .

Si affronterà il problema sia in maniera pratica che tecnica , per consentire la lettura sia a chi e' solo interessato ai soli risultati , sia a chi e' interessato ad approfondire tecnicamente .

### **PREFAZIONE**

Una antenna attiva consiste in un antenna passiva seguita da un interfaccia attiva e quindi alimentata ( tipicamente un amplificatore di vario tipo ).

Scopo di una antenna attiva e' quello di permettere la ricezione ottimale di segnali in una ampia banda di frequenze con dimensioni totali ridotte .

Questo e' un po' il sogno di ogni Radioascoltatore .Il tutto pone dei problemi tecnici in quanto l'amplificatore della antenna attiva e' sottoposto a tutti i segnali presenti nell' etere . Mi sono sempre domandato come mai le antenne attive godessero di scarsa fama presso gli appassionati di Radiaoscolto ed ultimamente, dopo il progetto del ricevitore SDR Ciao Radio ( www.comsistel.com ), molti mi hanno chiesto una antenna attiva da accoppiare a Ciao Radio e percio' mi sono dedicato al problema .

Avendo sempre visto pubblicizzate la antenne attive Dressler ed avendone apprezzate le caratteristiche tecniche dichiarate , ne ho acquistata una , nonostante numerosi Radioascoltatori mi avessero detto che la ritenessero particolarmente "rumorosa" .

Queste le caratteristiche dichiarate dal sito www.dressler.com ,

( http://www.universal-radio.com/catalog/sw\_ant/4061.html )

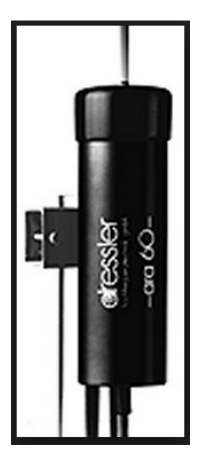

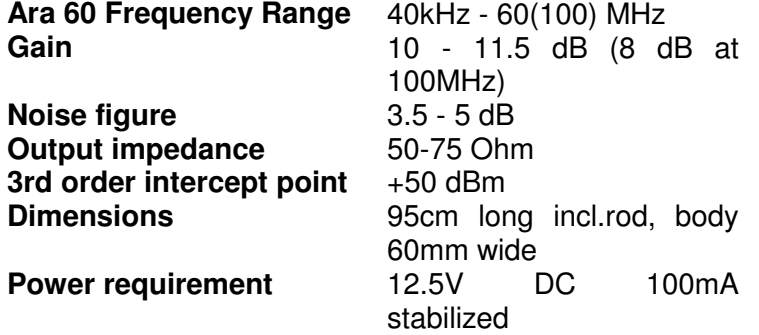

Al contrario, disponevo gia' di una antenna simile autocostruita secondo un vecchio articolo di VHF Communications che mi aveva dato buoni risultati, pur non potendo competere su bande ristrette con antenne passive piu' grandi , peraltro limitate in frequenza .

Per quanto riguarda la parte costruttiva , l'antenna **Dressler** si e' rivelata all' altezza del prezzo .

Con un certo disappunto ho notato che non era possibile capire come fosse fatta internamente in quanto all' interno del tubo che la contiene , l'amplificatore e' colato dentro resina .

Se questo garantisce la perfetta impermeabilita' e durata nel tempo e' pur vero che in caso di guasto si butta tutto.

**Vantaggi e svantaggi di una soluzione** ….. Ad una prova pratica in effetti pero' l'antenna si e' rivelata terribilmente " rumorosa" , al di la' di ogni dubbio e talora inusabile .

Per rendermi conto del perche' , ho collegato alla uscita della antenna un analizzatore di spettro .

E' apparso subito evidente lo spropositato livello dei segnali di uscita, non solo nella gamma specificata della antenna , ma soprattutto per quanto riguarda lo spettro ricevuto nella gamma 87.5-108 MHz .

Questi ultimi segnali provocano la saturazione e la intermodulazione dell'amplificatore della Dressler , ben visibili nell'analisi di spettro di **figura 1.**

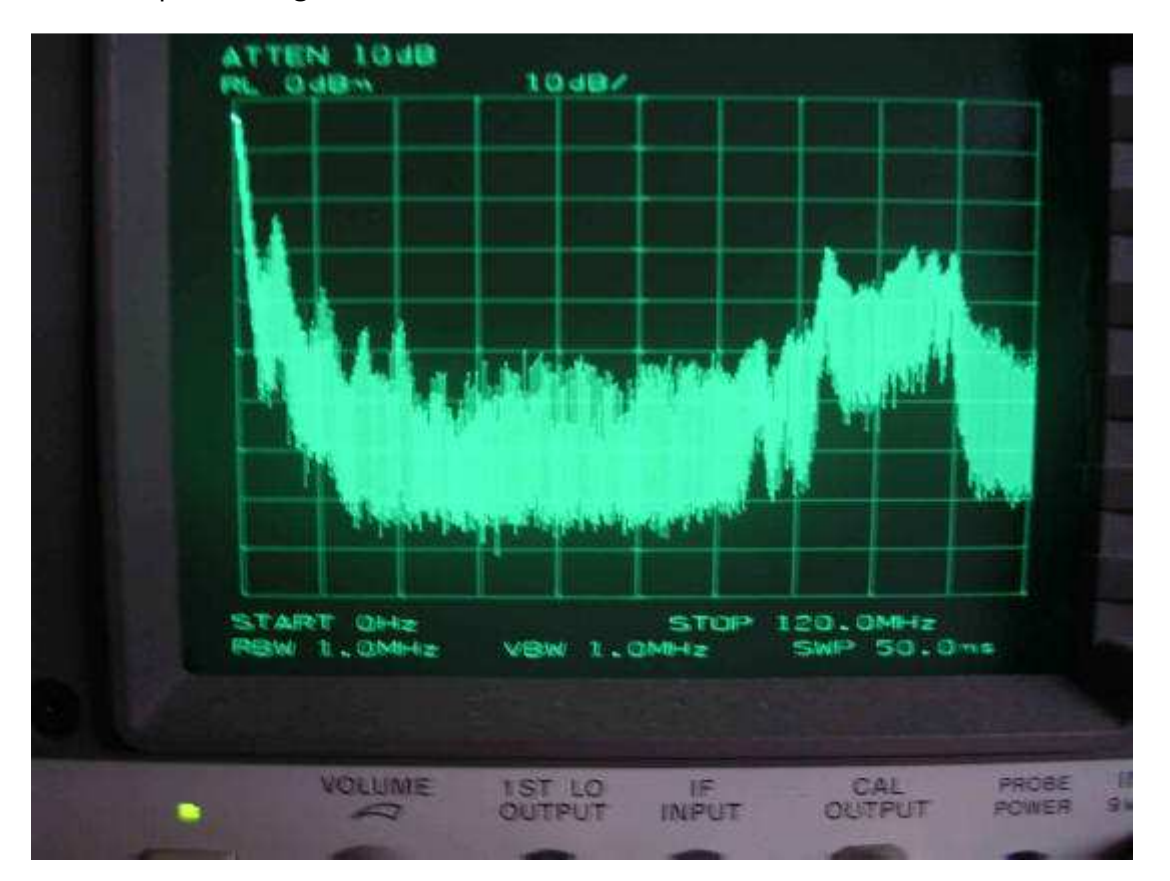

 **Figura 1 : Analisi di spettro all'uscita della antenna Dressler ARA 60** 

All'uscita della Dressler esiste un attenuatore variabile , ma questo e' posto all' uscita dell' amplificatore della antenna , e quindi anche mettendo la massima attenuazione , come durante la misura , la situazione e' quella della **figura 1** .

Dopo questa esperienza , tenendo conto delle problematiche descritte, mi sono dato da fare per progettare qualcosa di diverso.

## **CIAO RADIO H101 LOOP**

La prima scelta e' stata quella di cambiare impostazione di base della parte passiva della antenna .

Anziché usare un corto stilo , si e' adottato un piccolo loop .

La due soluzioni sono duali ed e' quindi possibile adottando un amplificatore di corrente , anziche' di tensione ottenere un loop a larga banda esattamente come si ottiene uno stilo a larga banda . Il loop consente anche la direzionalita' .

Il diagramma di irradiazione ha una forma ad "otto " , con due minimi piuttosto pronunciati ( 30 dB) , utili per sopprimere segnali o rumori interferenti ( come ad esempio quelli generati dai PC) .

Il primo loop e' stato progettato per lavorare in interno , montato sopra a Ciao Radio H101 e questa caratteristica e' veramente eccezionale per eliminare i disturbi indotti nella stanza dal PC .

Vedi **figura 2** dove il **Loop L101** e' montato come secondo piano del ricevitore Ciao Radio H101 , formando un unico monoblocco con alimentazione da singola USB .

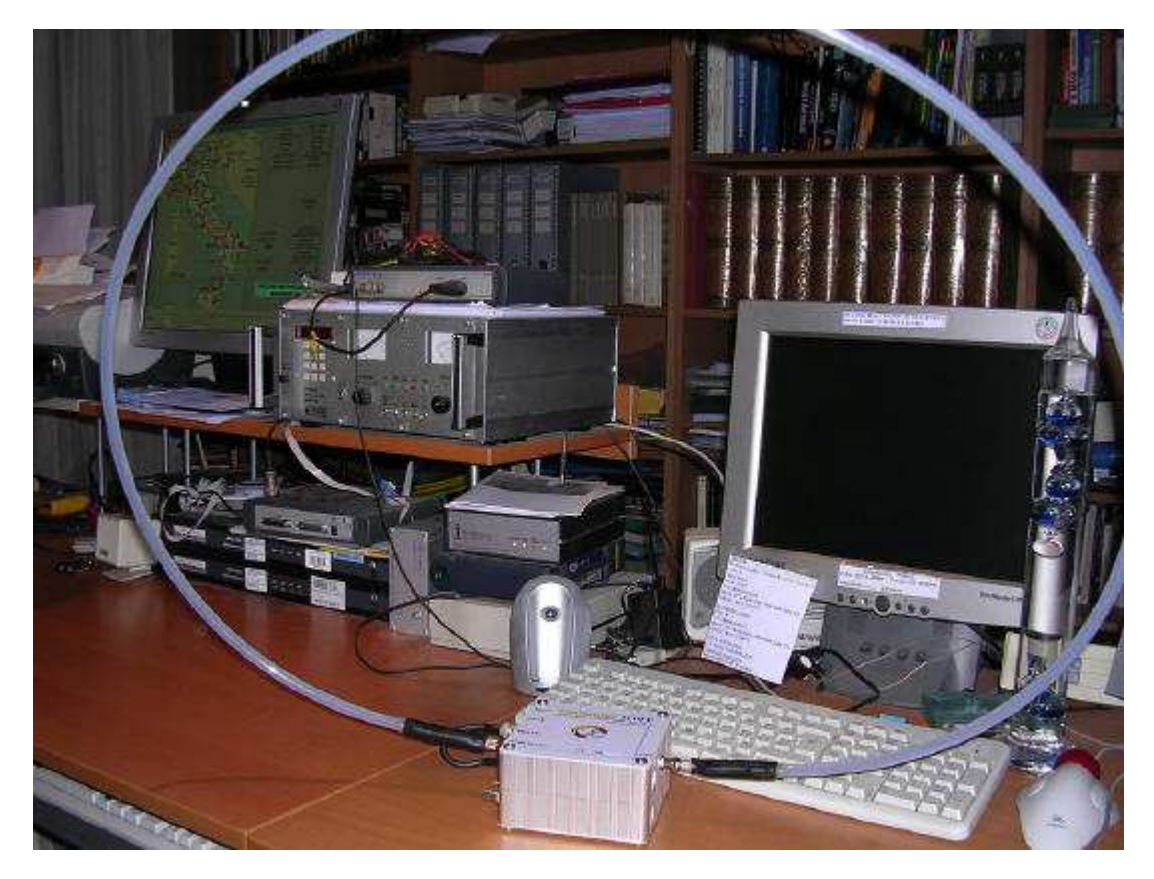

 **Figura 2 : Loop attivo L101 montato sul ricevitore SDR Ciao Radio H101** 

I vantaggi di ricevere la componente del campo magnetico sono state descritte numerose volte , anche se sull'argomento circolano miti e dicerie talora vere talora false .

Riprendere seriamente la problematica relativa esula comunque dallo scopo di questo articolo .

L'innovazione sostanziale consiste nell' introduzione nel progetto di un filtro che elimina i segnali nella banda 87.5-108 MHz come da schema a blocchi della **figura 3** .

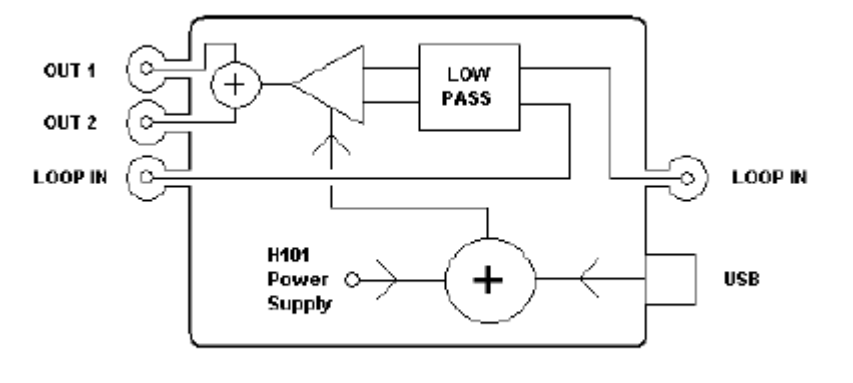

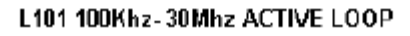

### **Fig.3 : Schema a blocchi del Loop attivo L101**

Il risultato finale e' un loop attivo a larga banda ( 0.1-30 MHz ) con una attenuazione nella banda 87.5-108 MHz di almeno 40 dB .Questo ha consentito di ottenere una ricezione chiara ed esente dalle intermodulazioni descritte come dall'analisi di spettro di **figura 4** , dove e' possibile notare il notevole picco in HF delle emittenti Broadcasting a 6-7 MHz ( simile a quello della Dressler ) , l'attenuazione dell spettro da 87.5 – 108 MHz ed la pulizia del resto dello spettro . Il picco della gamma broadcasting 6-7 MHz e' di ampiezza simile a quello della Dressler , ma la diversita' di pulizia spettrale rispetto alla figura 1 e' evidente .Allo stesso modo sara' la bonta' della qualita' della ricezione .

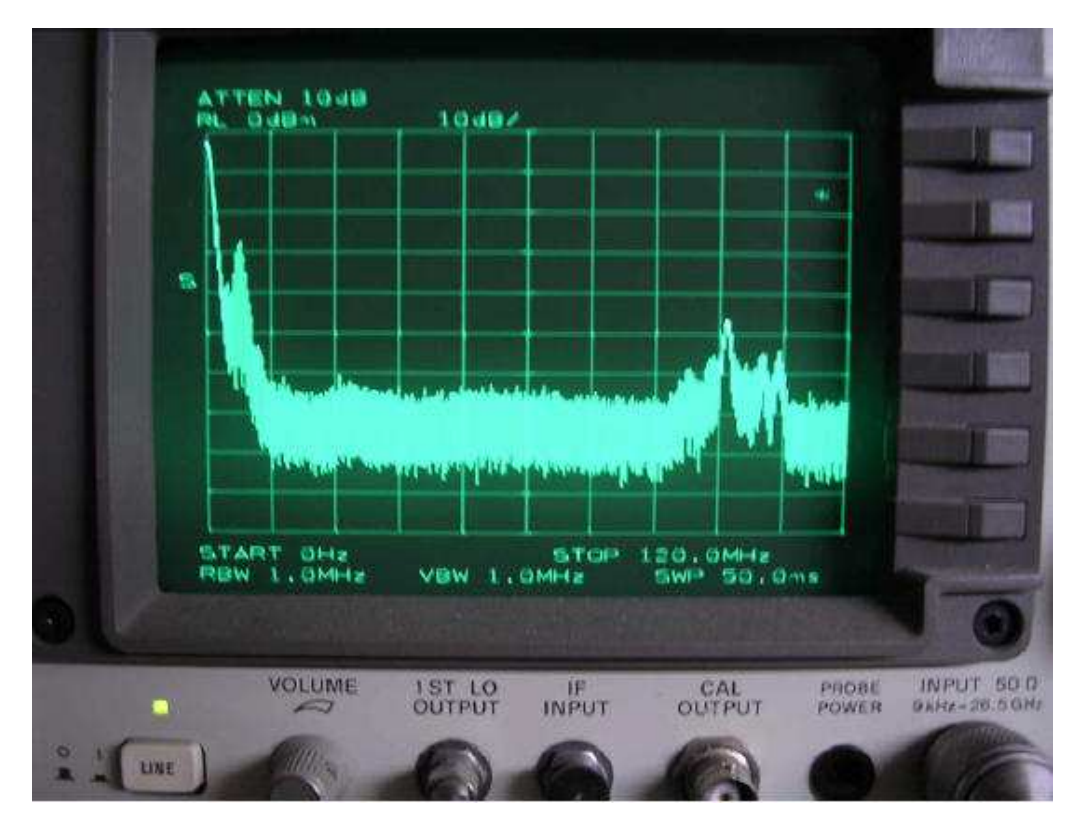

 **Fig.4 : Analisi di spettro all' uscita del loop attivo L101** 

Il loop e' stato quindi particolarmente apprezzato dai numerosi utenti che lo hanno acquistato . Accoppiandone due sfasati di 90° e' possibile costruire un Radiogoniometro come nella **figura 5** .

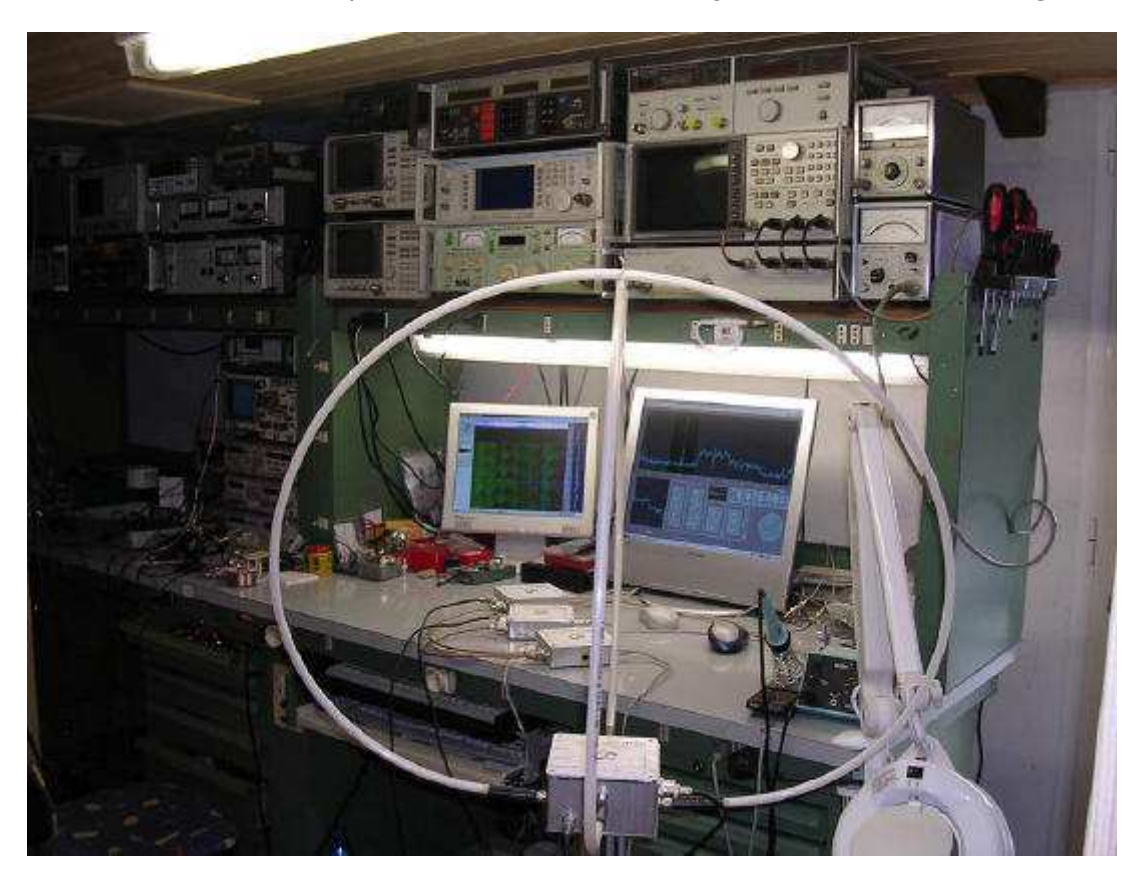

**Fig.5 : Due loop attivi L101 sfasati di 90° usati come radiogoniometro** 

Maggiori dettagli sul loop attivo **L101** e su Ciao Radio H101 si possono trovare in : http://www.comsistel.com

## **ANALISI TECNICA APPROSSIMATA E CONSIDERAZIONI PRATICHE**

Un dispositivo attivo puo' essere portato al di fuori della sua caratteristica lineare .

In tal caso distorcerà il segnale od i segnali presenti al suo ingresso creandone alla sua uscita di nuovi non presenti . E' possibile misurare le caratteristiche del dispositivo attivo applicando uno o piu' segnali al suo ingresso e visualizzando cosa succede alla sua uscita .

Applicando un solo segnale all' ingresso con frequenza f , in prima approssimazione non succederà nulla fintanto che aumentando il segnale di ingresso non ci si avvicina alla saturazione .

Vicino alla saturazione il dispositivo attivo inizierà a distorcere generando una serie di armoniche a frequenza multiple rispetto a quella di ingresso ( 2f , 3f , ….nf ). Ad un certo punto la frequenza fondamentale non potra' piu' crescere in proporzione , mentre viceversa cresceranno a dismisura le armoniche. Siamo nel punto di compressione a -1dB. E' chiaro che questa misura non simula particolarmente bene una situazione reale dove sono presenti piu' segnali .

E' altrettanto vero pero' che piu' alta e' la capacità di un dispositivo attivo di riprodurre correttamente alla sua uscita un solo segnale di ampiezza elevata, tanto più alta sarà la sua capacità di riprodurne correttamente un certo numero .

### **Prova**

Cio' implica che il dispositivo attivo dovrà essere in grado di riprodurre una certa ampiezza picco picco su un carico di uscita e quindi trattare correttamente una certa potenza .

Questo implica in generale che i dispositivi piu' adatti saranno degli amplificatori in classe A di una certa potenza e che dovranno quindi assorbire a vuoto e dissipare una certa potenza ( tensione di alimentazione per corrente ad assorbita ) .Questi dispositivi, se con caratteristiche eccellenti dovranno quindi necessariamente essere dei dispositivi di una certa potenza .La prova con un solo tono e' facilmente eseguibile in maniera qualitativa anche con solo con l'aiuto di un generatore di segnali e di un oscilloscopio e puo' dare una buona idea della bonta' del dispositivo attivo .Dispositivi con punto di compressione ad 1dB piu' elevato di altri , daranno risultati migliori ( ed assorbiranno potenze maggiori ) .

Si notera' anche che appena il dispositivo in classe A esce pesantemente dalla linearita' , cambia la sua corrente di assorbimento . Anche questo e' facilmente misurabile .Ovviamente esistono prove piu' complete ,ma che implicano l'uso di maggiori strumentazioni e maggiori precauzioni nel protocollo di misura .Una di queste consiste nell' applicare due segnali all' ingresso del dispositivo . I segnali saranno a frequenza f1 ed f2, spaziati di una quantita' f .All'uscita del dispositivo che non potra' mai essere perfettamente lineare saranno presenti oltre alle armoniche dei due segnali , anche le componenti pari alla somma ed alla differenza dei segnali stessi (f1+f2) ed (f2-f1) .Queste componenti si chiamano intermodulazioni del secondo ordine in quanto formate da due componenti fondamentali ( ordine uno ) .Questo fenomeno , qui vissuto come difetto e' invece sfruttato , qualora necessario , per ottenere la conversione di frequenza .

I cosiddetti mixer sono quindi dei circuiti che operano al di fuori della linearita'.

**Esempio** : se f1 = 88 MHz ed f2 =108 MHz , avremo due componenti di intermodulazione del secondo ordine pari a 196 MHz e 20 MHz .Questi sono segnali nuovi che non vorremmo che esistessero in quanto non presenti all' ingresso del dispositivo attivo si una antenna attiva .

In particolare ,se abbiamo tutta una serie continua di segnali nella banda 88 -108 MHz, questi genereranno tutta una serie di segnali spuri compresi nelle bande 0-20 MHz e 176 – 216 MHz .

Essendo poi nel caso pratico i segnali modulati in frequenza con alte deviazioni , l'effetto totale sara' quello di un rumore caotico diffuso .

Chiaramente le spurie tra 0 e 20 MHz andranno a condizionare pesantemente le gamme VLF, LF,

MF ed HF .Si puo' dimostrare misurare che i segnali ricevuti sui tetti nel centro della citta' di Torino possono raggiungere su uno stilo di 75 cm di lunghezza , valori di circa 0 dBm .

Statisticamente una decina di questi segnali possono essere presenti in tale gamma con tali intensita', dando luogo ad una potenza equivalente da riprodurre all'uscita del dispositivo attivo , di 10 dBm (qualora abbia guadagno unitario . Se amplifica , il valore aumenta di pari passo con il guadagno in dB ) .

In realta' la situazione e' notevolmente peggiore in quanto essendo i segnali tra loro non correlati le tensioni degli stessi si sommano e possono raggiungere valori di picco molto elevati .Il dispositivo attivo deve essere in grado di riprodurre perfettamente i valori di picco picco massimi e quindi avere una grande riserva di potenza .

 **Esempio** : Supponendo di avere due segnali di 1V da riprodurre su di una resistenza da 1 Ohm , la

potenza associata ad ogni segnale sara' pari ad 1W ( P=V^2/R) .

La somma della potenza dei due segnali sara' di 2 W , ma il dispositivo attivo dovra' riprodurre una tensione di picco di pari al doppio di quella dei segnali singoli e quindi essere in grado di riprodurre una potenza di picco di 4 W .

Ne si deduce che per riprodurre correttamente N segnali necessita una potenza pari a P\*N^2.

Con dieci segnali e' necessari avere una riserva di potenza pari a 100 volte ( 20 dB ) !

Il circuito attivo della nostra antenna , se con guadagno unitario , dovra'essere in grado di trattare

senza distorsione alla sua uscita una potenza di 30 dBm ( 1W !) .Considerando che i rendimenti tipici di un amplificatore in classe A sono del 30 %, l'assorbimento deve essere ben superiore a 3 W .

La nostra antenna , anche con guadagno unitario dovrebbe avere la potenza di un trasmettitore ,ammesso che poi il ricevitore a cui e' collegata sia in grado di gestire correttamente questa potenza….

Le cifre raggiungono quindi livelli ragguardevoli e non preventivabili a prima vista .Se poi , in queste condizioni, pensiamo di ottenere addirittura un guadagno, i calcoli dimostrano che abbiamo sbagliato strada .Il parametro di bonta' per la definizione dell' intermodulazione del secondo ordine e' denominato

IP2 ( Intercept Point 2° Order ) , qui se ne citerà solo il nome .La soluzione migliore per ovviare all' inconveniente consiste nell'attenuare le porzioni piu'"pericolose " della gamma che possano arrivare a mettere in crisi il dispositivo attivo della antenna attiva o del ricevitore susseguente .

Questo e' quello che e' stato fatto nel Loop attivo Ciao Radio L101 .Il filtro va messo tra il loop ed il dispositivo attivo , dove purtroppo le impedenze assumono valori particolarmente esasperati a variabili ed in questo sta il lavoro difficile .

I risultati comparativi degli spettri ricevuti tra l'antenna **Dressler ARA 60** ed il **loop attivo L101** sono stati riportati **nelle figure 1 e 4** dovrebbero essere sufficientemente chiari da soli .

## **CONCLUSIONI PRATICHE**

Si e' cercato di chiarire con linguaggio il piu' possibile chiaro , ma tecnicamente abbastanza corretto i fenomeni che fanno si che :

A) Alcune antenne attive , anche blasonate e con caratteristiche di tutto rispetto , possano diventare dei " generatori di rumore " nell'uso in un ambiente reale .

B) Lo stesso accade quando si collegano ad una antenna ricevitori ( scanner ed altri ) contenti preamplificatori non filtrati .

Questi servono per ottenere sensibilita' eccellenti provandoli in una situazione di utilizzo in un ambiente di laboratorio in cui si applica all'ingresso del ricevitore un solo segnale .

Nel mondo reale l'uso dei preamplificatori non filtrati generera' rumori intollerabili .

## **ULTERIORI COMPLICAZIONI**

Fenomeni simili a quelli descritti nella banda 87-5-108 MHz possono avvenire anche in altre zone di banda .

## **Due esempi tipici :**

Due forti segnali HF a 6095 kHz e 7250 kHz generano un battimento inferiore del secondo ordine pari a 1155 kHz che ricade nella banda MF .

Due forti segnali MF a 900 kHz e 999 kHz generano un battimento inferiore del secondo ordine pari a 99 kHz che ricade nella banda VLF .

In questo caso l'unica possibilità dal momento che le frequenze fondamentali ricadono all' interno delle gamme da ricevere ,e' quella di impiegare dispositivi con guadagni corretti rispetto ai segnali in gioco ed elevate IP2 .Esiste anche l'intermodulazione del terzo ordine in cui parametro di qualita' e' la IP3 ( Intercept Point 3° Order ) .Accennerò solo rapidamente che questo fenomeno genera dei battimenti che giacciono a sinistra ed a destra delle frequenza dei due segnali in causa ( toni nel caso di misura di laboratorio ) con spaziatura pari a quella dei due toni (f).

**Esempio** : due segnali a 7250 e 7260 kHz ( con \_f quindi di 10 kHz ) possono generare due segnali a 7240 e 7270 kHz le modulazioni di questi segnali saranno un misto delle modulazioni dei segnali a 7250 e 7260 kHz . Anche qui , l'unico rimedio e' quello di migliorare la IP3 .

L'argomento delle IP2 ed IP3 viene qui solo esemplificato tramite tre chiarissime **figure** ( **6,7 e 8**) tratte da : Manuale di Metrologia e Strumentazione Elettronica – Giovanni Colella – Hoepli .

La prima esemplifica chiaramente in forma grafica quanto descritto tramite gli esempi dell'articolo.

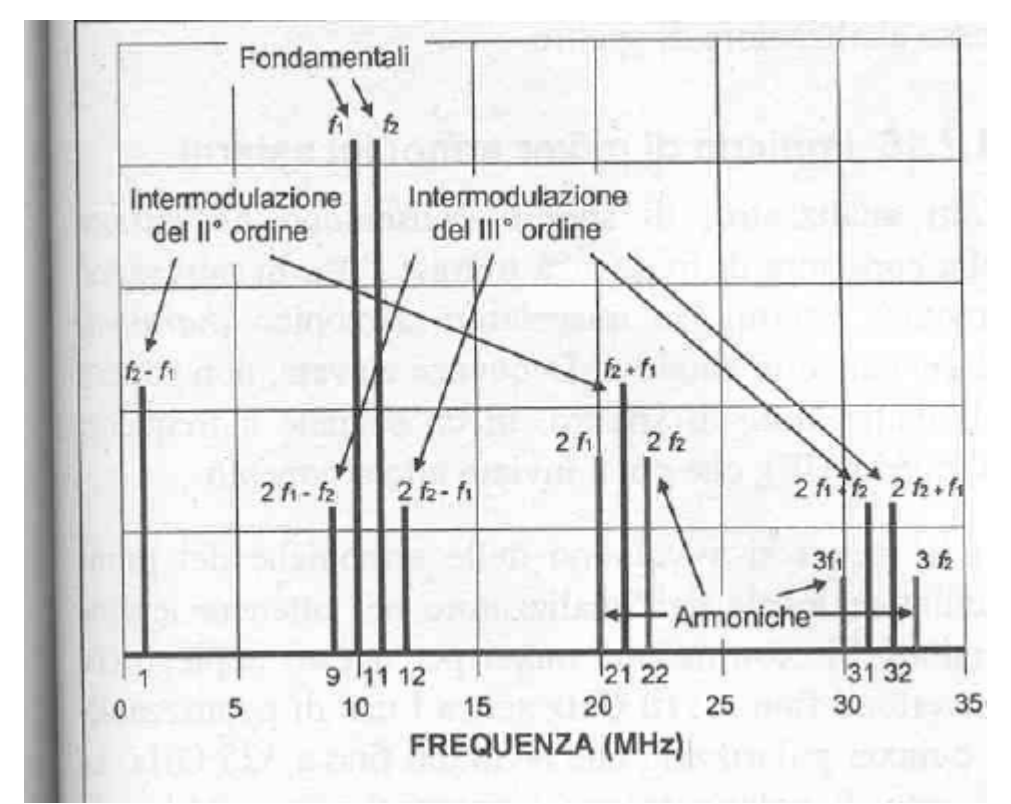

 **Fig.6 : Armoniche ed intermodulazioni del secondo e terzo ordine con due segnali** 

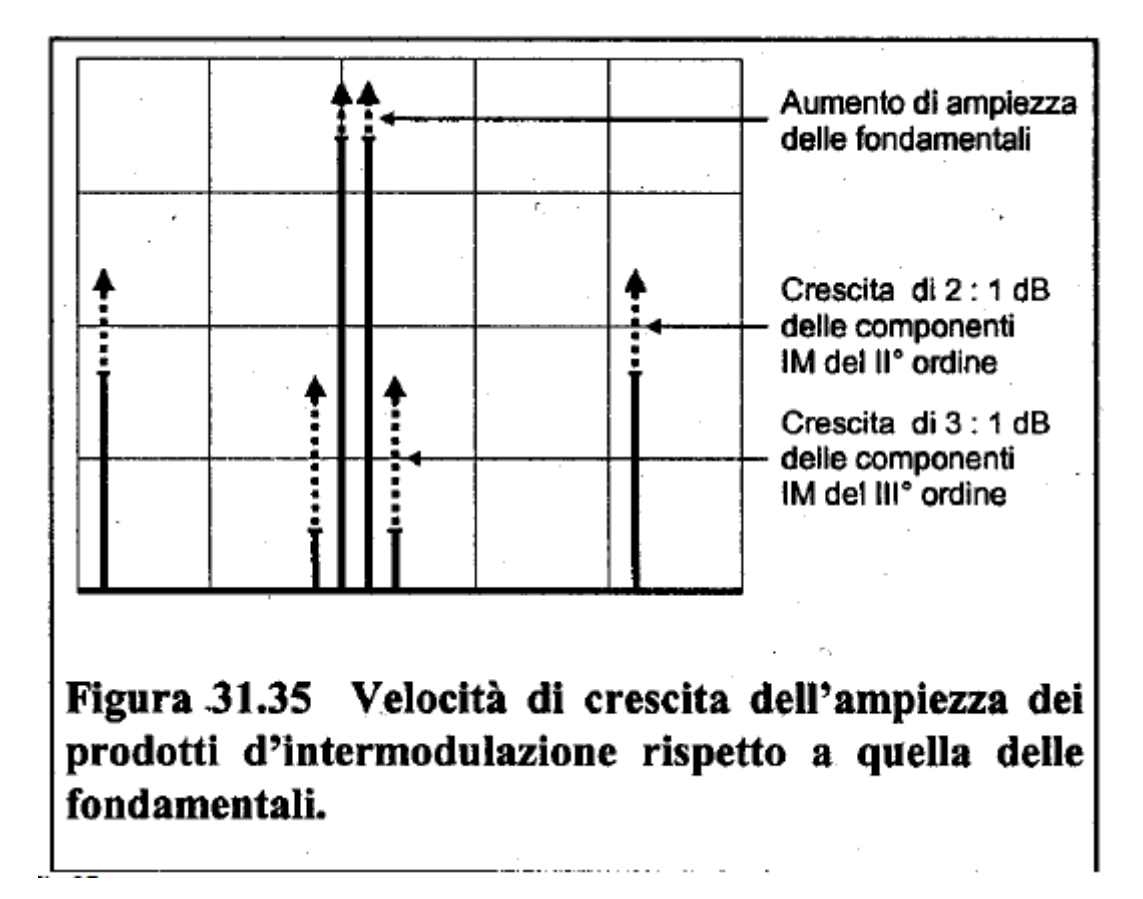

**Fig. 7** 

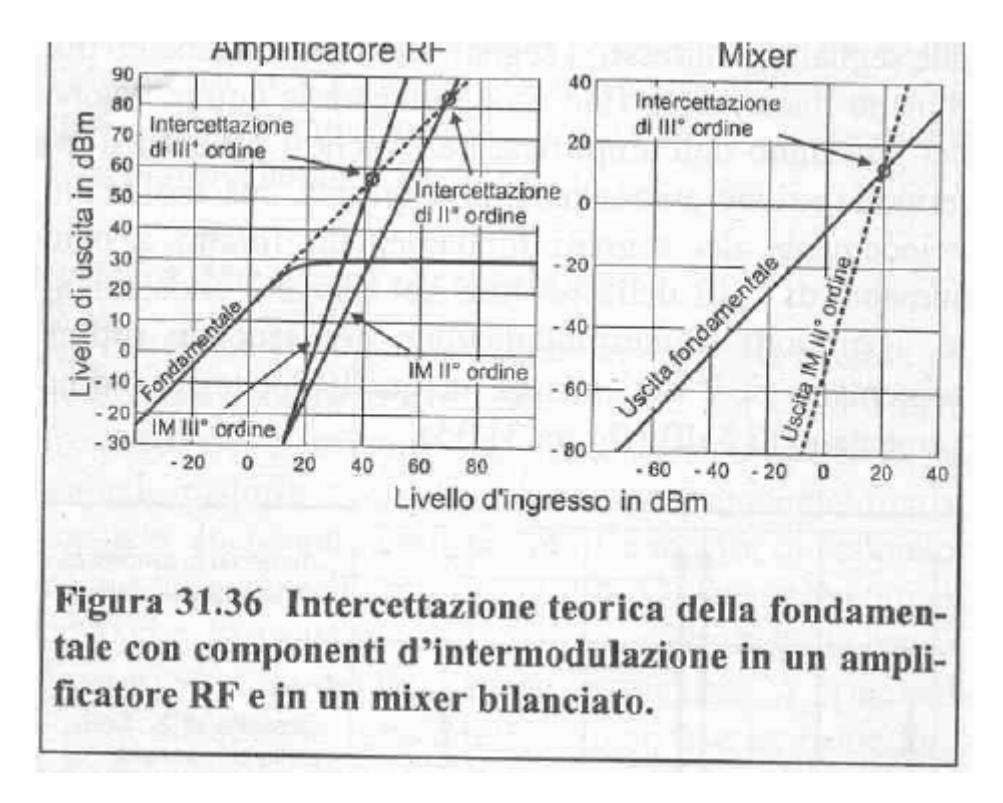

## **Fig. 8**

Esistono poi anche i battimenti del 4° , 5° ed ennesimo ordine , ma qui mi fermo veramente ……

Torino , 5 Marzo 2007 .

## **Claudio Re I1RFQ**

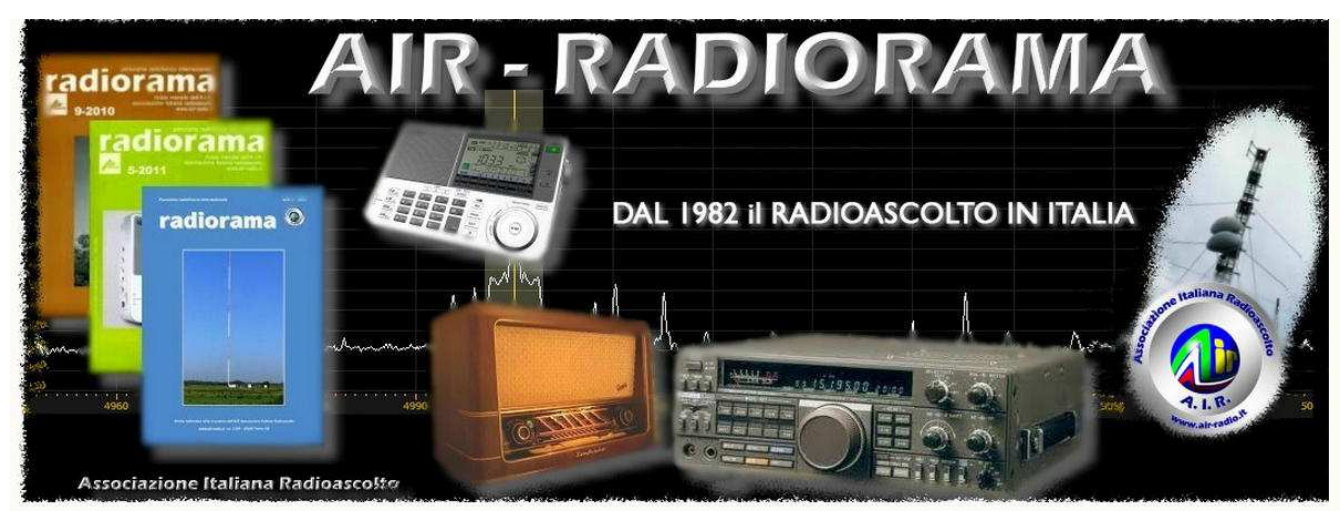

Associazione Italiana Radioascolto www.air-radio.it - info@air-radio.it LEGGI LA RIVISTA RADIORAMA WEB SU: WWW.AIR-RADIO.IT La collaborazione al Blog AIR Radiorama e' aperta a tutti gli appassionati, previa richiesta di iscrizione tra gli Autori. Il CD AIR si riserva il diritto insindacabile di decidere l'ammissione degli Autori e la pubblicazione sul Blog dei relativi articoli inviati.

## **Il blog "AIR RADIORAMA" è una fonte di informazioni per il nostro hobby.**

**http://air-radiorama.blogspot.it/**
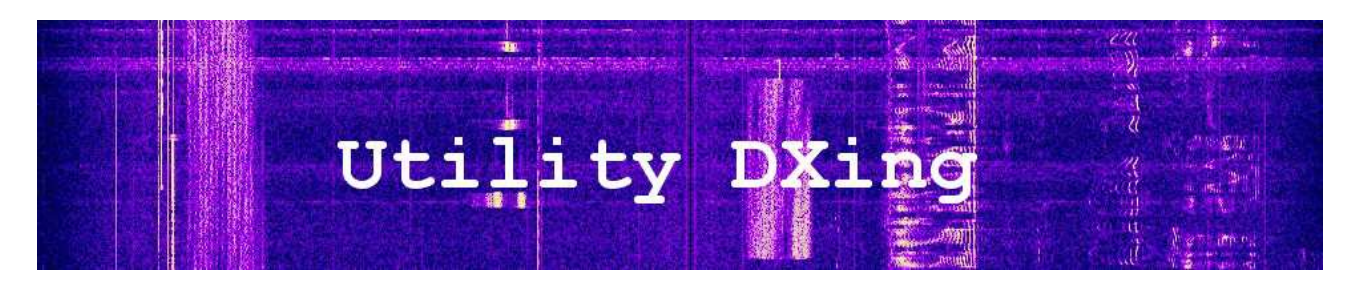

### *di Antonio Anselmi (tony.anselmi@gmail.com)*

Come anticipato nel numero 36, questa puntata e' interamente dedicata alle trasmissioni in Morse-CW prevalentemente di origine Russa. Un piatto ricco per gli appassionati di questo genere di trasmissioni che, al pari degli altri, e' provvido di soddisfazioni ed emozioni. Potremmo definire questa puntata come una specie di guida all'ascolto delle trasmissioni Morse della Marina Militare Russa. Inoltre, passando dal mare al cielo, un interessante articolo proposto da Adalberto Maria Tassi in due puntate: l'ascolto e la interpretazione dei dati meteorologici trasmessi dai palloni sonda.

Buona lettera.

### **SEGNALI DA EST – seconda parte**

Prima di addentrarci nel vivo della puntata, credo sia necessaria una precisazione circa i termini CW e Morse che vengono frequentemente interscambiati ...ma che non sono la stessa cosa.

### **Morse e CW**

Con il termine Morse si indica un "codice" mentre con CW si indica un tipo di emissione: l'equivoco nasce dal fatto che le trasmissioni in codice Morse usano per lo piu' il modo di emissione CW.

Come detto, con Morse si indica un alfabeto, o codice, il cui nome deriva dal suo ideatore **Samuel Morse**, anche se la sua realizzazione "pratica" fu opera del suo collaboratore **Alfred Vail** nel settembre 1887 (per lo piu' dimenticato, ma noi dovremmo sempre menzionarlo).

Il codice Morse è una forma ante-litteram di comunicazione digitale, con la differenza che mentre nei moderni codici binari vengono usati solo due simboli (0 e 1), il Morse ne usa cinque: punto (•), linea (—), intervallo breve (tra ogni lettera), intervallo medio (tra due parole) e intervallo lungo (tra due frasi).

Il termine CW e' l'abbrevizaione del termine inglese *Continuous Wave* (onda continua): un particolare modo di emissione in cui la portante non viene modulata ma semplicemente viene trasmessa o non trasmessa (on/off): da qui l'associazione al punto e alla linea a seconda del tempo di durata della trasmissione della portante. Tecnicamente, e piu' propriamente, questo modo di emissione e' identificato dalla sigla **A1A**. Senza entrare nei dettagli, ricordo che il codice Morse puo' anche essere trasmesso modulando una portante con una nota alternante i punti e le linee: puo' essere soppressa la portante (con uguale segnale sulle due bande laterali) oppure puo' essere soppressa la portante e una delle bande laterali.

*Per i nostri scopi, da ora in avanti useremo sempre il termine CW per indicare una trasmissione in codice Morse.*

### **La Marina Militare Russa**

La Marina russa è oggi probabilmente l'ultima flotta del mondo che utilizza su larga scala il CW. I russi sanno che non tutto può essere convertito in dollari nella ricerca di sistemi di comunicazione e sistemi tradizionali come la telegrafia mantengono tuttoggi i loro aspetti positivi nella semplicità, affidabilità, resistenza alle interferenze, e, non ultimo, nella loro tradizione.

Come da sempre sostengo e sosterro' da queste pagine, e' importante conoscere anche cosa si ascolta: per questo motivo diamo una rapida scorsa al profilo del nostro target.

La Marina Russa (**Voenno-Morskoj Flot Rossii** o Marina Militare - Flotta della Federazione Russa) è il "braccio" navale delle forze armate Russe. E' è stata costituita nel gennaio 1992, succedendo alla Marina della Comunità degli Stati Indipendenti, a sua volta derivata dalla Marina Militare Sovietica in seguito alla dissoluzione dell'Unione Sovietica nel dicembre 1991.

La Marina Russa (Russian Navy nei logs) possiede la stragrande maggioranza delle ex forze navali sovietiche, e comprende attualmente la Flotta del Nord (**Northern Fleet)**, la Flotta del Pacifico (**Pacific Fleet**), la Flotta del Mar Nero (**Black Sea Fleet**), la Flotta del Baltico (**Baltic Fleet**) e la "flotilla" del Mar Caspio (**Caspian Flotilla**); fanno sempre parte della Russian Navy le unita' della Aviazione Navale (**Naval Aviation**) e le truppe costiere costituite da fanteria navale e artiglieria tradizionale e missilistica.

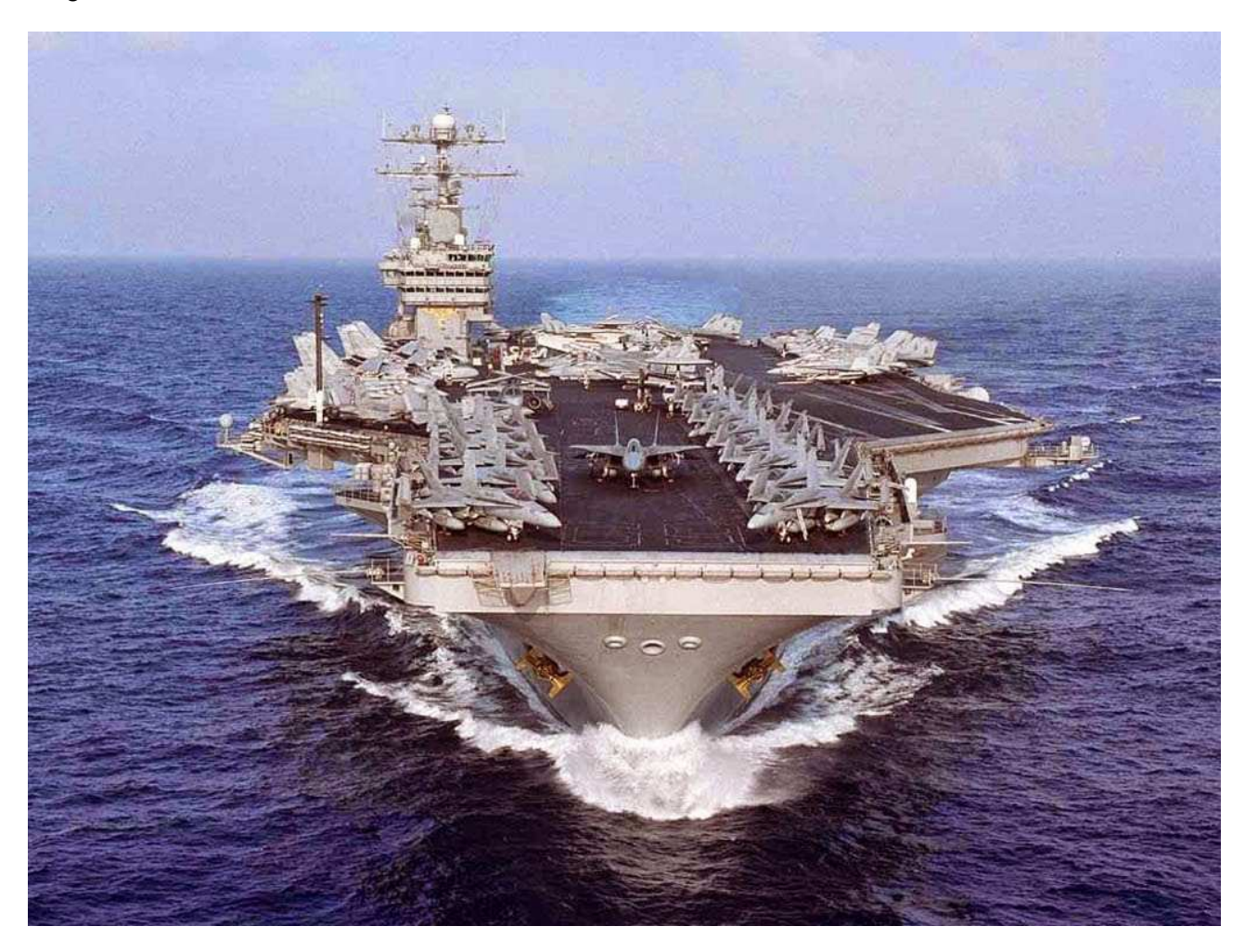

### **dove ascoltare: le principali frequenze**

Le principali frequenze in uso riportate negli ultimi mesi, e tutte in CW, sono **8345.0** kHz e **12464.0**  kHz anche se vengono elencate centinaia di altre frequenze che sono utilizzate dalla Russian Navy e sulle quali e' possibile tentare l'ascolto a qualsiasi ora del giorno:

*583 3192 3338.5 4048 4079 4376.5 4478 4851 5019 5135.5 5213 5224 5343 5400.5 5775 6308 6345 6769 6827 6948 7015 7467 7566 7632 7664 7749 7763 7861 8136 8345 8816 8794 9068.5 9069.5 9145 9192 9373 9988 10203 10543 11000 11155 12464 13044 13636 13975 14556 15812 17468 17615 19201 19304 21438*

Come sempre, vale la regola giorno/oscurita' sul path fra noi e la stazione trasmittente. Non chiedetemi gli orari: il motivo si capisce da soli...

### **callsigns delle maggiori basi navali**

### **- RIW Navy Headquarters, Moscow**

La sede HQ di Mosca è molto attiva e mantiene i contatti con le navi di tutte le flotte, spesso a grandi distanze dal cosiddetto '*pohodami Dalnymi*', e con le varie spedizioni navali russe nei mari

del pianeta. HQ Mosca utilizza più centri di trasmissione localizzati nell'area di Mosca, per questo motivo i callsigns utilizzati sono piu' di uno: **RIW** e' quello piu' comunemente usato, ma sono riferibili ad HQ Mosca anche i callsigns **RAA** e **RJE56** (anch'esso di uso molto conune e localizzato nel centro di trasmissione di Manikinie, nei pressi di Mosca). In passato sono stati usati altri callsign, fra i quali il piu' noto e RMR.

RIW e' comunque da essere interpretato non tanto come una localita' bensi' come una "funzione" operativa.

### **- Northern Fleet**

*RIT Severomorsk, Northern Fleet Headquarter RJD56 Murmansk, Base Navale RJD99 Severodvinsk, Base Navale*

RIT usa i callsigns RLO, RKZ, RKS come chiamata generale (collective callsign) per la sua flotta e opera principalmente su 11155.0 Khz.

### **- Baltic Fleet**

*RMP Kaliningrad, Baltic Fleet Headquarter RJC66 ST. Petersbourg, Communication Center RJD69 Baltiysk, Base Navale RJD85 Kronstadt, Base Navale* RMP usa i collective callsigns REO, RMU, RKZ

**- Black Sea Fleet** *RCV Sevastopol, Black Sea Fleet Heardquarter RJE65 Istanbul, Base Navale* RCV usa i collective callsigns RKZ, RKS, RJV, RIP90, RBE86, RGX94

**- Caspian Flotilla** *RKN Astrakhan, Caspian Flotilla Heardquarter RJD52 Caspiysk, Base Navale*

### **- Pacific Fleet**

*RJS Vladivostok, Pacific Fleet Heardquarter RCC Petropavlovsk Kamchatskiy, Base Navale RTS Magadan, Base Navale*

altre stazioni: *RAB99 KHABAROVSK (Vladimirovka) RJH25 KIRGHIZISTAN RJH63 KRASNODAR (MARTANSKAYA) RJH66 CHALDOVAR, KZ (KARA-BALTA) RJH69 CVILEIKA, BLR RJH77 VILEIKA, BLR RJH90 NIZHNY NOVGOROD RJH99 DRUZHNIY*

### **callsigns usati dalle navi**

E qui il discorso diventa complicato.

Gli assets della Marina Russa sono centinaia e centinaia sono i callsigns che possono essere ascoltati: il difficile sta' nell'assegnare un preciso riferimento (nave, battello,..) ad un callsign. In piu', si metta nel conto i possibili errori di trascrizione del messaggio Morse ricevuto, per cui diventa complicato verificare la attendibilita' del callsign (vedi piu' avanti le possibili strategie di ascolto). Un piu' che valido aiuto viene dall'ottimo sito di Tony Roper (planesandstuff):

http://planesandstuff.wordpress.com/russian-navy-callsigns/

dove viene tenuto un elenco aggiornato dei callsigns in uso della Marina Russa, nominativi che sono stati raccolti in HF negli ultimi anni grazie al lavoro di DXers sparsi un po' in tutto il mondo.

Dove e' stato possibile *matchare* un nominativo ad una nave o stazione, questo viene indicato.

Qualcuno si chiedera' come sia possibile risalire al nome della nave a partire da un callsign: non e' complicato come sembra, ci vuole al solito tenacia, impegno e quella buona dose di "*curiosita' investigativa*" che ci contraddistingue.

Occorre sapoere che in rete ci sono alcuni interessanti siti internet ufficiali sia della Marina Russa che della Difesa Russa i quali, come del resto gli analoghi siti di altri stati, pubblicano con continuita' notizie e avvenimenti relativi alle proprie forze armate. Or bene, se oggi sentiamo un calsign RXYZ (chiaramente riconducibile ad una imbarcazione della Marina Russa per la "R" iniziale) che trasmette la sua posizione come 31° 13' Nord e 29° 55' Est (Alessandria, Egitto) e scuriosando sul sito della Marina Russa apprendiamo che la fregata "vattelapesca" e' arrivata al porto di Alessandria per una manifestazione... il gioco e' fatto!

### **note sul Morse della Marina Russa**

Di seguito alcune annotazioni utili nel capire e decodificare i messaggi comunemente ascoltabili in CW e tramessi dalla Marina Russa. Un ringraziamento a Graziano Favilli per alcune utili spiegazioni.

- il carattere  $T()$  viene usato come abbreviazione per lo zero  $\begin{pmatrix} 1 & 1 \\ 1 & 1 \end{pmatrix}$ ;
- il carattere *K* puo' indicare che il destinatario/i devono confermare la ricezione oppure puo' essere usato come "cambio" fra due stazioni in QSO fra di loro;
- la sequenza *'+ ar'* (fine del messaggio) puo' essere rimpiazzata da altre sequenze o singoli caratteri quali *'+'*, *'K'*, *'RPT AL QLN +' , 'RPT AL QLN K'* dove RPT AL significa "ripetere il messaggio" *(vedi "prosigns" piu' avanti)*;
- *WLHN* (raro) si pensa sia una chiamata collettiva (collective call) per tutte le Forze indistintamente, originata da Mosca HQ;
- *<BT>* e' un simbolo procedurale molto comune tradotto dai decoder con il simbolo "=". Puo' dipendere dalla configurazione del decoder usato

Alcuni messaggi possono essere preceduti da un **preambolo** o **intestazione** (**header**) avente il sequente formato:

*mn gc dd hhmm mn = ddd*

dove:

*mn* = numero del messaggio  *gc*= numero dei gruppi di cifre/caratteri presenti nel messaggio *dd* = giorno del mese *hhmm* = ora di Mosca *ddd* = (qualora presente) specifica persona o dipartimenti in indirizzo

ad esempio, il preambolo:

### *[callsign stazione ricevente e trasmittente] 162 30 18 1202 162 = [messaggio]*

sta' ad indicare che il seguente e' il messaggio n. 162, costituito da 30 gruppi e relativo al giorno 18 corrente mese, ora di Mosca 12:02.

Puo' accadere che l'orario rilevabile dal preambolo sia sensibilmente diverso dall'orario in cui il messaggio stesso viene trasmesso (che ovviamente e' quello della nostra ricezione): fatta salva la distinzione Moscow Time – UTC questo fa' pensare che l'orario indicato nel preambolo sia in realta' l'orario al quale il messaggio stesso e' stato preparato.

il messaggio puo' essere criptato e rappresentato da una serie di gruppi di 5 cifre (5FG) o 5 caratteri alfabetici (5ALG) con o senza informazioni relative al sistema di crittografia usato, oppure un messaggio in codice **FM-13** di rilevazione metorologica/oceanografico, dal quale e' possibile risalire alla posizione della nave che lo ha trasmesso (vedi piu' avanti).

Ogni messaggio ha un suo **status** o **priorita'**, indicato dai caratteri:

- *RKT* (rocket) ha la piu' alta priorita';
- *XXX* messaggi flash, possono essere paragonati con i piu' noti messaggi EAM e SKYKING della Air Force Statunitense, visto che anch'essi usano un determinato *set* di codewords. Lo status XXX starebbe quindi a significare una richiesta di attenzione per un messaggio sicuramente ad alta priorita';
- *SML* (aircraft) una precedenza appena maggiore alla routine;
- *UUU* se usato significa routine;

Oltre ai noti significati stabiliti dalla IARU, i telegrafisti Russi usano un set esteso del **codice Q**: alcuni di questi codici sono noti, molti altri no. I piu' frequenti sono:

*QTC* segue messaggio *QWH* inizio a trasmettere sulla frequenza ... (KHz) *QWH 9700/rptd = 12056/rptd* trasmettero' su 9700 Khz o in alternativa su 12056 KHz *QWH 9700/8536 = 12056/12572* il collegamento sara' fatto su deu frequenze *QYR* inizio a trasmettere a 81 Baud RTTY (significato presunto) *QYS* inizio a trasmettere in duplex RTTY *QYT4* inizio a trasmettere usando in modalita' MS-5 (vedi Radiorama n.36) *QSX* passo ad ascoltare sulla frequenza ... (KHz) *QSX 8440/rptd = 12414/rptd* ascolto sulla frequenza 8440 o in alternativa su 12414 *QLS* use (upper) alternative frequency or change frequency *QRS* trasmetti piu' lentamente *QCM* la tua trasmissione e' affetta da problemi *QLN* ripeti su linea tradizionale di terra (significato presunto) *QSA* radio check richiesta e risposta

Di seguito alcuni esempi di semplici messaggi tratti dai miei logs: *"VVV RIT RIT RIT DE RMWT RMWT QSA? QTC K" "RBEG QSL 435 K" "RGR70 DE RIW K" "RAL2 DE RHW2 QSA 2 ? K" "RMDV DE RIT QYT4 QMG 1" "RDNK RDNK DE RIW RIW QSA? K" "RCV DE RJT22 QYT QSX 5736 K" "RCV DE RMGB QSA2 QRV K" "RCV DE RMGB QSU1 QSX 8770 K"*

### **weather reports messages: localizzazione e tracciamento delle navi**

Le navi trasmettono rapporti di rilevazione di dati meteorologici e oceanografici ogni sei ore (tipicamente 0000, 0600, 1200, 1800 UTC) relativi alla loro posizione corrente: l'orario e' indicativo, avvenendo la trasmissione qualche minuto o a volte decina di minuti piu' tardi. L'equipaggio predisposto a tale compito usa un metodo di osservazione e raccolta dati definito dall'ente Statunitense NOAA denominato **FM-13-X-SHIP** (o piu' brevemente **FM-13**) dove – udite udite - e' prevista che sia indicata la Latitudine/Longitudine della posizione alla quale l'osservazione dei dati si riferisce.

Di conseguenza, ricevendo i *weather reports* siamo perfettamente in grado di conoscere le posizioni delle navi e di tracciarle in tempo reale: non e' in automatico come accade con i decoders ACARS ma il risultato e' lo stesso e con una innegabile maggiore soddisfazione.

Alla stregua di quello usato dalle boe oceanografiche, FM-13 e' un *ships synoptic code* (codice

sinottico per navi) composto di 23 gruppi di caratteri simbolici che rappresentano dati meteorologici e oceanografici: fra questi gruppi andiamo a vedere quelli che ci interessano piu' da vicino. La posizione attuale della nave e' codificata nella sezione 0, all'inizio del report, e contraddistinta dalla coppia di valori

### **...** *99LaLaLa QcLoLoLoLo … ad esempio: ... 99662 10345 ...*

dove:

*99* e' l'identificativo fisso che marca l'inizio dei dati di posizione

*LaLaLa* (662 nel nostro esempio) e' la Latitudine espressa in gradi (i primi due numeri) e decine di grado (il terzo numero). Nel nostro esempio, la Latitudine e' 66.2

*Qc* (1 nel nostro esempio) e' il quadrante del globo che serve a specificare se la Latitudine e' Nord o Sud e se la Longitudine e' Est o Ovest.

Se la nave e' a Nord dell'equatore (Latitudine Nord):

- − 1 se si trova a Est di Greenwich (Longitudine Est)
- − 7 se si trova a Ovest di Greenwich (Longitudine Ovest)

mentre se la nave e' a Sud dell'equatore (Latitudine Sud):

- − 3 se si trova a Est di Greenwich (Longitudine Est)
- − 5 se si trova a Ovest di Greenwich (Longitudine Ovest)

Il seguente specchietto riassume i possibili valori di Qc:

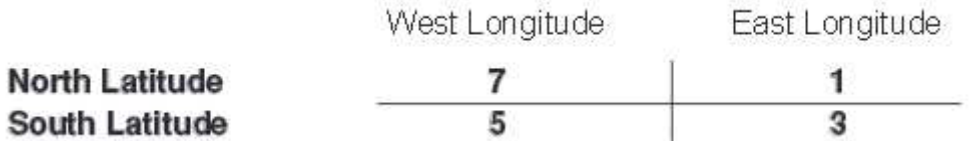

Nel nostro esempio, la nave si trova nel quadrante 1, quindi si trova a Latitudine e' 66.2Nord

*LoLoLoLo (0345 nel nostro esempio)* e' la Longitudine espressa in gradi (i primi tre numeri) e decine di grado (il quarto numero) e viene sempre codificata con 4 cifre aggiungendo all'inizio uno 0 se minore di cento. Nel nostro esempio, tenendo conto anche del valore Qc, la nave si trova alla Longitudine 34.5 Est.

A questo punto, per localizzare la nave e' sufficiente aprire il sito di google maps ed indicare nel riquadro di ricerca i valori precedentemente ottenuti: 66.2N 34.5S. Il risultato, in URL abbreviata, e' visibile qui:<https://goo.gl/maps/OkvCM>

E' anche possibile ottenere i dati di movimento della nave, ovvero rotta e velocita', al momento della rilevazione trasmessa nel weather report. Questi dati sono codificati in un gruppo della zezione 2 riconoscibile dal terzetto iniziale 222

### *... 222DsVs ... ad esempio: ... 22232 ...*

dove:

*222* e' il codice identificativo **Ds** (3 nel nostro esempio) e' la rotta seguita nelle precedenti tre ore di navigazione, codificata tramite la seguente tabella: *0* ferma *1* direzione NE *2* direzione E

 direzione SE direzione S direzione SW direzione W direzione NW direzione N direzione sconosciuta */* direzione non rilevata

nel nostro esempio la nave ha rotta 3, ovvero Sud-Est.

*Vs* (2 nel nostro esempio) codifica la velocita' media in nodi tenuta dalla nave nelle tre ore precedenti l'osservazione:

 0 nodi, ferma da 1 a 5 nodi da 6 a 10 nodi da 11 a 15 nodi da 16 a 20 nodi da 21 to 25 nodi da 26 to 30 nodi da 31 to 35 nodi da 36 to 40 nodi oltre i 40 nodi */* non rilevata

Esempi (tratti dai miei logs):

*VVV RJD99 DE RBC89 QSA? QTC RBC89 572 9 5 0955 572 = FOR RJD90 RJH74 = 050?? 99662 10345 41/96 9230? 00050 40000 52020 70222 89/// 22232 00030 20202 232// 40302 88000 05016 = + RBC89*

viene umanizzato in:

la nave *RBC89* informa *RJD99* che alle 0955 orario di Mosca si trovava alla Latitudine 66.2 Nord e Longitudine 34.5 Est, procedendo verso Sud-Est alla velocita' di 6-10 nodi (come indicato, la posizione di RBC89 e' ricavata dai gruppi 99|662 1|0345 e il movimento e' ottenuto dal gruppo 222|32).

*771 19 9 1551 771 ...99548 10198...22242...AR RMWT K* posizione della nave RMWT alle 1551 ora di Mosca: 54.8 Nord, 19.8 Est e rotta Sud @ 6-10 nodi <https://goo.gl/maps/fwcRV>

Si capisce immediatamente che basta un singolo errore da parte del decoder (o dei nostri orecchi), o un disturbo improvviso, durante la ricezione di uno dei citati gruppi per "falsare" l'intero messaggio, cosi' che una nave tranquillamente in cabotaggio nel Mar Baltico venga poi da noi localizzata nel bel mezzo dell'Arizona. Se non altro e' un metodo efficace per capire se la decodifica e' stata eseguita correttamente.

### **segnali procedurali (prosigns)**

I **prosigns**, o segnali procedurali, in Morse sono particolari sequenze di punti e linee che di per se' non rappresentano alcun testo ma bensi' caratteri di controllo e formattazione che solitamente non vengono decodificati o tradotti. Vengono inviati direttamente come se fossero testo ma senza "spazi" inter-carattere ed indicati in ricezione con una barra di legatura (sovrastante i caratteri) oppure racchiusi fra parentesi angolari come ad esempio <BT> oppure tradotti in simboli speciali (ad esempio <BT> viene indicato con il simbolo =) a seconda delle impostazioni *prosigns* del

#### decoder che viene usato.

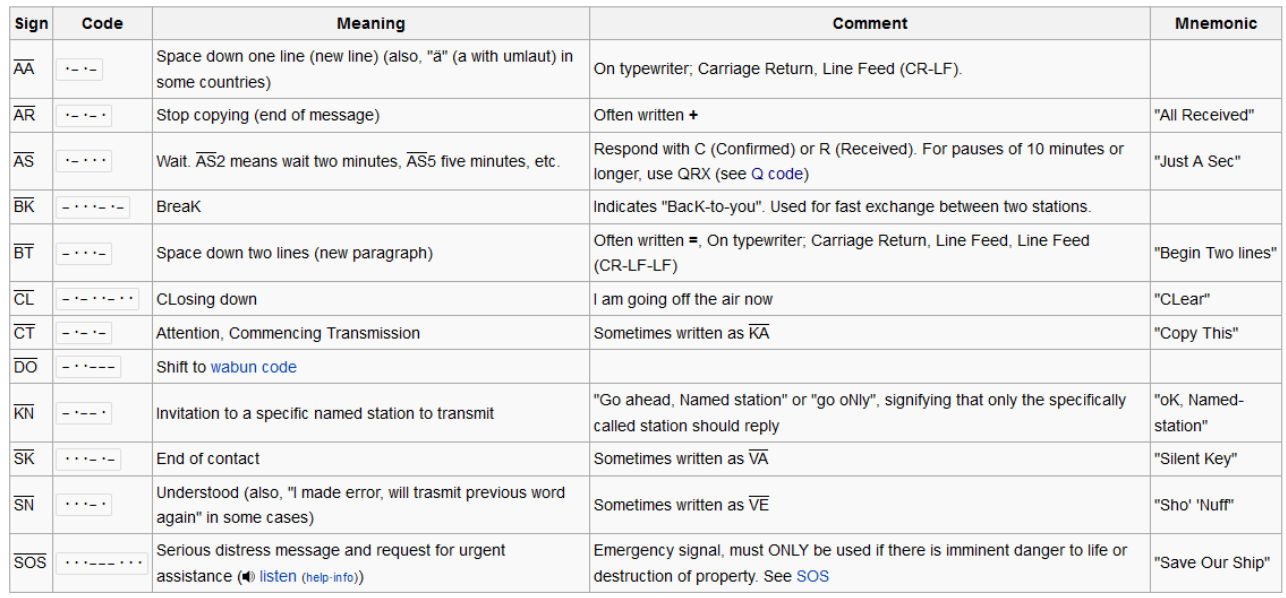

### **tecniche di ascolto**

Per certi tipi di trasmissioni, o di stazioni trasmittenti, sono del parere che un monitoraggio di una frequenza, o di una parte dello spettro, debba essere fatto con i *file* piuttosto che *on-line,* il che significa ricorrere alla funzione di registrazione audio o spettro anche quando l'ascolto e' presidiato e non solo quando per vari motivi (lavoro/famiglia/letto) non possiamo essere presenti al desk. In poche parole, prediligo avere due fasi distinte, ascolto e decodifica, piuttosto che la fase unica ascolto e decodifica in tempo reale.

La ragione principale e' che possiamo dedicare attenzione non alla decodifica ma alla ricezione, migliorandola ove possibile adoperando gli accorgimenti messi a disposizione del ricevitore e dalla propria esperienza. Inoltre, lavorando off-line o, come si dice in gergo, in *post-produzione* la trasmissione ricevuta potra' essere sentita e "lavorata" piu' volte, ripassando e ripassando quel particolare segnale che, in un ascolto e decodifica on-line, non sarebbe possibile.

Per fare un esempio, gli ascolti di trasmissioni MIL-STD 188-141A (ALE) per la loro natura di assenza di schedule, e di durata di pochi secondi, ben si prestano ad un ascolto non-presidiato. In questi casi (ALE) e' molto piu' produttivo "parcheggiare" uno o piu' ricevitori sulle frequenze che si desidera monitorare e dedicarsi ad altre attivita' (lavoro/famiglia/letto): tipico e' il caso di SDR con n-ricevitori virtuali (Elad SW-2) collegati tramite altrettante schede audio virtuali (VAC) ai relativi decoders.

L'ascolto di trasmissioni Morse "sporadiche", come quelle di cui parliamo oggi, suggerisce di fare altrettanto. E' stato dimostrato che potete stare decine di minuti incollati alle cuffie senza sentire niente, non appena vi alzate per prendere una birra dal frigo ecco che il segnale apparira' per magia, per poi scomparire non appena arriverete trafelati e inciampando davanti al ricevitore.

In questi casi la soluzione migliore e' quella di ricorrere alla registrazione in banda audio della frequenza che si vuole mettere sotto controllo; la registrazione potra' poi essere elaborata in un secondo tempo, e per tutte le volte necessarie(!), sia tramite un decoder che tramite programmi del tipo di *Audacity* che consento la visualizzazione dei punti e linee per una loro "traduzione" manuale.

### *Fonti e risorse*

*Le informazioni in questo documento sono state ottenute da logs di ascoltatori indipendenti, da fonti pubbliche disponibili e da siti pubblici sul web. I riferimenti e link a queste fonti sono di seguito riportati.*

<http://www.numbersoddities.nl/> [http://www.vos.noaa.gov/ObsHB-508/ObservingHandbook1\\_2010\\_508\\_compliant.pdf](http://www.vos.noaa.gov/ObsHB-508/ObservingHandbook1_2010_508_compliant.pdf) <http://en.itar-tass.com/military-defense> <http://defencerussia.wordpress.com/> <http://www.cvni.net/radio/nsnl/nsnl072/nsnl72mil.html> [http://sp8wjt.cba.pl/TELEGRAFIA/rus\\_navy.html](http://sp8wjt.cba.pl/TELEGRAFIA/rus_navy.html) <http://planesandstuff.wordpress.com/> [http://rusnavy.com](http://rusnavy.com/PCandmobile/avia/) [http://eng.mil.ru/en/structure/forces/navy/structure/naval\\_aviation.htm](http://eng.mil.ru/en/structure/forces/navy/structure/naval_aviation.htm)

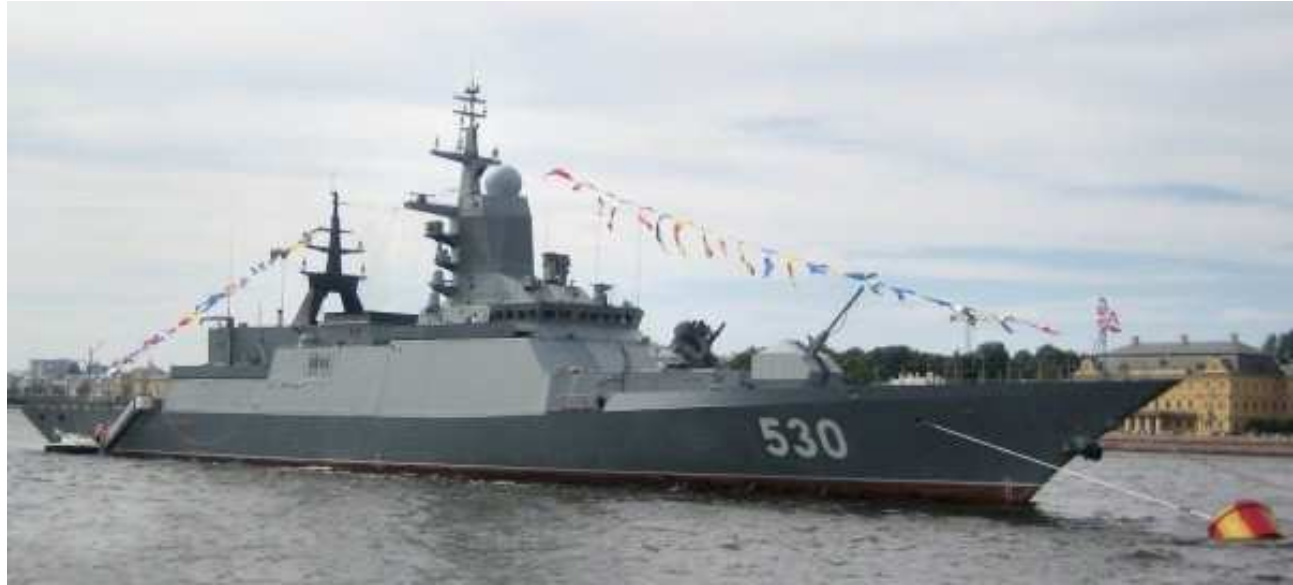

**Ricevere le radiosonde: introduzione** 

*di Adalberto Maria Tassi*

### *Come fanno i meteorologi a sapere che tempo farà domani? Chi provvede a fornire i dati sulla temperatura e sull'umidità dell'aria ai vari centri meteorologi?*

Tutti noi, guardando le previsioni meteo, ci saremo posti qualche volta queste domande; e bene, sveliamo subito uno di questi "misteri" che, a quanto pare, ha a che vedere con la nostra amata radio e che ci può interessare molto da vicino.

In tutto il mondo vengono lanciati a precisi orari di riferimento dei "**palloni-sonda**", costituiti da un pallone di lattice gonfiato ad elio e da una piccola scatola rettangolare (purtroppo monouso) contenente dei sensori di temperatura e umidità relativa. Per poter trasmettere a terra tutti questi dati viene utilizzato un piccolo trasmettitore con relativo filo di metallo tarato per la frequenza di 403 Mhz, mentre per la ricezione e trasmissione dei dati GPS viene impiegata una antenna quadrifilare ad elica QFH.

In Italia esistono 8 centri di radiosondaggio tra i quali quello di Roma che si trova presso l'aeroporto militare di Pratica di Mare, dove alle ore 11 UTC (13 locali) e alle 23 UTC (01.00 locali) vengono lanciati due "palloni-sonda" per la ricezione dei dati atmosferici dell'Italia centrale.

Il pallone in lattice, essendo gonfiato ad elio e quindi meno pesante dell'aria circostante, tenderà a sollevarsi da terra e inizierà a salire trasmettendo a terra dei dati, quali temperatura, umidità, vento atmosferico e coordinate della posizione geografica della sonda, in modo tale da essere facilmente localizzabile dalla strumentazione di terra.

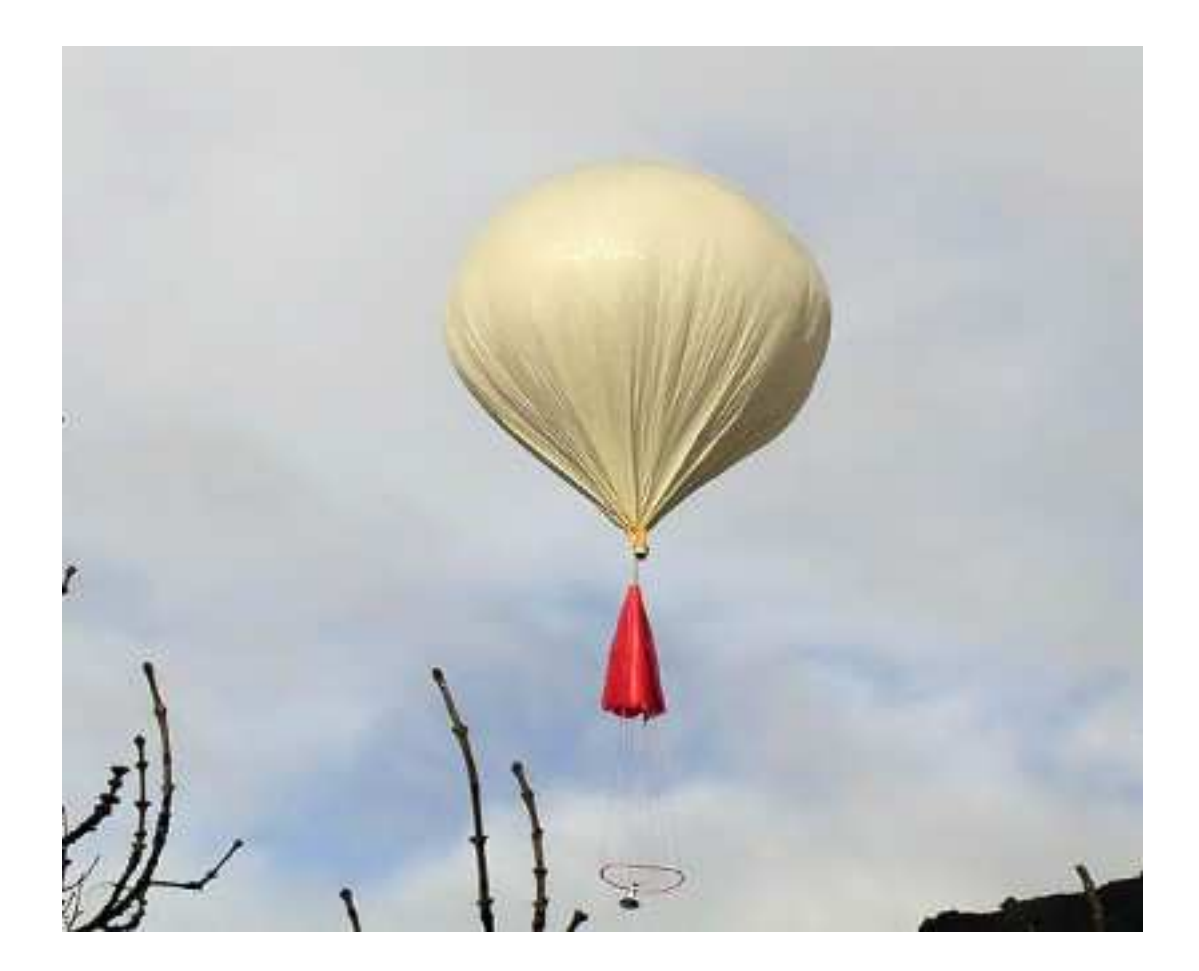

Ogni dato verrà successivamente riportato su un grafico; si potrà poi stabilire, per esempio, se l'aria è **stabile** e quindi con possibilità di bel tempo oppure **instabile** e quindi con possibilità di temporali o rovesci. Verranno ovviamente riportati anche i dati dei venti in quota o delle inversioni termiche presenti ( l'aria tende a diminuire salendo di quota di circa 6.5 gradi ogni 1000metri, se salendo la temperatura aumenta, ci troviamo di fronte ad una inversione termica che può provocare forte inquinamento, cielo coperto e grigio e gelate al suolo).

### **Radiosondaggio: come cimentarsi nell'ascolto**

Trattandosi di trasmissioni aria-terra, noi appassionati di radio possiamo provare a cimentarci nell'ascolto e nella decodifica di questi dati che arriveranno in forma grezza al nostro pc; fortunatamente grazie ad un programma che si trova facilmente su Internet (purtroppo è l'unico), possiamo ottenere risultati più che ottimi e addirittura provare ad azzardare una previsione meteo.

Innanzitutto occorre una radio che riceva le UHF, poichè la trasmissione dei dati viene ricevuta tra i 401 e i 405 MHZ; dopo di chè, trovata la frequenza adatta ( in base alla sonda, alla stazione e allo stock di sonde in dotazione ai centri meteorologici), lanceremo il programma della società COAA che si chiama "**Sondemonitor**". Il programma, oltre a presentare una interfaccia abbastanza semplice, ci permette durante la ricezione dei dati di tenere sotto controllo la **temperatura**, l'**umidità**, la **quota** a cui si trova la sonda, le relative **coordinate geografiche** e lo **stato del vento**  in quota. Il programma e0 liberamente scaricabile dal sito ufficiale a questo indirizzo:

### <http://www.coaa.co.uk/sondemonitor.htm>

Non tutti i ricevitori in commercio possono andare bene; nel mio icom ic-r7000 ho dovuto fare una modifica chiamata **Tap Discriminator,** che consiste nel prelievo dell'audio non filtrato, in modo tale da riuscire a ricevere segnali quali DRM,DMR, RADIOSONDE e AIS NAVALI.

Per quanto riguarda le chiavette DVB dongle di ricezione, usando VB Cable o altri programmi per prelevare direttamente l'audio, si ottiene lo stesso effetto del discriminatore, ma sarà più difficile ottenere la selettività e la precisione; per quelle si deve andare per tentativi.

Il diagramma riportato in figura, chiamato **diagramma di Stuve**, sovrappone i 4 dati ricevuti: la

temperatura dell'aria ( in marrone), che diminuisce con l'aumentare della quota, il punto di rugiada (in rosso), ossia la temperatura di condensazione dell'aria che diminuisce, tranne che in alcuni punti, con l'aumentare della quota, l'umidità relativa (in giallo/arancione), che ovviamente varia in base alla quota, e i dati del vento alle varie altezze. Il grafico è relativo al radiosondaggio del 13.10.14 a Roma.

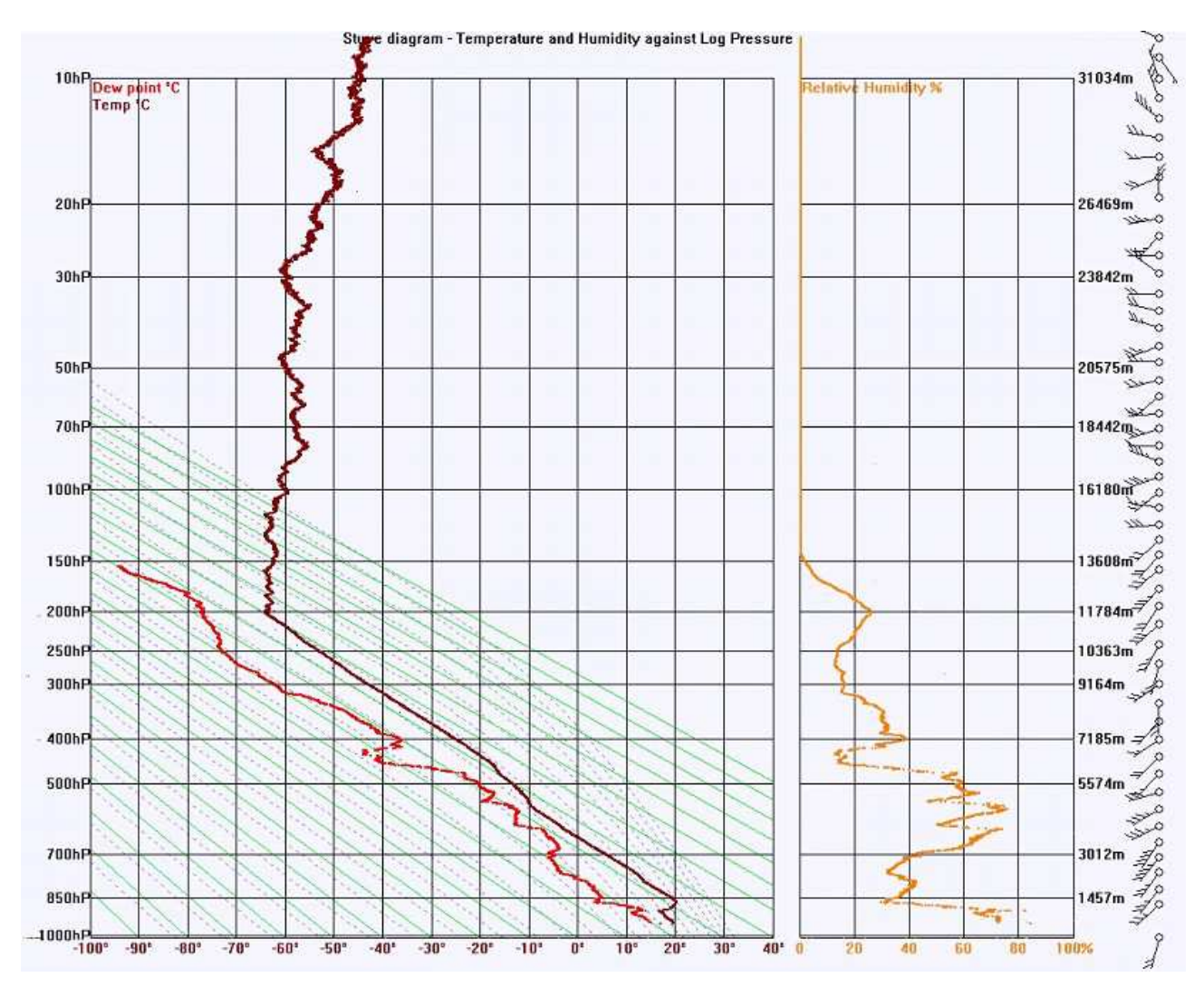

Ogni radiosonda, arrivata alla quota massima operativa (che varia ogni volta, ma si attesta intorno ai 30 - 32 km), esplode facendo aprire un piccolo paracadute rosso che permette alla sonda di precipitare al suolo in modo controllato, evitando di schiantarsi a terra e di conseguenza riportare danni impattando. Esistono dei cercatori di radiosonde che vanno a caccia di questi piccoli oggetti muniti di una antenna direzionale UHF e di un portatile sulla frequenza di trasmissione dei dati, estrapolando la loro posizione tramite la mappa presente nel programma Sondemonitor che permette in ogni istante, da quando "decolla"a quando "precipita", di conoscere la sua posizione. Nella prossima puntata vedremo come configurare ed usare Sondemonitor.

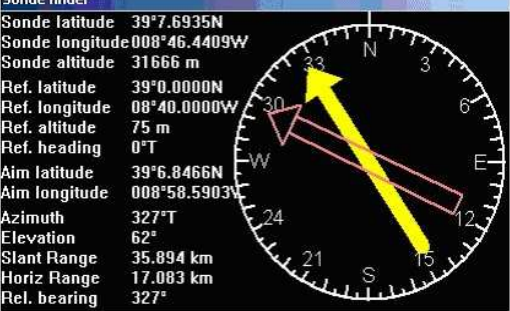

## **L'Angolo delle QSL**

**di Fiorenzo Repetto** 

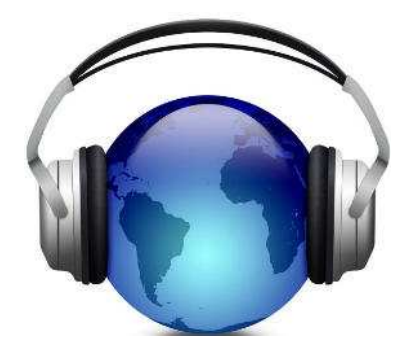

**Davide Borroni**, da Origgio (VA) con le sue ultime QSL ricevute dalle stazioni pirate. Ha diversi ricevitori tra cui un apparato Rhode & Schwarz modello EK56, un ricevitore Harris 505A e un R&S modello EK07D ,antenne : un dipolo ripiegato , una verticale di 12 metri, la novità nella sua stazione è il loop **Midi 2.** 

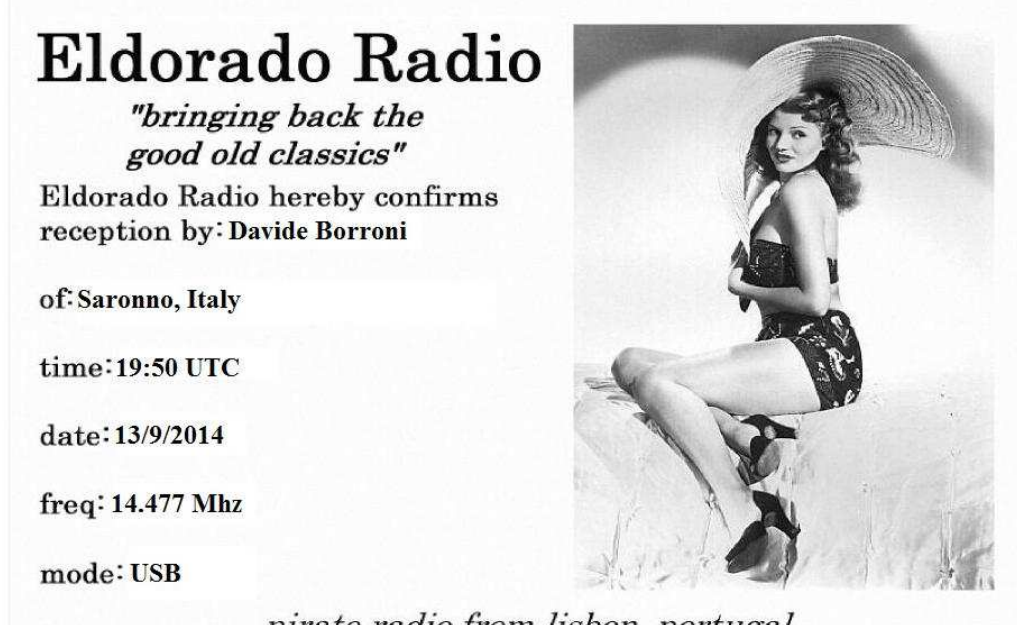

pirate radio from lisbon, portugal

Radio Eldorado dopo una settimana, e-mail radioeldorado@outlook.com

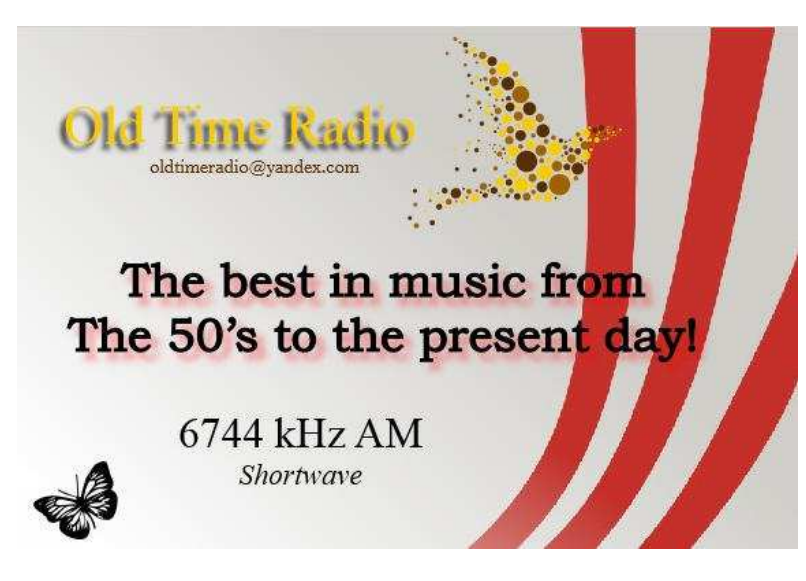

**Old Time Radio** in 1 giorno e-mail **oldtimeradio@yandex.com** 

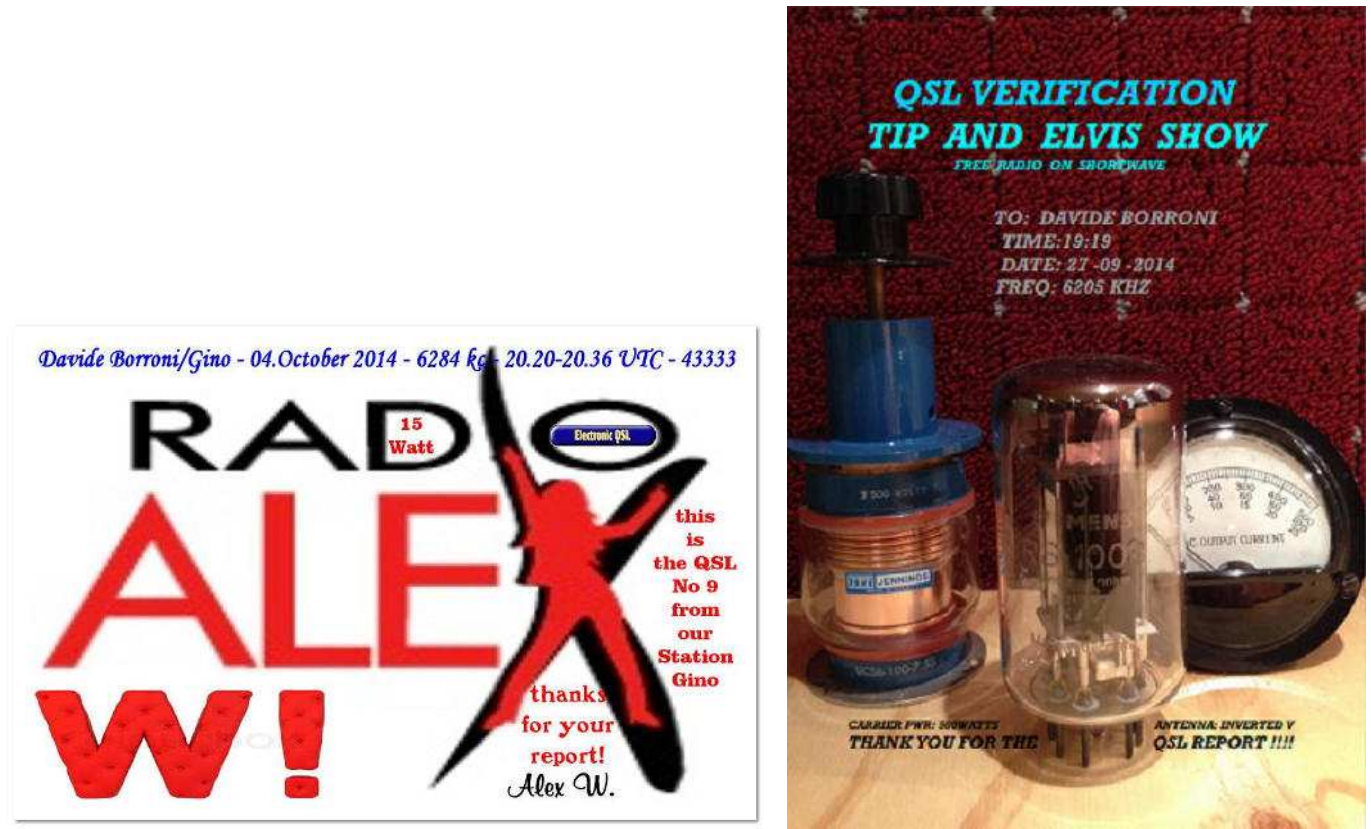

Radio Alex W, dopo un giorno . e-mail via Doc Tim, doctortim@-online.de

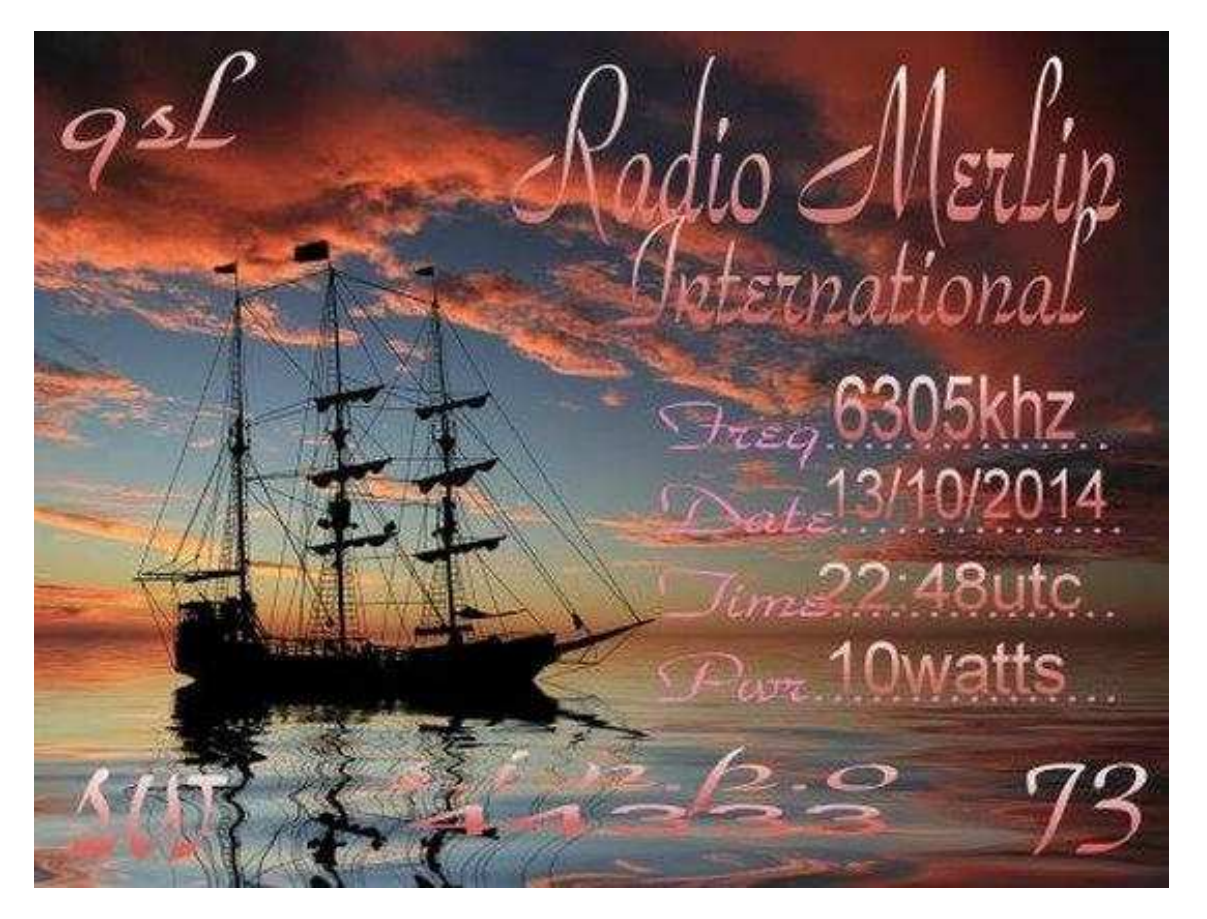

**Tip & Elvis Show Radio** ricevuta dopo 5 giorni, e-mail t.eshow@hotmail.com

**Radio Merlin International radiomerlin@blueyonder.co.uk** 

http://radiomerlininternational.weebly.com/ http://radiomerlininternational.weebly.com/qsl**cards.html** 

**Franco Baroni** appassionato ascoltare delle stazioni pirata, riceve con : RX MARC-- IC-71E-TECSUN PL 600-Yaesu FR 120-RTX - KENWOOD 140 S- Ant V inverted 25+25m con BALUN Magnetico auto costruito . da San Pellegrino Terme (BG)

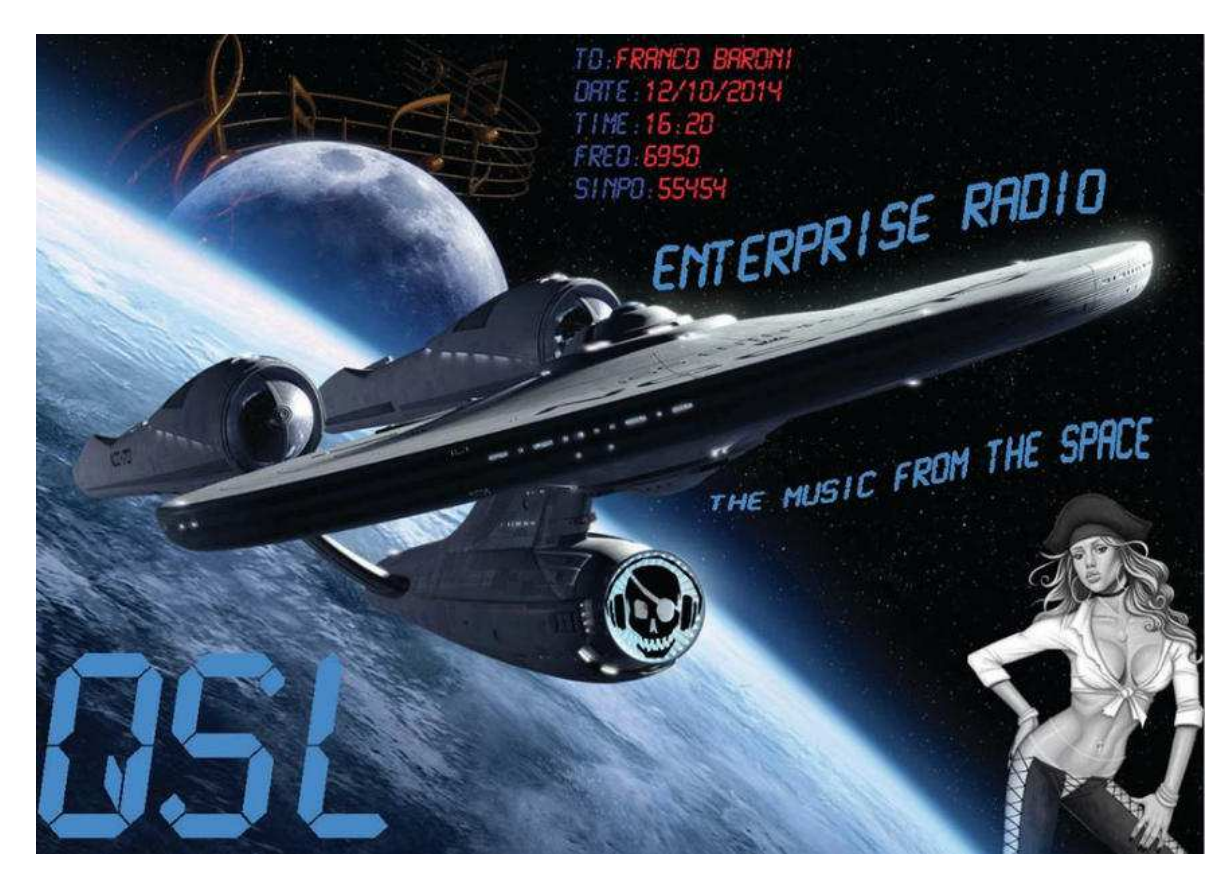

**Enterprise Radio** enterpriseradio@hotmail.com

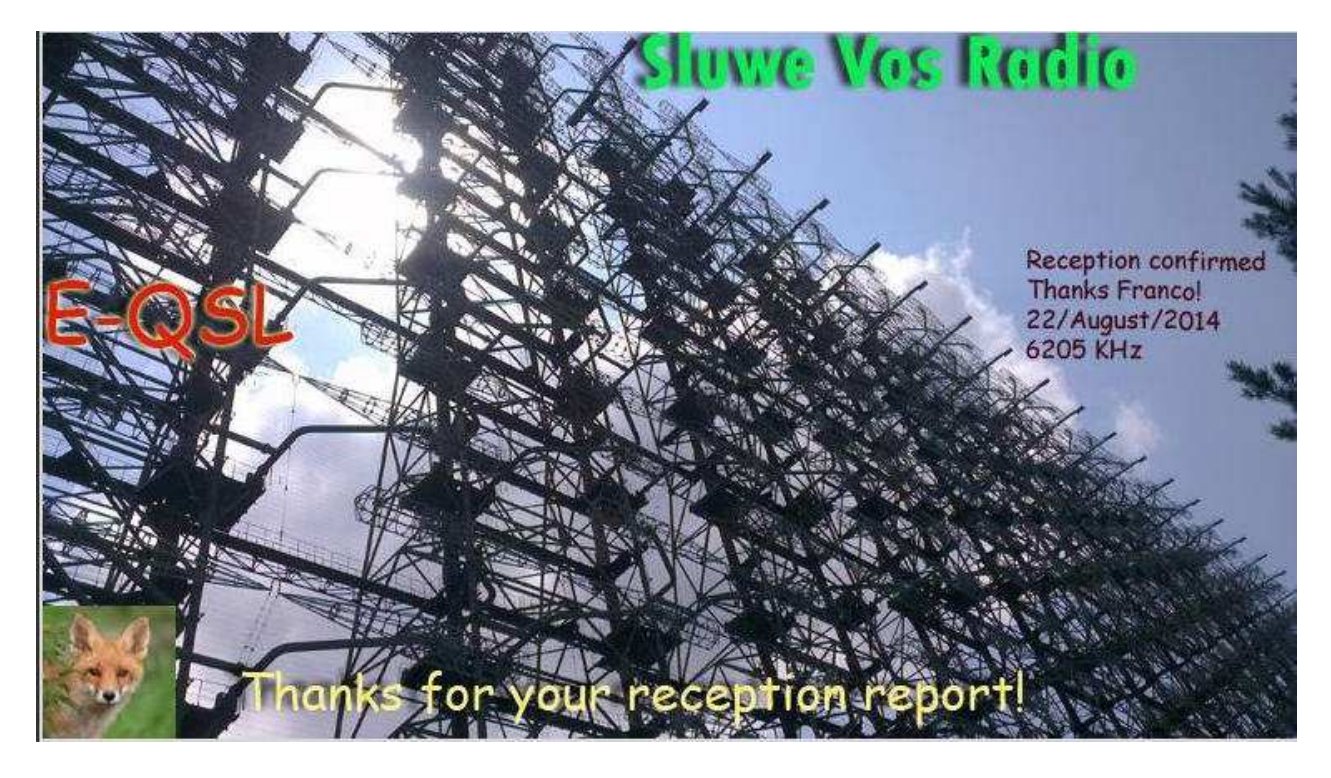

**Sluwe Vos <b>rxreport@live.nl** 

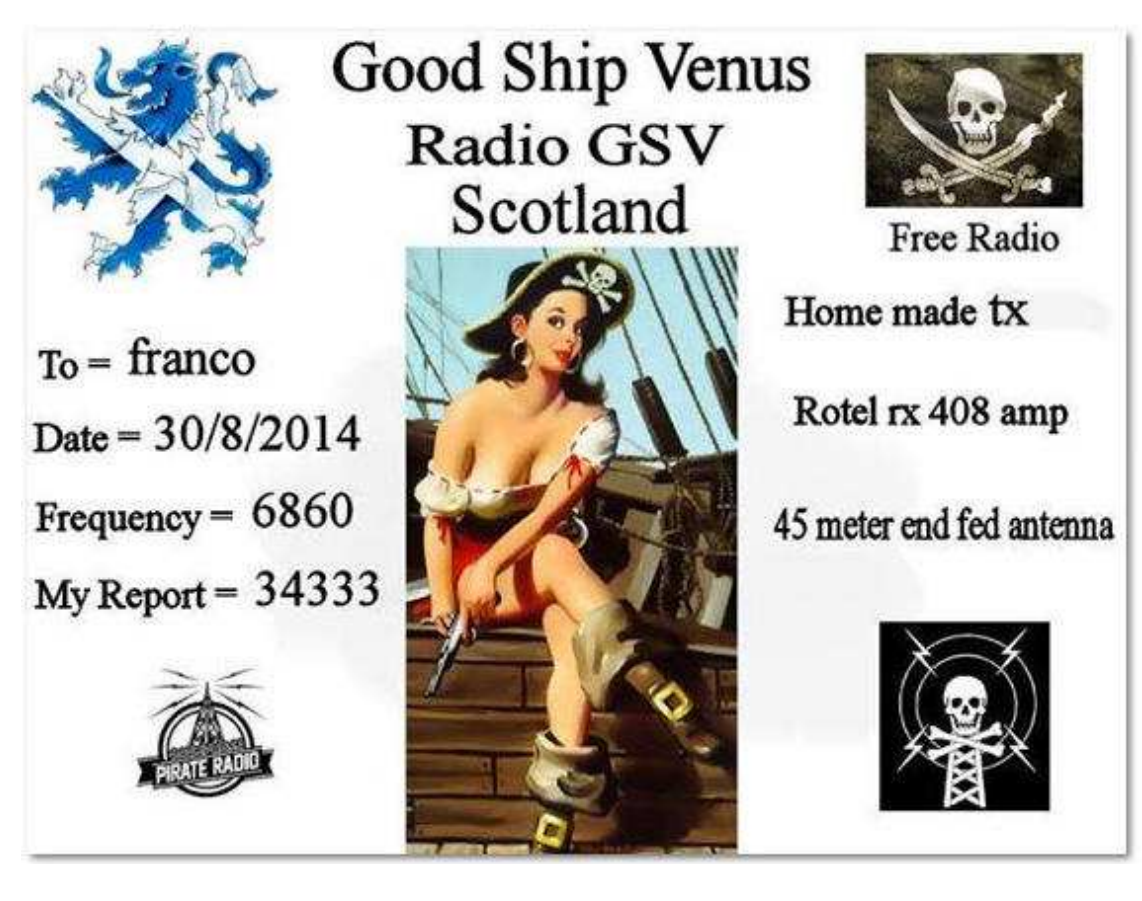

**GSV** jonger34@hotmail.com

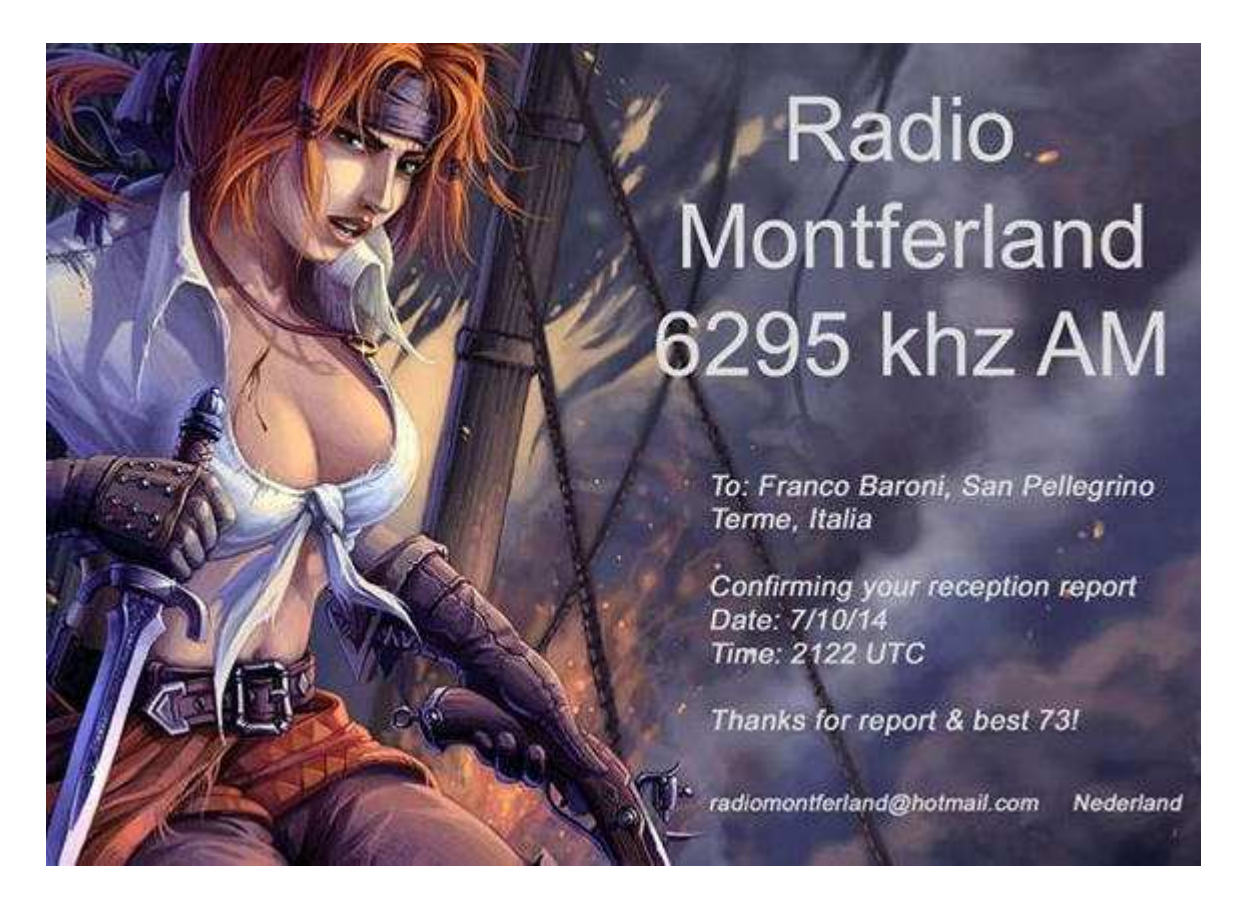

**Radio Montferland** radiomontferland@hotmail.com

**Daniele Giaccari** da Galatina, presenta le sue ultime eQSL HAM**,** RX Degen De1103, antenna filare**.** 

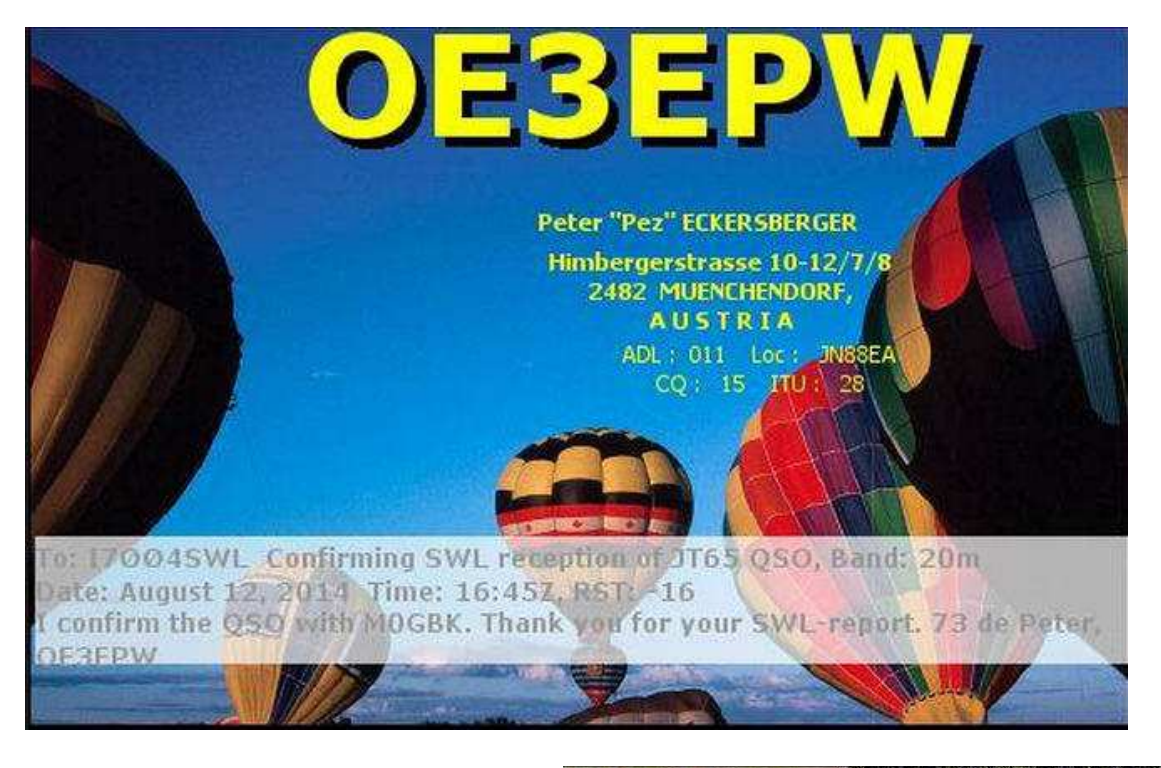

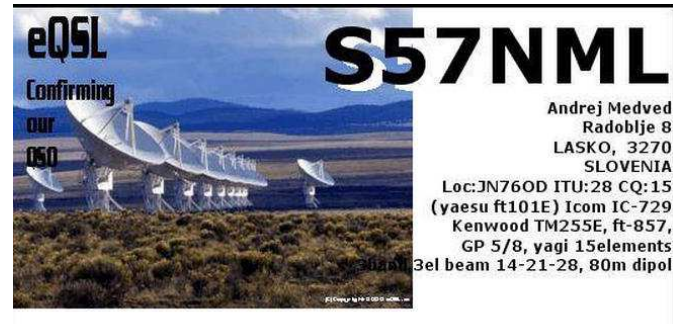

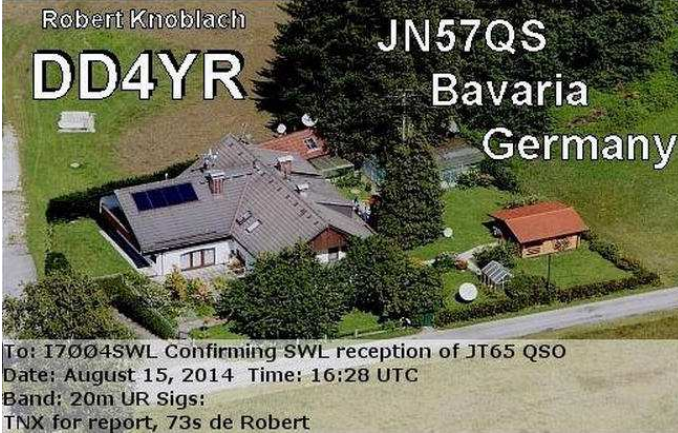

To: I7ØØ4SWL Confirming SWL reception of JT65 QSO Date: August 15, 2014 Time: 17:09 UTC Band: 20m UR Sigs: 599 **TNX SWL report** 

**COLLABORATE alla vostra Rivista INVIATE le vostre QSL** a : **e404\_@\_libero.it (remove \_ ) .** 

**Seleziono le QSL in ordine di data di arrivo alla mia e-mail.**

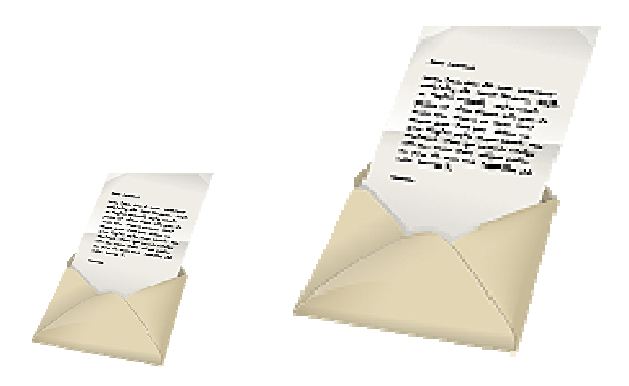

# **Posta dei lettori**

### **a cura di Fiorenzo Repetto**

### **schermature 19/09**

### Salve a tutti.

 Nella mia diuturna impresa di "ristrutturare decentemente" la stazione radio mi pongo l'ennesimo (e noioso per voi) problema. Intenzionato a trasferire sul palo antenna tutti i preamplificatori RF ora collocati vicino alle radio (e sto parlando di V-UHF, non di onde corte) devo alimentarli a 12 Volt, ed ho pensato di procurarmi un lungo cavo multipolare schermato. Ma un cavo simile costa una follia quindi ho optato per alcune piattine bipolari rosse-nere inserite in tubo plastico. Ecco la domanda: per le V-UHF una linea di 15 metri a 12 V può davvero captare radiodisturbi e rumori di fondo? Al posto del cavo schermato può andar bene collegare i vari Positivi con il negativo tramite condensatori ceramici da 100 nF ? L'alimentatore è nuovo non switching e a bassissimo Ripple. Già qualche idea l'aveva scritta Claudio Re su Radiorama alcuni anni fa, ma non centrava perfettamente il mio caso.

Grazie della collaborazione. 73,

### **Stefano Galanetto.**

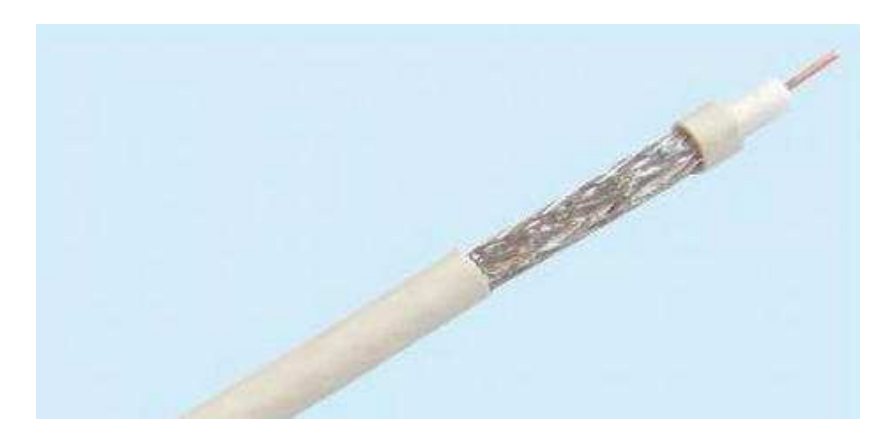

### **schermature 19/09**

Con beneficio di inventario non vedo grossi problemi .

Volendo comunque essere sicuri perche' non usare del cavo TV anche per l'alimentazione ?

Credo che , dato il basso consumo non sia un problema alimentare sempre tutti i preamplificatori assieme , quindi un cavo solo dovrebbe essere sufficiente .

### **Claudio Re**

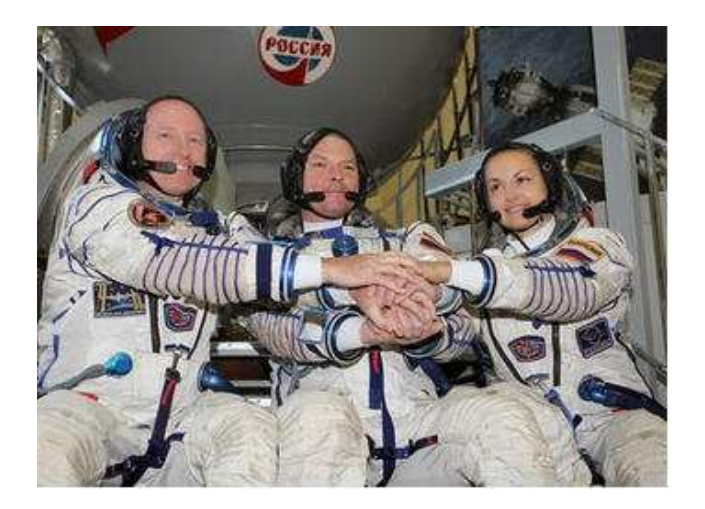

### **Soyuz TMA14-M, previsioni d'ascolto 27/09**

Salve a tutti. Interessanti come sempre le previsioni e orari d'ascolto delle stazioni orbitanti, a cura di Marco Ibridi. (http://air-radiorama.blogspot.it/2014/09/soyuz-tma14-m-previsioni-dascolto.html)

Tuttavia, pur trovandomi al posto radio dalle ore 23 alle 00:15 circa, e monitorando contemporaneamente le tre solite frequenze con tre antenne verticali ( bibanda Diamond e due 1/2 lambda per i 121 e 130 MHz) questa volta non ho ascoltato assolutamente nulla.

Qualcuno è stato più bravo? Per la prossima occasione realizzerò un doppio dipolo incrociato orizzontale (Turnstile).

73, Buon week end **. Stefano Galanetto** 

### **Soyuz TMA14-M, previsioni d'ascolto 27/09**

In effetti anche io questa volta non sono riuscito a ricevere nulla. Dato che ho inserito un pre d'antenna mi viene il dubbio che non funzioni correttamente, mi piacerebbe avere conferma dell'orario se qualcuno ha ricevuto le trasmissioni su 121,750 - 130,165 - 143,625. MHz.

### Grazie. **Zanetti Norberto**

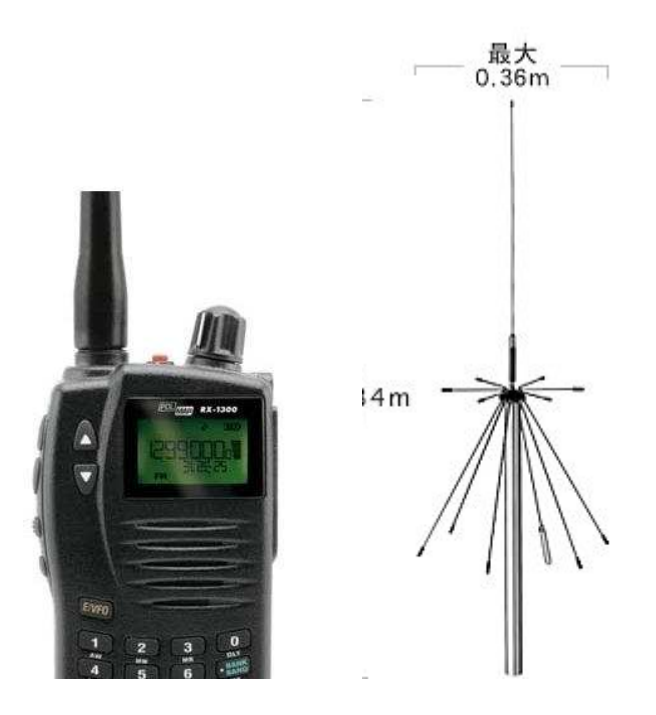

**Soyuz TMA14-M, previsioni d'ascolto 27/09**\_\_.\_,\_.\_\_\_

### Ciao,

io da Pordenone con scanner Polmar RX-1300 e antenna discone Diamond D-190 alta 5 metri da terra ho sentito benissimo il primo passaggio, mentre il secondo è durato meno e l'audio era un pò peggiore. A parlare era astronauta uomo russo. Comunque interessante, ringrazio chi fornisce date/orari e frequenze di questo tipo di attività.

Ciao.

### **Gianluca Romani**

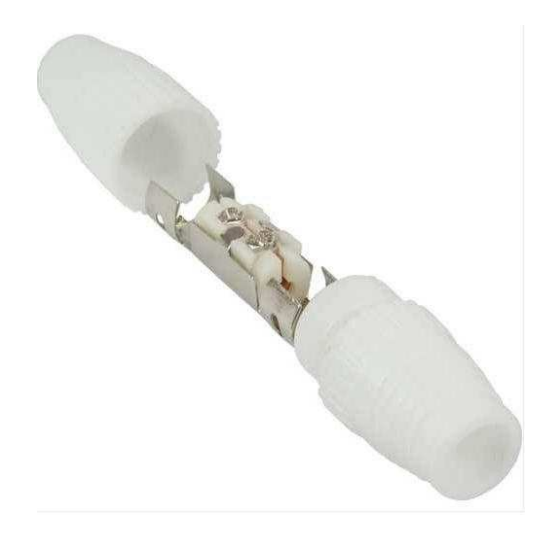

### **unione cavi 29/09**

Salve a tutti. Cosa succede se unisco due cavi coassiali RF di ugual impedenza, caratteristiche abbastanza simili ma di marche e modello diversi (già sapendo che i connettori daranno una lieve attenuazione)? Avrò le prestazioni del peggiore o della media di entrambi?

### **73, Stefano Galanetto.**

### **unione cavi 29/09**

Attenuazione pezzo cavo 1+Attenuazione pezzo cavo 2 .

### **Claudio Re**

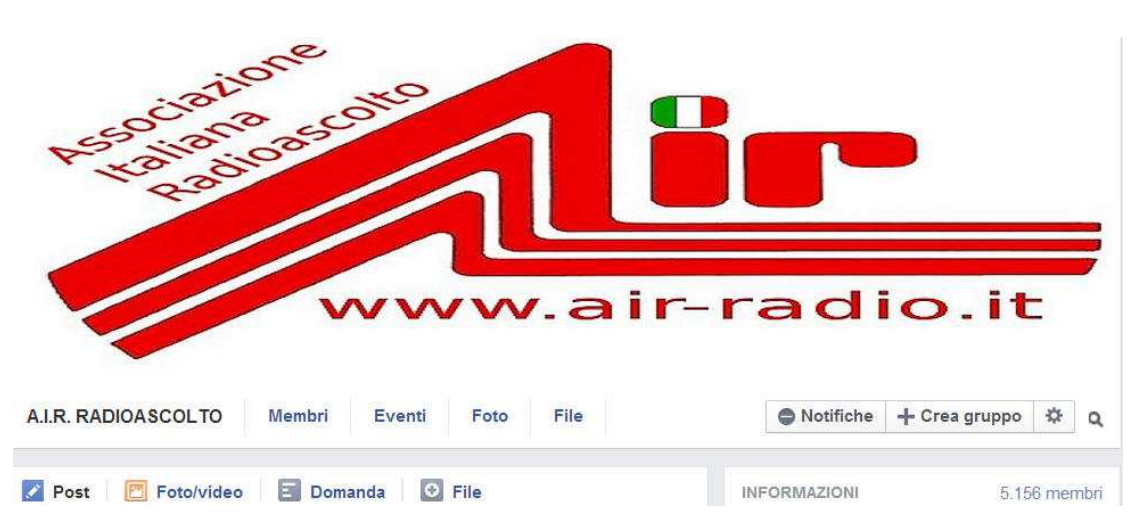

**AIR RADIOASCOLTO su Facebook https://www.facebook.com/groups/65662656698/**

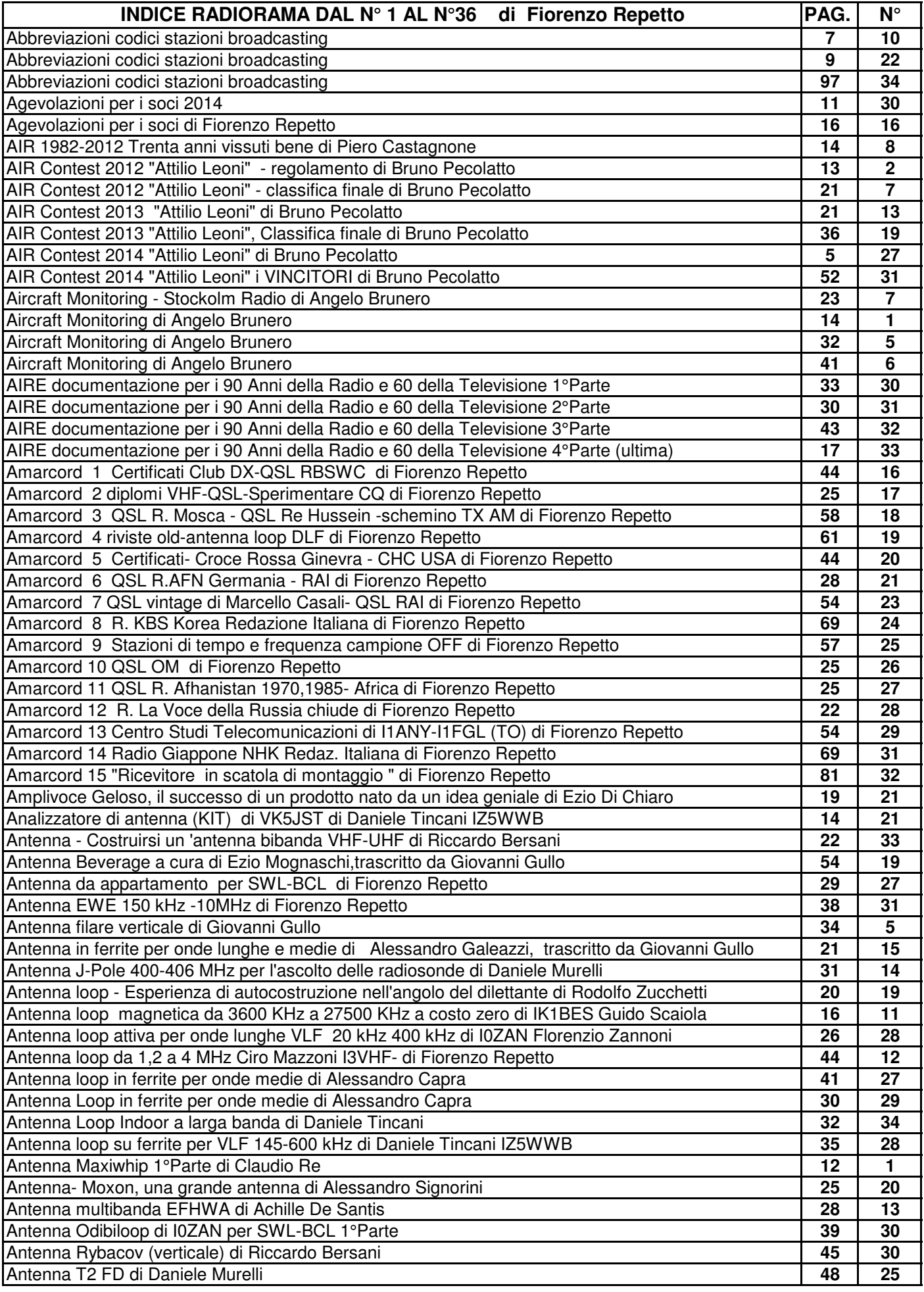

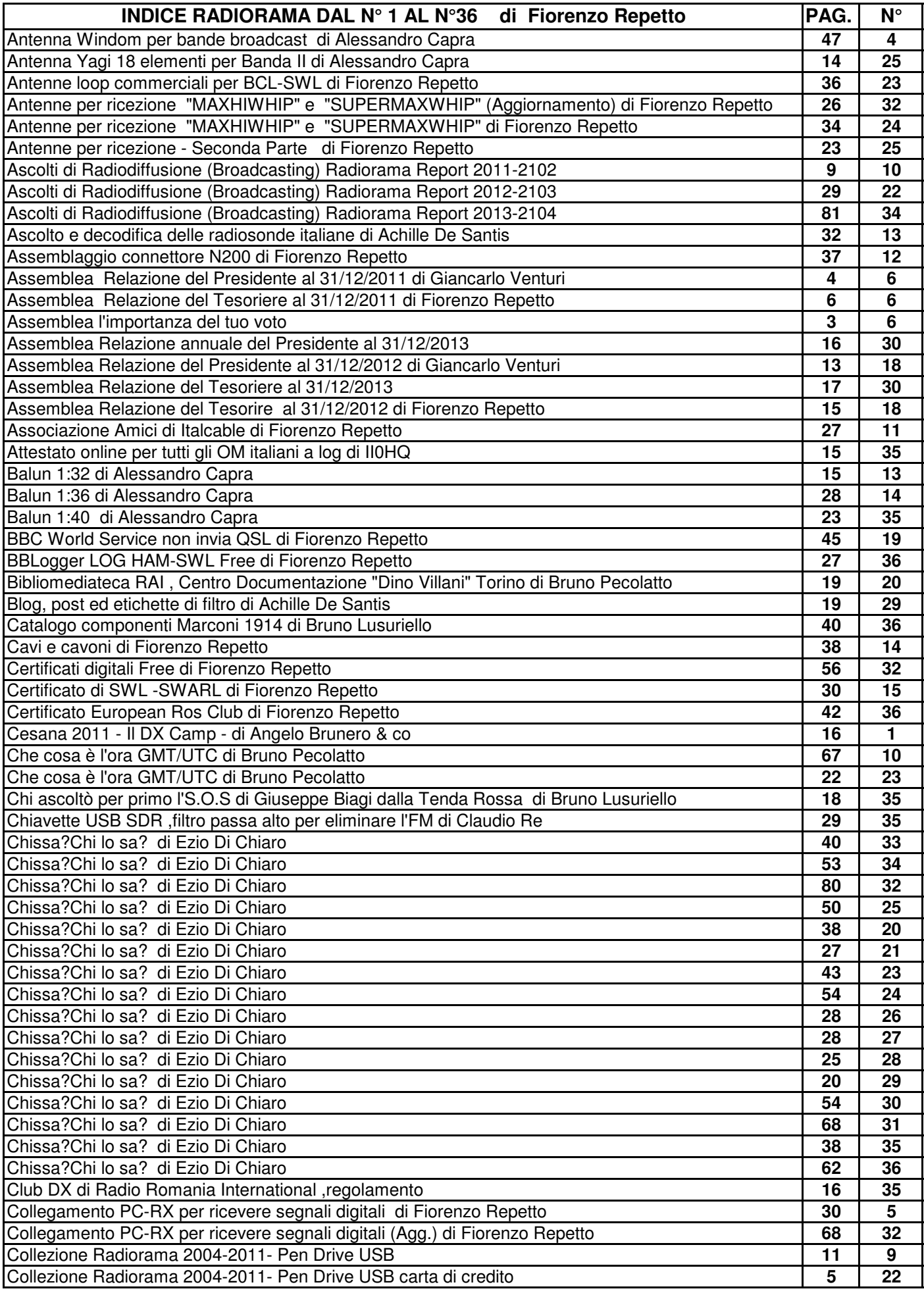

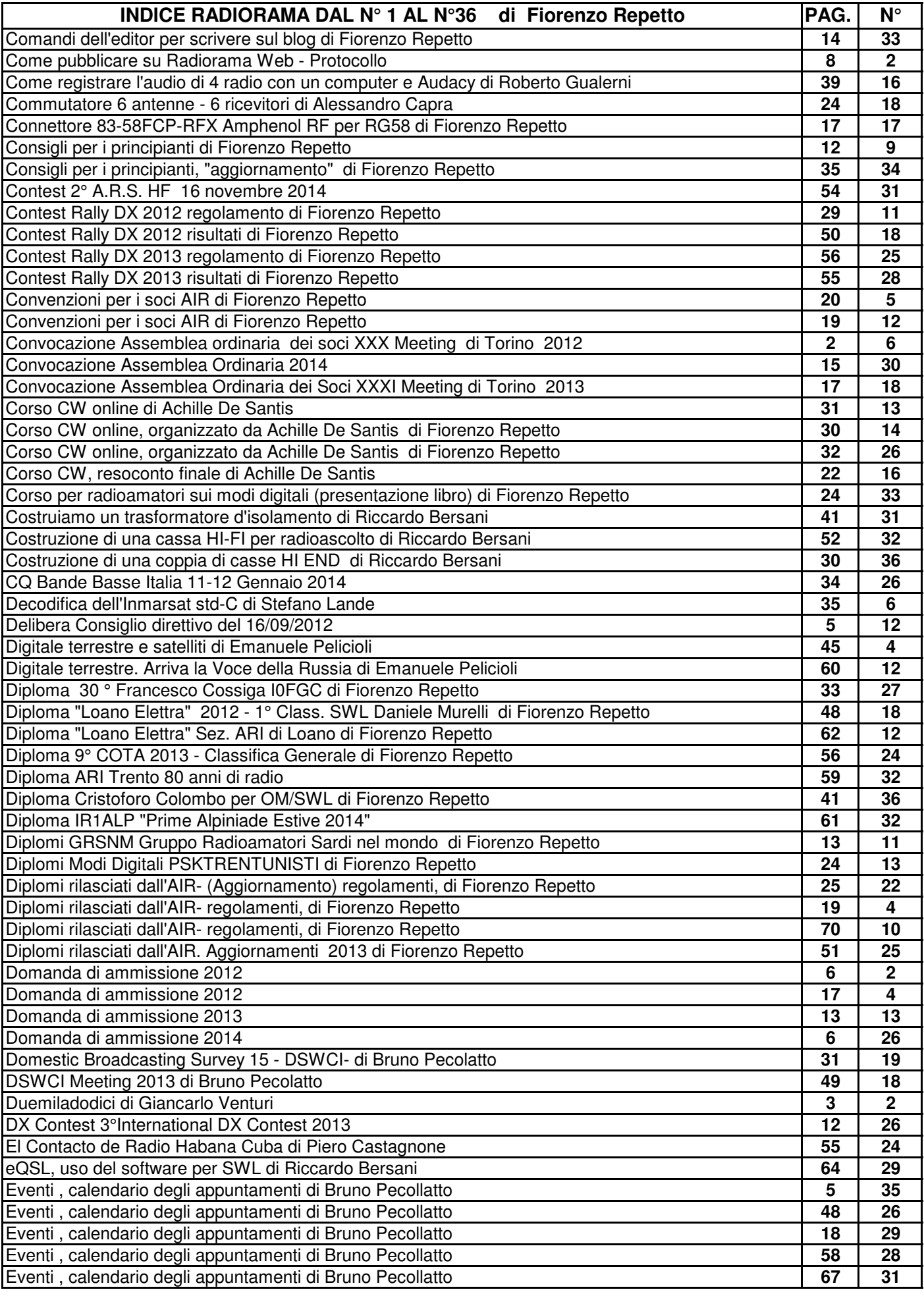

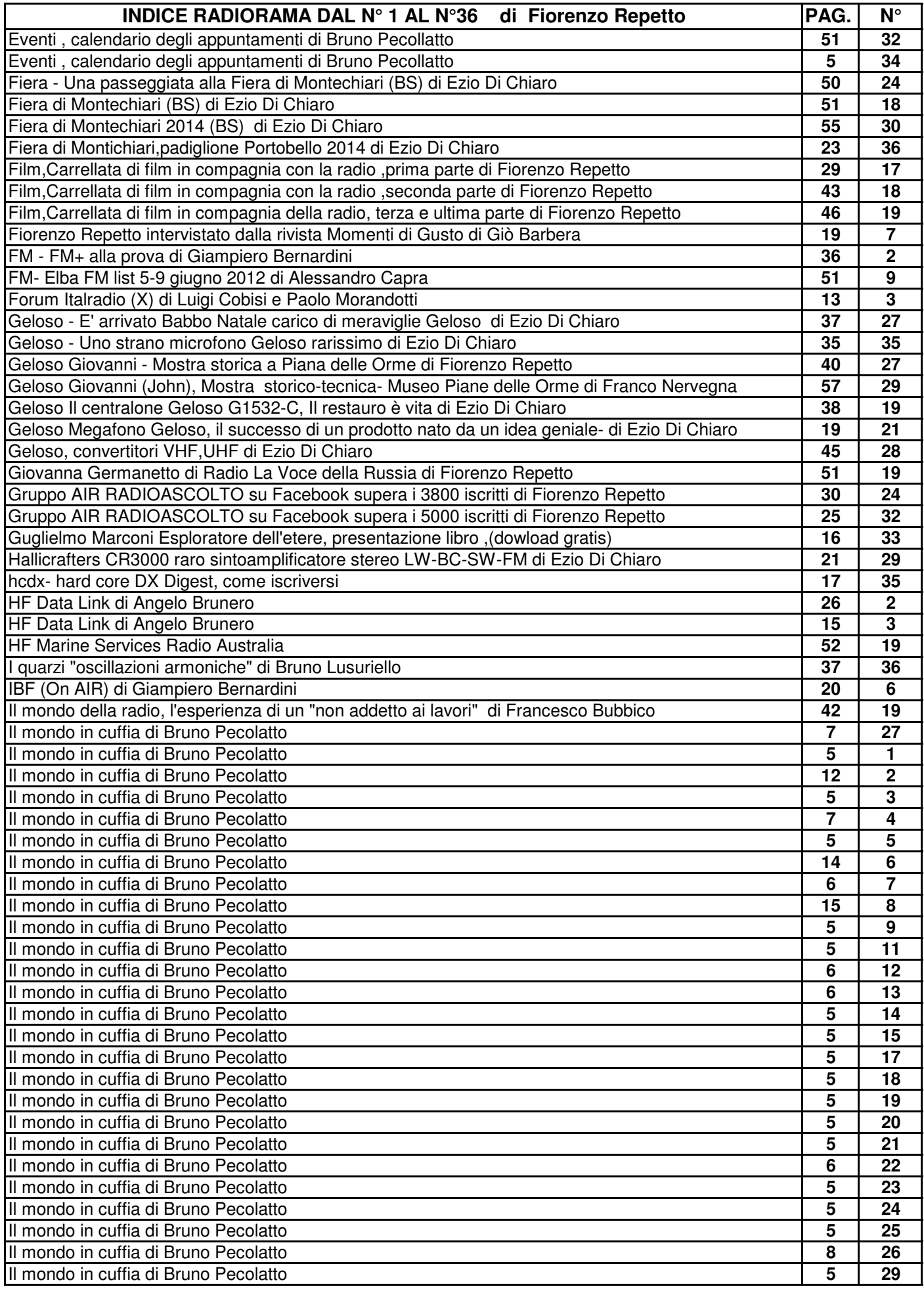

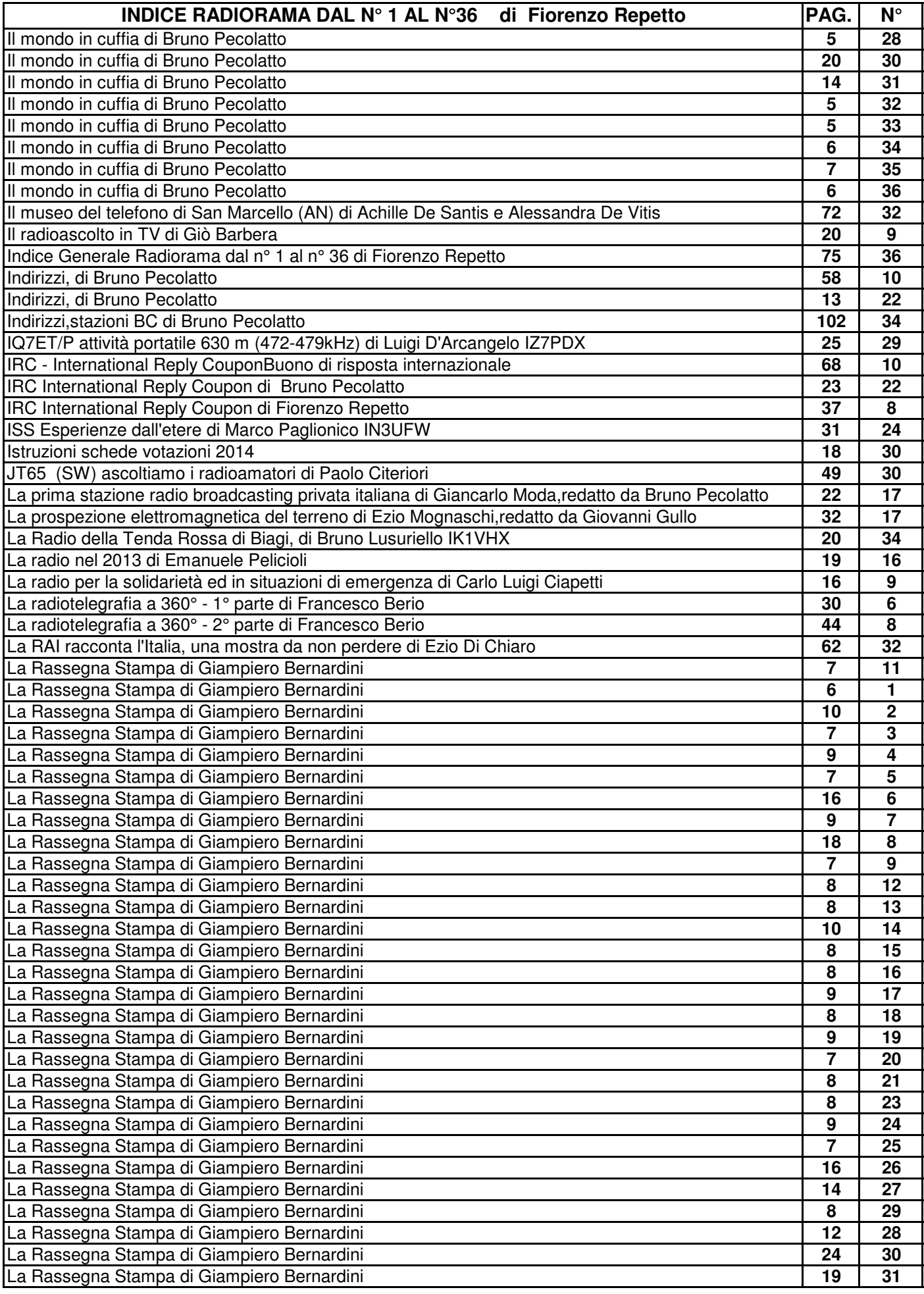

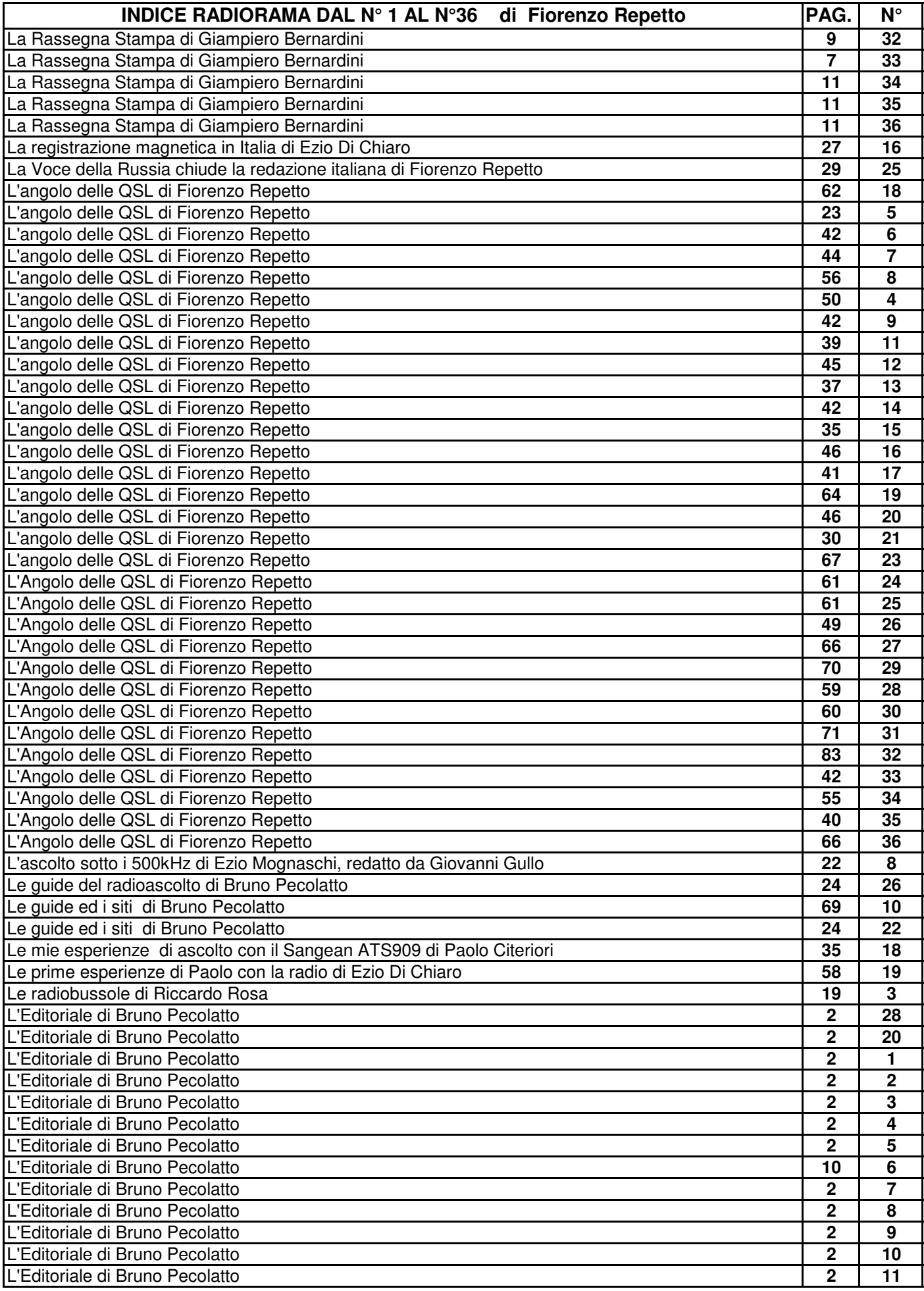

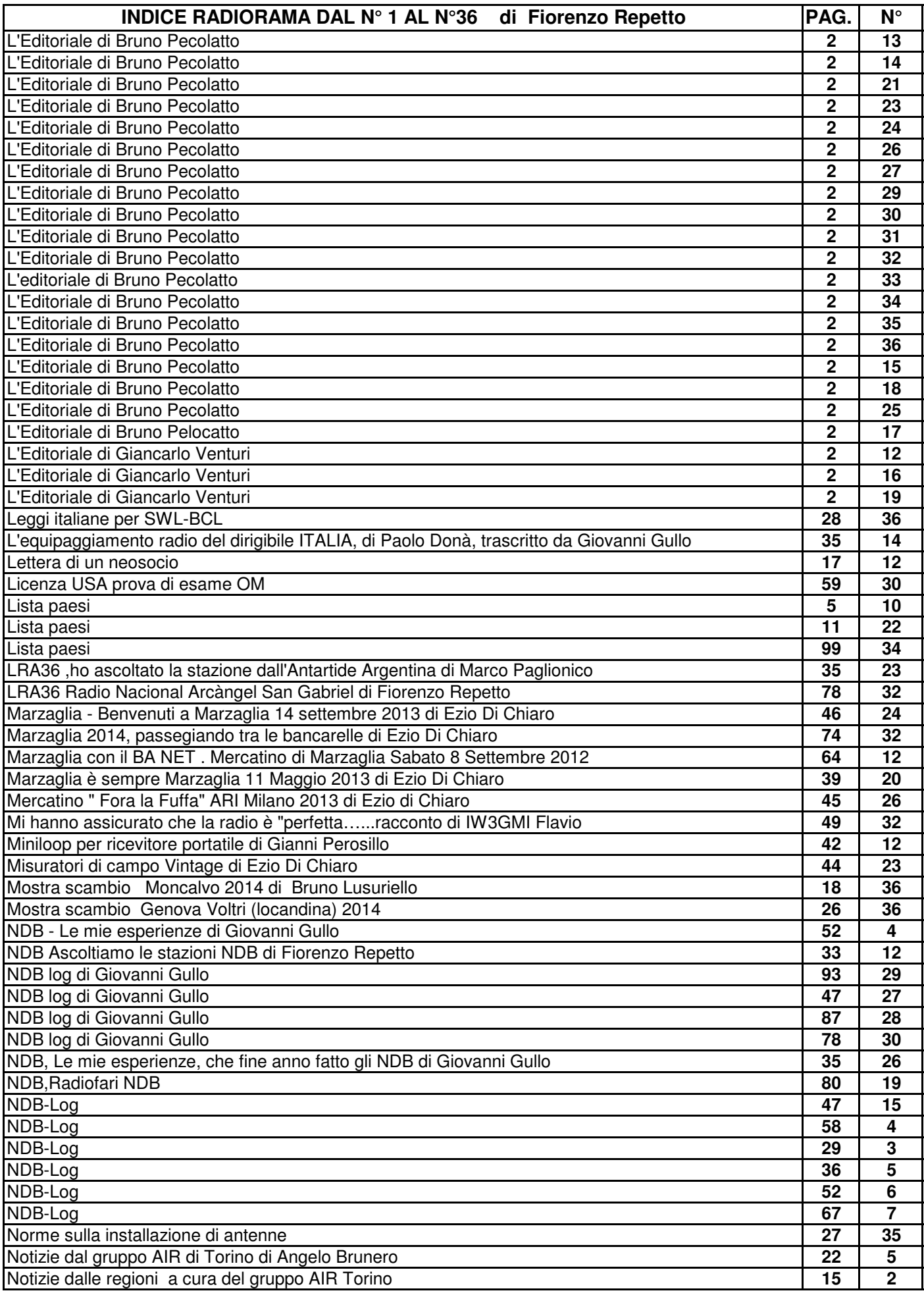

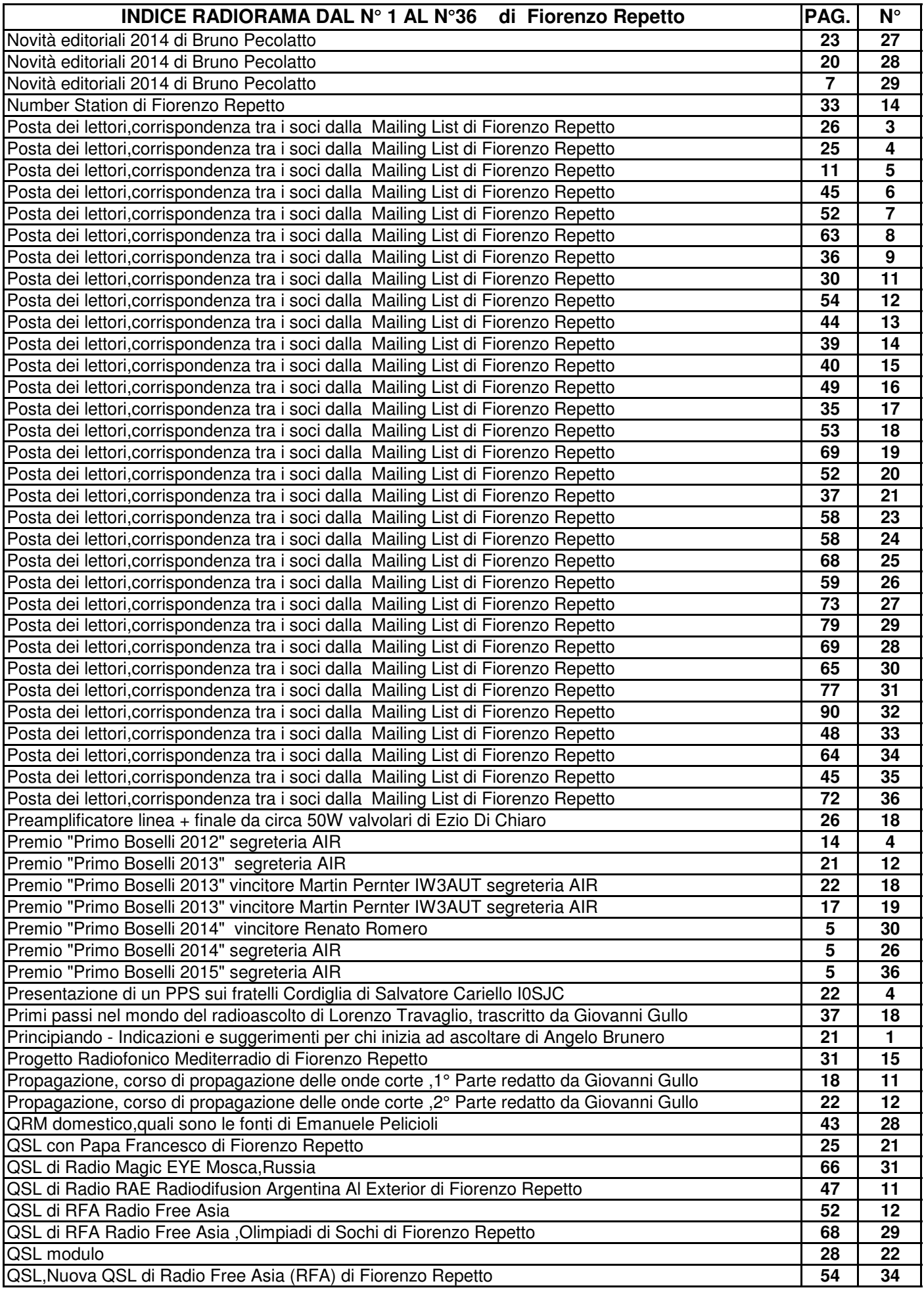

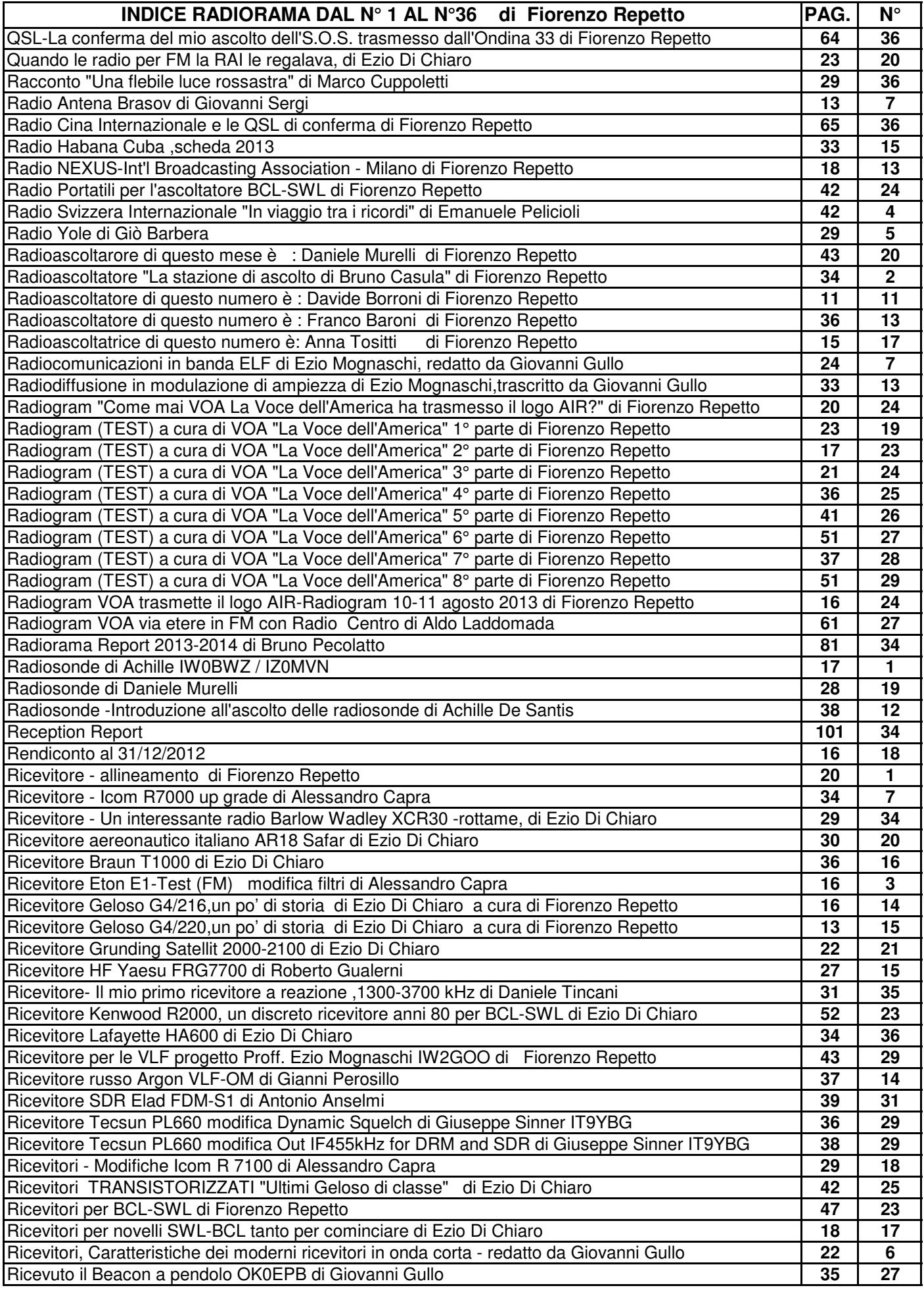

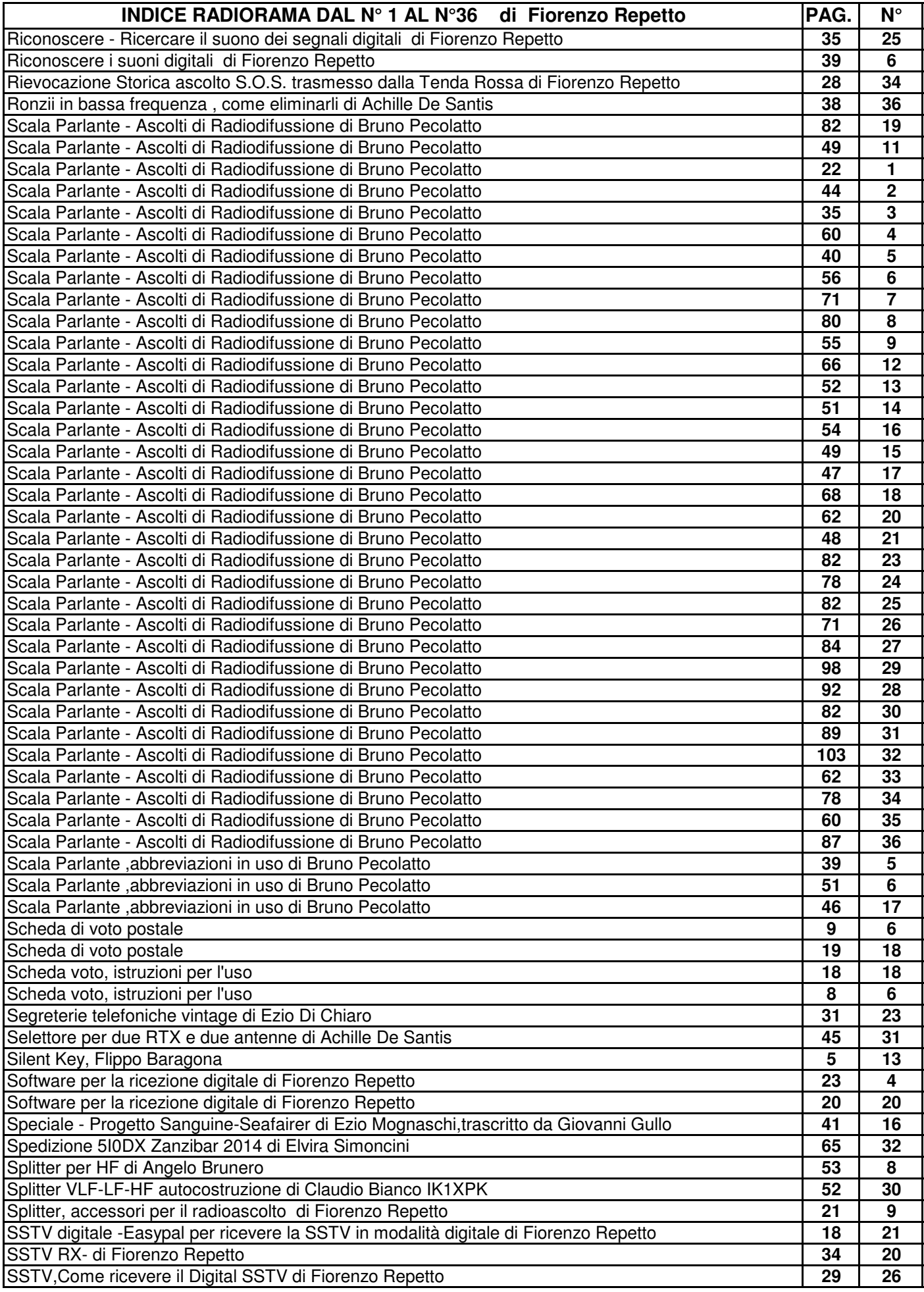

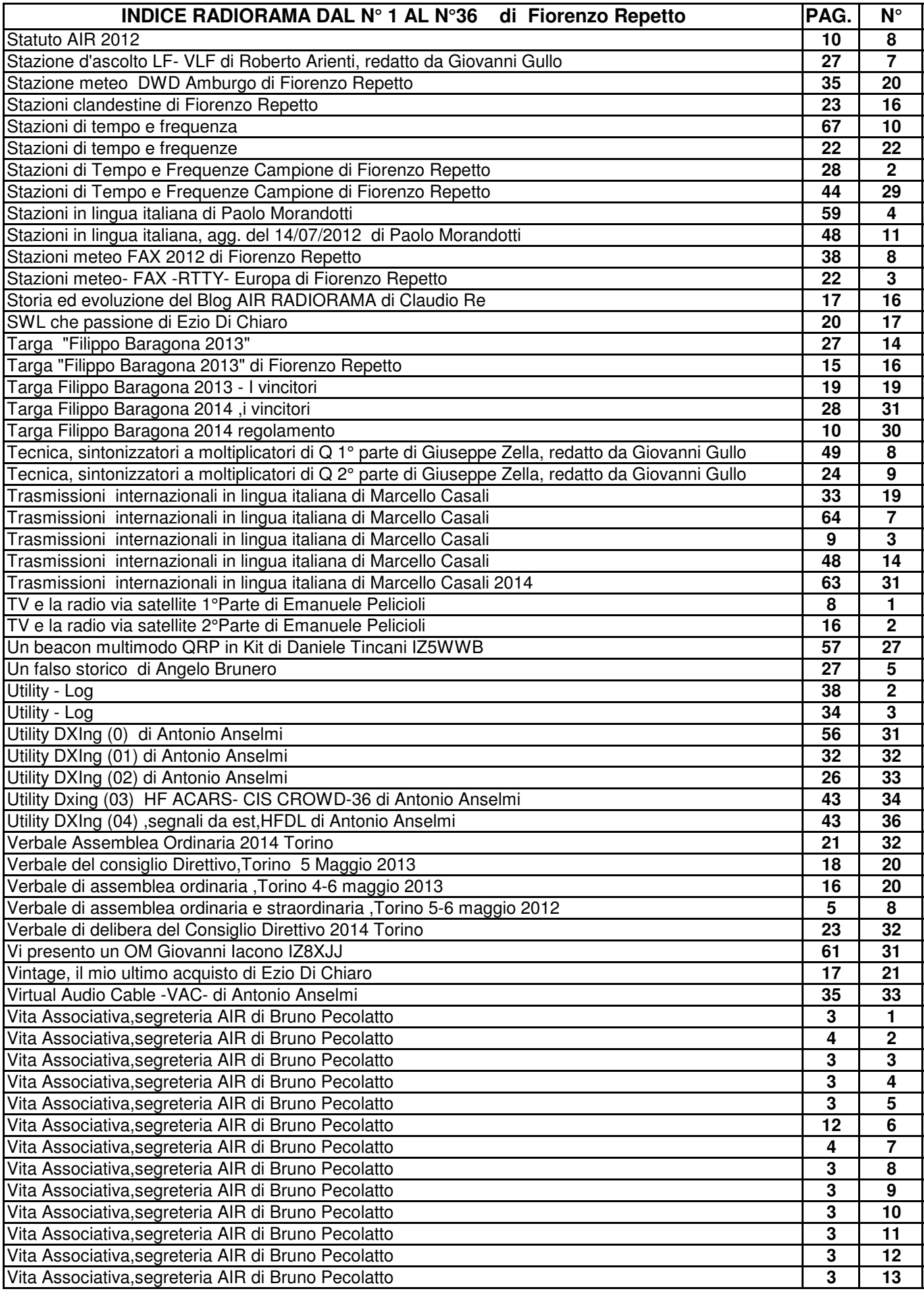

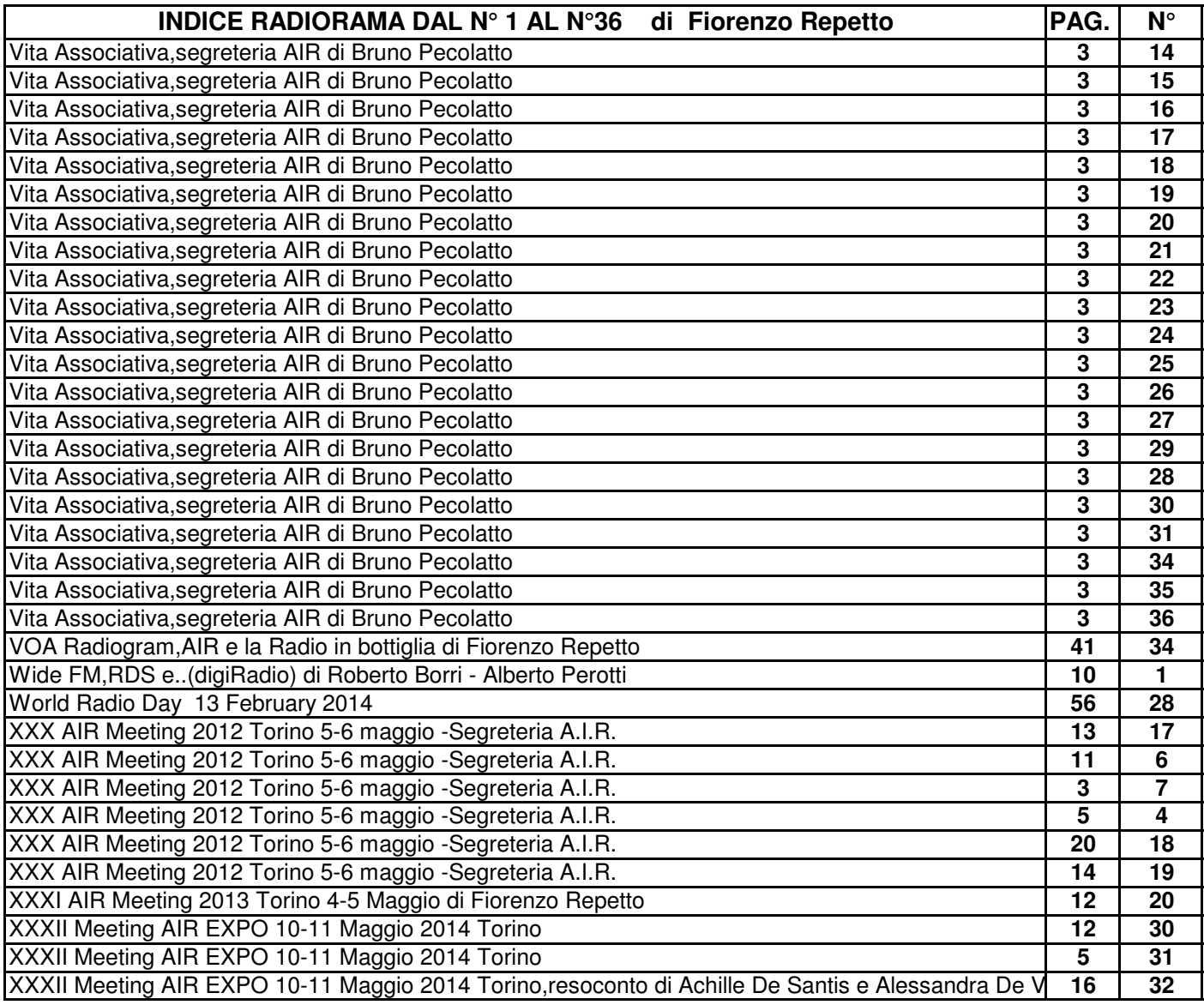

## **SCALA PARLANTE**

## **ASCOLTI DI RADIODIFFUSIONE (Broadcasting)**

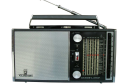

### **ASCOLTI ONDE LUNGHE - ONDE MEDIE - BANDE TROPICALI - ONDE CORTE**

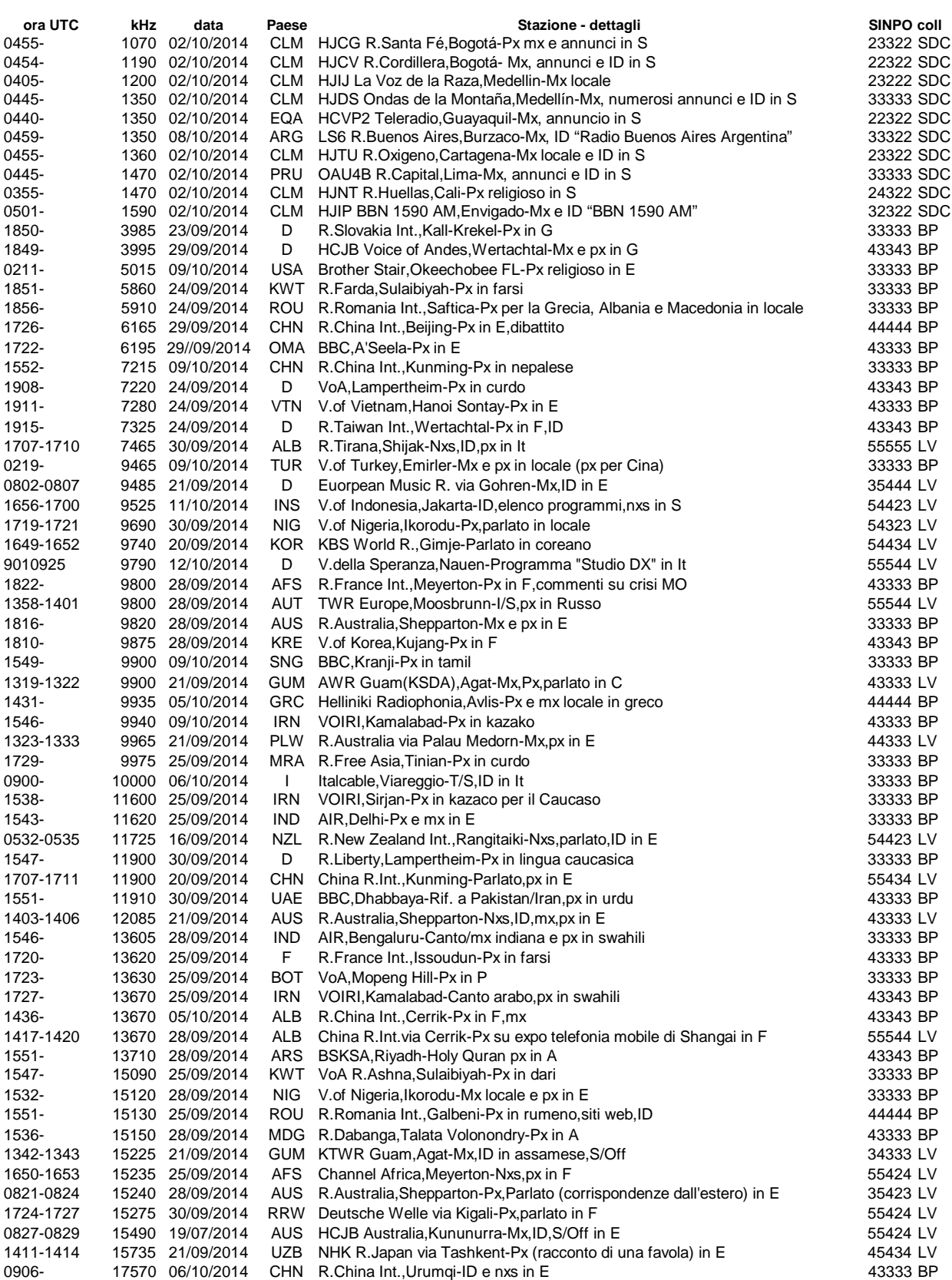

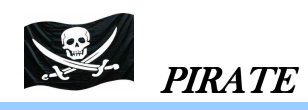

## **SCALA PARLANTE**

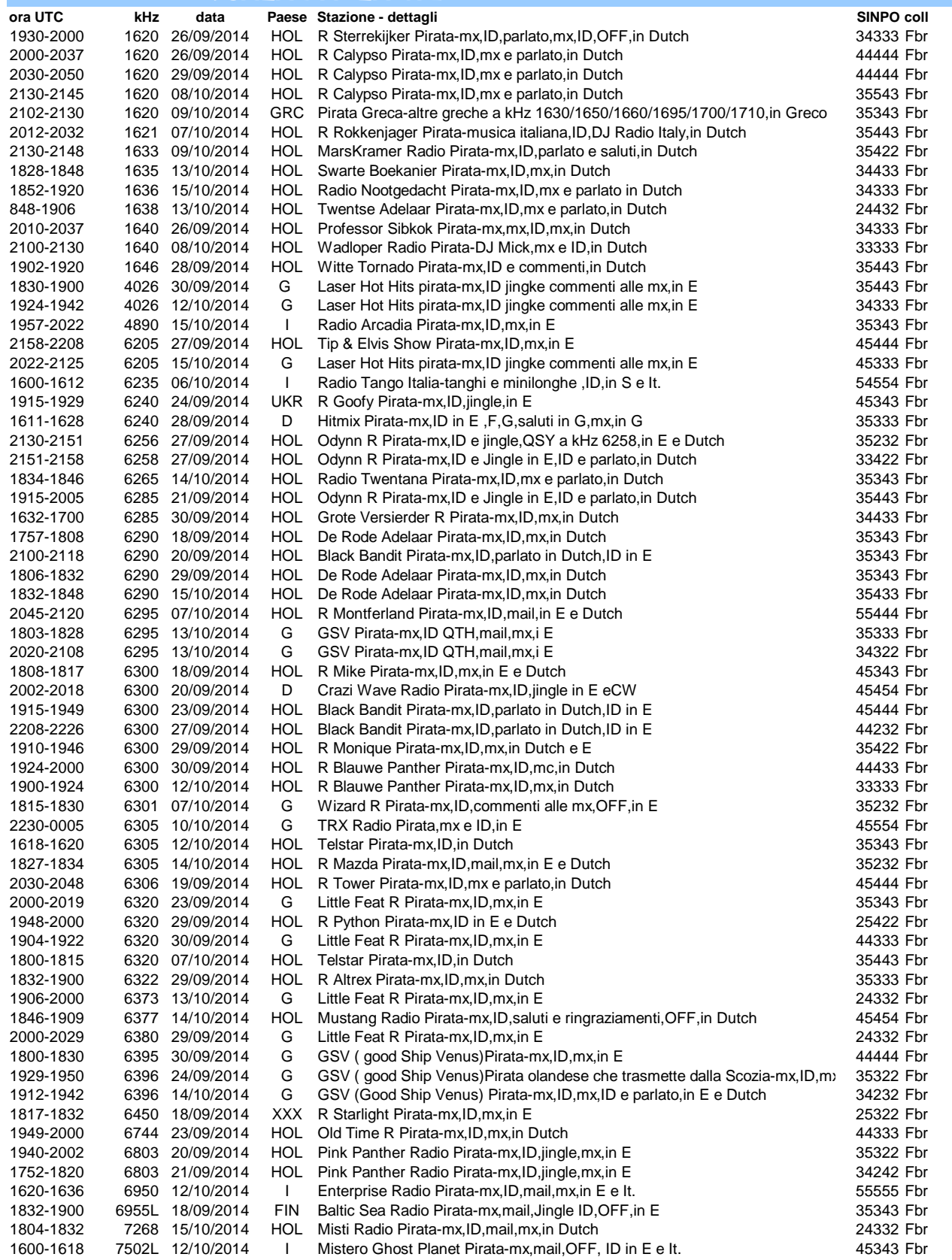

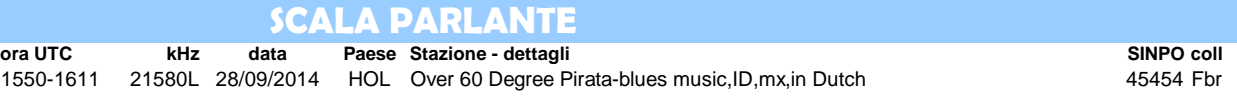

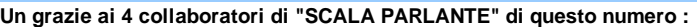

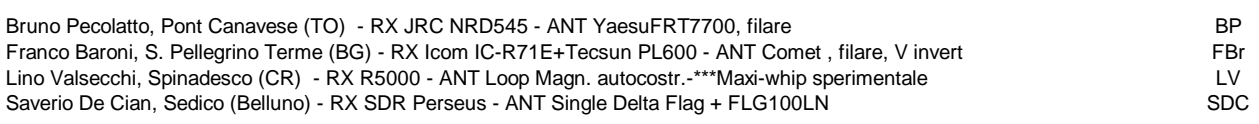

### **Annotazioni :**

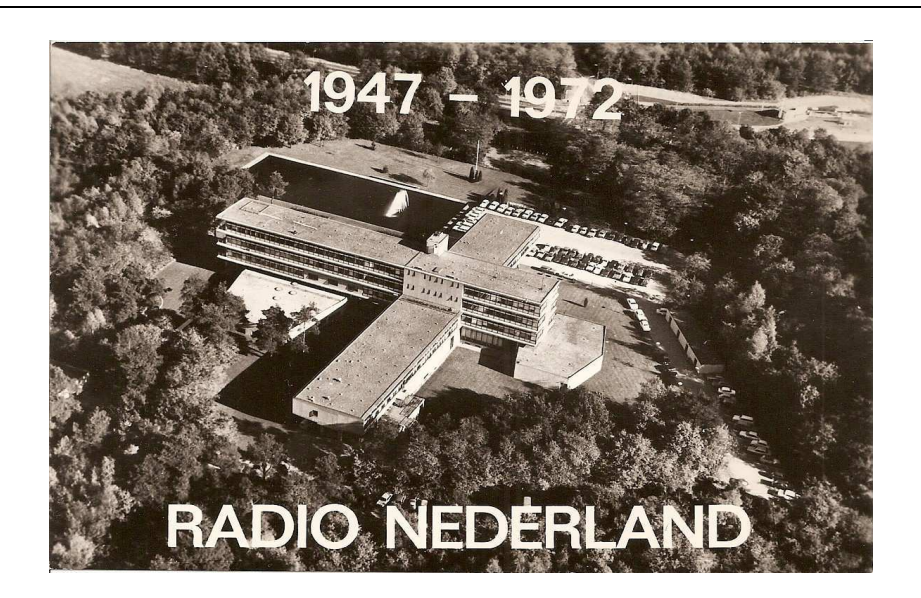